ATRテクニカルレポート表紙

## 〔非公開〕

#### $T R - C - 0 1 4 7$

臨場感通信会議における

人物動作のリアルな実時間再現方式

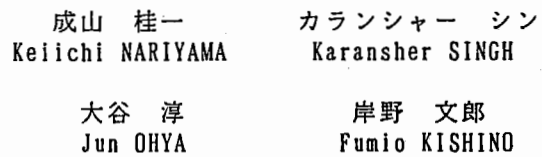

#### 1 9 9 6 3 . 1 5

# ATR通信システム研究所

臨場感通信会議における人物動作のリアルな実時間再現方式

成山 桂一 カランシャー・シン 大谷 淳 岸野 文郎

#### ATR通信システム研究所

#### あらまし

臨場感通信会議における自然な人物全身動作の実時間再構成法を提案し、検討を行った。臨場感 通信会議では、少数のセンサデータから全身像の動作を推定し、再現する必要がある。人物モデル を、骨格構造に対応するリンク機構としてモデル化すると共に、各人体パーツをワイヤーフレーム モデル (WFM) だけでなく、 FreeForm Deformations (FFD) ImplicitFunction Primitive (IFP) とを組み合わせてモデル化する。このモデルは、 WFMの高速表示性と FFD及びIFPの自然な変形表 現能力とを併せて有している。人物の上半身に装着された少数センサから、通信会議状況の限定動 作を対象に、全身動作を推定する手法を提案した。実験により、FFDとIFPの変形表現能力の有効 性を確認した。さらに、 6自由度計測が可能な 4個の磁気センサを上半身に装着し、着座から起 立,お辞儀に至る遷移動作の再構成を 8フレーム/秒で行えることを確認した。

1 . まえがき

近年、人とコンピュータ,あるいは人と人との間の高度な情報伝達手段として、仮想現実 感・仮想環境といった技術が注目され、ヒューマンインターフェースやマルチメディア,映像 通信などの分野で急速に研究が進められている[1,2]。筆者らは、遠隔地にいる人々があたかも 一堂に会するかのような感覚で会議や協調作業を行うことができる環境の提供を目的に、臨場 感通信会議システム[3]を提案し、その実現に向けて研究を進めている。臨場感通信会議では、 Computer Graphics (CG)技術により生成された 3次元仮想空間において、実時間で検出され た会議参加者の 3次元的動き情報を、 CG技術により生成された 3次元人物モデルにおいて実 時間で再現必要がある。

従来の筆者らのシステム[4]では、 3次元人物モデルをワイヤーフレームモデル (WFM) より構築し、胴体,腕などの各人体パーツを剛体として扱っていたため、高速の 3次元表示に は適しているものの、胴体の屈曲や関節の回転等の動作の再現が不自然となる問題があった。 また、従来のシステムでは人物の上半身のみを扱っていたため、下肢の運動を含めた全身動作 を再現できないという問題があった。

一方、コンピュータグラフィックスの分野では、人物像の全身動作の表現に関して多くの研 究が行われている。しかし、これらの研究では動きの生成処理のみを対象としたものが大半で あり[5,6]、実時間で人物の全身の動きを検出し、再現する手法の検討例は非常に少ない[7,8]。

人物の全身像以外では、人物の胴体動作の再現に関して、Monheitら[9]が解剖学的な見地か ら脊椎をモデル化し、脊椎の運動方程式を導出,計算機にインプリメントすることにより、骨 格レベルにおける胴体運動のシミュレーションを行った。しかし、実時間性およびデータの入

力方式に困難な問題があった。また、人物の動作に伴う筋肉の変形の再現に関して、 Chadwick らはFree Form Deformation (FFD) 手法[10]をCGモデルの形状変形に適用することにより、上 腕における筋肉の盛り上がりをシミュレーションにより確認したが、実時間での動き検出,動 作の再構成は行わなかった。一方、WyvilらはImplicit Function Primitive (IFP) [11]を用いる ことにより、柔軟物体の変形表現を実現したが、 Raytracing等によるレンダリングが必要であ り、実時間性に問題があった。

本論文では臨場感通信会議への適用を目指し、人物の装着した少数のセンサから検出した動 き情報に従い、リアルな動作再現を実時間で行うことが可能な手法の検討を行う。まず、従来 用いていたWFMに、 FFD IFPとを組み合わせた 3次元人物モデルを提案する。これにより、 3次元WFMの特徴である高速表示能力を維持しつつ、 FFDおよびIFPの有する特徴である自然 な形状変形が実現できる。さらに、効率的な人体パーツと物体との衝突検出および衝突による 変形表現が可能となる。

本論文では、 2章で詳述するように、上半身に少数のセンサを装着し、全身動作の再構成を 目指す。従って、下半身の運動を含めると、センサから得られる情報のみでは自由度が不足す る。このため、本論文では、通信会議という状況における主要な人物動作として

1)頭および両腕の動きを含めた着座状態における上半身動作

2)着座から起立,お辞儀に至る遷移運動

を扱う。これにより、 2) の拘束条件を用いて、不足した自由度を推定することにより、全身 の姿勢を決定できる。

以下、 2章では従来の臨場感通信会議における実時間動き検出方式と人物像表示,および、 本論文の手法の考え方について述べる。 3章では本論文で提案する人物の 3次元モデルについ て説明する。 4章では少数センサ情報からの全身動作の再現方式について述べ、 5章では提案 方式を用いた実験の結果と考察について述べる。

#### 2 . 臨場感通信会議における人物像表示

臨場感通信会議システムにおける3次元人物像処理は、人物像の3次元モデルの生成(モデ リング),人物像の動きの検出(検出系),および人物像の生成(再現系)の 3つのモジュー ルから構成されている[41。会議参加者の 3次元モデルは、通信会議に先立って作成しておいて 受信側に配置し、会議中は送信側の参加者の動き情報を実時間で検出して受信側に送信し、受 信側では検出された動きに応じて 3次元人物モデルを変形,カラーテクスチャをマッピング し、受信側の参加者の視点に合わせて人物像を仮想の会議室の情景中に合成, 3次元デイスプ レイに表示する。

人物の 3次元モデリングは以下のようにして行う。即ち、頭や胴体といった人体のパーツ毎 3次元WFMを作成し、これらのパーツを人体の構造に基づいて接続することにより、人物 の全身の 3次元モデルを作成する。人体パーツの 3次元WFM作成のため、筆者らはCyberware 社製カラー 3次元デイジタイザ[41を用いている。同デイジタイザは測定対象の周囲を回転しな がら線状のレーザ光を照射し、その変形を計測することにより測定対象の 3次元形状情報を入 力すると共に、測定対象表面の色彩情報(カラーテクスチャ)も併せて獲得する。得られた 3 次元形状情報は、精度に応じた大小の三角形(三角パッチ)に変換され、 3次元WFMが作成 される。さらにカラーテクスチャを対応する場所の三角パッチにマッピングすることにより、

|          | 画像処理                    | 磁気センサ<br>(有線式) | 磁気センサ<br>(無線式) | ジャイロ<br>センサ                   |
|----------|-------------------------|----------------|----------------|-------------------------------|
| 検出精度     |                         | $\bigcirc$     |                |                               |
| 安定性      | $\triangle \sim \times$ | $\mathbb{O}$   | O              | $\bigcirc$                    |
| 検出速度     | ∧                       | $\bigcirc$     | $\circledcirc$ | $\overline{\phantom{a}}$      |
| 検出可能距離   | O                       |                | r.             | ∩                             |
| 誤差の累積    |                         | $\circledcirc$ | $\circledcirc$ | $\triangle \, \sim \, \times$ |
| センサ形状、重量 |                         | O              | X              |                               |
| システム規模   |                         | 0              |                | △                             |

表 1 動作検出方式の比較

各パーツの 3次元モデルを作成する。

以上のようにWFMを用いて人物モデルを生成しているため、グラフィックス・ワークス テーションのテクスチャマッピング用ハードウェアが利用ができる。従って、高速 3次元表示 が可能である反面、柔軟物体の変形表現は困難であるという問題があった。

一方、動き検出部では、実時間で人物の動きを検出する必要がある。人物の動きを検出する 方式は、表 1に示すように分類される。ユーザのセンサ装着等の負担を考慮すると、画像処理 により非接触で人物動作を検出する方式が望ましいが、現状では精度や検出速度の面で適用は

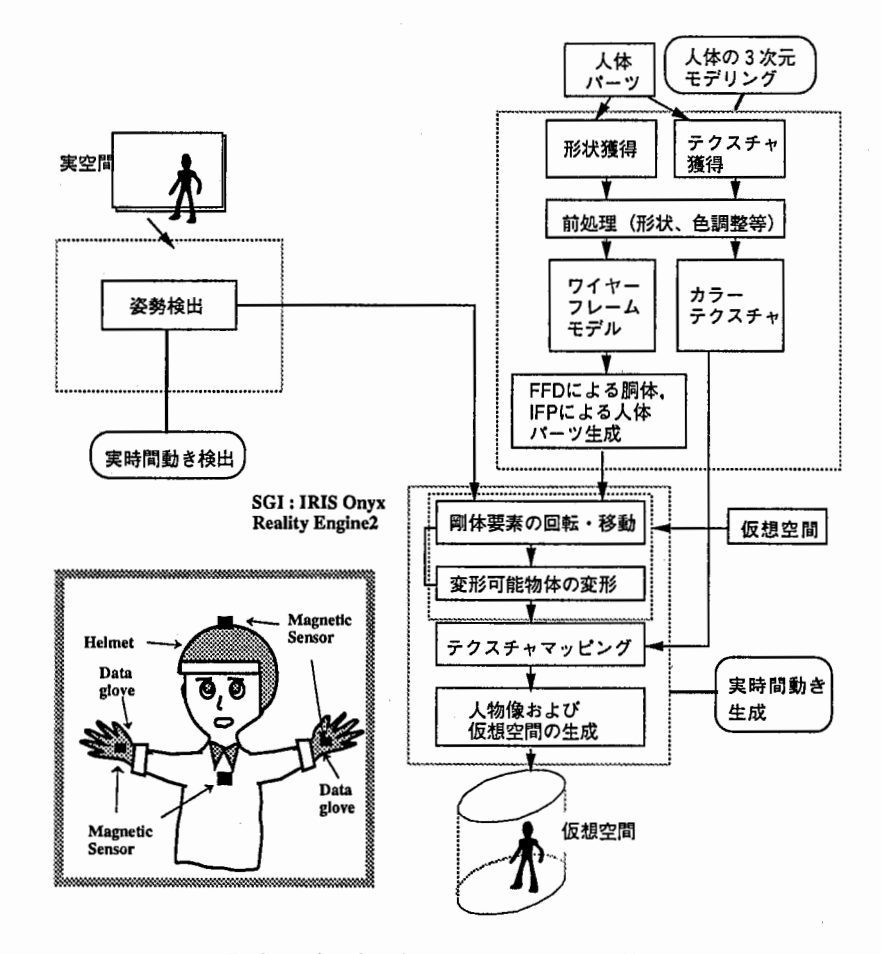

図1 臨場感通信会議における人物像処理の流れ

困難である。また、人体表面に適当な数の小円盤状等のマーカーを装着し、テレビカメラ画像 中で追跡する方式も見られるが、マーカーの隠れへの対処法や計測精度に課題が残る。センサ を装着する方式は、磁気センサとジャイロセンサの 2方式に大別される。ジャイロセンサで は、検出される角加速度データを時間積分することにより 3次元座標を計算するため、表 1 示すように誤差が蓄積される問題がある。磁気センサに関しては有線および無線の 2方式があ るが、無線式ではセンサの形状および重量の面においてユーザの負担が問題となり、本論文の 目的には適さない。有線式では検出速度の面で無線式に若干劣るが、 30HZでの検出が可能で ある。以上の点を考慮し、本論文では動き検出方式として有線式の磁気センサを採用する。現 在利用可能な有線式磁気センサ装置としては、 4個の磁気センサからの情報を一括して検出可 能なものがあるので、これを利用することにする。

本論文で提案する方式のブロック図を図 1に示す。既に述べたように、人物のモデリングで は従来のWFMのみを利用する方式に代わるものとして、WFMにFFDとIFPを組み合わせる新 しい 3次元人物モデルを提案し、従来システムの問題の解決を目指す。また、動き検出部で は、 4個の磁気センサを人物に装着することにより、実時間で姿勢を検出する。この検出情報 に基づき、 4章で述べる手法により全身姿勢を推定するというアプローチをとる。

3 . 人物の 3次元モデリング

3 • 1 3次元人物モデルの構成

本論文においては、3次元人物モデルを(1)リンクモデル, (2)WFM, (3)FFDモデルとIFPモ デル、より構成された階層構造モデルとして定義する。

リンクモデルは図 2に示すように、人物の骨格構造に対応するものであり、センサから得ら れる情報とリンクモデルの有するリンク長などのパラメータに基づいて、全身の姿勢推定に用 いられる (4章参照)。

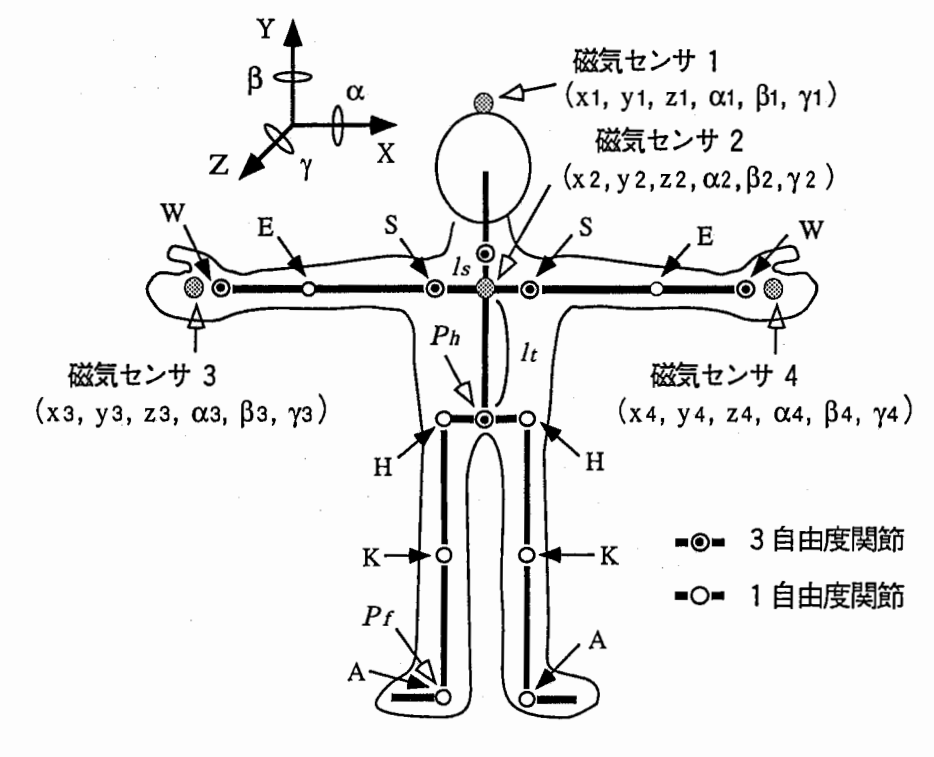

図2 人物骨格モデル

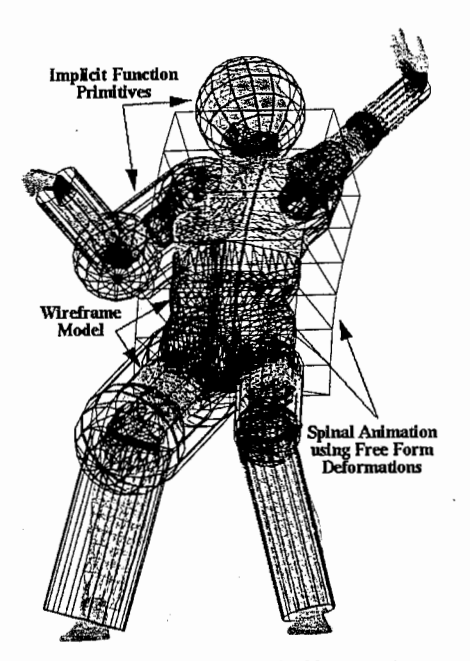

写真 1 3次元人物モデル

3次元人物WFMは、 2章で述べたように、皮膚や衣服の表面形状を近似するものである。 各人体パーツの 3次元WFMは、リンクモデルの対応する部分を覆う形で配置され、隣接した パーツ同士のWFMが接続される。そして、カラーテクスチャが各WFMを構成する三角パッチ にマッピングされる。

FFDモデルおよびIFPモデル(図1)は、3次元人物WFMの3次元形状の変形計算に用いる 概念的なモデルであり、写真 1に示すようにFFDモデルは胴体パーツ, IFPモデルは胴体以外 の人体パーツの記述に用いられる。ここで、FFDとIFPはWFMの各頂点とあらかじめ関連付け ておく。動作の再現時には、 FFDモデルおよびIFPモデルの 3次元形状を変形し、その変形結 果に基づいて 3次元人物WFMを構成する各頂点を移動することにより、リアルな動作の再現 を可能とする。本章では、以下FFD IFPによるモデル化について説明する。

3. 2 FFDに基づく胴体のモデル化

胴体パーツに関しては、脊椎が解剖学的に複雑な多関節構造を有し、回転方向や胴体の部位 によって変形の比率が異なるのに対し、筆者らの従来システムにおいては剛体として扱ってい たため、胴体パーツの形状変形が不自然となる問題が生じていた。

人間の胴体は、解剖学的には33個(頚椎:7,胸椎:12,腰椎:5,仙骨:5,尾骨:4) の脊椎骨によって構成されており、各脊椎骨を繋ぐ関節の回転により姿勢変更を行っている。 これらの脊椎骨のうち、頚椎は首の動きに関係し、仙骨と尾骨は骨盤に含まれるため関節は回 転せず、実際の胴体の動きに関しては、胸椎と腰椎が関係している。

Monheitらは、胸椎と腰椎の計17個の脊椎骨から構成される脊椎の運動シミュレータを作成 したが90、演算処理の増加と描画サイクル時間の低下が問題となり、臨場感通信会議への適用 は困難である。一方、胸椎および腰椎を繋ぐ各関節の可動範囲は狭く、ほぼ一様な角度で回転 するという特徴がある。よって本論文では、胴体の 3次元WFMは、胸部と腰部の領域に応じ て鉛直方向に 2分割し、さらに各領域を 3分割することにより、写真 lに示すように計 6個の セグメントに領域分けする。

自然な胴体の屈曲動作を再構成するためには、隣り合うセグメントの接合面での連続性が要 求される。本論文では、胸部および腰部を構成する 3次元WFMの各頂点に対して変形用の" 重み"を設定し、 FreeForm Deformation (FFD) 手法[10]を胴体パーツの変形に適用すること により、隣り合うセグメントとの連続性を保持しつつ、滑らかな 3次元形状の変形を目指す。 FFD手法を用いた胴体パーツの変形方法に関しては、 4. 2において詳述する。

#### 3. 3 IFPによるモデル化

従来システムでは、各人体パーツをWFMで記述し、剛体として扱っていたため、変形後の 関節周辺の形状に"窪み"等が発生し、人体パーツの滑らかな接続が困難であった。また、関 節の回転に伴う筋肉の盛り上がり等を再現することが困難であった。

リアルな関節の回転動作を再構成するためには、人体パーツを柔軟な物体として取り扱うと 共に、高度な変形表現が要求される。よって本論文では、関節を含む人体パーツの表現におい て、従来の3次元WFMと併せて、Implicit Function Primitive (IFP) [11]を用いて記述する。 IFPとしては、写真 1に示すように球や円筒のような 3次元形状が用いられる。

Implicit Function手法は柔軟物体の変形表現や衝突検出の計算に適しているものの、 3次元 表示のためにはRaytracingのような処理が必要であり、高速表示には適していない。そこで、 人体パーツをIFPを用いて記述すると共に、 IFPの表面上に 3次元WFMの各頂点との対応点を 設定し、形状の変形時においては、 IFPの変形結果に基づいて 3次元WFMの各頂点を移動させ る。これにより、 3次元WFMの特徴である表示の高速性を維持しつつ、筋肉の変形を含む" リアル"な関節および人体パーツの形状変形が可能となる。 Implicit Function手法を用いた人 体パーツの変形方式に関しては、 4. 3において詳述する。

#### 4■ 少数センサ情報からの動作再現

#### 4. 1 リンクモデルによる上半身の姿勢推定

人物全身の骨格構造は、図 2に示すように 1または 3自由度を有する回転関節と、実際の人 物と同じ長さを有するリンクにより、基準点の 3次元座標値および26自由度の回転関節を有 する計29自由度のリンク機構として定義できる[12]。リンクモデルにおける各リンクに対して 1つの座標系を割り当て、リンク座標系n·1からリンク座標系nへの x, y, z 軸の回転角度をそ れぞれ α, β, γ とし、リンクの長さをdとすると、座標変換を表わす同次変換行列 Rnは

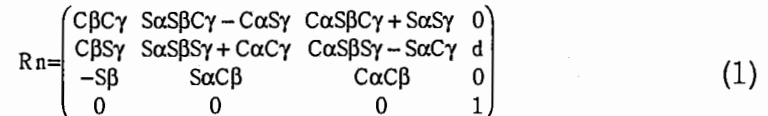

となる。ここで、 S C sin関数と cos関数を表わす。

更に、基準座標系をXo. リンク座標系nにおけるリンク先端の位置ベクトルをXnとすると  $X_0 = R_1 R_2 \cdots R_n X_n$  (2)

となり、行列 Rnを用いることにより、リンクモデルの幾何学的構造を記述できる。

2章で述べたように、実時間で人物全身の全ての関節回転自由度を検出することは困難であ るため、本論文では、 3次元座標および3軸回転角度の計 6自由度が検出可能な有線式磁気セ

ンサを装着し、限られたセンサ情報から全身姿勢の推定を行う。具体的には図 2に示すよう に、胸,頭および両手甲に計 4個の磁気センサを装着し、各センサより得られる 3次元座標, 3軸回転角度の計24個のデータから、後述のように拘束条件を用いることにより、前述の全 身の姿勢に関する 29自由度を推定する。

2に示すリンクモデルにおいては、胸に装着した磁気センサ 2の位置を基準座標原点とし ており、磁気センサより検出された情報により、胴体の 6自由度,頭に装着した磁気センサよ り頭の 3自由度が一意に求まる。

上肢の関節角度の推定のためには、肩Sの位置を基準座標としているので、センサ2の3自 由度 (α2, β2, γ2) と肩のリンク長lsを用いることにより、肩Sの3次元座標を算出する。上肢 (図2でS-E-Wのリンク)は7自由度を有するリンク機構としてモデル化できる。従って、手 に装着した磁気センサ 3から得られる 6自由度データより、これら 7自由度を推定すること は、 1自由度が不足しているため、解が無限に存在する不良設定問題となり、解が一意に求ま らない。この問題を解決するため、拘束条件として上肢の運動に関して運動エネルギーを定義 し、エネルギー最小化により関節角度を一意に決定する。詳細は文献[4]に譲るが、各関節を回 転角度に比例して反発力を生じる回転バネ,リンクを質量を有する円柱としてモデル化し、上 肢モデルの運動エネルギーを、重力によるポテンシャル,回転バネによるストレスおよび摩 擦,モデルの移動に伴う運動エネルギーの計4エネルギーの総和として定義し、冗長な 1自由 度を運動エネルギー最小の条件で決定する。本手法により、誤差 3 cm以内で肘E (図2) の3 次元座標を推定すると共に、自然で滑らかな上肢運動の再構成が確認されている[8]。

以上により、図2のリンクモデルにおける下肢の6自由度(尻(H): 2, 膝(K): 2, 足首 (A) : 2) を除く 23自由度が推定できる。

#### 4. 2 胴体パーツの変形

胴体の屈曲動作の再構成に関しては、磁気センサ 2 (図 2)から得られる胸の回りの 3軸回 転角度 (α2, β2, γ2) を、胴体パーツの各セグメントの変形比率 (5. 1参照) に基づいて分 割して各セグメントに分配し、各セグメントの形状を変形する。この変形には、Free Form Deformations (FFD) 手法[6]を使用する。

FFDは与えられた変位量(座標,回転角度)に応じて 3次元WFMを構成する各頂点の変位 量を自動的に計算し、計算結果に基づいて頂点を移動することによりモデルの変形を行う。即 ち、 3. 2で述べた胸部および腰部を構成する 3次元WFMに対して、図 3に示すように各セ グメントの接合面の中心に制御点Cn(Cnx, Cny, Cnz) , (n=0-3) を設定する。 3次元WFM の頂点P (px, py, pz) の変形のための"重み"をt (t=0~1) とすると、 FFDによる変換後の 3 次元座標P'は

$$
P' = \begin{pmatrix} p_x \cdot C_{0x} \\ y \\ p_z \cdot C_{0z} \end{pmatrix} + \begin{pmatrix} C_{0x} & C_{1x} & C_{2x} & C_{3x} \\ C_{0y} & C_{1y} & C_{2y} & C_{3y} \\ C_{0z} & C_{1z} & C_{2z} & C_{3z} \end{pmatrix} \begin{pmatrix} (1 \cdot t)^3 \\ 3t(1 \cdot t)^2 \\ 3t^2(1 \cdot t) \\ t^3 \end{pmatrix}
$$
(3)

で表される。得られた座標値P'に式(1)の同次変換行列を乗算することにより、 3次元空間中の WFMの頂点の座標が求められる。

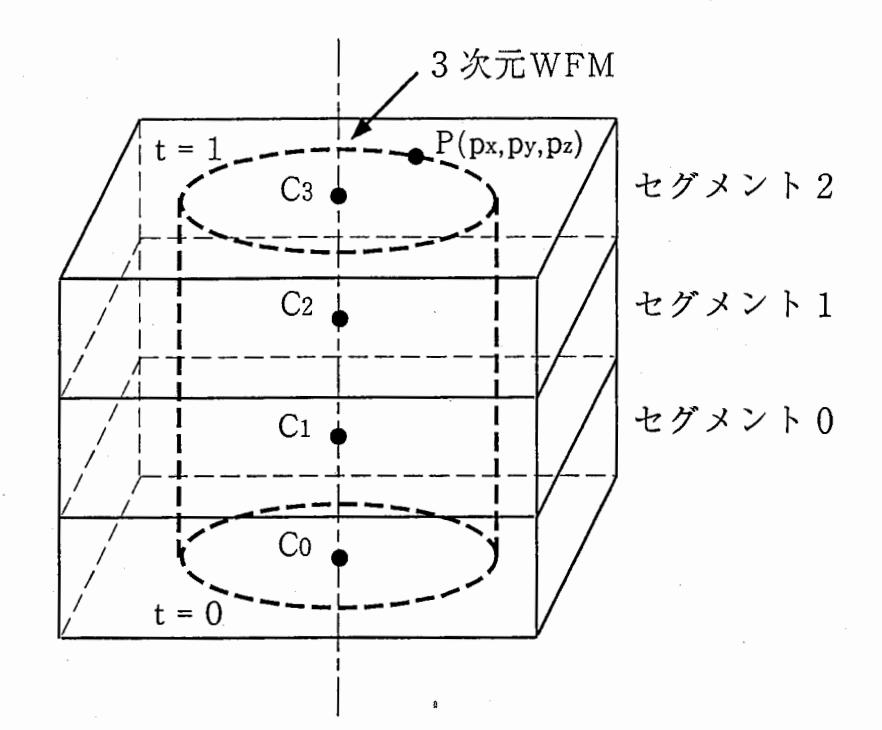

図3 胴体パーツへのFFD手法の適用

4. 3 胴体以外の人体パーツの変形

肘や膝などの関節を含む部位の変形においては、人体パーツを従来の 3次元WFMと共に、 Implicit Function Primitive (IFP) を用いてモデル化する。

図4に示すようにIFP は球 (sphere) や球面円柱 (sphylinder) などの基本的な幾何学形状 により表現され、体積V, 骨格s(球では球の中心),および密度関数f(t)を有している。ここ <sup>t</sup>は距離率 (distanceratio) を表し、同図でVの内部の点をp, s上におけるpとの最短距離を 示す点をc, cからVの表面までの距離をrとすると、距離率tは次式で表される。

 $t = |p \cdot c| / r$   $(0 \le t \le 1)$   $(4)$ 密度関数f(t)は図4に示すように、tを0から1の範囲に写像する3次関数として表現される。 さらに、同図に示すように

 $f(t) - T = 0$  (5)

を満たす曲面は ImplicitSurface (IS) とよばれ、 ISが対象物の 3次元形状を近似するように(5) 式を設定する。(5)式において、TはImplicit Function の閾値とよばれる。

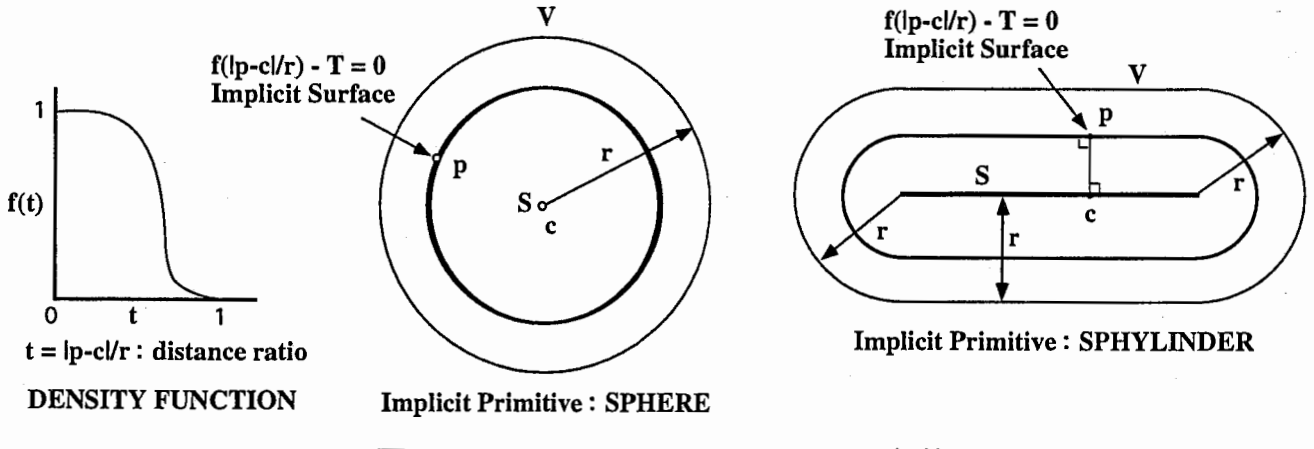

図 4 Implicit Function Primitive の定義

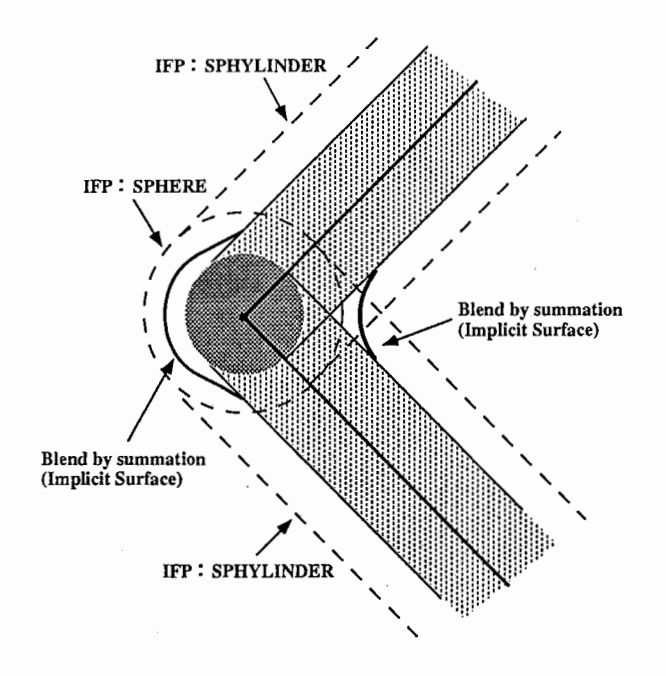

図5 IFPによる関節のモデル化手法

本論文では、写真 lに示すように関節部を球,人体パーツを球面円柱のIFPにより記述し、 これらを適宜連結する。ここで、各IFPのISが対象パーツの3次元WFMの構造を極力近似する ようにモデル化する。

パーツの変形は、モデルを構成する各IFPの密度関数fi(t) (iは各IFPに対応)を用いてBlending関数を定義し、この関数によりIFPモデルのISの3次元形状を変形する。即ち、パーツの Blending関数をF(t)とすると

$$
F(t) = \sum_{i=1}^{N} f_i(t) - T \tag{6}
$$

で表される。ここでTは閾値を表し、 0から 1の範囲の値をとる。またNは図 5に示すように pが含まれるIFPの数を表す。 (6)式において、閾値Tの値を最適化することにより、 IFPモデ ルの各ISは滑らかに結合される(図 5参照)。さらに各パーツの 3次元WFMの各頂点を、対 応するISの座標に駆動することにより、関節を含む部位における 3次元WFMの滑らかな変形 を実現する。

人体パーツの変形においては、筋肉の動作による変形表現が重要である。筋肉のモデル化の 一例である上肢のモデル化においては、図 6に示すように上腕に筋肉プリミティブとして楕円 球のIFPを割り当てる。筋肉プリミティブは、肘の回転角度に応じて平行移動され、 (6)式を適 用することにより上腕プリミティブと滑らかに結合される(図 6参照)。本手法を用いること により、リアルな筋肉の盛り上がりを伴う肘関節の回転動作の再構成を実現する (5. 2 照)。

IFPは物体と効率的な衝突検出が可能である。図 7に示すように物体(人物像の場合は人体 パーツ)の数をm, 物体Pm WFMの頂点数をnmとすると、全物体の頂点数の総和は

$$
n = \sum_{i=1}^{m} n_i \tag{7}
$$

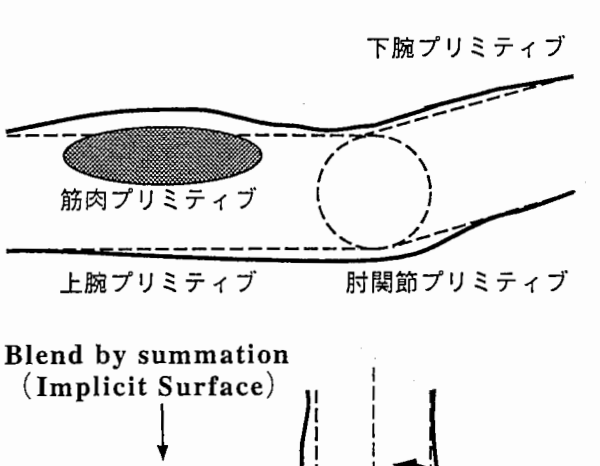

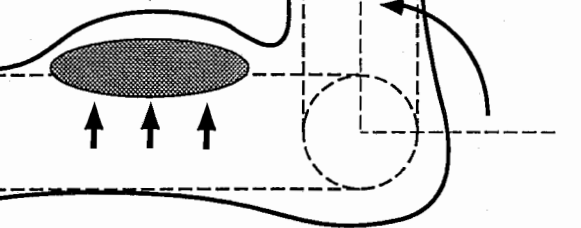

図6 筋肉の動き再現方式

で表され、 IFPを用いていない場合には、全頂点総当たりの衝突チェックが必要となり、衝突 チェックに要する回数はn2のオーダーとなる。一方、 IFPを用いる場合は、 IFPの衝突の検出に 要する演算回数は面のオーダーである。このチェックにより、衝突している可能性があると判 断された場合には、PiとPiのWFMの頂点の衝突チェック及びPiとPiの頂点のチェック、即ち チェックの回数はnのオーダーである。よって、提案手法による衝突検出に要する演算回数の ォーダーは

$$
m^2 + mn \tag{8}
$$

となる。例えば、 3次元人物WFMにおいてはm=20,n=l3,000であり、

 $m^2 + mn \left( \doteqdot 10^4 \right) \times n^2 \left( \doteqdot 10^{10} \right)$  (9)

となる。このように、 IFPモデルを用いることにより、衝突による形状変形表現と共に、効率 的な衝突検出が可能である。

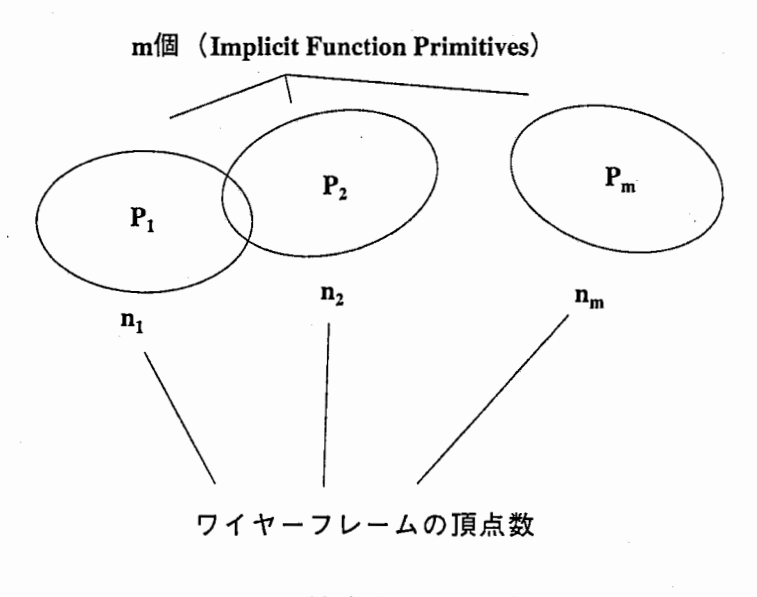

図 7 効率的な衝突検出

#### 4. 4 下肢の姿勢推定と動作の再現方式

下肢の姿勢の推定においては、図 2に示す胸の磁気センサ 2から得られる角度データ (a2, B2, y2) と胴体のリンク長ltを用い、腰の 3次元座標Phを求める。本論文で扱う下肢の運動を伴 う全身動作は、2章で述べたように、着座から起立に至る遷移運動である。両脚は図8に示す ように 3自由度(尻,膝および足首)を有するリンク機構としてモデル化されているので、こ れらの 3自由度は、算出された腰の 3次元座標 Phと、以下に記す拘束条件を用いることによ り推定される。

1) 両足は床に固定されている

2) 尻, 膝および足首の関節回転角度は、それぞれ左右同一の値をとる

3) 腰の軌跡は Y Z 平面上 (x = 0) を移動する

図8に示すように、胸の磁気センサ2より得られる Y Z 座標値 (Pc), 腰および足首の Y Z 座 標値 (Ph, Pt) を用いて長さL1.L2を計算し、モデルのリンク長 (11~13) を用いることにより、 関節角度a,B,'Yは幾何学的に計算できる。以上により、人物全身の姿勢に関する 29個のパラ メータが決定される。推定された姿勢パラメータに基づき、仮想空間において全身動作が以下 の手順で再構成される。

4. 1で述べたように、3次元人物モデルの構造は同次変換行列 (式(1)) により記述できる ので、推定された姿勢パラメータを用いて、人体パーツ毎に同次変換行列を計算する。頭など の変形を伴わない人体パーツに関しては、人体パーツに含まれる3次元WFMの頂占の3次元 座標に同次変換行列を乗算することにより、 WFMの三角パッチが変形,平行移動される。 3 次元WFMとFFD. またはIFPと組み合わせてモデル化された人体パーツに関しては、まずFFD IFP 3次元形状を変形し、 WFMを構成する各頂点をFFDまたはIFPの対応点の 3次元座標 に移動することにより、 3次元人物WFMを変形する。そしてカラーテクスチャをマッピング し、人物モデルを仮想空間に合成することにより、人物の動きを再現する。

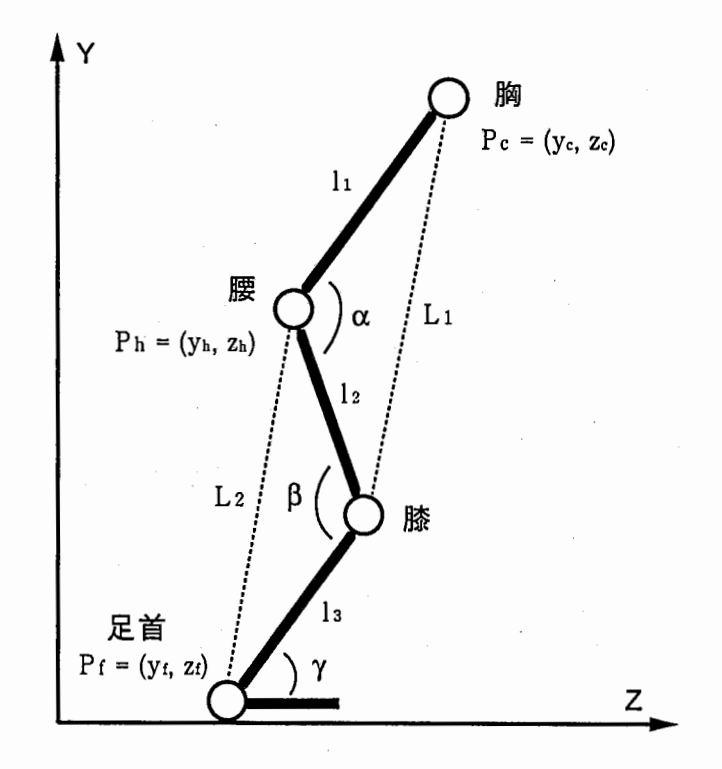

図8 下肢の骨格モデル

### 5 . 実験結果と考察

#### 5 . 1 胴体動作の再構成

1に示す人物像再現のための実験システムを構築した。人物動作の検出には、 Polhemus 社製の磁気センサ (FASTRAK) を用い、図2に示すように4個のセンサを頭、胸および両手 甲に装着する。動作の再構成には、 SGI社製のグラフィックス・ワークステーション (Onyx, Reality Engine2) を用いた。

4. 2で提案した 3次元人物モデルにおける自然な胴体の屈曲動作の再現を目的として、 胴体パーツを構成する 6個のセグメントにおける 3軸回転方向の変形比率を求めるため実験 を行った[14]。

実験方法としては、まず胴体の屈曲動作を被験者の真正面,真横に設置された 2台のカメ ラで撮影,ビデオデイスクに収録する。次に撮影された 2方向の画像をグラフィックス・ワー クステーション (GWS) に取り込み、 GWS上で 3次元人物 WFMと重ね合わせて表示する。 さらに胴体パーツの各セグメントの変形比率を適宜変化させ、写真 2に示すように実写画像 3次元WFMとの重なり具合を目視によって評価することにより、各セグメントにおける胴 体の変形比率を求める。なお、各回転軸 (X,Y, Z) に対する 6個のセグメントの変形比率の 総和は、それぞれ 1と定義している。

実験結果を表2に示す。セグメントの番号については、写真1で示された胴体セグメント の最上部を 1として、 1から 6の番号を割り当てている。表 2より、胴体を前後方向に屈曲 させる X軸回転に関しては、各セグメントとも均等な割合で変形しており、胴体の捻りを表 Y軸回転,および左右方向への曲げを表す Z軸回転に関しては、腰部での変形比率が高く、 胸部に近づくにつれて比率が低くなっている事がわかる。

実験より得られた胴体の部位における変形比率の分布傾向に関しては、解剖学的な知見[5] とほぼ一致しており、これらの値を胴体パーツの形状変形に適用することにより、自然な胴 体の動きが再現可能となる。

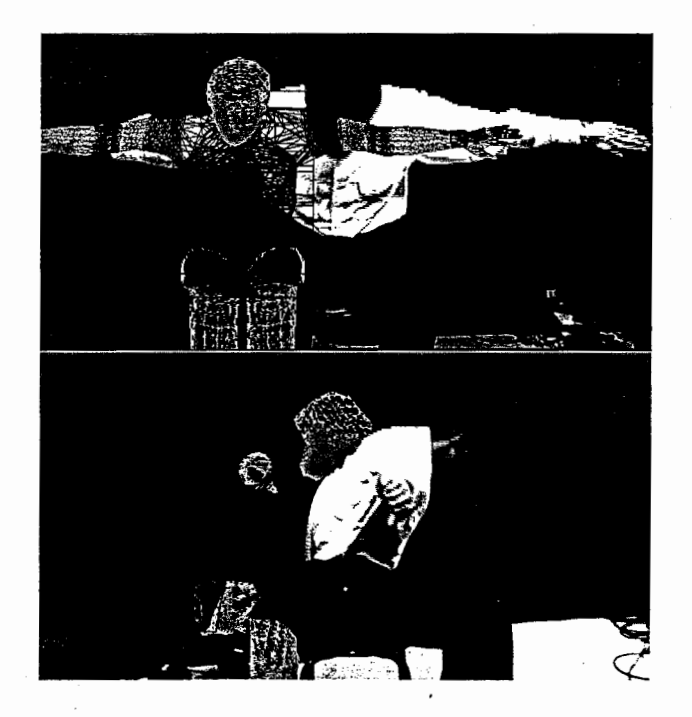

#### 写真2 胴体の変形比率の検討

| 部<br>位       | X軸回転  | Y軸回転  | Z 軸回転 |
|--------------|-------|-------|-------|
| セグメント1 (胸上部) | 0.166 | 0.075 | 0.100 |
| セグメント2 (胸中部) | 0.166 | 0.075 | 0.100 |
| セグメント3 (胸下部) | 0.167 | 0.150 | 0.150 |
| セグメント4 (腰上部) | 0.167 | 0.200 | 0.200 |
| セグメント5 (腰中部) | 0.167 | 0.250 | 0.200 |
| セグメント6 (腰下部) | 0.167 | 0.250 | 0.250 |

表2 胴体モデルの変形比率

得られた胴体の変形比率を胴体パーツの各セグメントの変形に適用した。シミュレーション により胴体の回転角度 (α2. β2. γ2) を変化させ、各セグメントの変形比率に基づいて回転角度 データを分配し、胴体パーツの 3次元形状を変形することにより胴体動作の再構成を行った。 実験結果の一例を写真 3に示す。同写真 (a) は従来手法, (b) は提案手法による胴体動作 の再構成画像を表している。写真 3より、提案手法を用いることにより、滑らかで自然な胴体 の屈曲動作の再構成が可能であることが確認された。

#### 5 . 2 Implicit Functionによる形状変形

4. 3で提案した人体パーツの変形方式の有効性を確認するため、シミュレーションにより パーツの 3次元形状の変形を行った。

関節周辺の人体パーツの形状変形結果の一例を写真 4に示す。同写真において、右肘は従来 手法, 左肘は提案手法による変形結果を示している。従来手法においては肘関節の内側に"窪 み"を生じ、上腕および下腕との接続が不自然となっているが、提案手法を用いることによ り、自然で滑らかな形状変形が可能であることが確認できる。

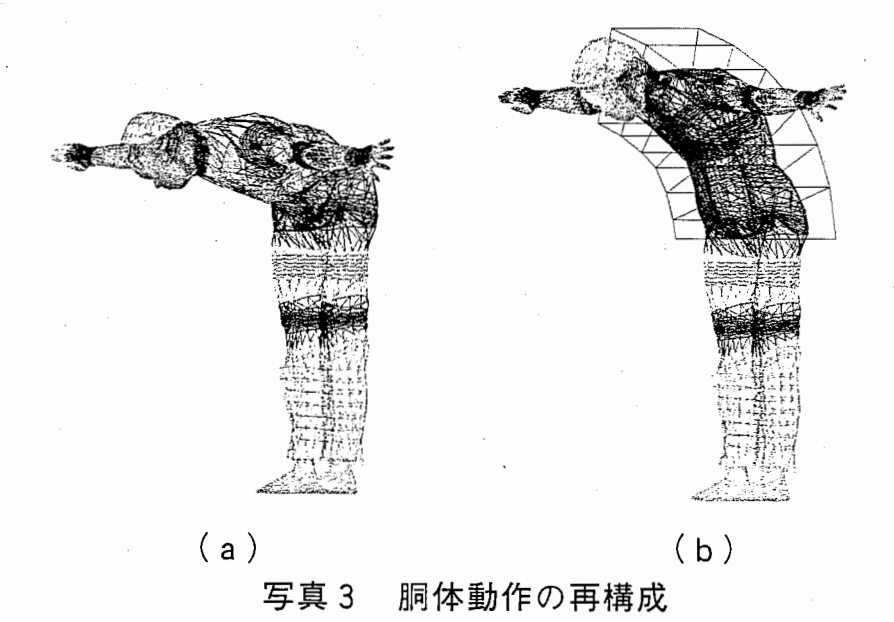

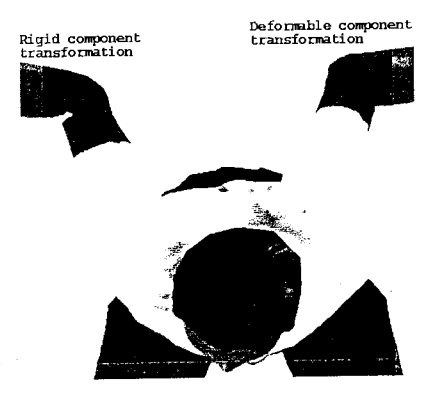

写真4 提案手法による関節の形状変形

次に衝突による形状変形結果の例を写真 5に示す。同写真はボールとの衝突によるボールお よび人体パーツの形状変化のシミュレーション結果を示している。 (5)式における閾値Tを変化 させることにより、パーツの硬度が変更可能 (T=O:軟, T=l:硬)となる。ボールおよび人 体パーツの閾値をT1,T2とすると、写真5の左側1列目から3列目はそれぞれ、T1を1から 0, T2を0から1に変化させた場合の再構成画像を表している。ワイヤーフレーム表示におい て、硬度に応じて両パーツが正しく変形していることが確認できる。閾値T1とT2の値を調整 することにより、様々な硬度を有する物体間における、衝突による形状変形が再現可能とな る。

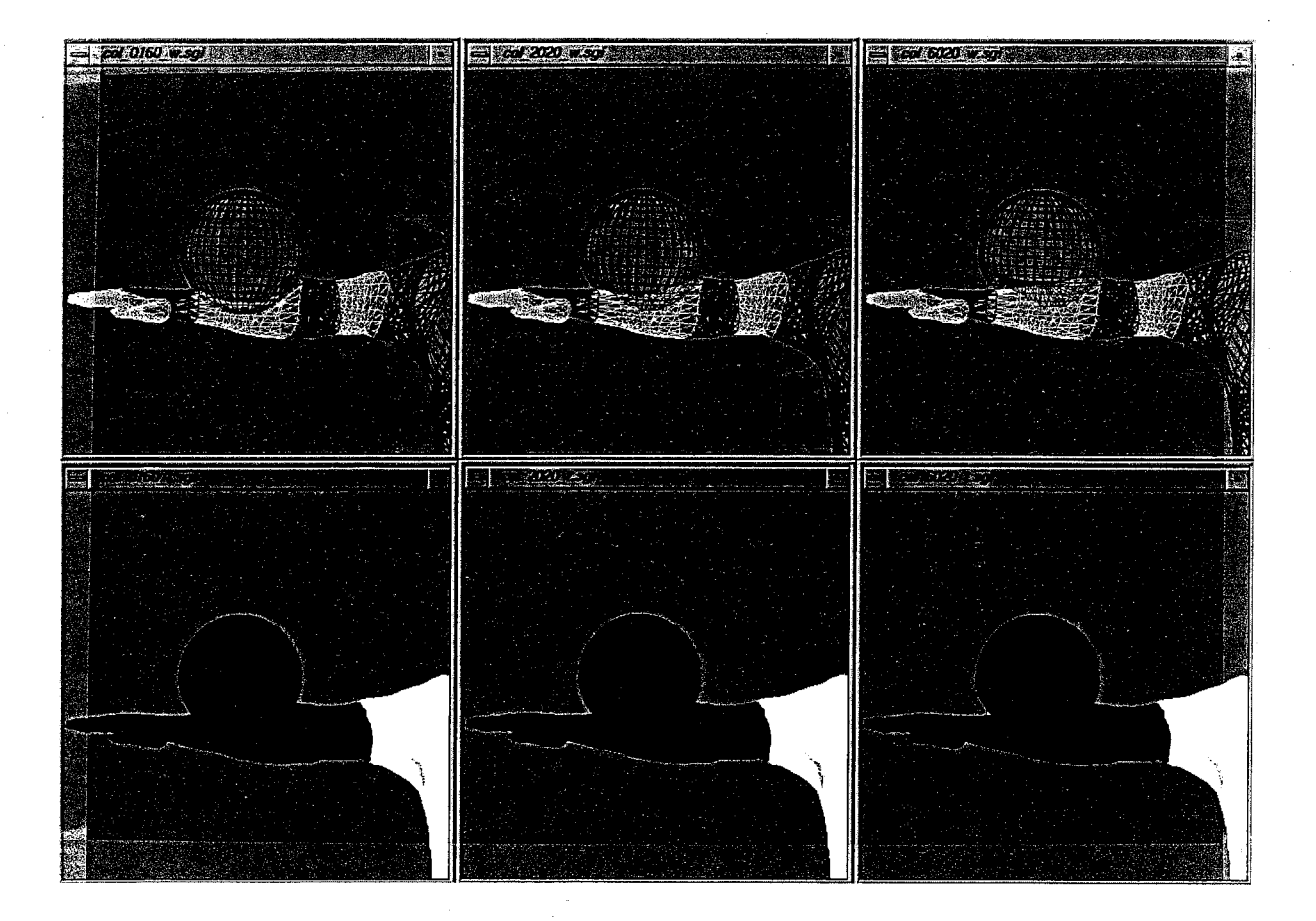

#### 写真 5 衝突による形状変形

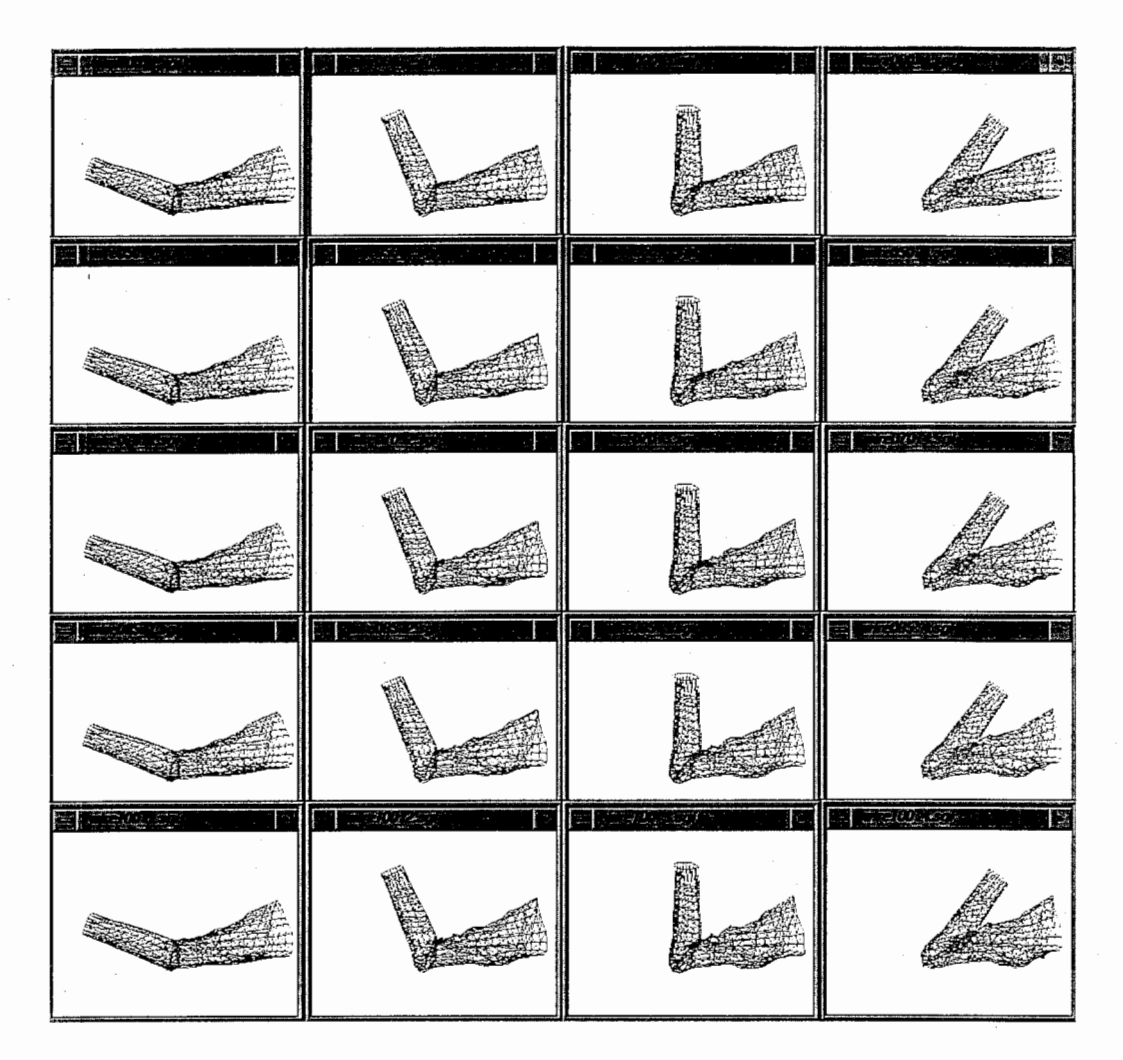

写真 6 筋肉の動き再現

さらに上肢モデルにおける筋肉の盛り上がりの再現実験を行った。上腕の筋肉モデルにおけ ImplicitFunctionの閾値T (式(5)) の値を適宜変化させ、シミュレーションにより肘関節の回 転動作の再構成を行った。実験結果を写真6に示す。同写真の1~5段目は、閾値T=0.05 0.7, 0.85, 1.0の場合の再構成画像を示している。写真 6より、同一の回転角度において閾値T の値を増加させる従い、上腕部の形状が盛り上がっていることが確認できる。人物の体型や性 別等により、筋肉の変形状態は異なるが、人物毎に閾値Tの値を調整することにより、実態に 近い筋肉の変形が再現可能となる。写真 6より、提案手法を用いることにより、リアルな筋肉 の盛り上がりを伴った肘関節の回転動作の再構成が可能であることが確認された。

#### 5. 3 全身動作の再構成

胸,頭および両手に装着した磁気センサから計測される計24個のデータに基づき、 4章で 述べた姿勢の推定方式を用いて全身の姿勢に関する 29個の自由度を推定し、本論文で対象と している着座から起立,お辞儀に至る全身動作の再構成を行った。全身動作の再構成の結果の 例を写真 7に示す。提案方式を用いることにより、約 8フレーム/秒の速度で自然な胴体の屈 曲動作を含む全身動作の再構成が可能であることが確認された。

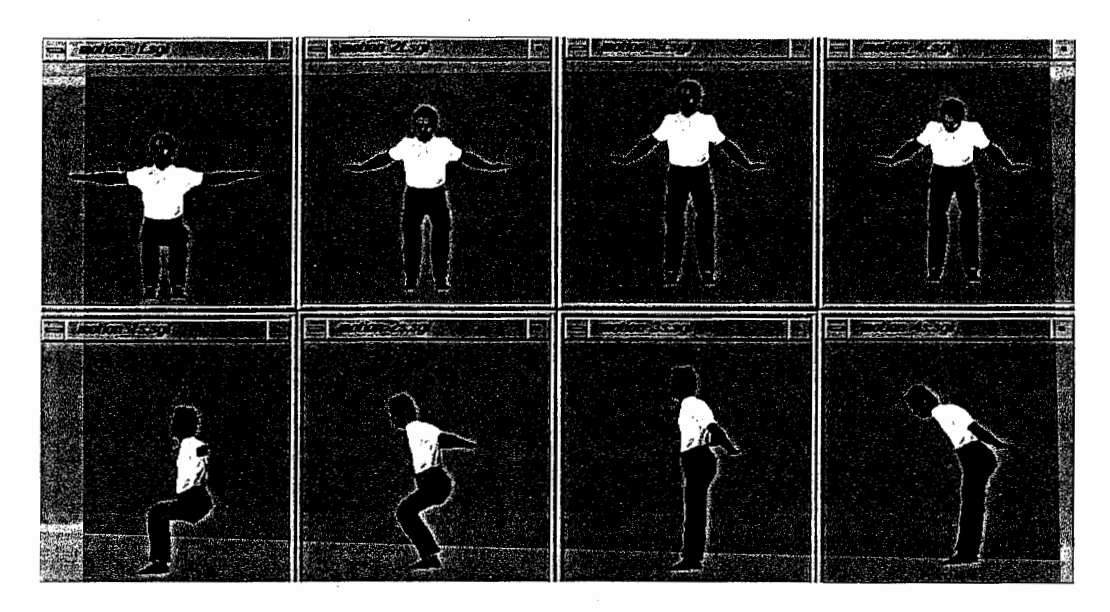

写真 7 全身動作の再構成

#### 6 . むすび

本論文では、臨場感通信会議における"リアル"な人物動作の実時間再構成を目的として、 人物像の 3次元モデリング,実時間による動作の検出,実時間による姿勢推定および動作の再 現方式について検討した。

自然な胴体の屈曲動作を再現するため、胴体を解剖学的な知見に基づき 6個の領域に分割, 3次元モデル化し、モデルの形状変形方式として FreeForm Deformations (FFD) 手法の適用 を提案した。さらに胴体の部位毎の変形比率を求めることにより、胴体の回転の 3自由度の計 測結果のみを用いて、自然な胴体の屈曲動作の再現結果が得られることを確認した。

関節の回転に伴う筋肉の盛り上がりや物体との衝突による変形など、リアルな人体の形状変 形を再現するため、関節を含む人体パーツの表現において、従来の 3次元ワイヤーフレームモ デル (WFM) と併せて、 ImplicitFunction (IF) 手法を用いて記述し、 IF手法の有する高度な 変形表現と、 3次元WFMの特徴である表示の高速性と組み合わせるモデル化方式を提案し た。さらに形状変形パラメータを最適化することにより、リアルな筋肉の盛り上がりや衝突に おける人体および物体の形状変形が可能であることが確認された。

通信会議という状況における人物動作では、下肢の運動に拘束条件を設定できる場合が多い ので、頭,胸および両手に装着した 4個の磁気センサから得られる計24個の情報から、人物 全身の姿勢に関する 29自由度を推定する手法を検討し、約 8フレーム/秒の速度で全身動作 の再構成が可能であることが確認された。

今後は歩行動作を含む任意の全身動作の再構成への拡張を進める予定である。また、現状の 磁気センサでは検出距離および使用個数に制限があるため、動作検出方式の検討が必要とな る。

参考文献

- [1] 廣瀬:"人工現実感の生成",システム/制御/情報, 33, 11, pp. 590-597 (1989)
- [2] 服部: "人工現実感の世界",工業調査会, pp. 95-189 (1991)
- [3]岸野,山下: "臨場感通信会議のテレコンファレンスヘの適用",信学技報, IE89-35 (1989)
- [4] J. Ohya et al. :" Virtual Space Teleconferencing : real-time reproduction of 3D human images" , Journal of Virtual Communication and Image Re-presentation, Vol. 6, No. 1, March, pp. 1-25 (1995)
- [5] C. B. Phillips, J. Zhao, N. I. Badler Interactive real-time articulated figure manipulation using multiple kinematic constraints" , Computer Graphics 24 (2), pp. 245-250, 271 (1990)
- [6] 鵜沼, 武内:"コンピュータアニメーションにおける感情を伴った人間の歩行動作の生 成方法", 信学論 D-2, Vol. J76-D-2, pp. 1822-1831 (1993)
- [7]石井,望月,岸野: "人物像合成のためのステレオ画像からの動作認識法",信学論 D-2, Vol. J76-D-2, pp. 1805-1812 (1993)
- [8] K. Nariyama, K. Singh, J. Ohya, F. Kishino:" Realistic 3D Synthesis of Human Body Movements for Virtual Space Teleconferencing" , Proc. of the IASTED International Conference "MODELLING AND SIMULATION" , pp. 102-104 (1995)
- [9] G. Monheit, N. I. Badler:" A Kinematic Model of the Human Spine and Torso", IEEE Computer Graphics & Applications, Vol. 11, No.2, pp. 29-38 (1991)
- [10] J. E. Chadwick, D. R. Haumann, R. E. Parent : " Layered Construction for Deformable Animated Characters" , Computer Graphics, Vol. 23, No. 3, pp. 243-252 (1989)
- [11] G. Wyvill, C. McPheeters, B. Wyvill: Data structures for soft objects", Visual Computer, Vol. 2, pp. 227-234 (1986)
- [12] K. Singh, J. Ohya, R. Parent : " Human Figure Synthesis and Animation for Virtual Space Teleconferencing" , IEEE Virtual Reality Annual International Symposium, pp. 118-126 (1995)
- [13] 伊藤(宏),伊藤(正): "生体とロボットにおける運動制御", pp. 34-43, 計測自動制 御学会 (1991)
- [14] 成山,大谷,岸野:"臨場感通信会議における人物動作の再構成に関する一検討",信 学技報, MVE 95-67 (1996)

(添付資料)

実験に用いたソース・プログラムを以下に記す。

### ファイル一覧

実行プログラム作成ファイル

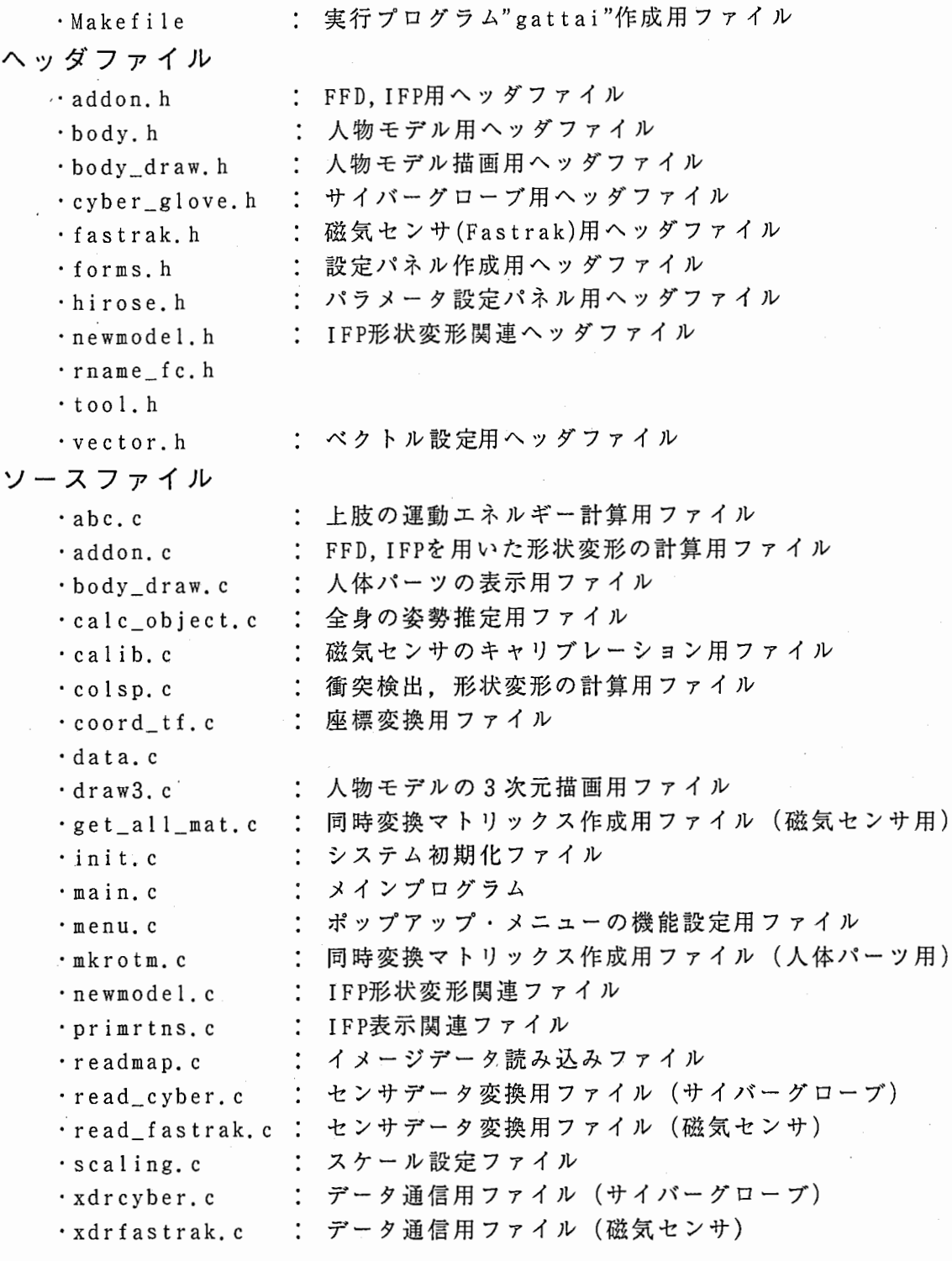

プログラムの実行

キーボードより「gattai」と入力することによりプログラムが実行される。

#### 機能選択

- ・人物像の表示ウインドウ中で、マウスの右ボタンを押している間、ポップ ァップメニューが表示される。マウスの右ボタンを押しながら、選択した い機能に移動し、ボタンを離すことにより機能が選択される。
- ・マウスの操作により、磁気センサのデータを擬似的に与える機能を選択し た場合、マウスの左ボタンが平行移動,中ボタンが回転移動に割り当てら れており、ボタンを押しながらマウスを移動することにより、人物モデル に与えるデータが変化する (mune,atama,)
- ・人物モデルの「移動・ズーム」機能を選択した場合、マウスの左ボタンが 平行移動,中ボタンがズームに割り当てられており、ボタンを押しながら マウスを移動することにより、人物モデルが変化する。

### プログラムの修正

プログラムを変更する場合は、ソースファイルを修正した後、キーボード より「make」と入力すれば、 Makefileにより実行プログラムが作成される。

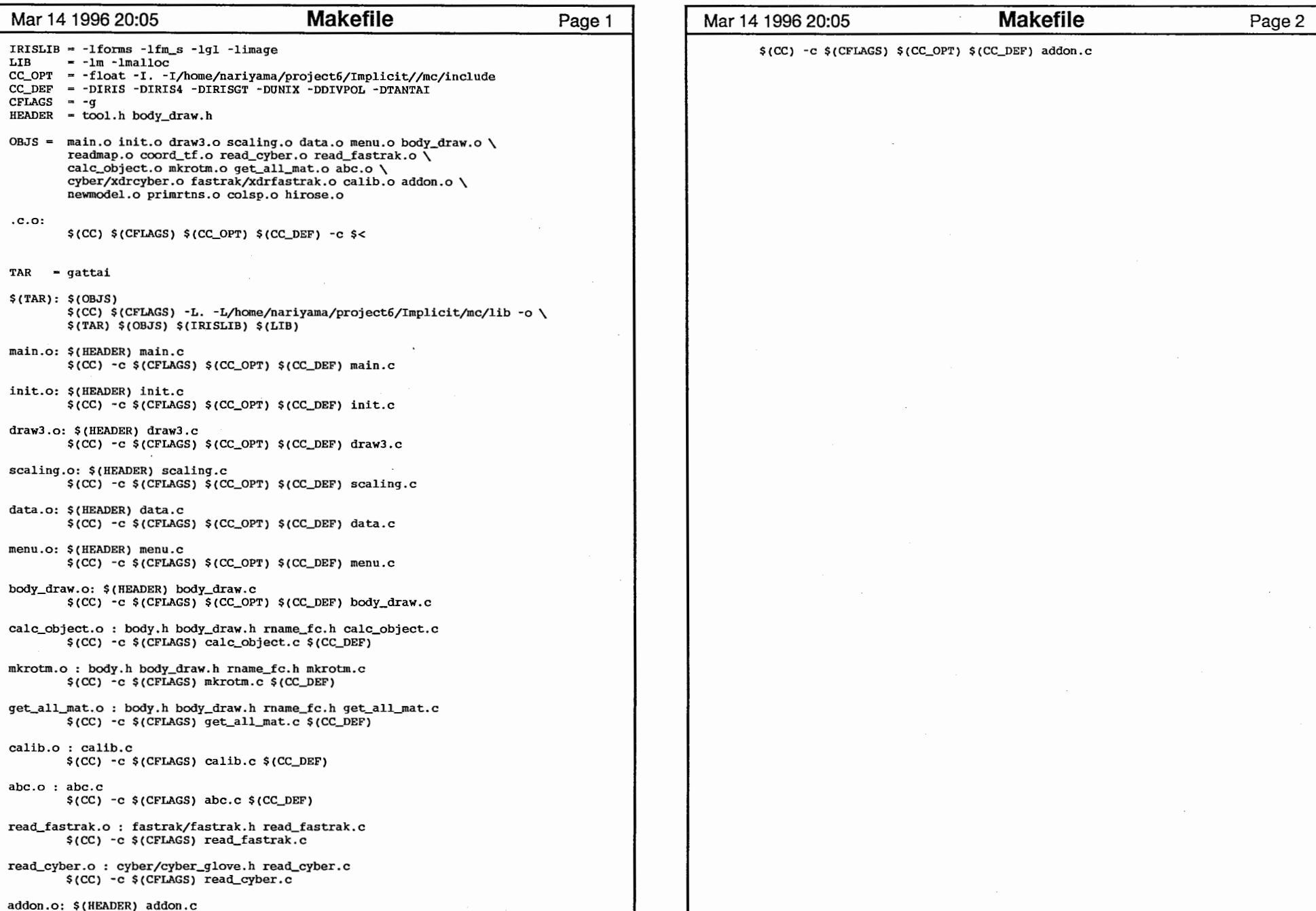

#### Mar 14 1996 10:40:55 **addon.h** Page 1

/\*\*\* file : addon.h \*\*\*/ /\*\*\* author : singh \*\*\*/ /\*\*\* purpose : ffd space,flexor type definintions \*\*\*/ /\*\*\* date : 29 june 94 \*\*\*/ typedef VERTEX Axis[3]; typedef struct space\_td VERTEX pt[4][4]; /\* current 16 bez. control points \*/<br>
VERTEX orig[4][4]; /\* orig. positions of points \*/<br>
NXis normal[4]; /\* d coord axes for each of the four planes \*/<br>
VERTEX center[4]; /\* current centers of 4 planes \* } Space; typedef struct flexor\_td Space lead; Space trail; int joint; VERTEX center; float threshold; } Flexor; extern Space douspace,kosispace;<br>extern int ffdswitch,showimp,breatheswitch,collon; extern VERTEX shcenter[]; extern float bb[3][2]; extern Matrix mune\_mat; extern float Sl,S2,PF1,PF2; extern float SCFAC,POWF; extern float BRFAC, BRINC, BRMAX; extern float  $bellF()$ ; extern float scAngle();

1

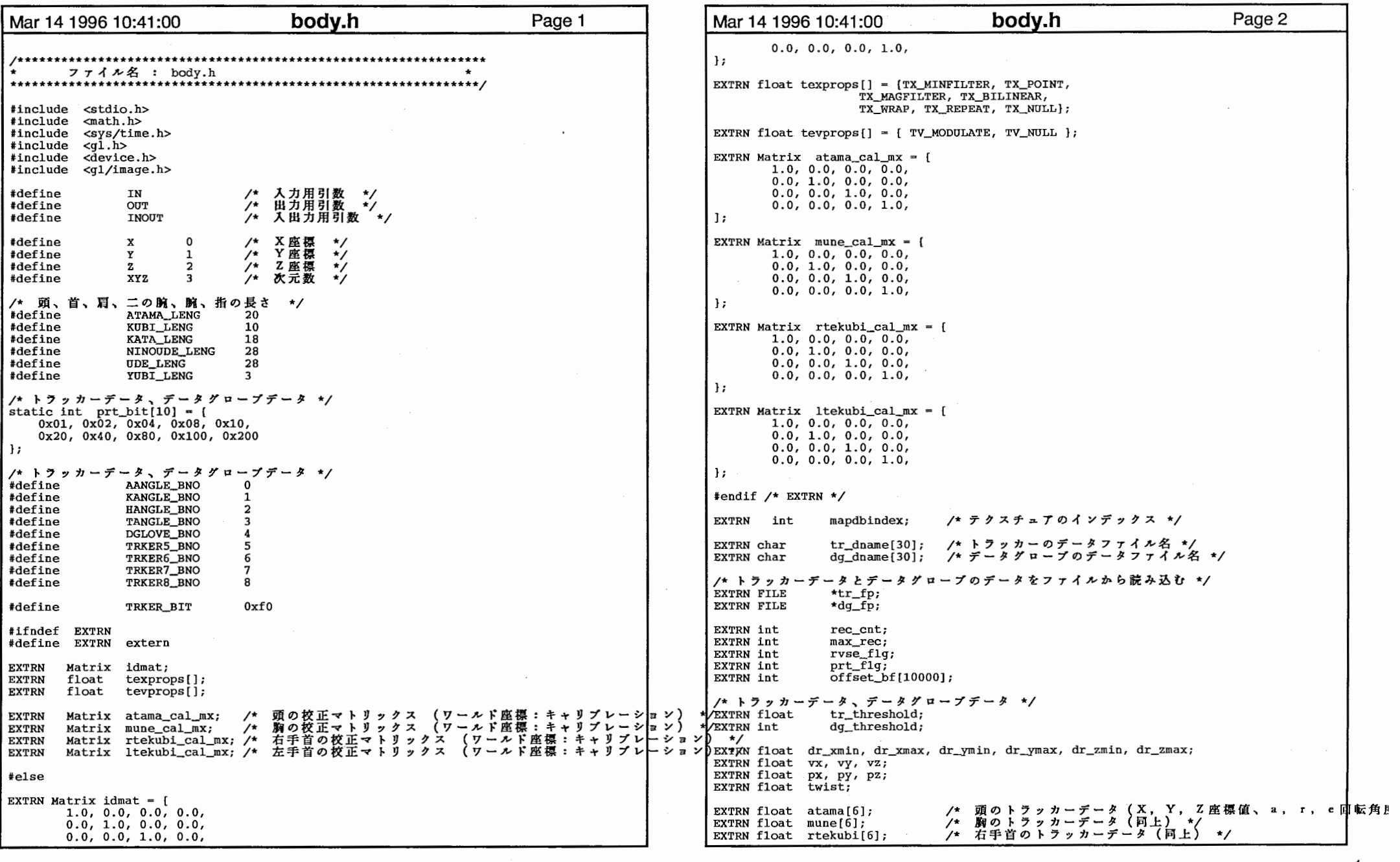

1

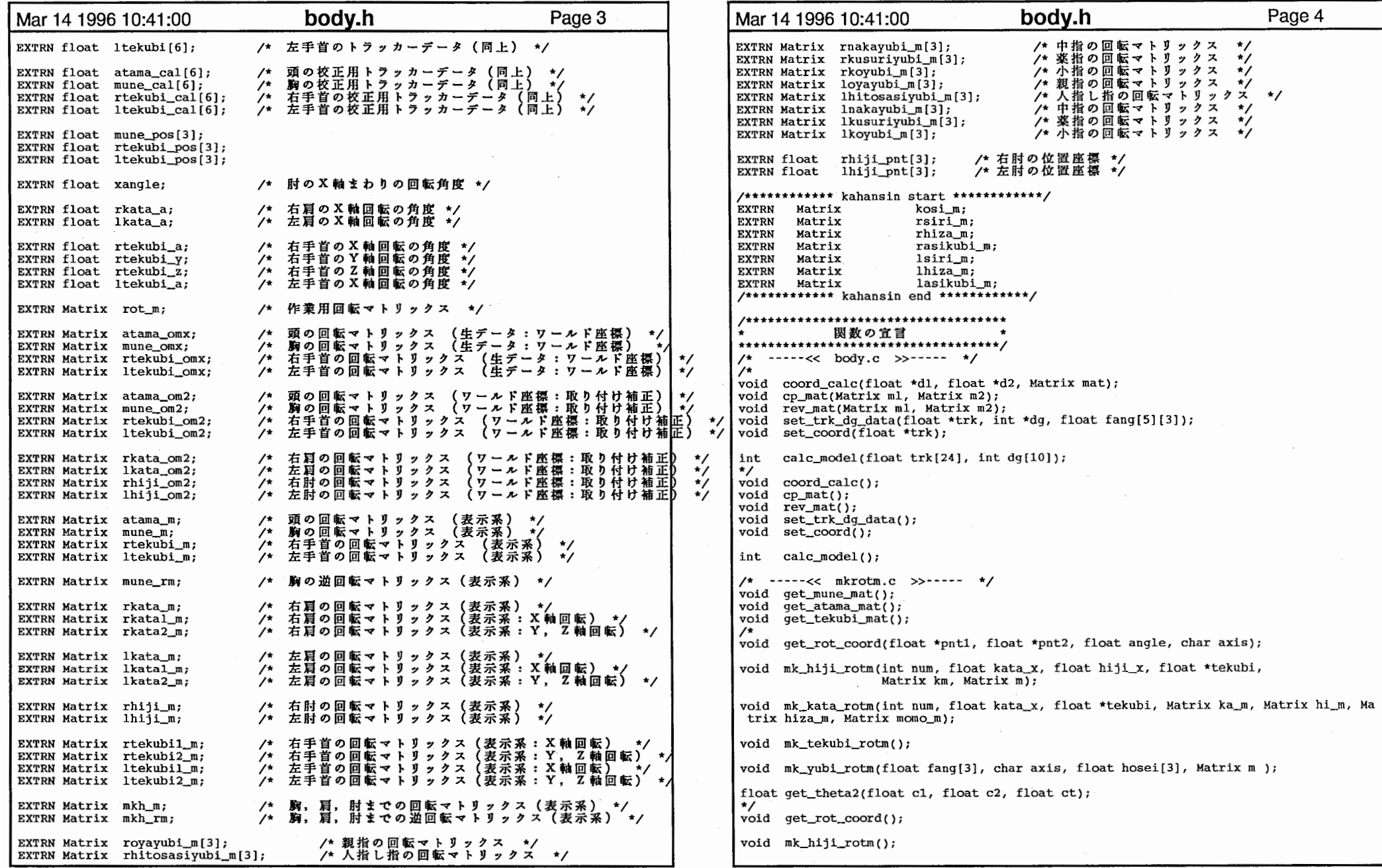

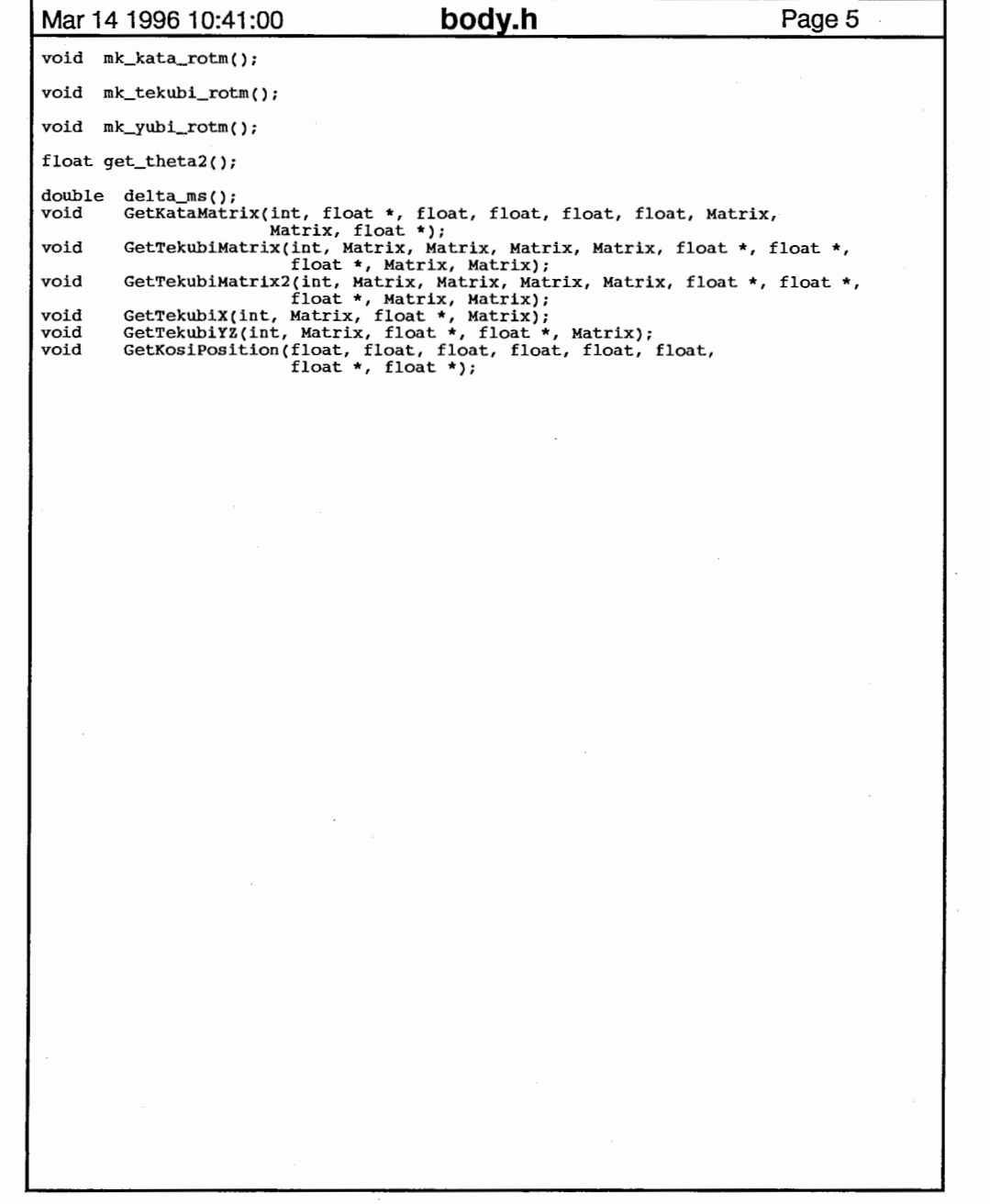

 $\sim 10^{-10}$ 

 $\mathcal{L}^{\text{max}}_{\text{max}}$ 

 $\sim$ 

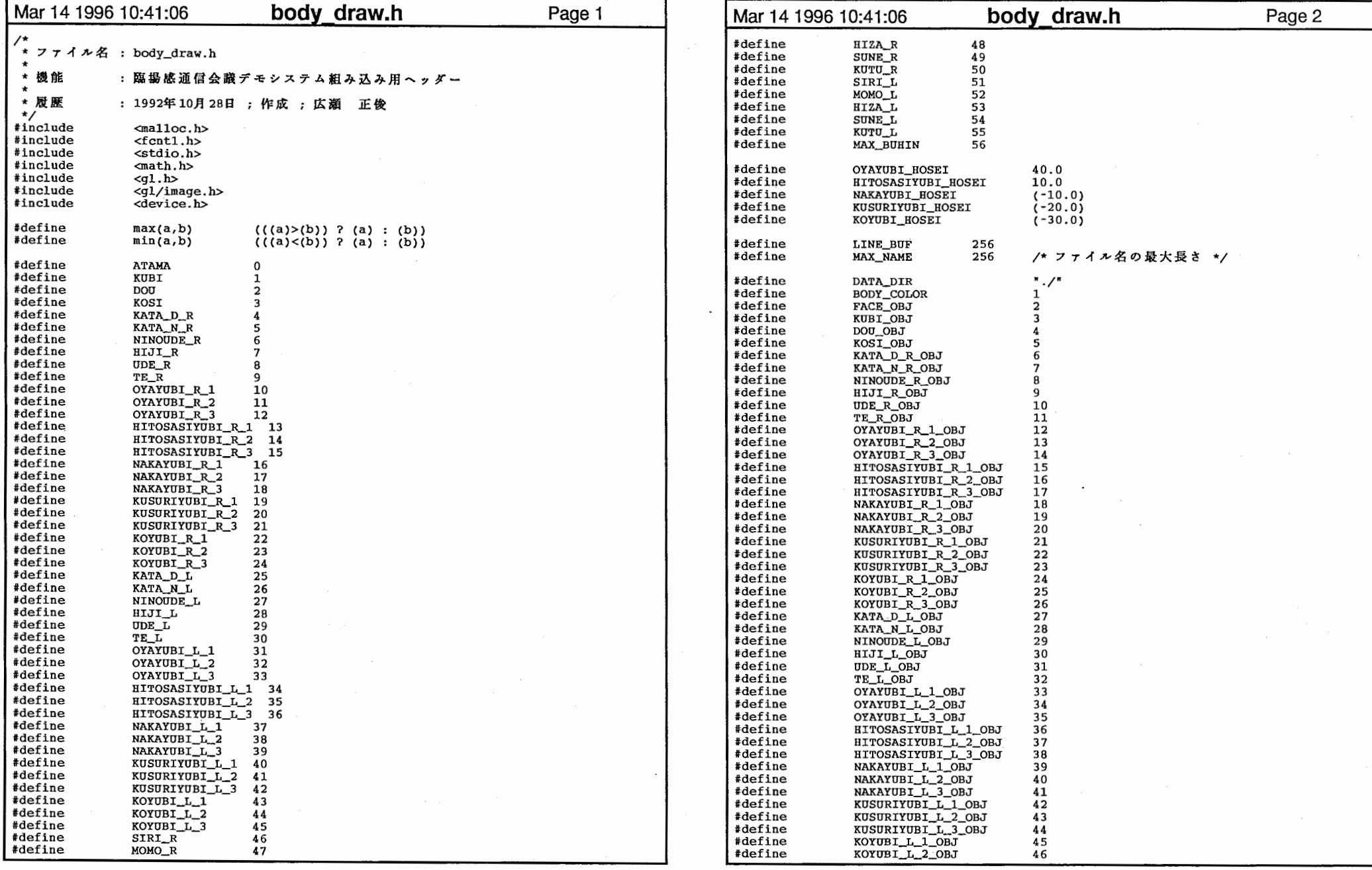

л,

 $\sim 200$ 

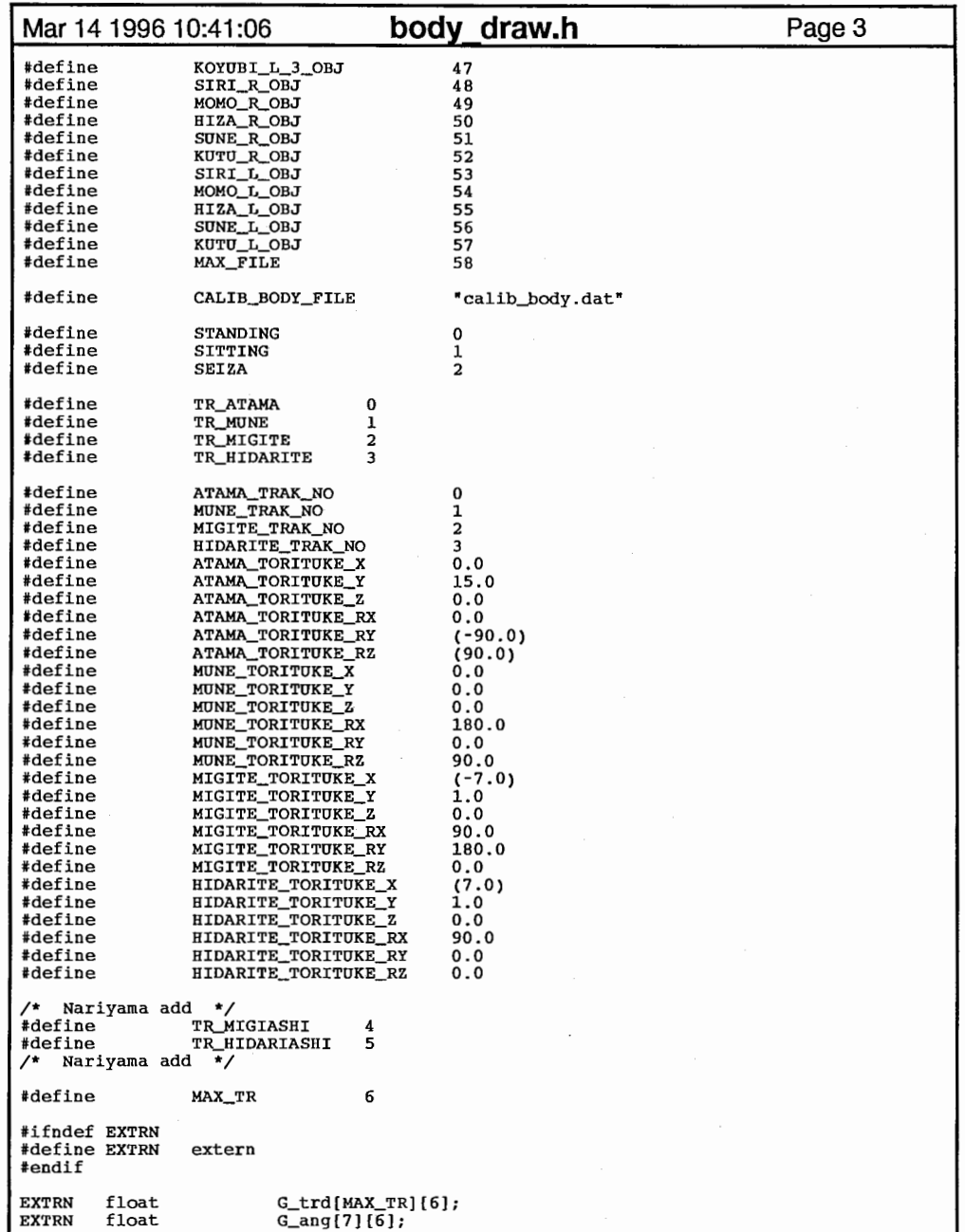

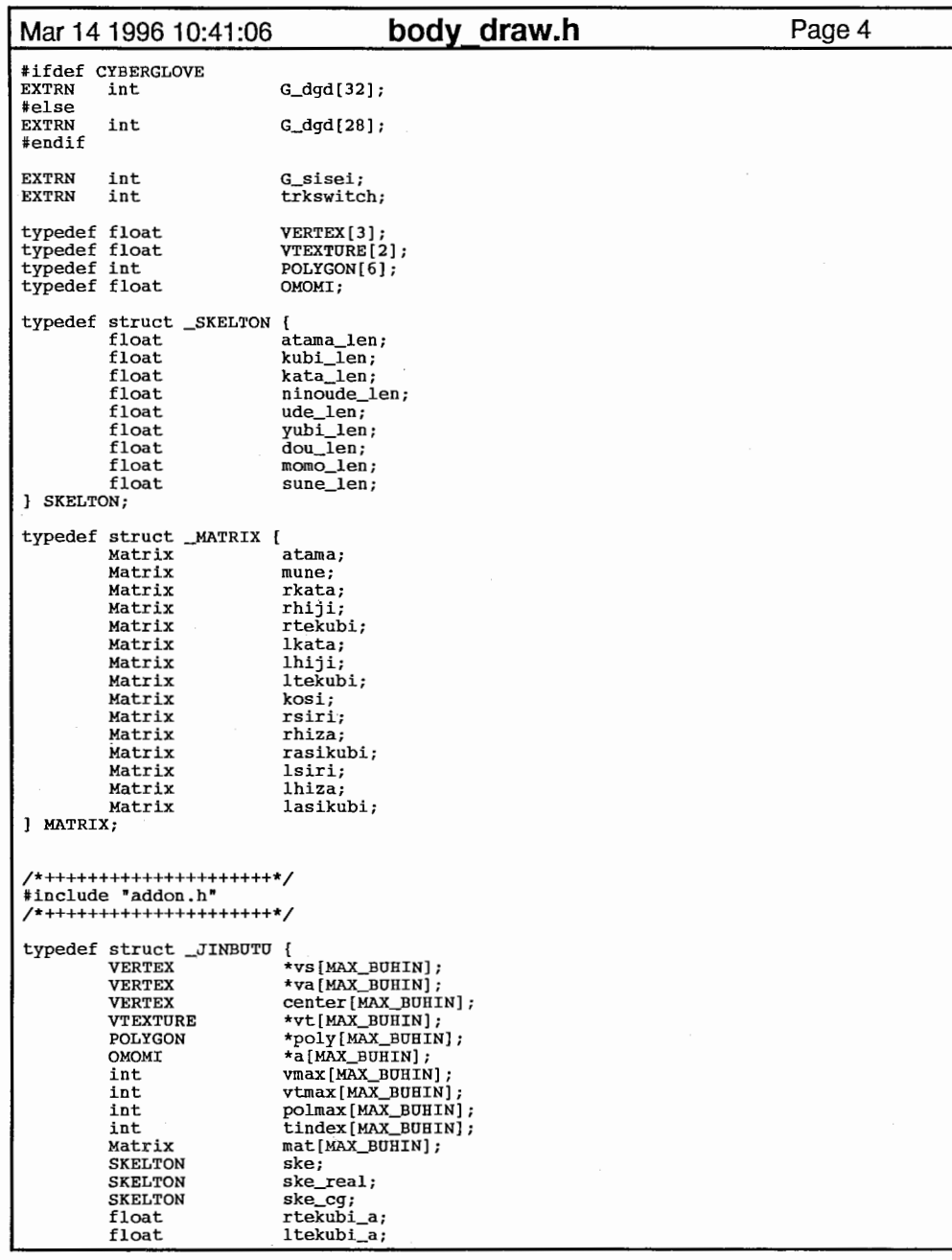

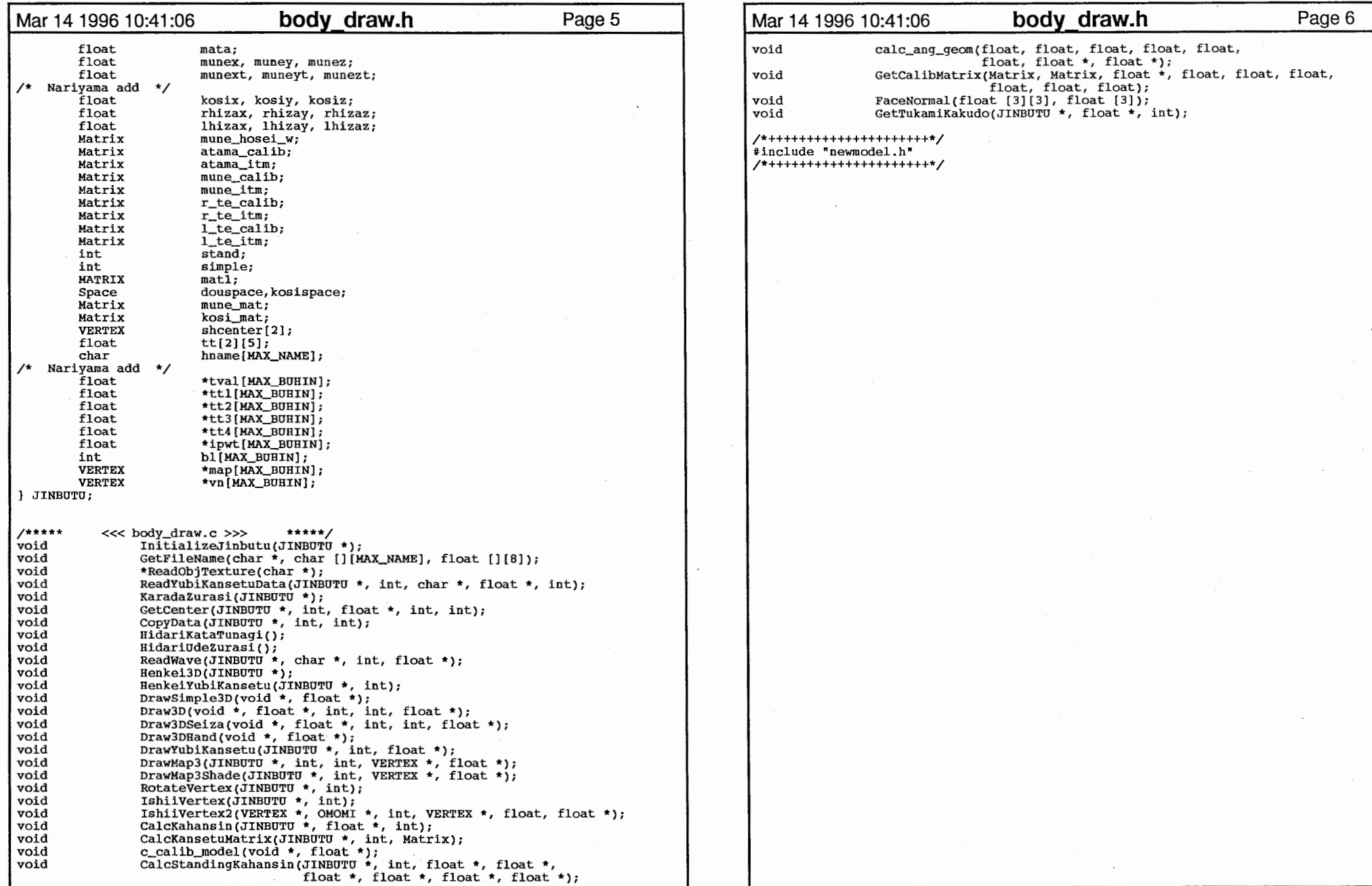

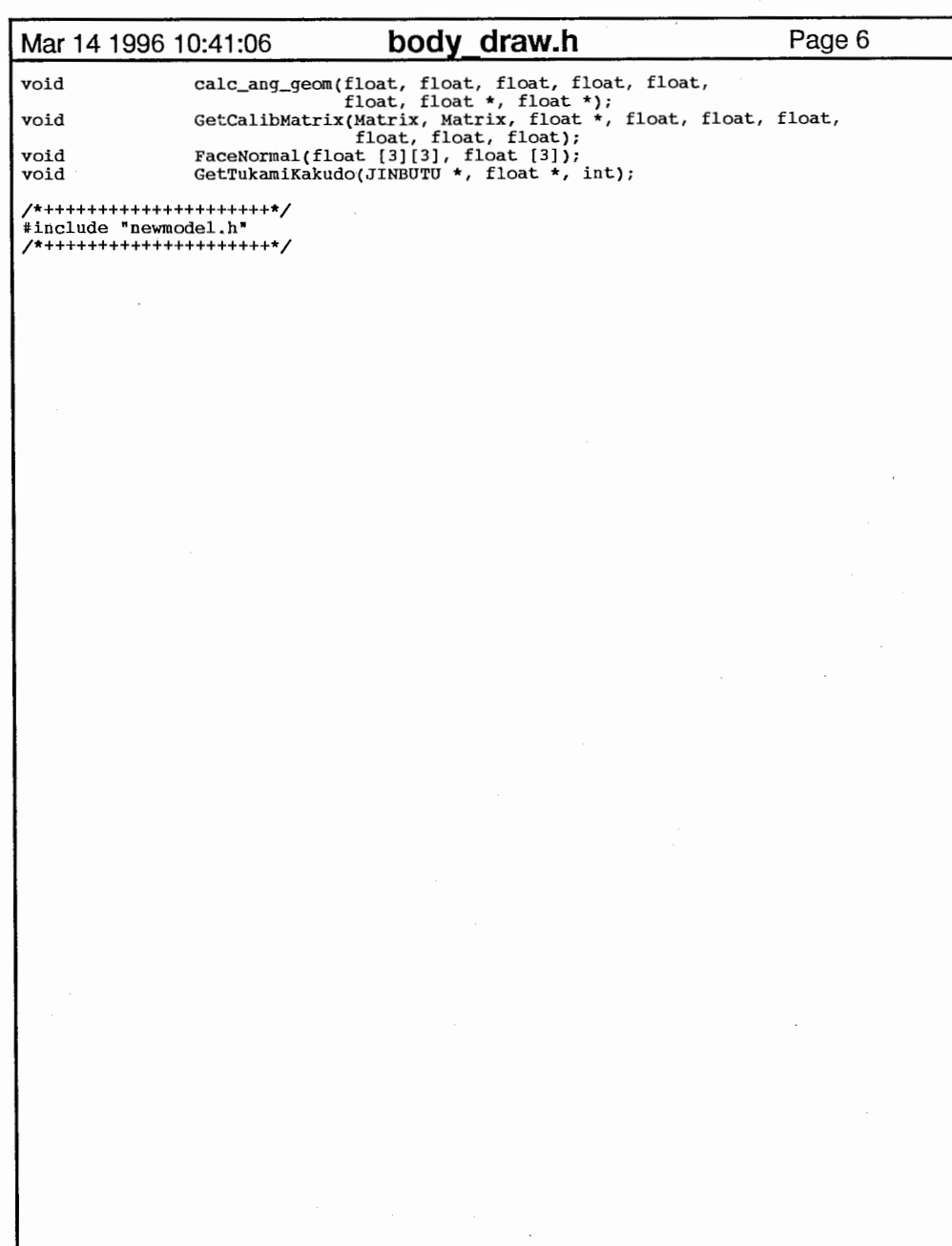

3

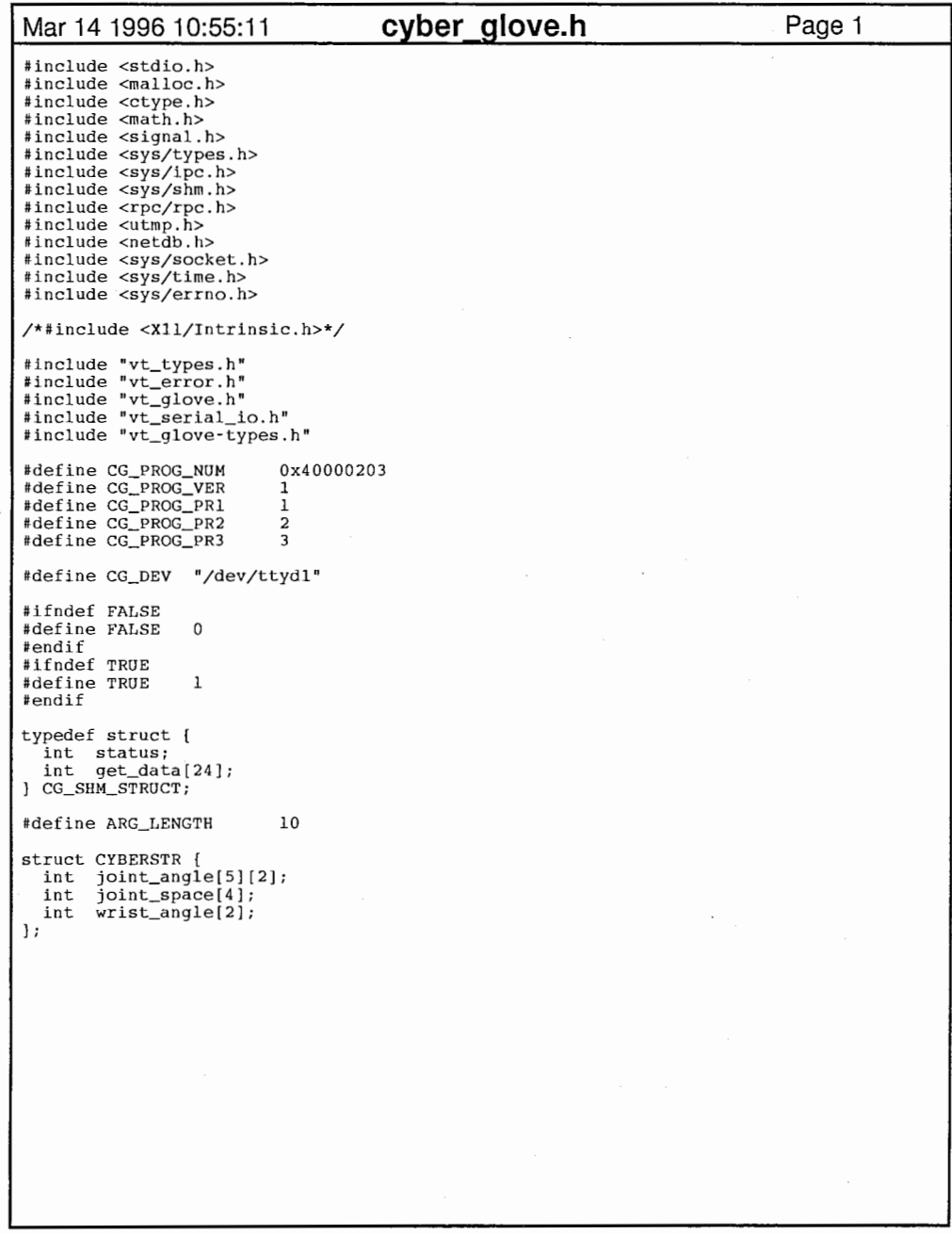

 $\sim 100$  $\sim 10^{-11}$ 

 $\mathcal{L}^{\pm}$ 

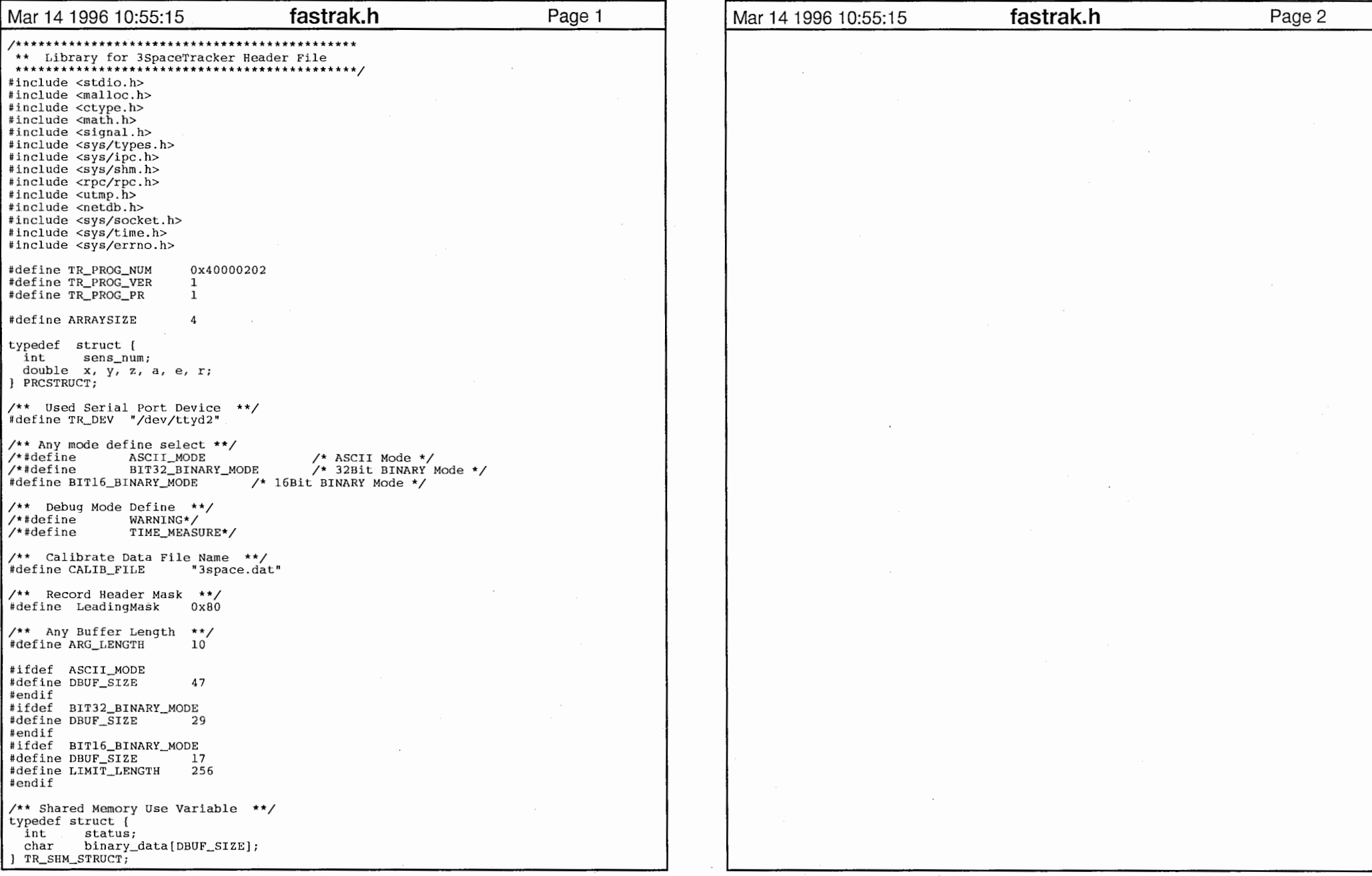

 $\mathcal{L}$ 

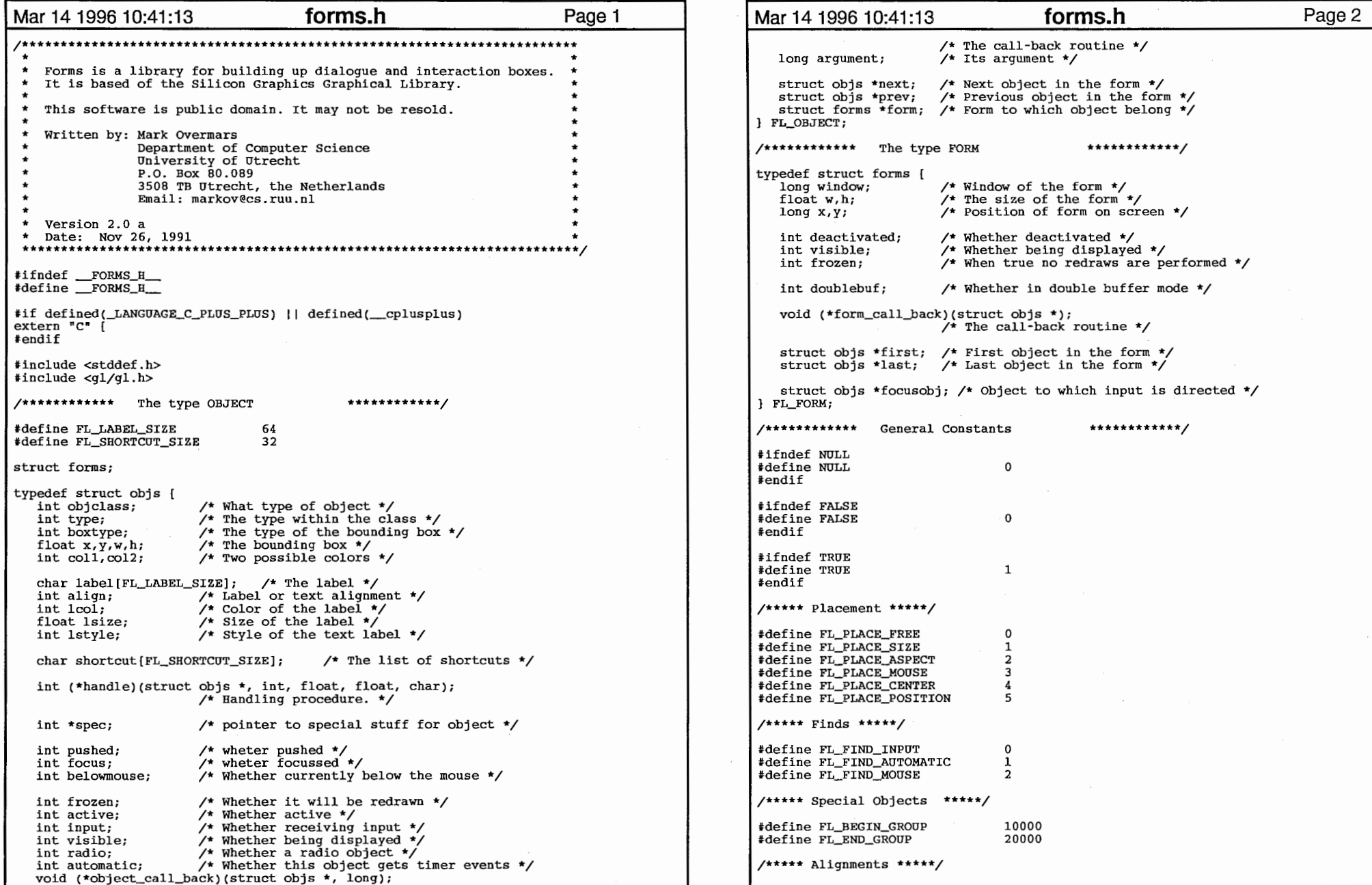

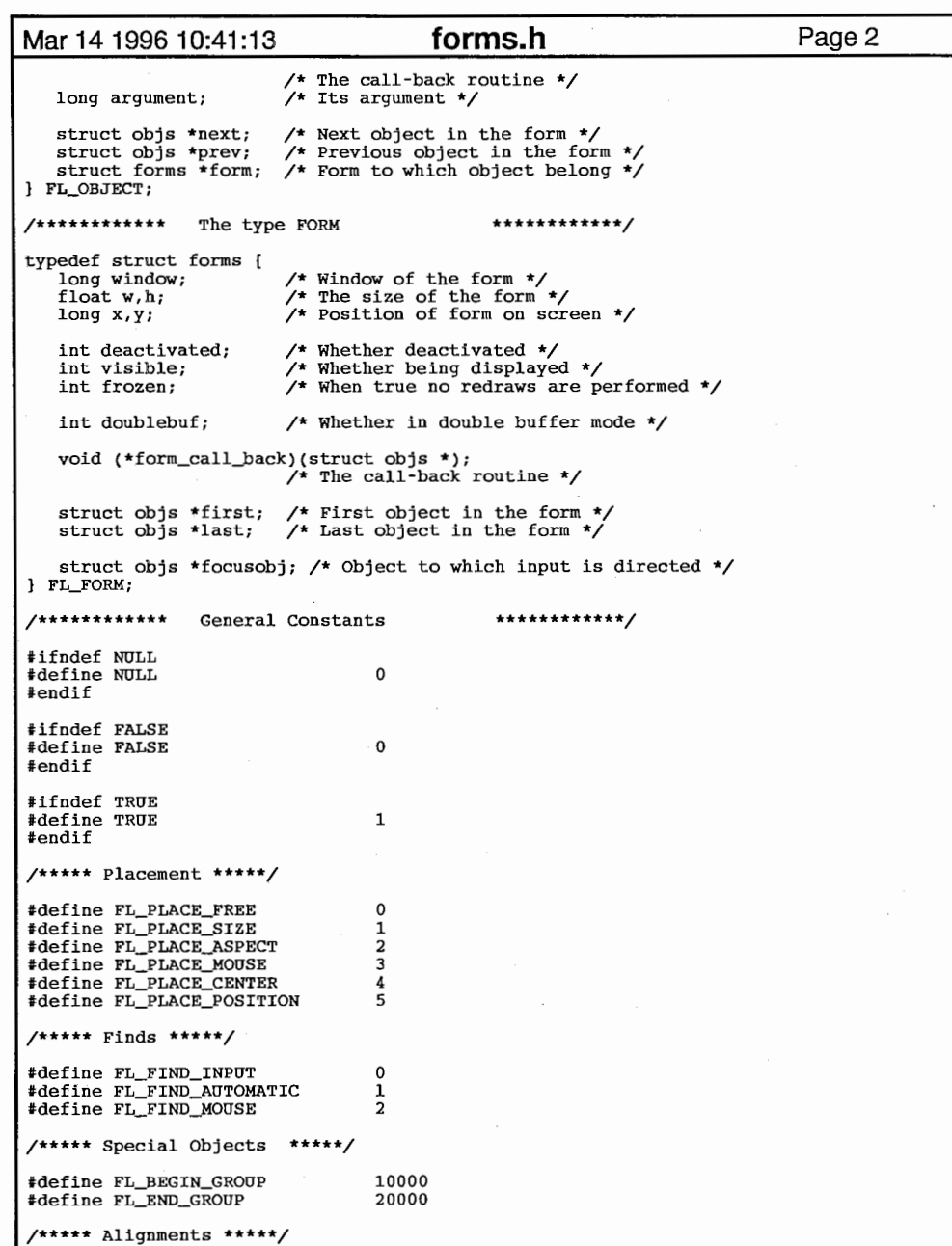

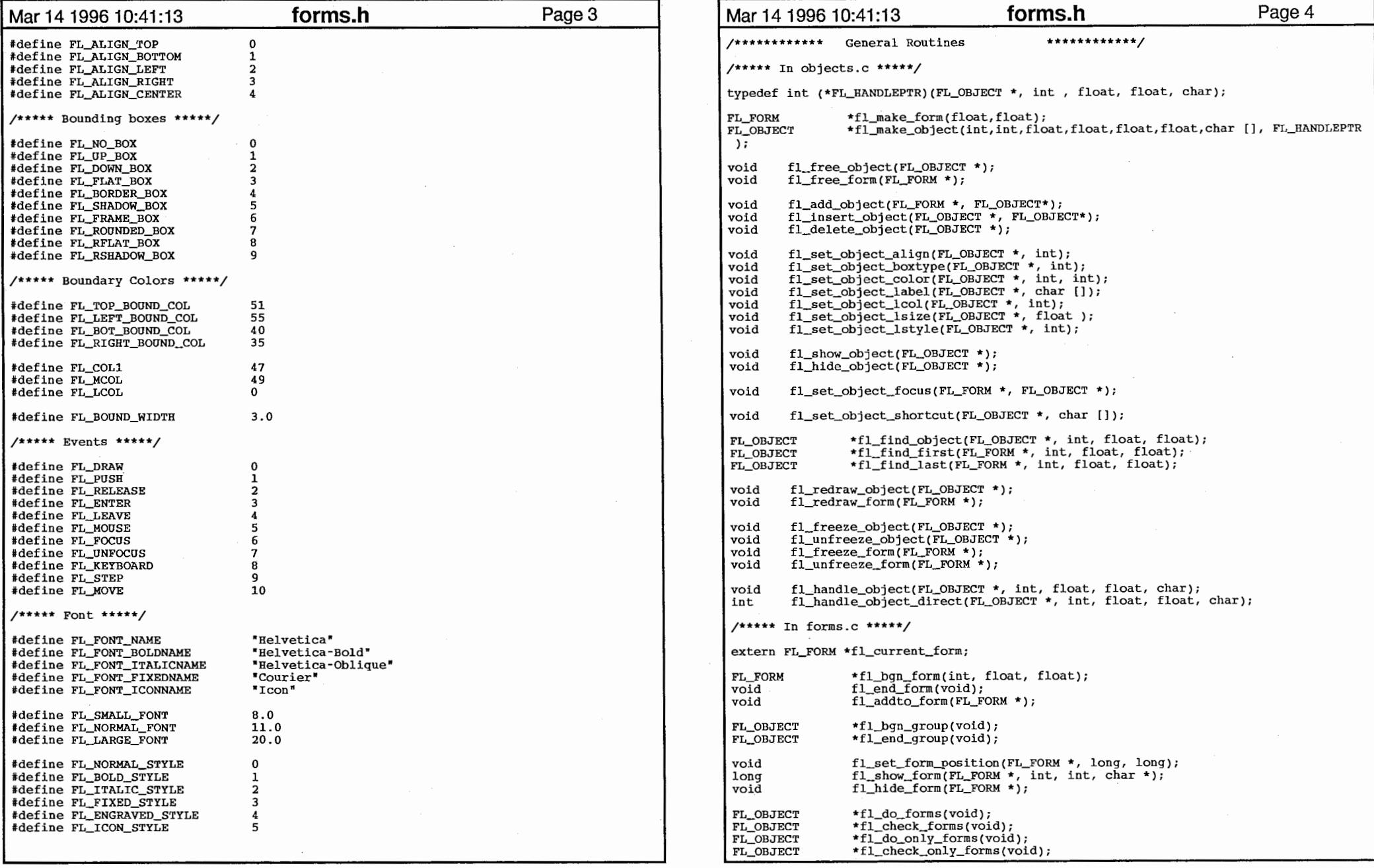

2

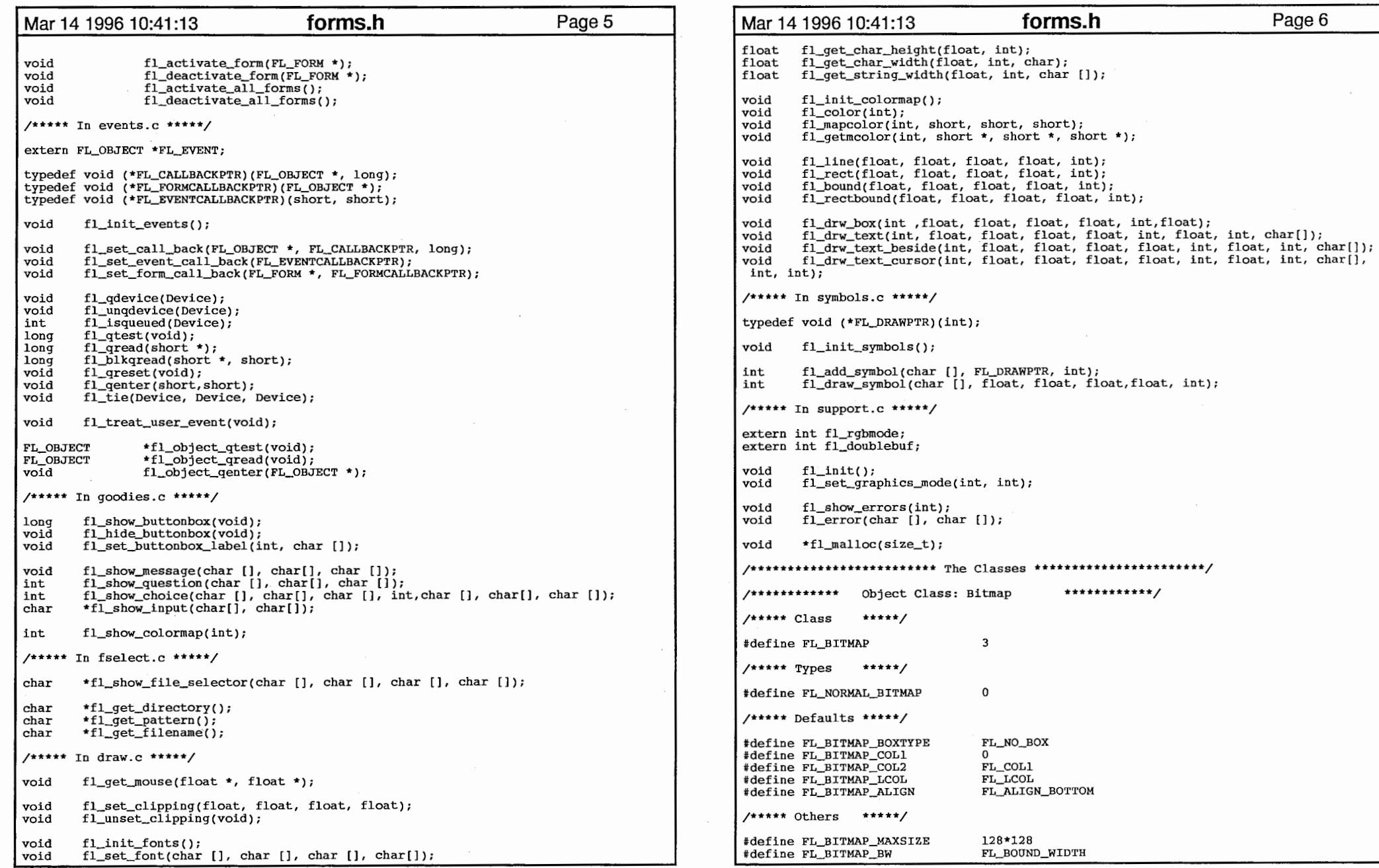

#### 3

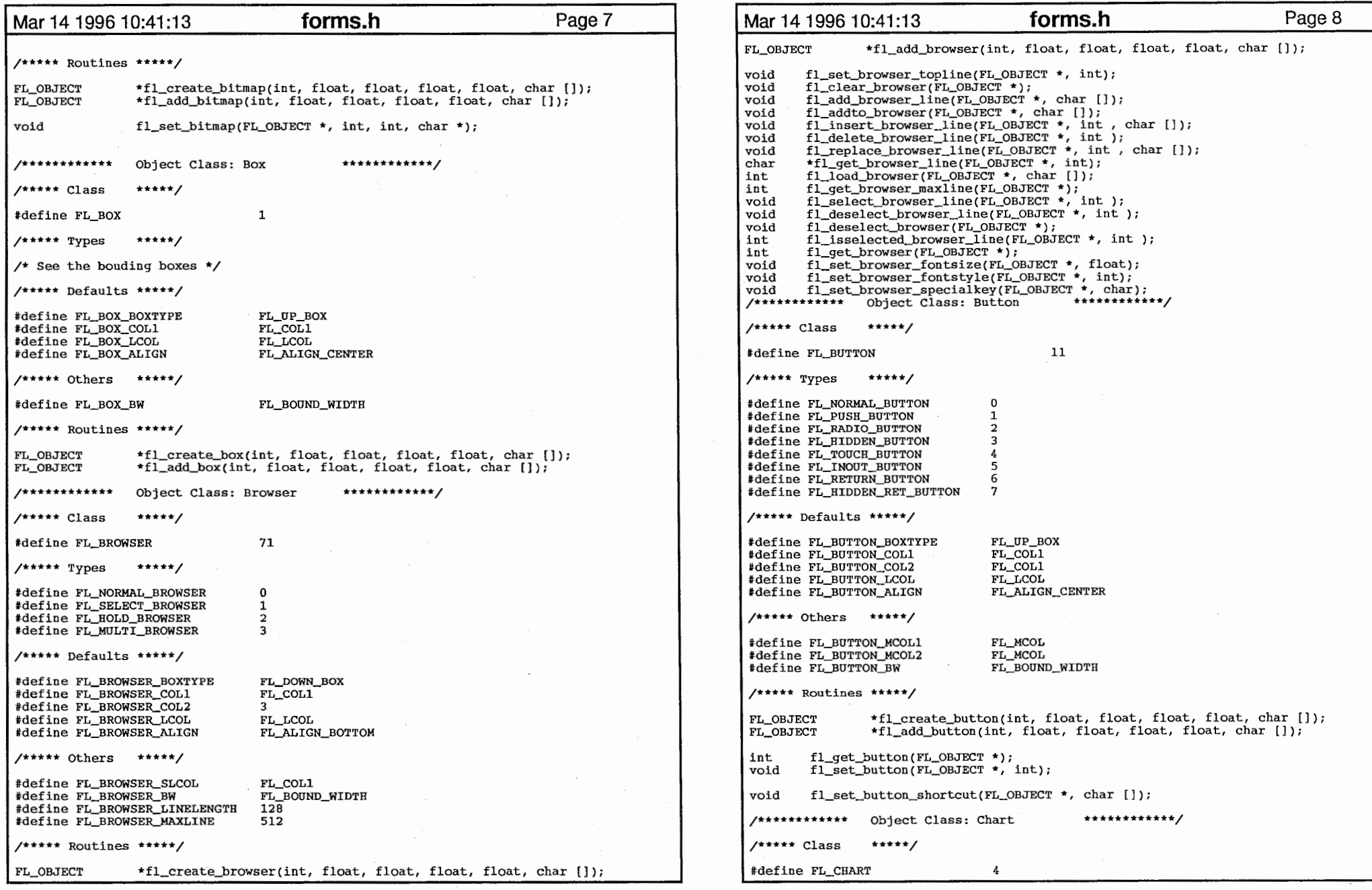

 $\label{eq:2.1} \frac{1}{\sqrt{2\pi}}\int_{\mathbb{R}^3}\frac{1}{\sqrt{2\pi}}\left(\frac{1}{\sqrt{2\pi}}\right)^2\frac{1}{\sqrt{2\pi}}\frac{1}{\sqrt{2\pi}}\frac{1}{\sqrt{2\pi}}\frac{1}{\sqrt{2\pi}}\frac{1}{\sqrt{2\pi}}\frac{1}{\sqrt{2\pi}}\frac{1}{\sqrt{2\pi}}\frac{1}{\sqrt{2\pi}}\frac{1}{\sqrt{2\pi}}\frac{1}{\sqrt{2\pi}}\frac{1}{\sqrt{2\pi}}\frac{1}{\sqrt{2\pi}}\frac{1}{\sqrt{2\pi}}\frac$ 

 $\overline{4}$ 

 $\label{eq:2.1} \begin{split} \mathcal{L}_{\text{max}}(\mathbf{r},\mathbf{r}) = \mathcal{L}_{\text{max}}(\mathbf{r},\mathbf{r}) \\ \mathcal{L}_{\text{max}}(\mathbf{r},\mathbf{r}) = \mathcal{L}_{\text{max}}(\mathbf{r},\mathbf{r}) \\ \mathcal{L}_{\text{max}}(\mathbf{r},\mathbf{r}) = \mathcal{L}_{\text{max}}(\mathbf{r},\mathbf{r}) \end{split}$ 

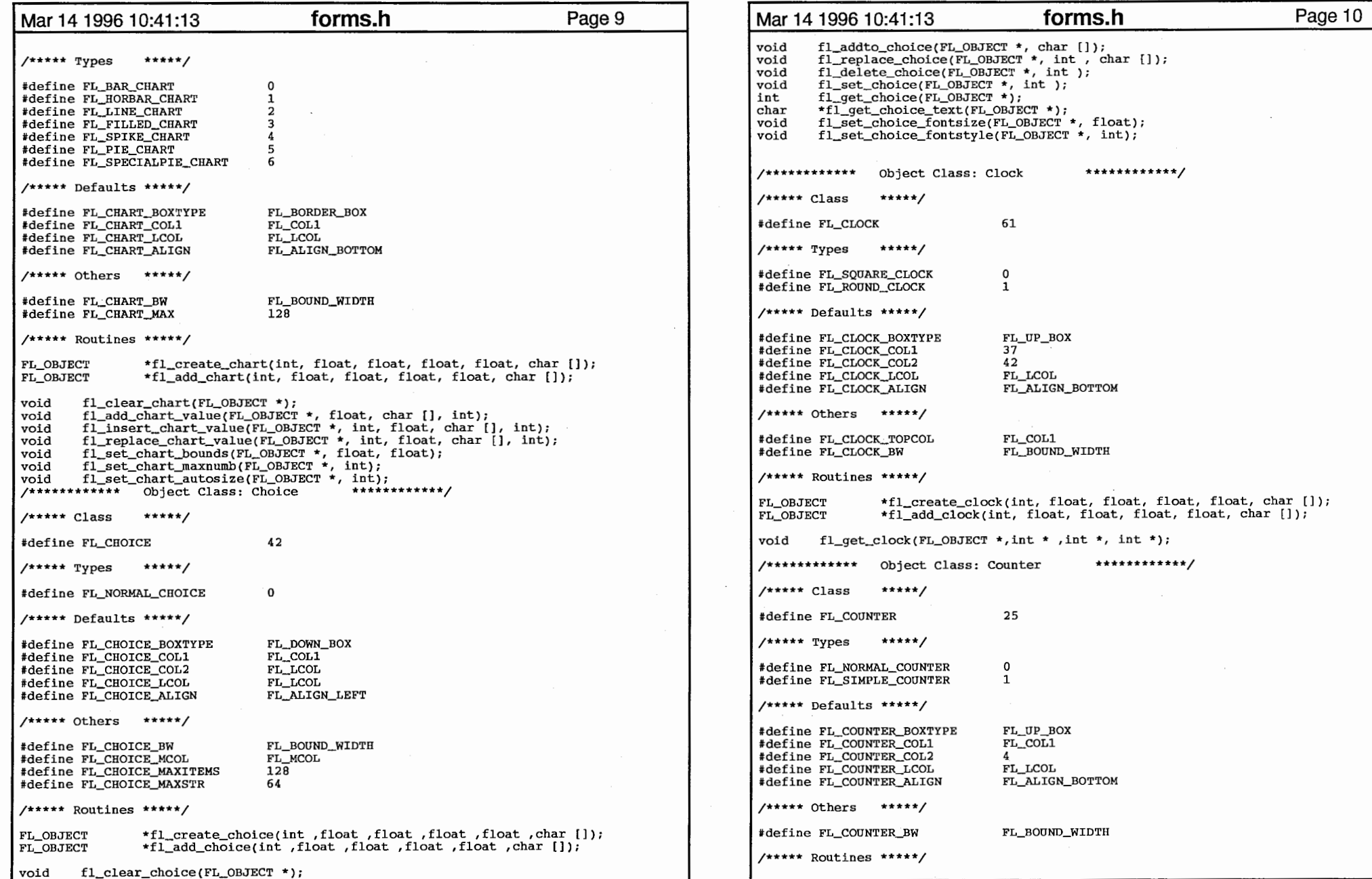

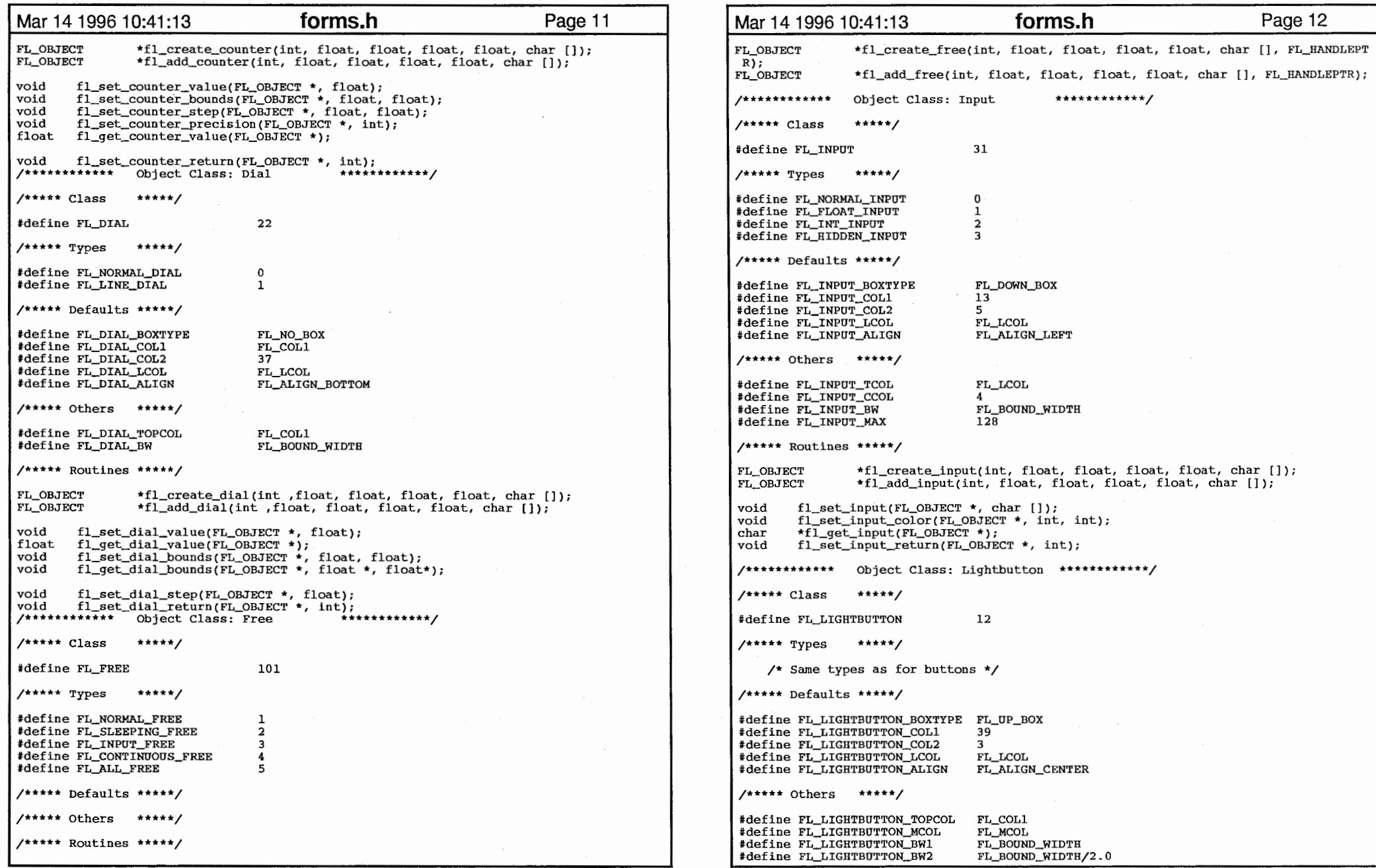

6
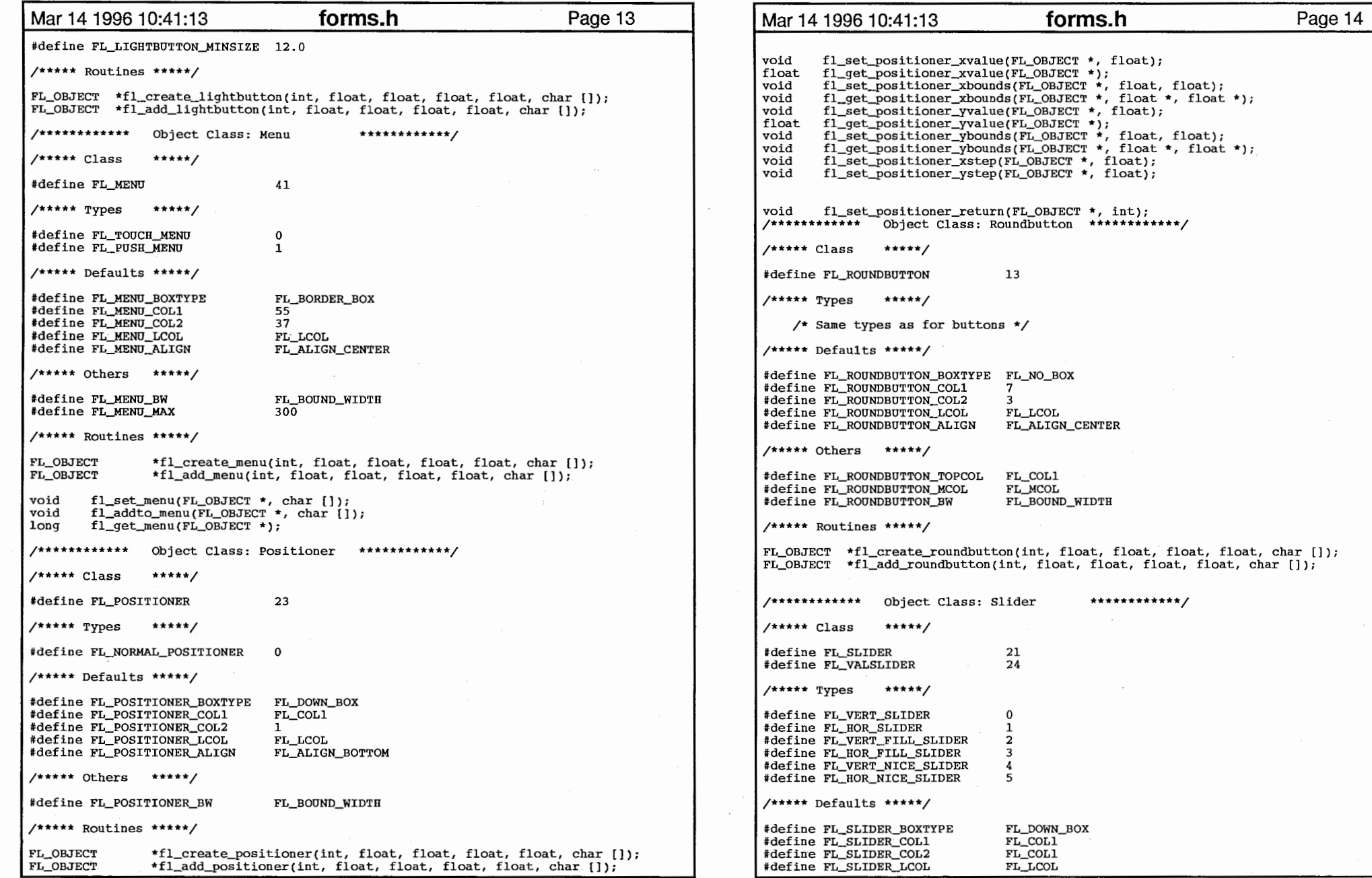

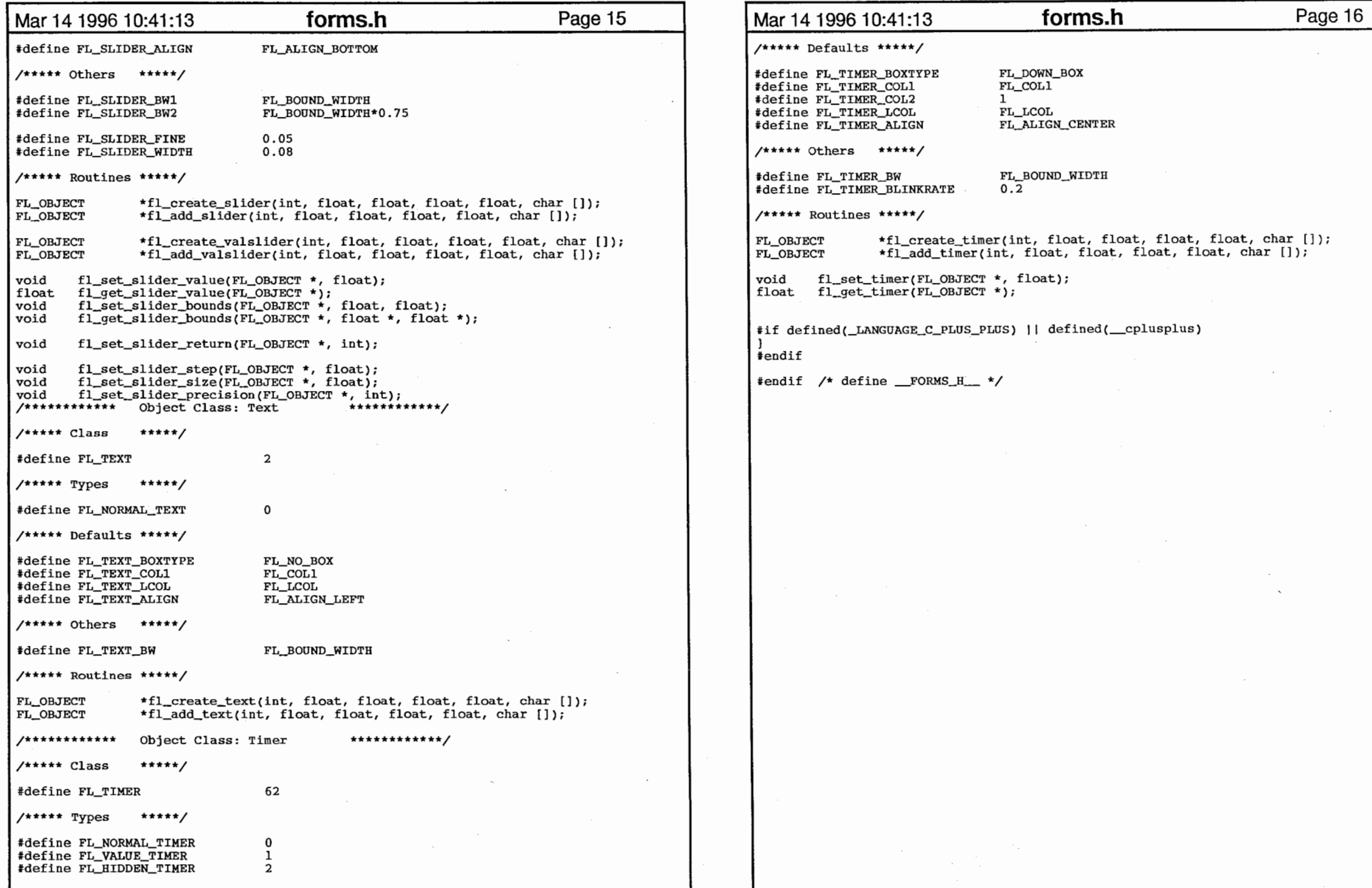

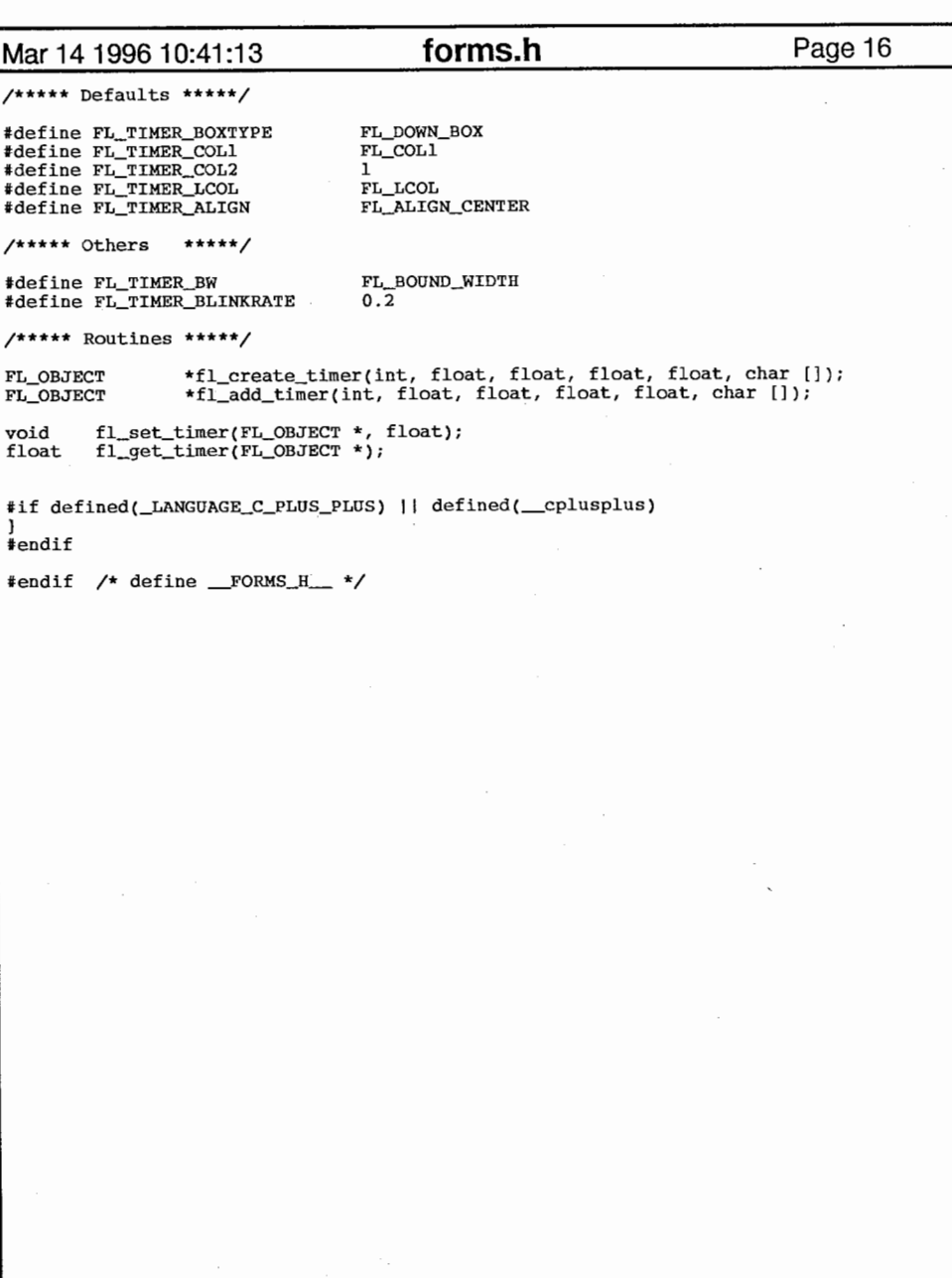

 $\sim$ 

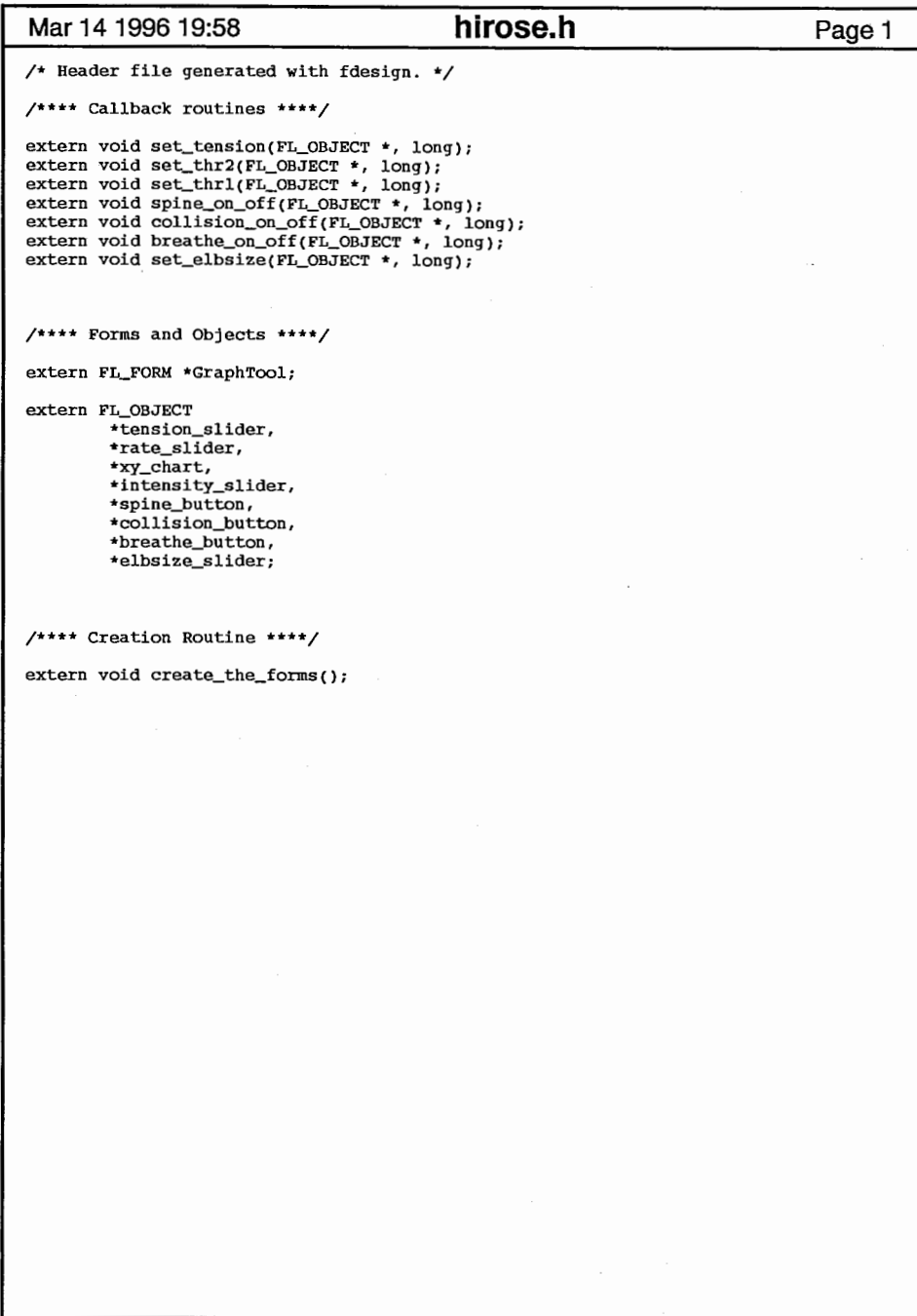

hirose.h

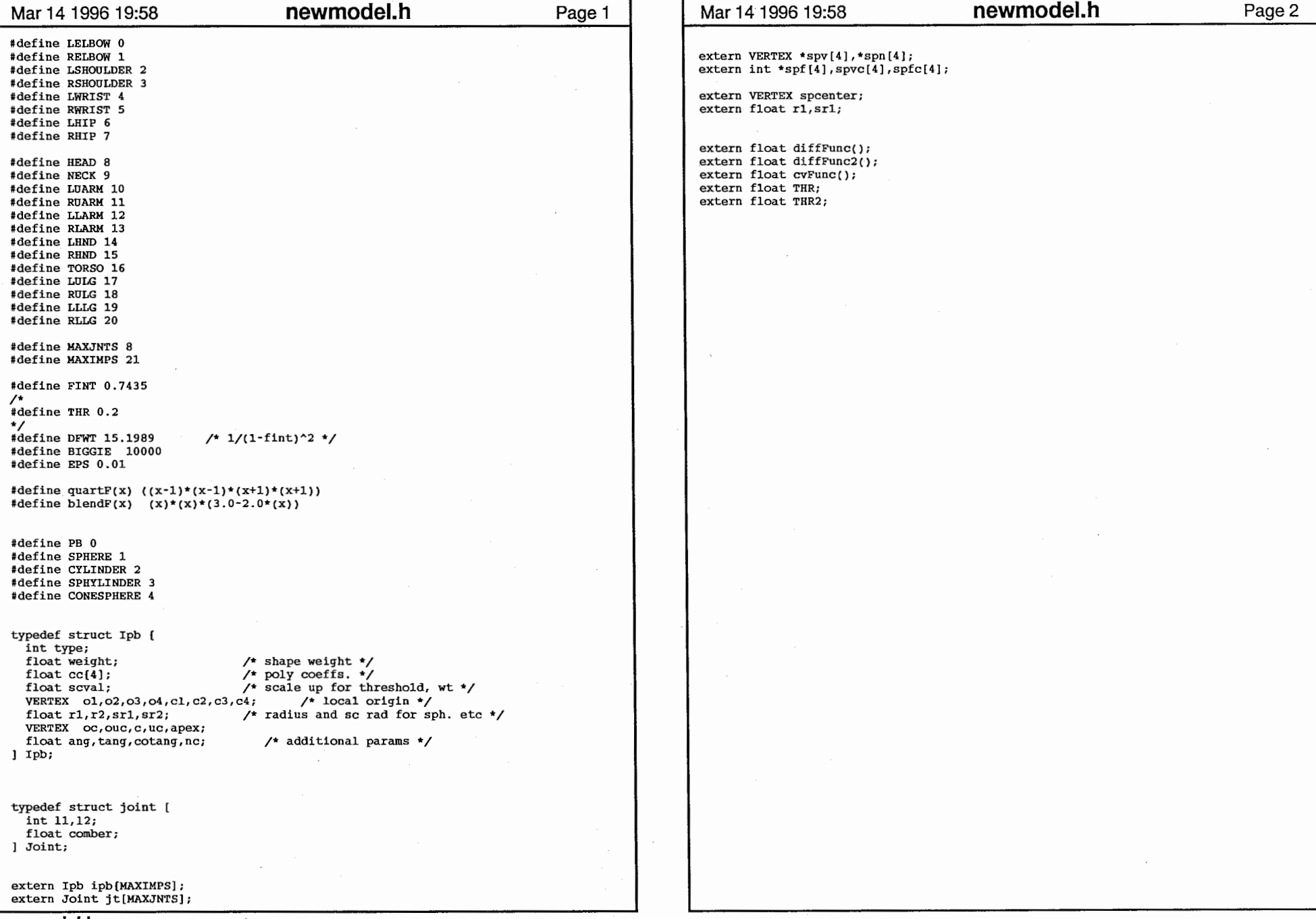

newmodel.h

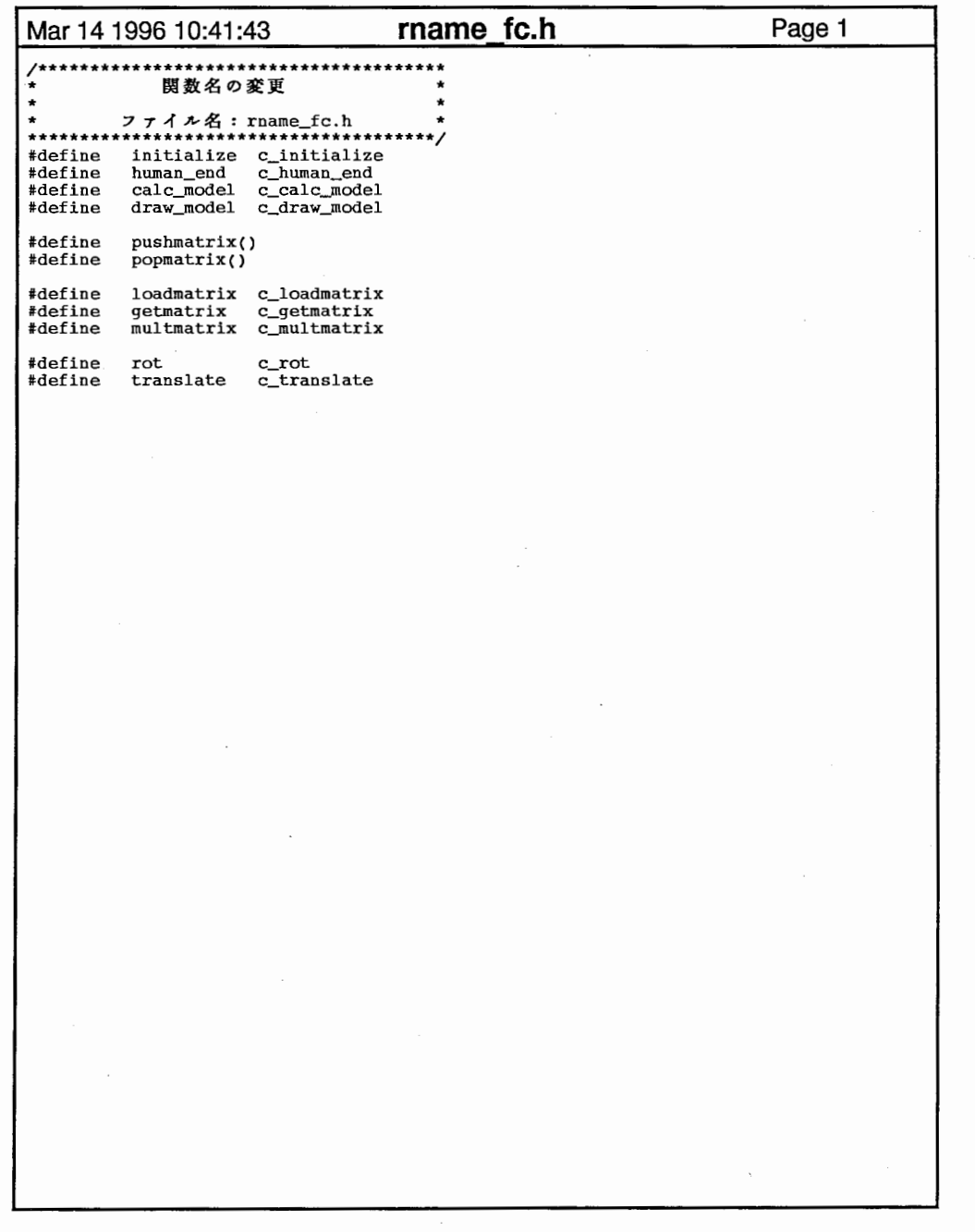

 $\sim 10^{11}$  km  $^{-1}$ 

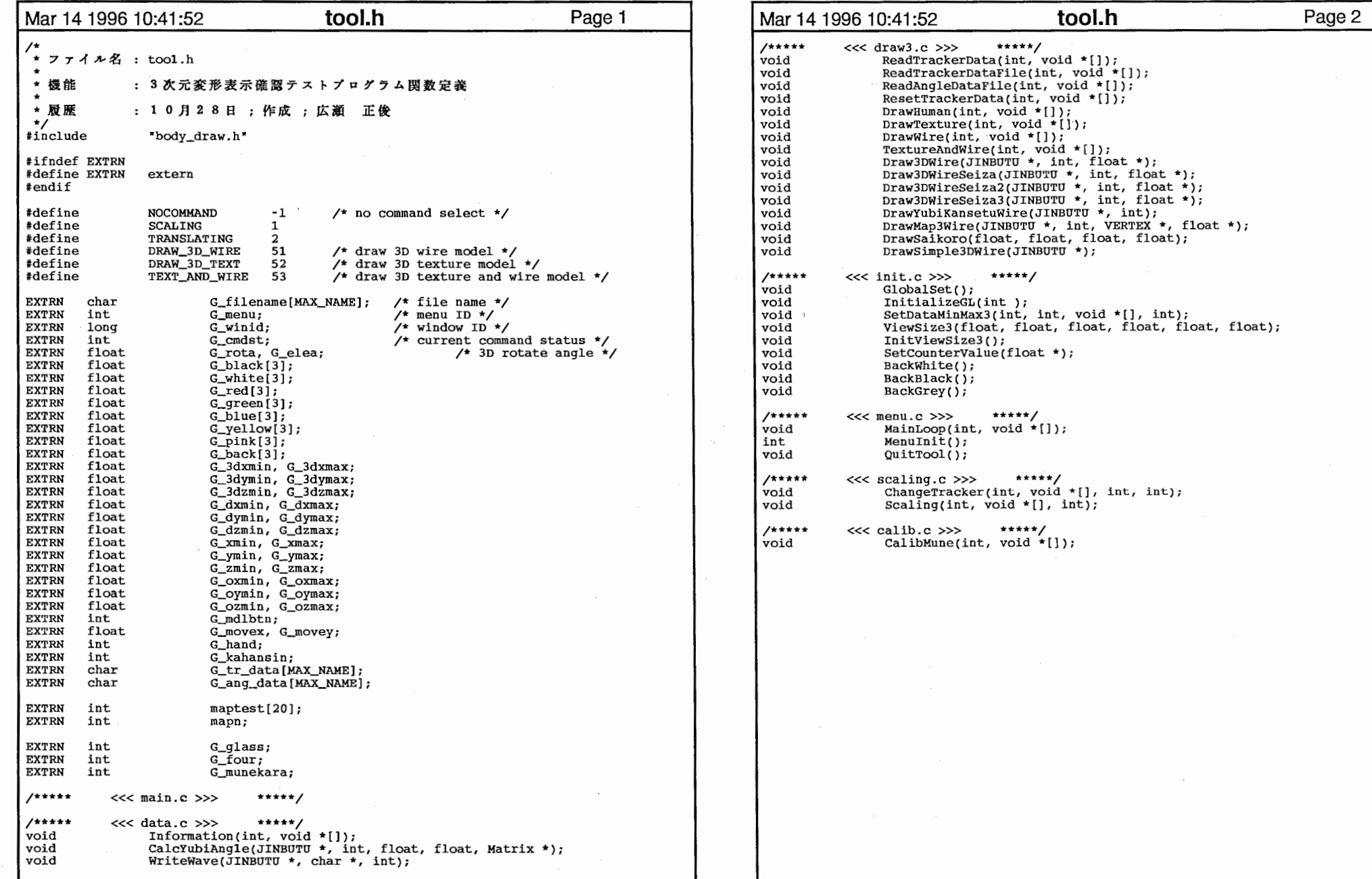

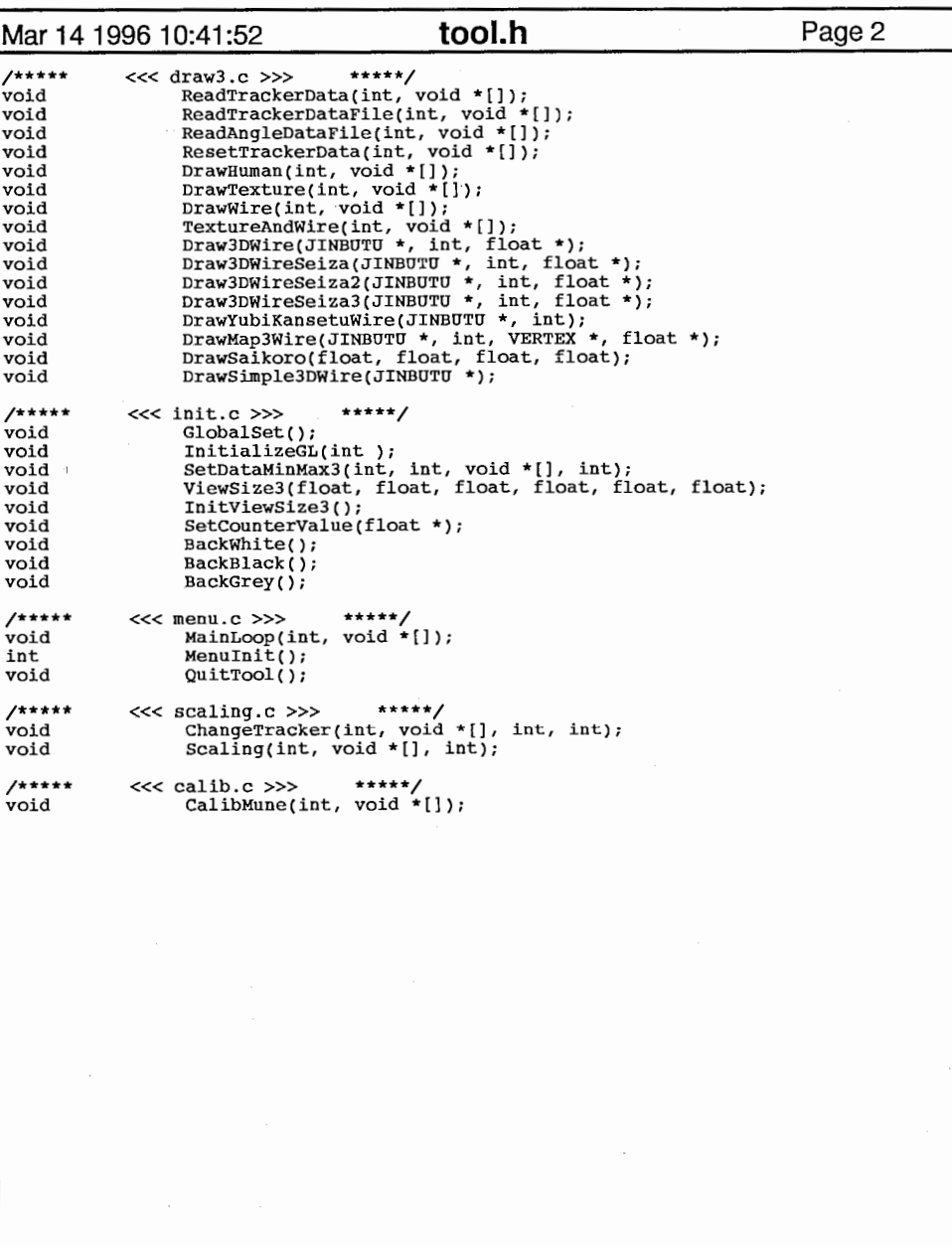

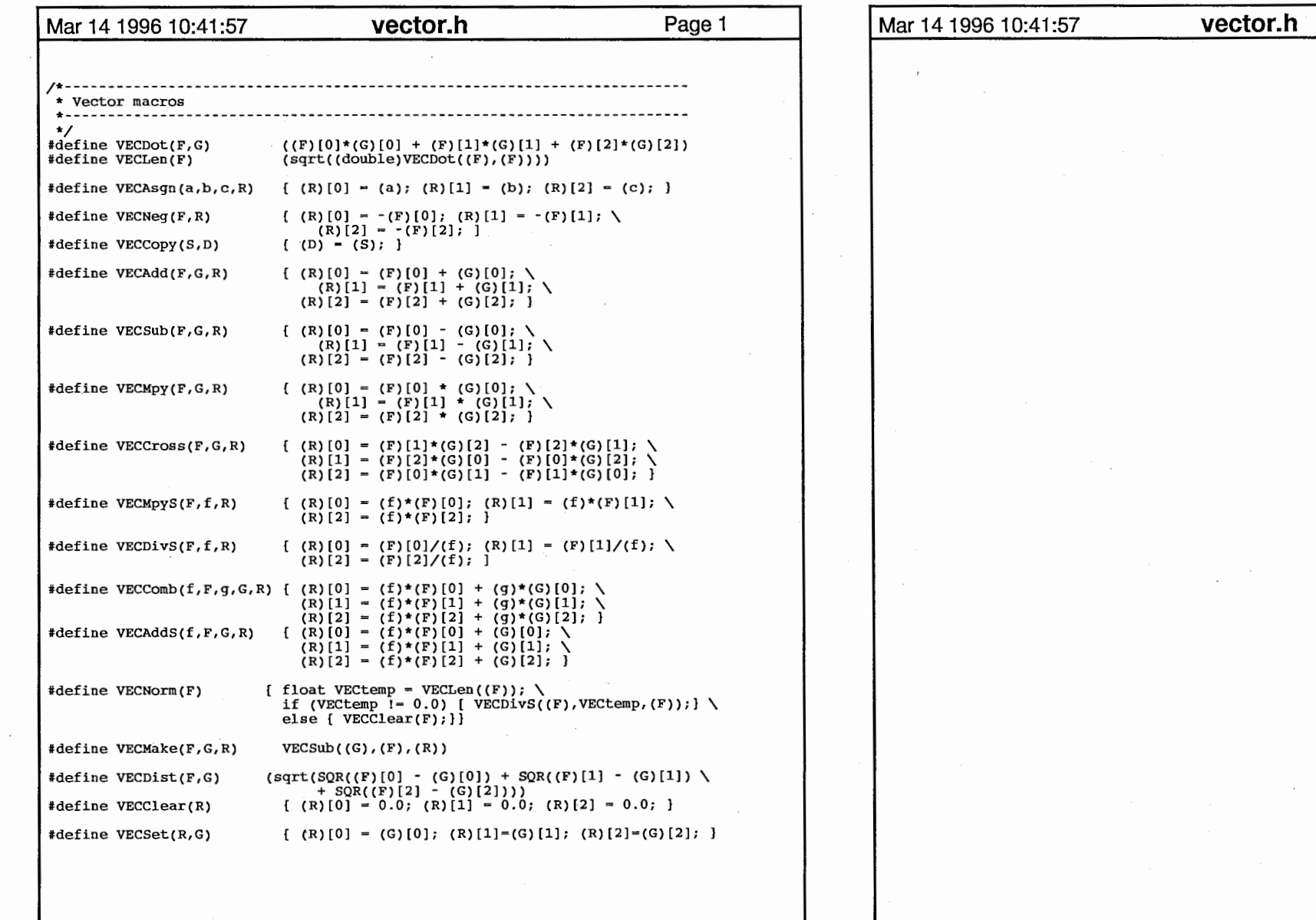

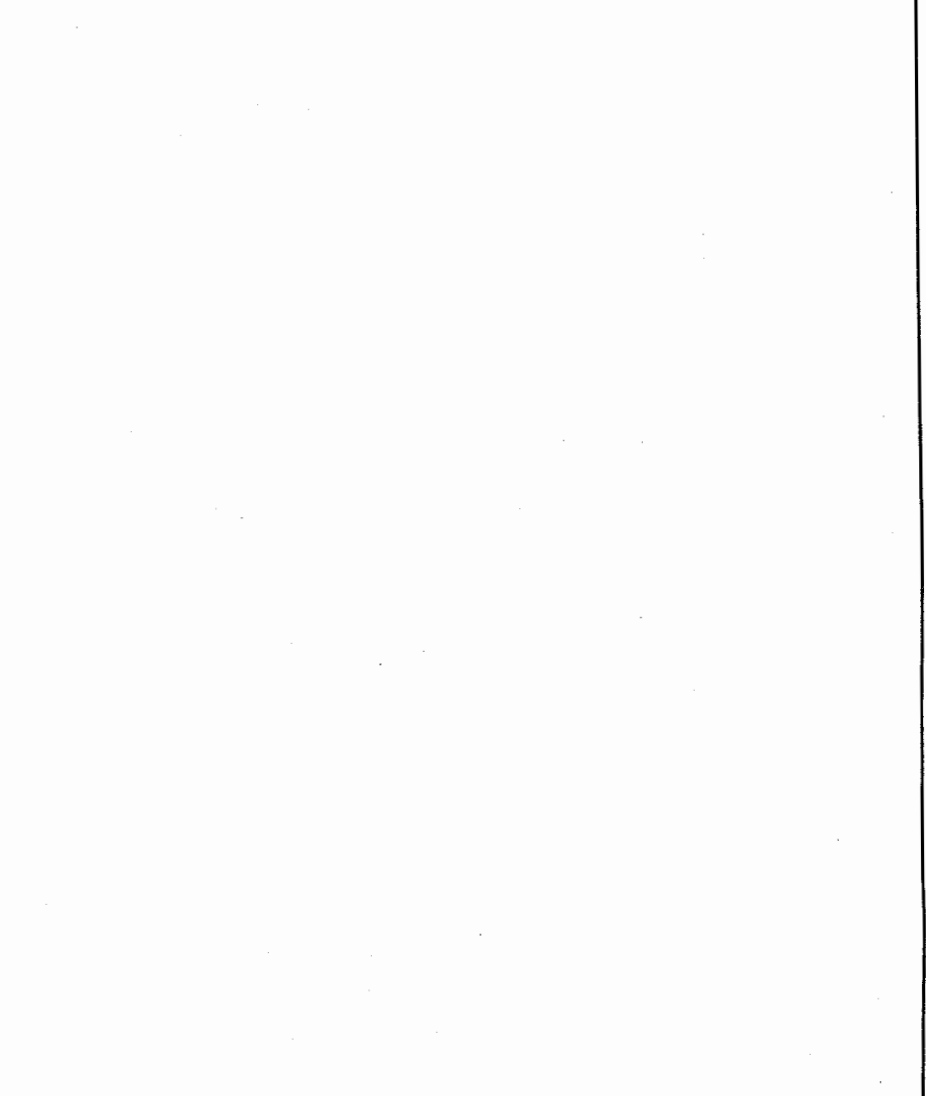

Page 2

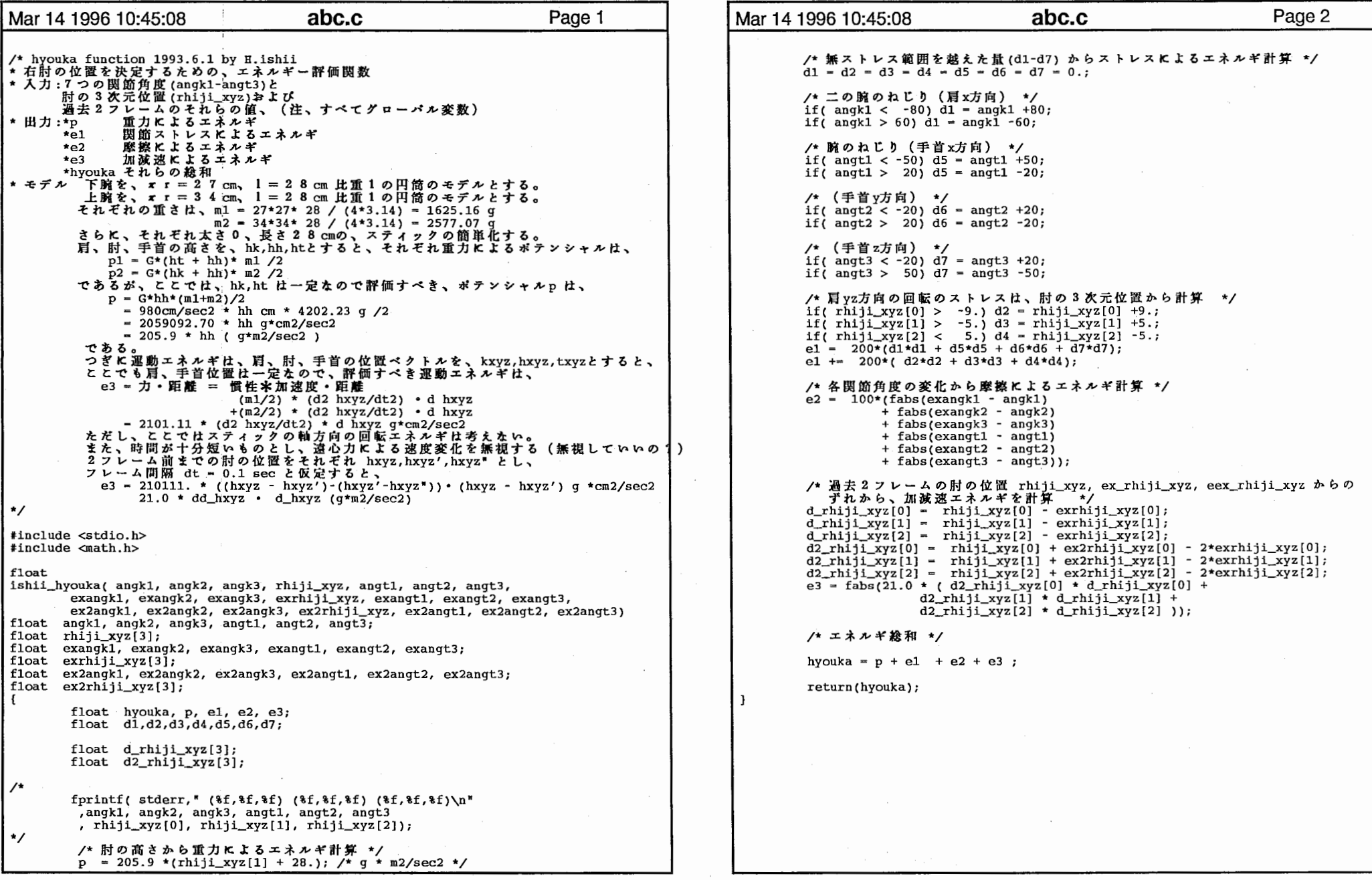

 $\mathbf{1}$ 

 $\mathcal{L}(\mathcal{L})$  and the set of the set of the set of the set of the set of the set of the set of the set of the set of the set of the set of the set of the set of the set of the set of the set of the set of the set of the

```
Mar 14 1996 10:45:28 addon.c Bage 1 Mar 14 1996 10:45:28 addon.c Page 2
llinclude "tool.h" tmp-blendF(l-fabs(2*x-l)); 
                                                                                                     return((float)pow((double)tmp,POWF)); 
#define blendF(x) (x)*(x)*(3.0-2.0*(x))static Matrix G_idmat - [1.0, 0.0, 0.0, 0.0, 
                           0.0, 1.0, 0.0, o.o, 
                                                                                                   /*********************** space functions *******************/
                           0.0, 0.0, 1.0, 0.0, 
                           0.0, 0.0, 0.0, 1.0}; 
                                                                                                   /* setSpace */<br>/* initialises the ffd space s around buhin part k in ortho dir d
Matrix sc_mat - [1.0, 0.0, 0.0, 0.0]LEEWAY allows space around bbox of k. div. of 4 planes of space 
                    0.0, 1.0, 0.0, 0.0, 
                                                                                                      is uniform*/ 0.0, 0.0, 1.0, 0.0, 
                    0.0, 0.0, 0.0, 1.0}; 
                                                                                                   #define LEEWAY 0.0 /*Matrix mune_mat - [1.0, 0.0, 0.0, 0.0, 
                    0.0, 1.0, 0.0, o.o, 
                                                                                                   setTvals(s,hc,vhm,d,w)0.0, 0.0, 1.0, 0.0, 
                                                                                                   Space *s;
                    0.0, 0.0, o.o, 1.0}; 
                                                                                                   int he; 
\starvoid *vhm[J; 
                                                                                                   int d,w; 
float SCFAC= 2.3, POWF=1.5; /* control amount, spread of outward scaling */
                                                                                                   ſ
                                                                                                     inti; 
/*Space douspace,kosispace;*/ 
                                                                                                     float sz,tmp,tmp2; 
int ffdswitch=l; 
                                                                                                     JINBUTU *hm; 
int breatheswitch=O; 
int showimp=O,collon=O; 
                                                                                                     hm-(JNBUTU *)vhm[hc]; 
/*VERTEX shcenter[2); 
                                                                                                     hm->tval[w]=(float *)malloc(sizeof(float)*hm->vmax[w]);
float tt[2][5];*/hm->ttl[w]=(float *)malloc(sizeof(float)*hm->vmax[w]);
float bb[3][2];hm->tt2 [w]-(float *)malloc(sizeof(float)*hm->vmax[w]); 
                                                                                                     hm->tt3[w]-(float *)malloc(sizeof(float)*hm->vmax[w]); 
float BRFAC=0, BRINC=0.02, BRMAX=0.3;
                                                                                                     hm->tt4[w]-(float *)malloc(sizeof(float)*hm->vmax[w]); 
/* sc Angle */sz-s->corig[3] [d]-s->corig[O] [d]; 
/* returns a factor based on the rotation angle of a matrix m 
  rr= m[OJ[OJ+m[l)[l)+m[2)[2) 
                                                                                                     for (i=0;i<hm->vmax[w];i++)
   value returned is 0 \nvert p -> 0 \nvert. SCFAC */
                                                                                                       if (inSpace(hm->vs[w][i],s))float scAngle(rr) 
                                                                                                           tmp=hm->tval[w][i]= (hm->vs[w][i][d]-s->corig[0][d])/sz;float rr; 
                                                                                                           tmp2=1-tmp;hm->ttl[w][i]=tmp2*tmp2*tmp2;
return(SCFAC*acos((rr-1)/2.0J/M_PIJ; 
                                                                                                           hm ->tt2[w] [i] = 3*tmp2*tmp2*tmp;hm->tt3\overline{[w]}\overline{[i]}=3*tmp2*tmp*tmp;
                                                                                                           hm->tt4[v][i]-tmp*tmp*tmp;
/* blendF */ else \prime* value must be in range 0..1, map has the following constraints
  f(0)=f'(0)=0, f(1)=1, f'(1)=0, f(0.5)=0.5 */
                                                                                                           hm->tval[w] [i]=-1; 
                                                                                                           if (w==KOSI) 
float blendF(x) 
                                                                                                             €
float x; 
                                                                                                               tmp-(hm->vs[w][i][d]-hm->double,coriq[0][d])/(hm->douspace.corig[3] [d]-hm->douspace.corig[O] [d]); 
return(x*x*(3.0-2.0*x));tmp2=1-tmp;hm->ttl[w][i]=tmp2*tmp2*tmp2;
^{\star}hm-\texttt{t2}[w][i]=3*tmp2*tmp2*tmp;hm-\texttt{att3}[w][i]=3*tmp2*tmp*tmp;hm->tt4[w][i]=tmp*tmp*tmp;
/* bellF */
/* makes the expansion localised around 0.5 */ 
                                                                                                   /***** by M.Hirose 1995/2/9 *****/<br>/* inSpace(hm->vs[w][i],s) == 0 notokimo 1 notokito onaji shoriwo suru */
\frac{\pi}{10} = 0, f.1 = 0, f.0.5=1 */
                                                                                                   else if (w == DOU) \overline{y}float bellF(x) 
                                                                                                       tmp=hm->tval[w] [i]= (hm->vs[w] [i] [d]-s->corig[O][d])/sz; 
                                                                                                       tmp2=1-tmp; 
float x; 
                                                                                                       hm->ttl[w] [i]=tmp2*tmp2*tmp2;
  float tmp; 
                                                                                                       hm->tt2[w][i]=3*tmp2*tmp2*tmp;
```
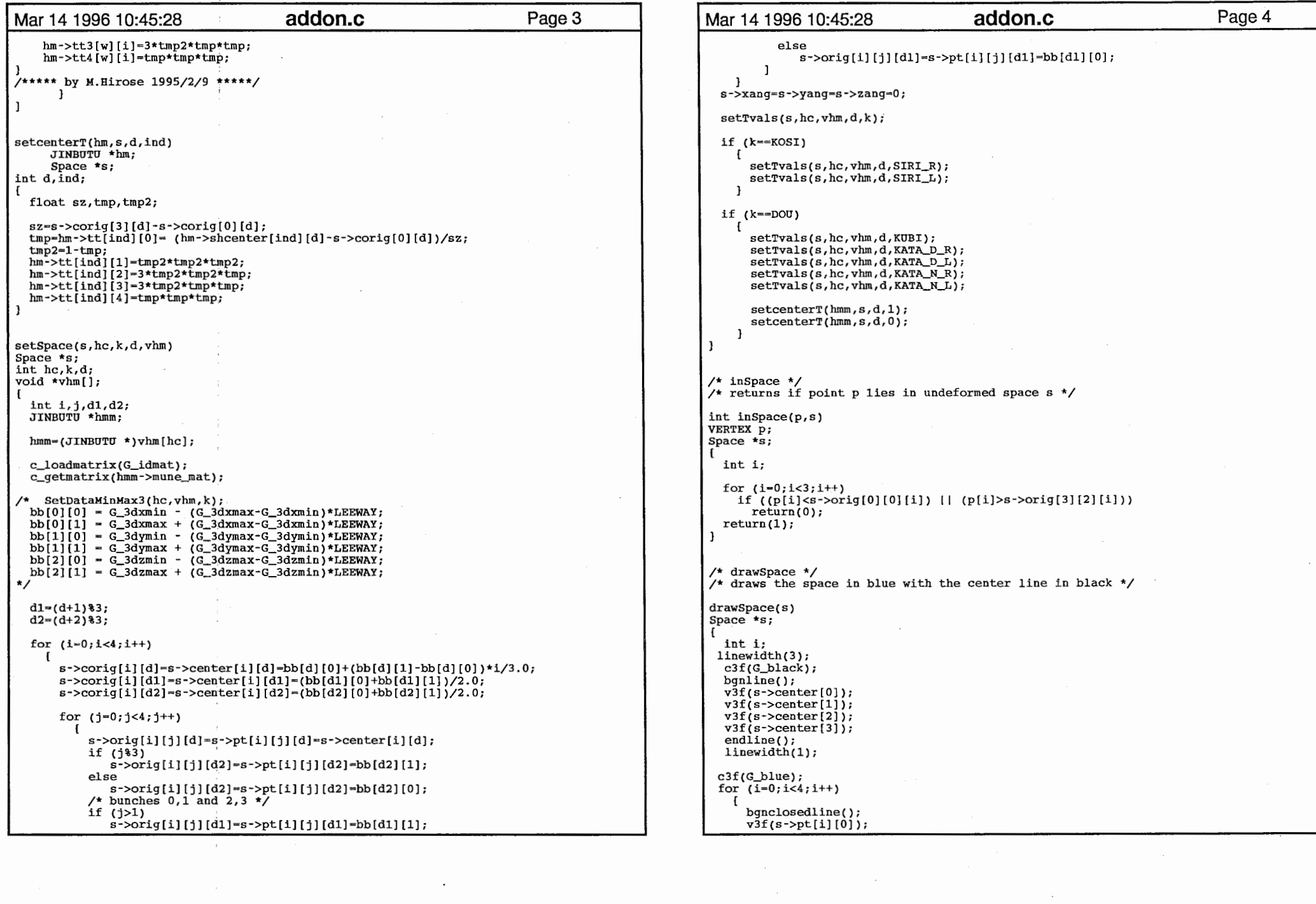

 $\sim$ 

 $\label{eq:2.1} \frac{1}{\sqrt{2}}\int_{0}^{\infty}\frac{1}{\sqrt{2}}\left(\frac{1}{\sqrt{2}}\right)^{2}e^{-\frac{1}{2}}\left(\frac{1}{\sqrt{2}}\right)^{2}e^{-\frac{1}{2}}\left(\frac{1}{\sqrt{2}}\right)^{2}e^{-\frac{1}{2}}\left(\frac{1}{\sqrt{2}}\right)^{2}e^{-\frac{1}{2}}\left(\frac{1}{\sqrt{2}}\right)^{2}e^{-\frac{1}{2}}\left(\frac{1}{\sqrt{2}}\right)^{2}e^{-\frac{1}{2}}\left(\frac{1}{\sqrt{2}}\right)^{2}e^{-$ 

2

 $\mathcal{L}^{\text{max}}_{\text{max}}$ 

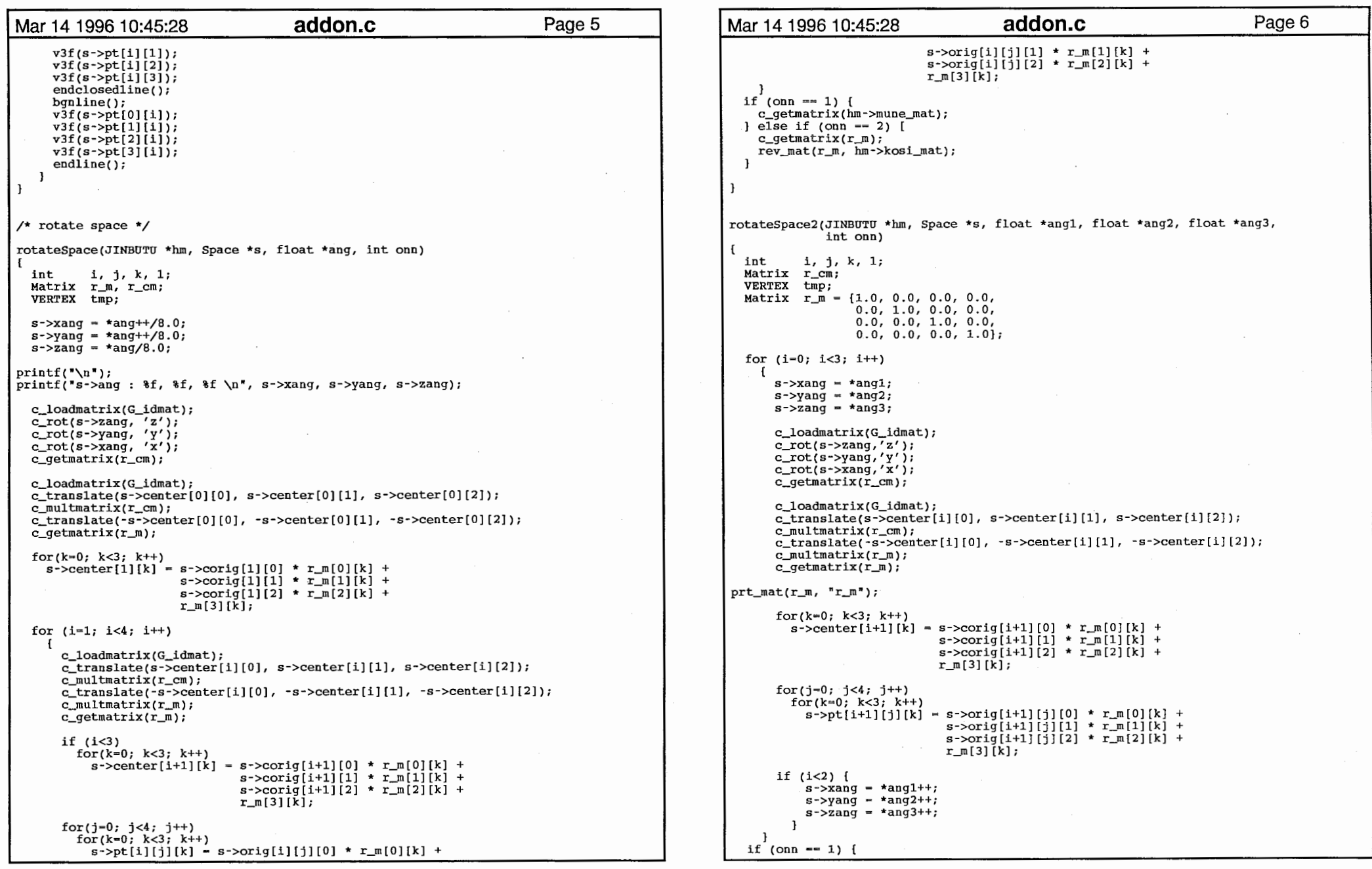

 $\sim 10^{-1}$ 

 $\mathcal{L}^{\text{max}}_{\text{max}}$  .

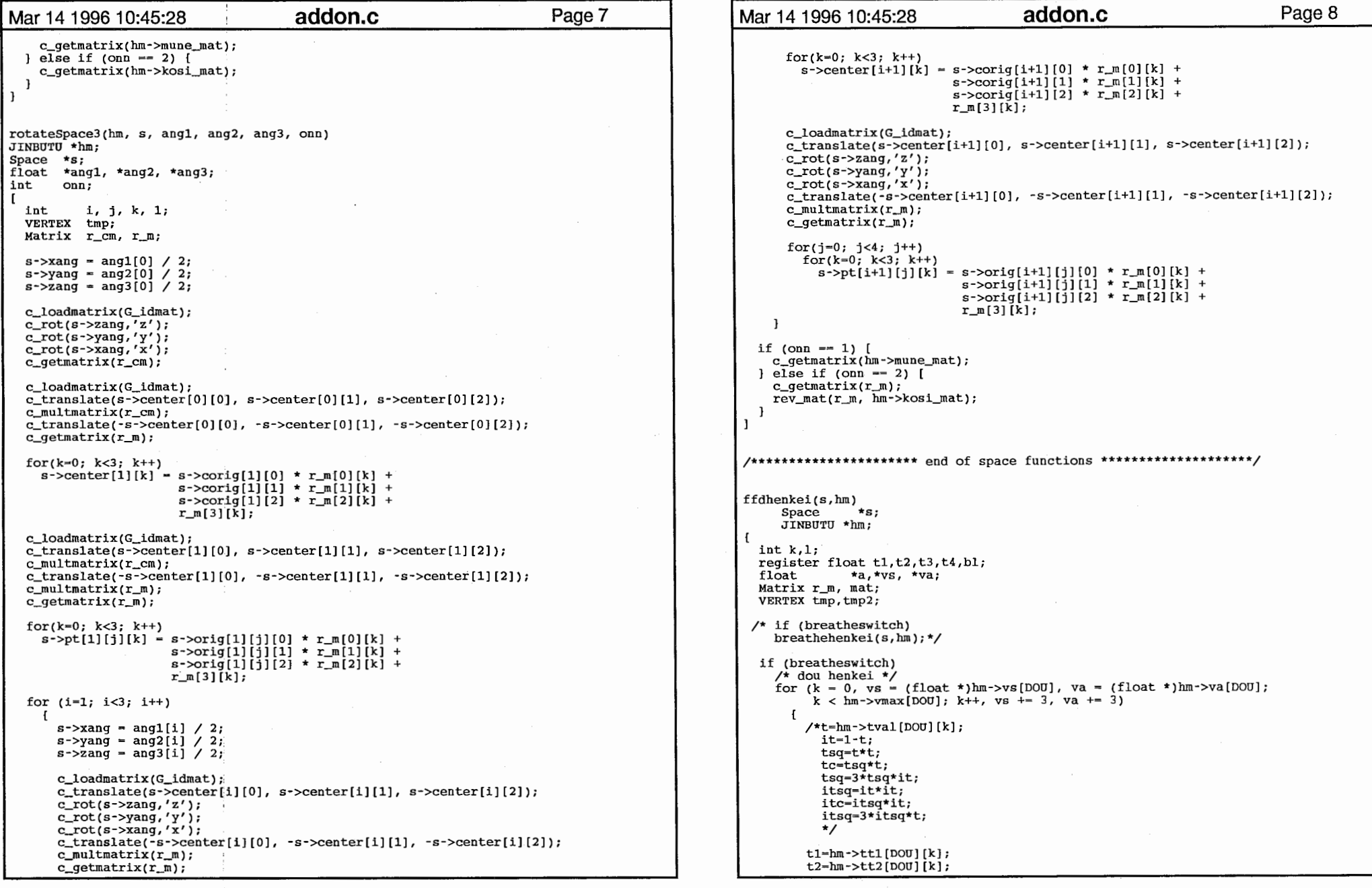

 $\label{eq:2.1} \frac{1}{\sqrt{2}}\int_{\mathbb{R}^3}\frac{1}{\sqrt{2}}\left(\frac{1}{\sqrt{2}}\right)^2\frac{1}{\sqrt{2}}\left(\frac{1}{\sqrt{2}}\right)^2\frac{1}{\sqrt{2}}\left(\frac{1}{\sqrt{2}}\right)^2\frac{1}{\sqrt{2}}\left(\frac{1}{\sqrt{2}}\right)^2.$ 

 $\overline{4}$ 

```
Mar 14 1996 10:45:28 addon.c Page 9 | Mar 14 1996 10:45:28 addon.c Page 10
        t3=hm->tt3[DOU][k]; 
                                                                                                         c_getmatrix(r_m); 
        t4=hm->tt4\overline{p}OU\overline{1}\overline{1}k\overline{1};
                                                                                                          for (k = 0, vs = (float *)hm->vs[KUBI], va = (float *)hm->va[KUBI], a=(float *)hm->a/*speedup for only x rotation motion*/ 
                                                                                                        [KUBI]; 
                                                                                                              k < hm->vmax[KUBI]; k++, vs += 3, a++, va += 3)
      va[O]=va[O]; 
        /*va[O] = (vs[O]-s->center[O][O])+ itc*s->center[O][O] + 
          itsq*s->center[1][0] + tsq*s->center[2][0] +tc*s->center[3][0]; */
                                                                                                              for(1=0;1<3;1++)tmp[1]-va[0]*r_m[0][1]+va[1]*r_m[1][1]+va[2]*r_m[2][1]+r_m[3][1];va[0] = (vs[0] - s - \text{center}[0][0]) + t1*s - \text{center}[0][0] +t2*s - center[1][0] + t3*s - center[2][0] + t4*s - center[3][0];if ((/*t-*/hm->tval[KOBI] [k])<0) 
        va[1] = t1*s - \text{center}[0][1] + t2*s - \text{center}[1][1] +\verb|val[0]-tmp[0];va[1]-tmp[1];va[2]-tmp[2];t3*s - 2center[2][1] + t4*s - 2center[3][1];else<br>{<br>tl=hm->ttl[KUBI][k];
                                                                                                               e va[2] = (va[2]-s-)center[0][2]) + t1*s-)center[0][2] +t2*s->center[1][2] + t3*s->center[2][2] + t4*s->center[3][2];
      \mathbf{1}else t2-hm->tt2[KUBI] [k]; 
     for (k = 0, vs = (float *)hm->vs[DOU], va = (float *)hm->va[DOU];t3=hm->tt3[KUBI][k];k < hm->vmax[DOU]; k++, vs += 3, va += 3)
                                                                                                                t4=hm->tt4[KUBI] [k]; 
        /*t=hrn->tval [DOU] [k]; 
          it=l-t; 
                                                                                                                tmp2[0]-va[O]; 
          tsq=t*t; 
          tc=tsq*t; 
                                                                                                                \sqrt{\text{time2}[0]} (va[0]-s->center[0][0])+ itc*s->center[0][0] +
          tsq=3*tsq*it; 
                                                                                                                  itsq*s - center[1][0] + tsq*s - center[2][0] + tc*s - center[3][0]; *itsq=it*it; 
          itc=itsq*it; 
                                                                                                                tmp2[0] = (va[0] - s - \text{center}[0][0]) + t1*s - \text{center}[0][0] +itsq=3*itsq*t; 
                                                                                                                  t2*s - \text{center}[1][0] + t3*s - \text{center}[2][0] + t4*s - \text{center}[3][0];tmp2[1] = t1*s - \text{center}[0][1] + t2*s - \text{center}[1][1] +t1=hm->ttl[DOU][k];t3*s->center[2][1] + t4*s->center[3][1];
        t2=hm-2t+2[DOU][k];
                                                                                                                tmp2[2] = (va[2]-s-)center[0][2]) + t1*s-)center[0][2] +t3=hm->t5[DOU][k];
                                                                                                                  t_{2}*s->center[1][2] + t_{3}*s->center[2][2] + t_{4}*s->center[3][2];
        t4=hm->tt4 [DOU] [k];
                                                                                                                bl-blendF(*a); 
        /* speed up for only x rotation motion */
                                                                                                                va[0] = bi * tmp[0] + (1.0-b1) * tmp2[0];va[1] = bl*tmp[1] + (1.0-b1)*tmp2[1];va[O]-vs[O]; 
                                                                                                                va[2] = bl*tmp[2] + (1.0-b1)*tmp2[2];/*va[0] = (vs[0]-s-)center[0][0]) + itc*s-)center[0][0] +itsq*s->center[1][0] + tsq*s->center[2][0] +tc*s->center[3][0]; */
                                                                                                          /* for kata on either side*/ va[0] = (vs[0]-s-)center[0][0]) + t1*s-)center[0][0] +t2*s - \text{center}[1][0] + t3*s - \text{center}[2][0] + t4*s - \text{center}[3][0];ffdhenkeiKata(KATA_D_R,KATA_D_R,s,1,hm); 
                                                                                                          ffdhenkeiKata(KATA_N_R,KATA_D_R,s,1,hm); 
        va[1] = t1*s - center[0][1] + t2*s - center[1][1] +ffdhenkeiKata(KATA_D_L,KATA_D_L,s,O,hm); 
          t3*s - 5 center[2][1] + t4*s - 5 center[3][1];ffdhenkeiKata(KATA_N_L,KATA_D_L,s,O,hm); 
        va[2] = (vs[2] - s - \text{center}[0][2]) + t1*s - \text{center}[0][2] +t2*s - center[1][2] + t3*s - center[2][2] + t4*s - center[3][2];#if 1

/* kosi henkei */ for (k = 0, vs = (float *)hm->vs[KOSI], va = (float *)hm->va[KOSI];/* other appendages on dou */ 
                                                                                                               k < hm->vmax [KOSI]; k++, vs += 3, va += 3)
                                                                                                              tl=hm->ttl[KOSI] [k]; 
    ffdHenkeipt(hm,hm->center[KATA_D_R],hm->shcenter[l],s,l); 
    ffdHenkeipt(hm,hm->center[KATA_D_L],hm->shcenter(O],s,0); 
                                                                                                              t2=hm-2tt2[KOST][k];
                                                                                                              t3=hm->tt3[KOSI] [k]; 
  \prime* for kubi we blend the rotation of 3D mat and the ffd xform */
                                                                                                              t4=hm->tt4 [KOSI] [k]; 
  c_loadmatrix(G_idmat); 
                                                                                                              if (hm->tval[KOSI] [k]<O) 
 c_translate(s->center[3][0],s->center[3][1], 
                                                                                                                \mathbf{f}s->center[3][2]);
                                                                                                                 \frac{\pi}{\pi} tmp[0]=va[0]; */<br>tmp[0] = (va[0]-s->center[0][0]) + tl*s->center[0][0] +
 c_rot(3 \star s \rightarrow xang, 'x');
                                                                                                                   t2*s->center[1][0] + t3*s->center[2][0] + t4*s->center[3][0];
  c_translate(-s->corig[3][0],-s->corig[3][1
              -s-\cot i q[3][2];
```

```
Mar 14 1996 10:45:28 addon.c Page 11 | Mar 14 1996 10:45:28 addon.c Page 12
          tmp[1] = t1*s - center[0][1] + t2*s - center[1][1] +\mathbf{r}t3*s - 2center[2][1] + t4*s - 2center[3][1];
                                                                                                                           tl=hm->ttl[wk] [k]; 
          tmp[2] = (va[2]-s-)center[0][2]) + t1*s-)center[0][2] +t2=hm-2t+2[wk][k];t2*s - 2 \cdot \text{center}[1][2] + t3*s - 2 \cdot \text{center}[2][2] + t4*s - 2 \cdot \text{center}[3][2];t3=hm->tt3[wk] [k]; 
                                                                                                                            t4=hm-2tt4[wk][k];for(1=0;1<3;1++) {
#ifndef HIROSE tmp2[0J=va[OJ; 

if (trkswitch) { 
               va[l]=tmp[O]*hm->mune_mat[O][l]+tmp[l]*hm->mune_mat[l][l]+ 
                                                                                                                            \frac{\text{#tmp2}[0] = \text{val0}-s\text{-}center[0][0]) + \text{itcs}}{\text{arg} * s\text{-}center[1][0] + \text{tcs} * s\text{-}center[2][0] + \text{tcs} * s\text{-}center[3][0]; *}tmp[2]*hm->mμne_mat[2][1J+hm->mune_mat[3][1]; 
             } else { 
               rev_mat(hm->kosi_mat, mat); 
                                                                                                                            tmp2[0] = (va[0] - s - \text{center}[0][0]) + t1*s - \text{center}[0][0] +va[1]=tmp[0]*mat[0][1] + tmp[1]*mat[1][1]+
                                                                                                                              t_{2}*s->center[1][0] + t_{3}*s->center[2][0] + t_{4}*s->center[3][0];
                   tmp[2]*mat[2][1] + mat[3][1];tmp2[1] = t1*s - \text{center}[0][1] + t2*s - \text{center}[1][1] +ltendif t3*s->center[2][1] + t4*s->center[3][1];
                                                                                                                            tmp2[2] = (va[2]-s-center[0][2]) + t1*s-center[0][2] +t2*s - center[1][2] + t3*s - center[2][2] + t4*s - center[3][2];else bl=blendF(*a); 
                                                                                                                            va[0] = bi*va[0] + (1.0-b1)*tmp2[0];va[0]-vs[0];\text{va}[1] = \text{bl}*\text{va}[1] + (1.0-\text{bl})*\text{tmp2}[1];va[2] = bl*va[2] + (1.0-b1)*tmp2[2];\mathcal{N}*va[0] = (vs[0]-hm->kosispace.center[0][0])+
             itc*hm->kosispace'.center[OJ [OJ + itsq*hm->kosispace.center[l] [OJ + 
tsq*hm->kosispace-.center[2] [OJ +tc*hm->kosispace.center[J] [OJ; */ 
                                                                                                                       \mathbf{1}va[0] = (vs[0]-hm->kosispace.center[0][0]) +tl*hm->kosispace.center[OJ[O] + 
             t2*hm->kosispace.center\begin{bmatrix} 1 \end{bmatrix} \begin{bmatrix} 0 \end{bmatrix} + t3*hm->kosispace.center\begin{bmatrix} 2 \end{bmatrix} \begin{bmatrix} 0 \end{bmatrix} +
                                                                                                                  ffdhenkeiKata(wk,wk3,s,ind,hm) 
             t4*hm->kosispace.center[3J [OJ; 
                                                                                                                  int wk,wk3; 
                                                                                                                  Space *s; 
          va[1] = t1*hm-<b>kosispace.center[0][1]</b> +int ind; 
             t2*hm->kosispace.center[lJ[lJ + 
                                                                                                                  JINBUTU *hm; 
             t3*hm->kosispace.center[2J[1J + t4*hm->kosispace.center[3J[1J; 
                                                                                                                     int k,l; 
          va[2] = (vs[2]-hm->kosispace.center[0][2])+register float t1, t2, t3, t4, b1;<br>float *a.*vs. *va:
             tl*hm->kosispace.center[OJ[2J + 
                                                                                                                     float *a,*vs, *va;
             t2*hm->kosispace.center[1][2] + t3*hm->kosispace[2][2] + t4*hm->kosispace[2]]Matrix r_m;
                                                                                                                     VERTEX tmp,tmp2; 
        -1
                                                                                                                     c_loadmatrix(G_idmat); 
#endif c_translate(hm->shcenter[ind][0], hm->shcenter[ind][1],
                                                                                                                                 hm->shcenter[ind] [2]); 
   ffdhenkeiSiri(&hm->kosispace,SIRI_L,hm); 
                                                                                                                     c\_rot(s\rightarrow na[ind], 'x');
  ffdhenkeisiri(\n<sub>thm</sub> -\n<sub>kosispace</sub>, SIRI_R,hm);c_translate(-hm->center[wk3][0], -hm->center[wk3] [l], 
                                                                                                                                 -hm-\geqcenter[wk3][2]);
                                                                                                                     c_qetmatrix(r_m);
                                                                                                                     for(k = 0, vs = (float *)hm->vs[wk], a = (float * )hm - >a(wk),
ffdhenkeiSiri(s,wk,hm) 
                                                                                                                           va - (float *)hm->va[wk]; 
      Space *s; 
                                                                                                                          k < hm->vmax[wk]; k++, vs += 3, a++, va += 3)
int wk; 
                                                                                                                       \mathsf{r}JINBUTU * hm;
                                                                                                                          for(1=0;1<3;1++)int k,l; 
                                                                                                                            tmp[1]=va[0]*r_m[0][1]+va[1]*r_m[1][1]+va[2]*r_m[2][1]+r_m[3][1];
  register float tl,t2,t3,t4,bl;<br>float *a,*vs, *va;
                 *a, *vs, *va;
                                                                                                                          if ((/*t=*/hm->tval[wk][k])<0)Matrix r_m;
  VERTEX tmp, tmp2;
                                                                                                                               va[OJ~tmp[O];va[l]~tmp[l];va[2J~tmp[2]; 
  for (k = 0, vs = (float *})hm->vs[wk], va = (float *})hm->val[wk],else a = (float *)hm->a[wk];
        k < hm->vmax[wk]; k++, vs += 3, a++, va += 3)
                                                                                                                               /*it=1-t;tsq-t*t; 
       if (\hbar m->tval[wk][k])>=0)
                                                                                                                               tc-tsq*t;
```
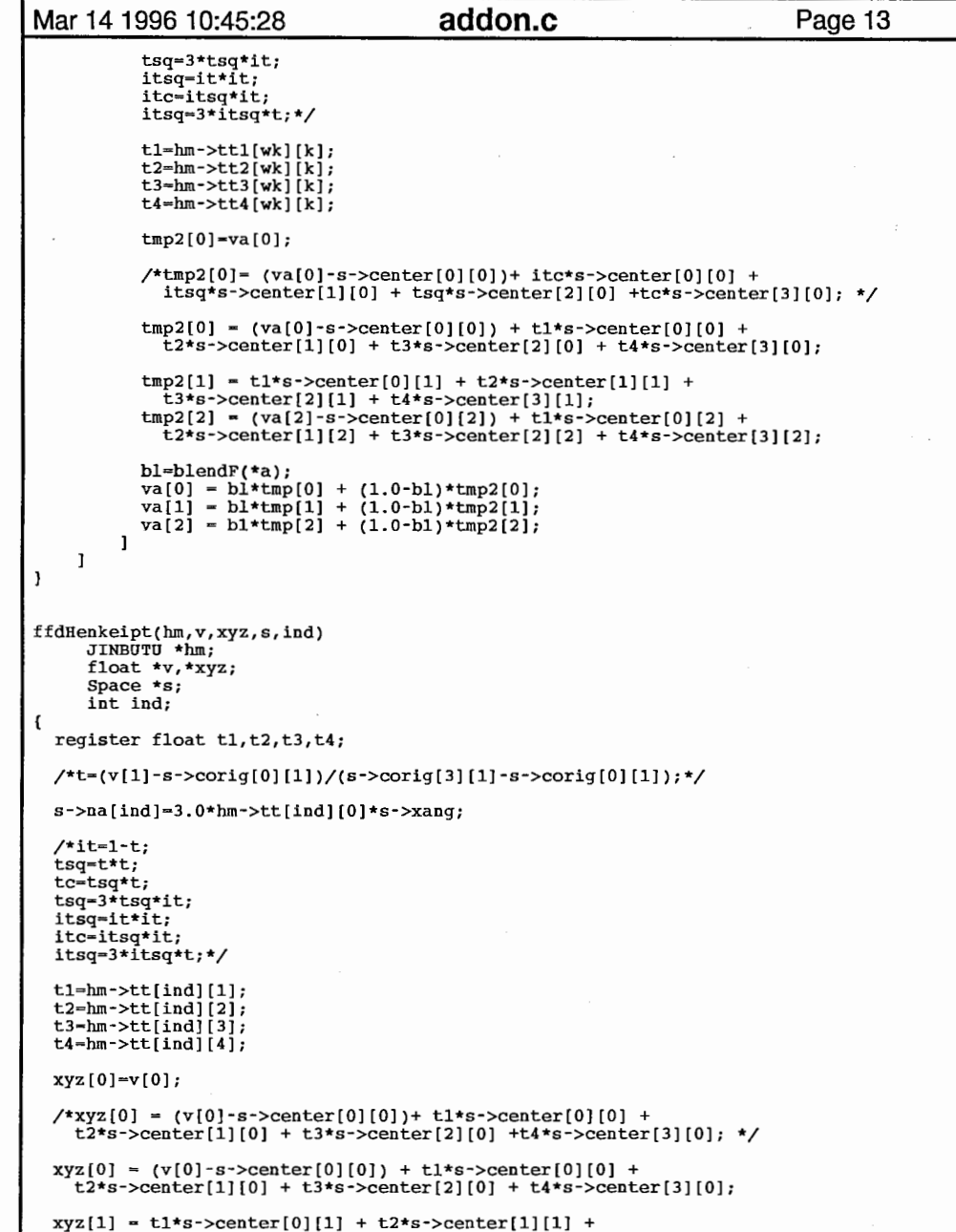

```
Mar 14 1996 10:45:28 addon.c Page 14
    t3*s - 2center[2][1] + t4*s - 2center[3][1];
  xyz[2] = (v[2]-s-)center[0][2]) + t1*s-)center[0][2] +t2*s - center[1][2] + t3*s - center[2][2] + t4*s - center[3][2];breathehenkei(s,hm) 
     Space *s; 
     JINBUTU *hm; 
  int k,l; 
  register float t,bl;<br>float *a,*vs, *
               *a, *vs, *va;for (k = 0, vs = (float *)hm->vs[DOU], va = (float *)hm->va[DOU];k < hm->vmax[DOU]; k++, vs += 3, va += 3)
    \mathbf{f}va[0] = vs[0]; va[1] = vs[1]; va[2] = vs[2];
      if (vs[2]>s->corig[O] [2]) 
        \mathfrak{r}bl-bellF(hm->tval[DOU] [k]); 
          va[2] = vs[2] + (vs[2] - s - 2) (0][2]) * b1 * BRFAC;\mathbf{1}for (k = 0, vs = (float *)hm->vs[KUBI], va = (float *)hm->va[KUBI];k < hm->vmax[KUBI]; k++, vs += 3, va += 3)
    if (((t=hm->tval[KUBI] [k])>O) && (va[2]>s->corig[O] [2])) 
      \mathbf{f}b1 = be11F(t);va[2] = va[2] + (va[2] - s - 2cori[0][2]) * b1 * BRFAC;\mathbf{1}for (k = 0, vs = (float *)hm->vs[KATA_D_R], va = (float *)hm->va[KATA_D_R];k < 血->vmax[KATA_D_R]; k++, vs += 3, va += 3) 
    if ((t=hm->tval[KATA_D_R][k])>0) && (va[2]>s->corig[0][2]))bl=bellF(t);va[2] = va[2] + (va[2] - s - 2circig[0][2]) * b1 * BRFAC;\mathbf{1}for (k = 0, vs = (float *)hm->vs[KATA_N_L], va = (float *)hm->va[KATA_N_L];k < hm->vmax[KATA_N_L]; k++, vs += 3, va += 3)
    if ((t=hm->tval[KATA_N_L][k])>0) && (va[2]>s->corig[0][2]))\mathbf{f}bl = bellF(t);va[2] = va[2] + (va[2] - s - 2corig[0][2]) * bl * BRFAC;\mathbf{1}for (k = 0, vs = (float *)hm->vs[KATA_D_L], va = (float *)hm->va[KATA_D_L];k < hm ->vmax[KATA_D_L]; k++, vs += 3, va += 3)
    if ((t=hm-\text{total}[KATA_D_L][k])>0) && (\text{va}[2]>s-\text{corig}[0][2]))bl~bellF(t); 
        va[2] = va[2] + (va[2] - s - 2circig[0][2]) * b1 * BRFAC;for (k = 0, vs = (float *)hm->vs[KATA_N_R], va = (float *)hm->va[KATA_N_R],k < hm->vmax KATA_N_R; k++, vs += 3, va += 3)
    if ((t=hm->tval[KATA_R, R][k])>0) && (va[2]>s->corig[0][2]))b1 = bellF(t);va[2] = va[2] + (va[2] - s - x^oceil[q[0][2]) * b1 * BRFAC;
```
## Mar 14 1996 10:45:28 **addon.c** Page 15 for (k = O, vs= (float \*Jhm->vs[KOSI], va = (float \*)hm->va[KOSI]; k < hm->vmax[KOSI]; kナ+, vs+= 3, va += 3)  $\mathfrak{g}$ va[O]=vs[O];va[l]=vs[l];va[2]=vs[2]; if (((t=hm->tval[KOSIJ [k})<O) && (va[2J>s->corig[OJ[2]))  $bl = bellF(-1-t);$  $va[2] = va[2] + (va[2] - s - 2circig[0][2]) * b1 * BRFAC;$  $\mathbf{I}$  $\mathbf{I}$ BRFAC+= BRINC;<br>if (BRFAC<0)  $\mathfrak{c}$ BRFAC-0; BRINC- -BRINC; -1 else if (BRFAC>BRMAX)  $BRINC = -BRINC;$

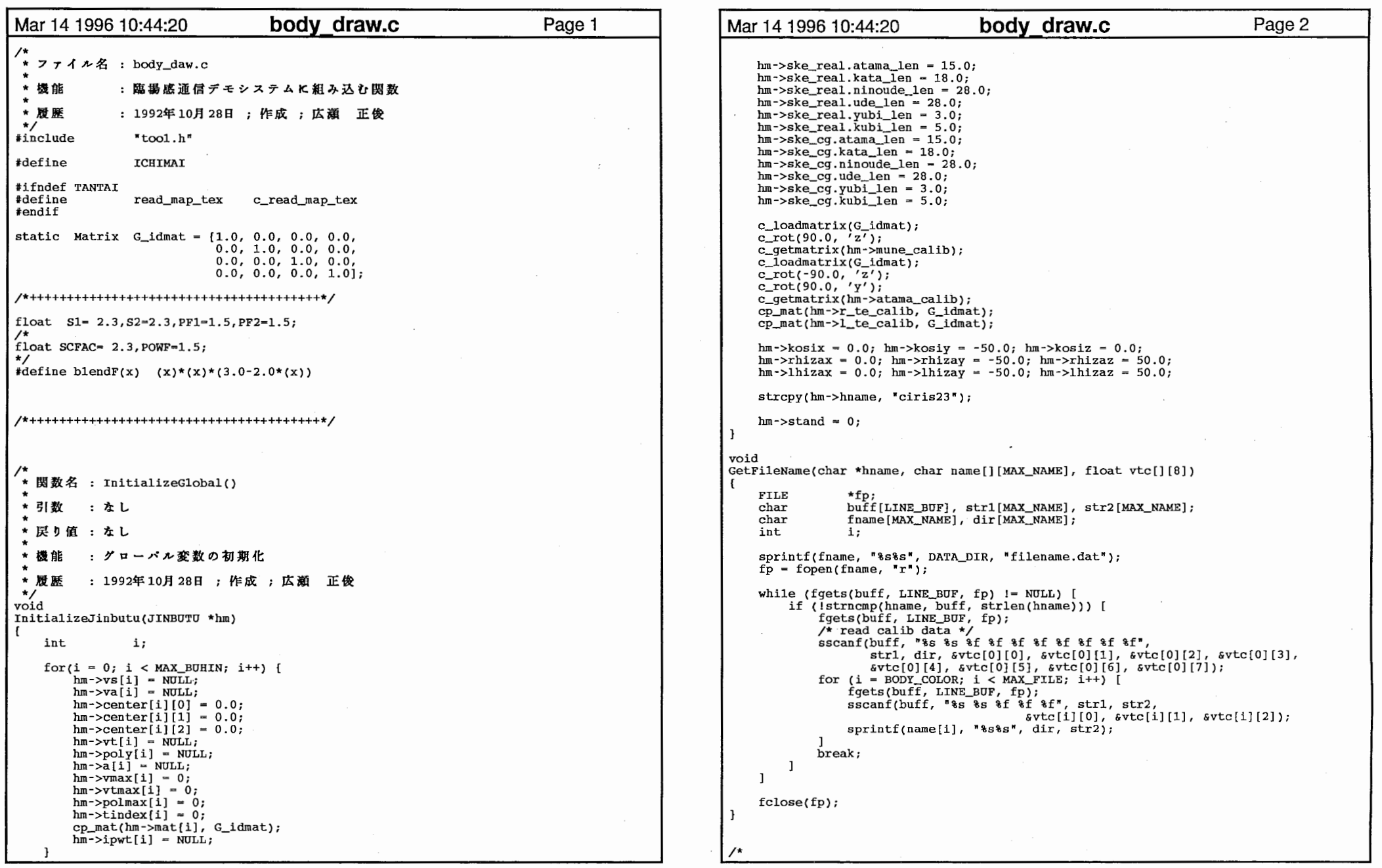

 $\sim 10^7$ 

```
Mar 14 1996 10:44:20 body_draw.c Page 3 Mar 14 1996 10:44:20 body_draw.c Page 4
* 関数名 : ReadObjTexture()
                                                                                                     /* 頭部 */
                                                                                                     hm-\text{tindex}[ATAMA] = hm-\text{tindex}[DOU];*引数 : なし
                                                                                                     ReadWave(hm, name[FACE_OBJ], ATAMA, vtc[FACE_OBJ]); 
* 戻り値 : なし
                                                                                                 hm->ske.atama_len = 20.0;
  機能
        :・形状データ及びテクスチャデータの読み込み
                                                                                                 /*+++++++++++++++++++++++++++++++++++*/ ・変形後の頂点データ格納領域の確保
            • 回転の中心座標を求める
                                                                                                  hm->va[ATAMA] = (VERTEX *)malloc(sizeof(VERTEX)*hm->vmax[ATAMA]);
            • 左手側データは右手側データをコピーして作る
\starfor(ii = 0; ii < 3*hm->vmax[ATAMA]; ii++)
                                                                                                   ((float *)hm->va[ATAMA])[ii] = ((float *)hm->vs[ATAMA])[ii];1992年 10月 28
 *I 
void *ReadObjTexture(char *hname) 
                                                                                                 /*+++++++++++++++++++++++++++++++++++*/ char name[MAX_FILE] [MAX_NAME];<br>float vtc[MAX_FILE][8];
                vtc[MAX\_FILE][8];<br>*hm;
   JINBUTU
                *fp;FILE<br>float
                trd[24];
                                                                                                     /* 胸部 */
   inti, ii, n; 
                                                                                                     ReadWave(hm, name[DOU_OBJ], DOU, vtc[DOU_OBJ]);
#ifdef ICHIMAI static int mapindex = -1;
                                                                                                 /*+++++++++++++++++++++++++++++++++++*/ #endif 
   GetFileName(hname, name, vtc); 
                                                                                                  hm->va[DOU] = (VERTEX *)malloc(sizeof(VERTEX)*hm->vmax[DOU]);
                                                                                                  /* for (ii = 0; ii < 3*hm->vmax[DOU]; ii++)hm = (JINBUTU *Jmalloc(sizeof(JINBUTU)); 
                                                                                                   ((float *)hm->va[DOU])[ii] = ((float *)hm->vs[DOU])[ii];InitializeJinbutu(hm); 
    hm->mata - vtc[BODY_COLOR][O]; 
   hm->simple = vtc[BODY_COLOR][l]; 
                                                                                                  /*+++++++++++++++++++++++++++++++++++*/ hm\text{-}>ske_real.kata_len = vtc[0][0];
   hm\text{-}ske_real.ninoude_len = vtc[0][1];
    hm\text{-}>ske_real.ude_len = vtc[0][2];
                                                                                                     /* 右手側データ */
   hm\rightarrowske real.atama len = vtc[0] [3];
   hm->ske_real.kubi_len = vtc[0][4];
                                                                                                      /* 右上腕 */
                                                                                                      hm->tindex[NINOUDE_R] = hm->tindex[DOU];
   hm\text{-}ske_real.dou_len = vtc[0][5];
                                                                                                     Readwave(hm, name [NINOUDE_R_OBJ], NINOUDE_R, vtc [NINOUDE_R_OBJ]); 
   hm\text{-}>ske_real.momo_len = vtc[0][6];
                                                                                                     hm->va[NINOUDE_R] = (VERTEX) *smalloc(sizeof(VERTEX)*hm->vmax[NINOUDE_R]):hm\text{-}>ske_real.sune_len = vtc[0][7];
Hfdef TANTAI hm\text{-}>ske.ninoude_len = 28.0;
    /* キャリプレーションファイルの読み込み */
    if (fp = fopen(CALIB_BODY_FILE, 'r')) [
                                                                                                      /* 右下腕 */
        for (i = 0; i < 4; i++) {
            fscanf(fp, "&d &f &f &f &f &f &f", &n,
                                                                                                      hm-\times tindex[UDE_R] = hm-\times tindex[DOU];\text{strd}[i*6], \text{strd}[i*6+1], \text{strd}[i*6+2], \text{strd}[i*6+3],
                                                                                                     ReadWave(hm, name[UDE_R_OBJ], UDE_R, vtc[UDE_R_OBJ]);
                   &trd[i*6+4], &trd[i*6+5]); 
                                                                                                     hm->va[UDE_R] = (VERTEX *)malloc(sizeof(VERTEX)*hm->vmax[UDE_R]);fclose(fp); 
                                                                                                 hm->ske.ude_len = 28.0;
        c_{calib_model((void *)hm, trd);
                                                                                                      /* 右手 */ /* 右手首 */
                                                                                                      hm->tindex[TE_R] = hm->tindex[DOU];
#endif ReadWave(hm, name[TE_R_OBJ], TE_R, vtc[TE_R_OBJ]);
                                                                                                      hm->va[TE_R] - (VERTEX *)malloc(sizeof(VERTEX)*hm->vmax[TE_R]); 
#ifdef ICHIMAI 
                                                                                                  hm - \text{center}[\texttt{UDE\_R}][0] = hm - \text{center}[\texttt{TE\_R}][0];if (mapindex < 0) { 
        hm->tindex[DOU] - read_map_tex(name[BODY_COLOR]); 
                                                                                                  hm->center[IDE_R][1] = hm->center[TE_R][1];} else { 
                                                                                                  hm - \text{center}[\texttt{UDE_R}][2] = hm - \text{center}[\texttt{TE_R}][2];hm->tindex[DOU] = mapindex;
                                                                                                      /* 右親指 */
                                                                                                      ReadYubiKansetuData(hm, OYAYUBI_R_l, name[OYAYUBI_R_l_OBJ], 
    mapindex = hm-|block[DOU];vtc[OYAYUBI_R_l_OBJJ, 8); 
#else ReadYubiKansetuData(hm, OYAYUBI_R_2, name[OYAYUBI_R_2_0BJ], 
   hm->tindex[DOU] = read_map_tex(name[BODY_COLOR]); 
                                                                                                                          vtc[OYAYUBI_R_2_0BJ], 0); 
iendif 
                                                                                                      ReadYubiKansetuData(hm, OYAYUBI_R_3, name[OYAYUBI_R_3_0BJJ,
```
 $\overline{2}$ 

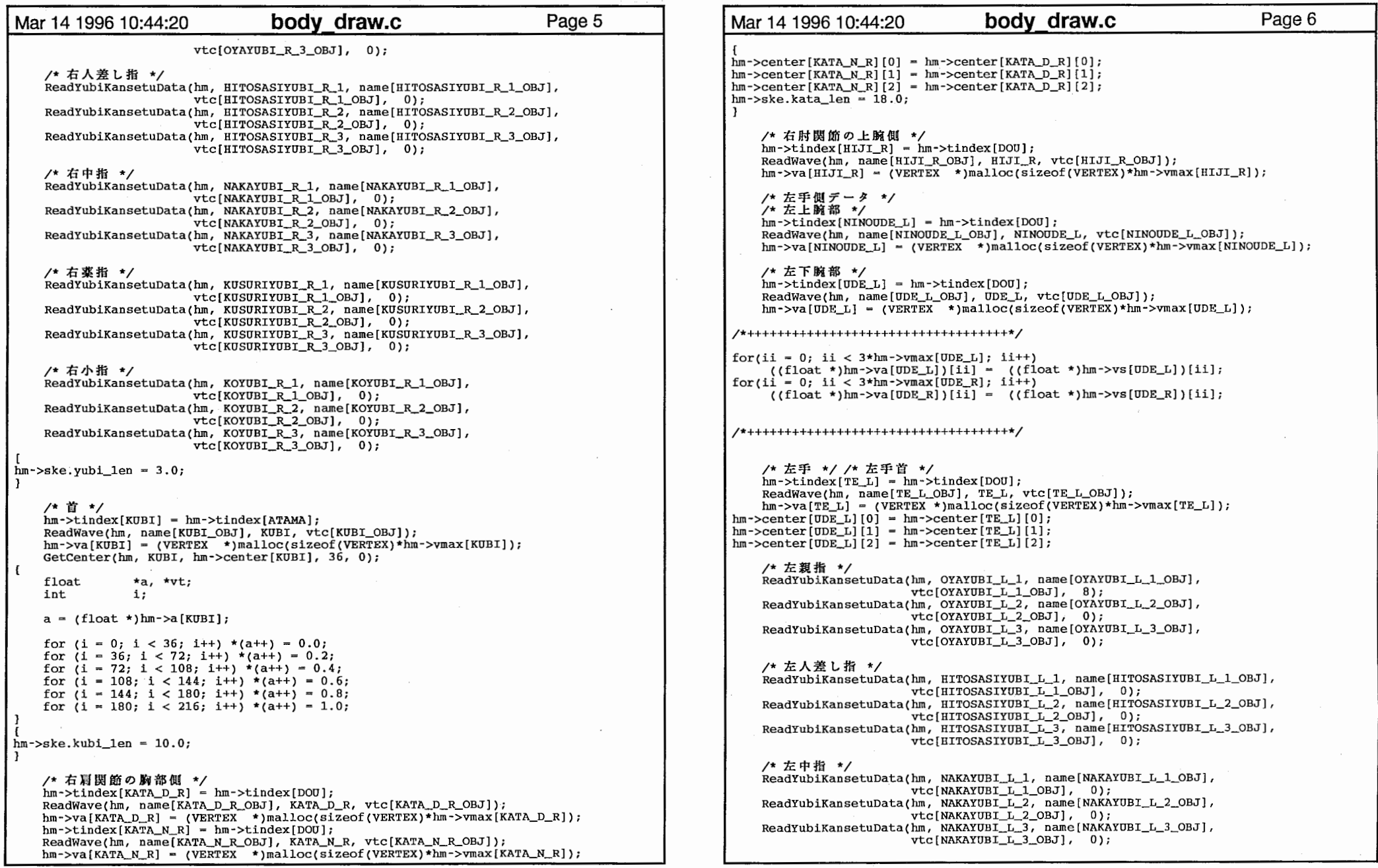

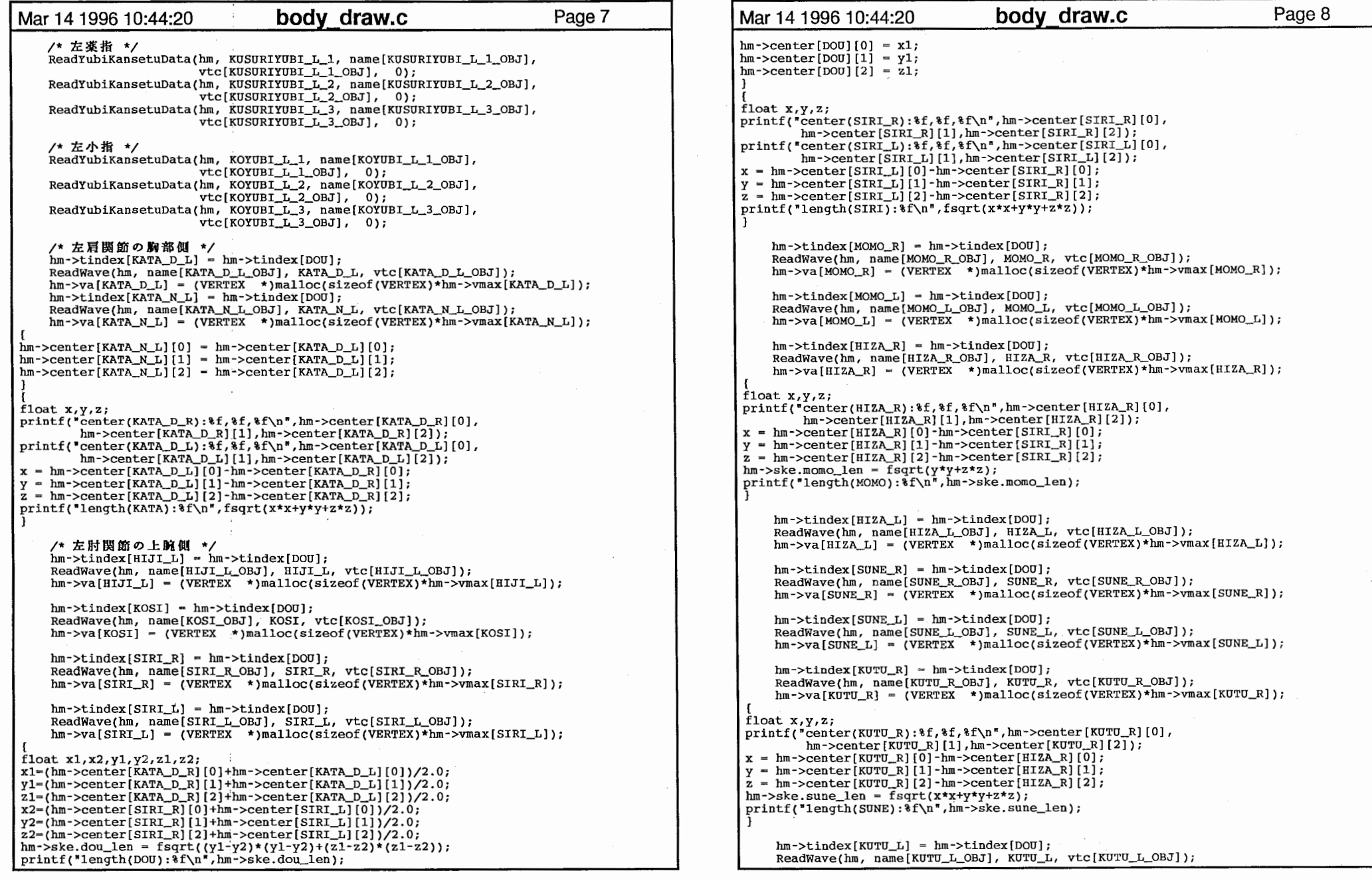

 $\mathcal{L}_{\text{max}}$  ,  $\mathcal{L}_{\text{max}}$ 

 $\frac{1}{2}$ 

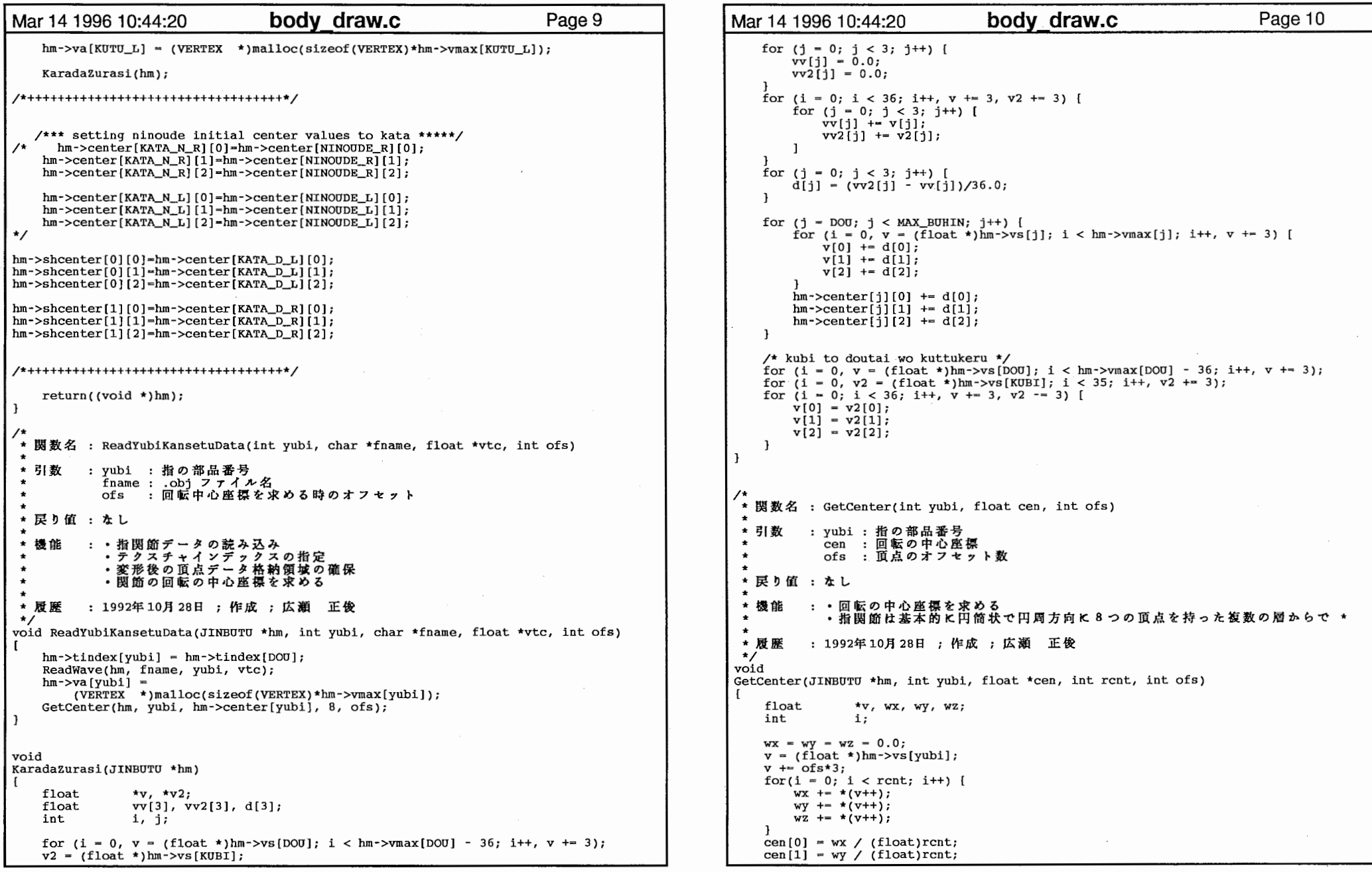

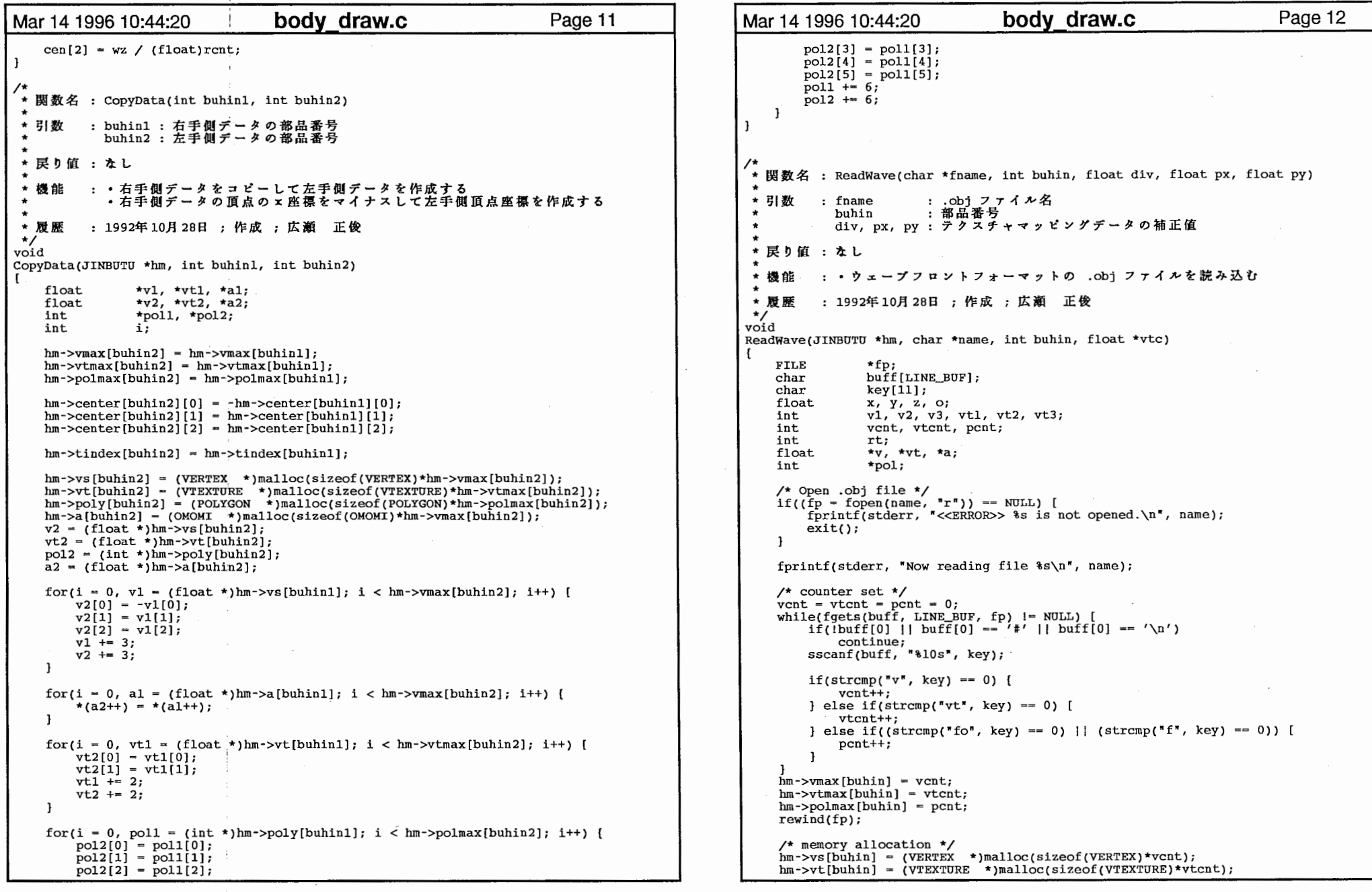

 $\mathcal{L}^{\text{max}}_{\text{max}}$ 

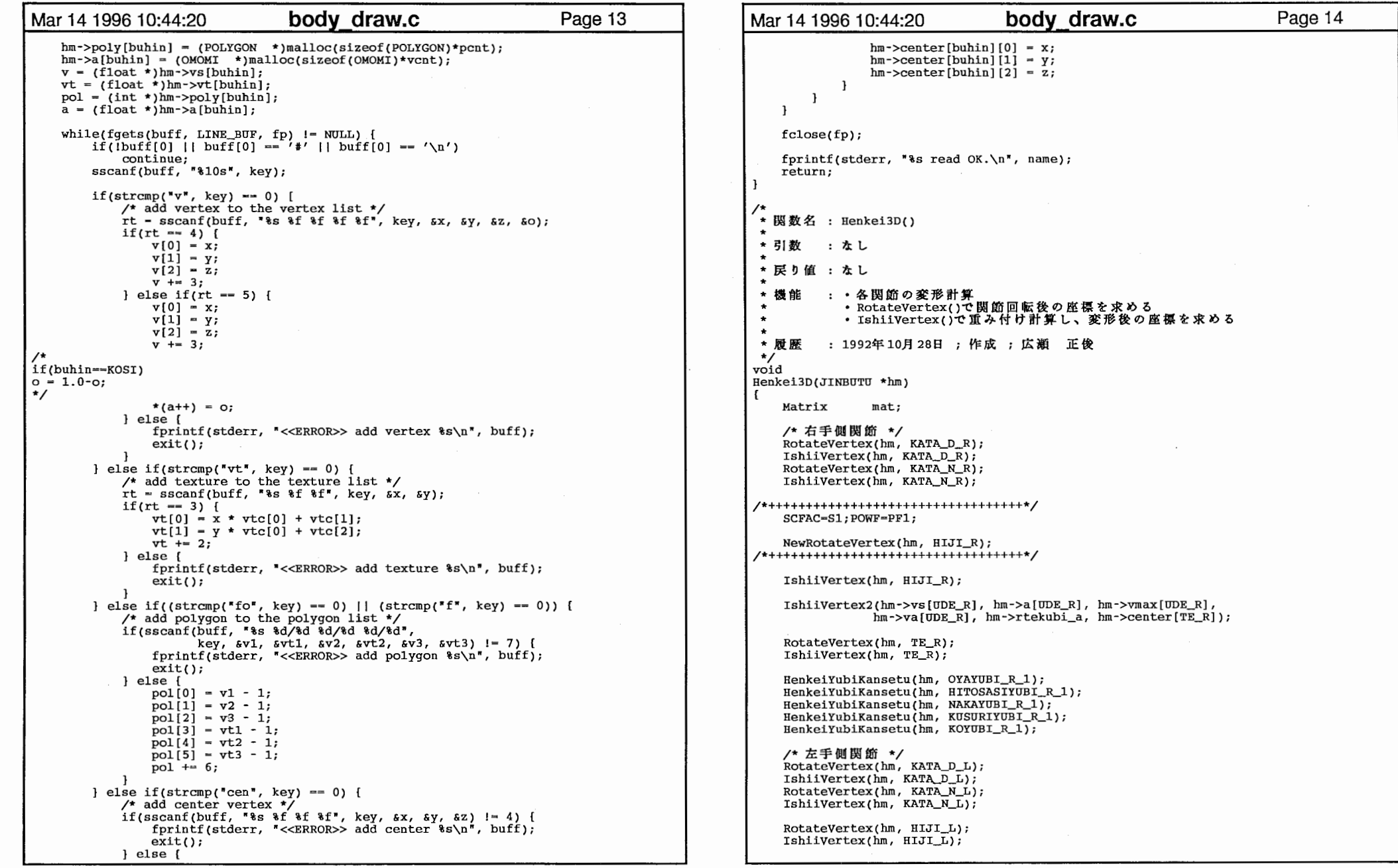

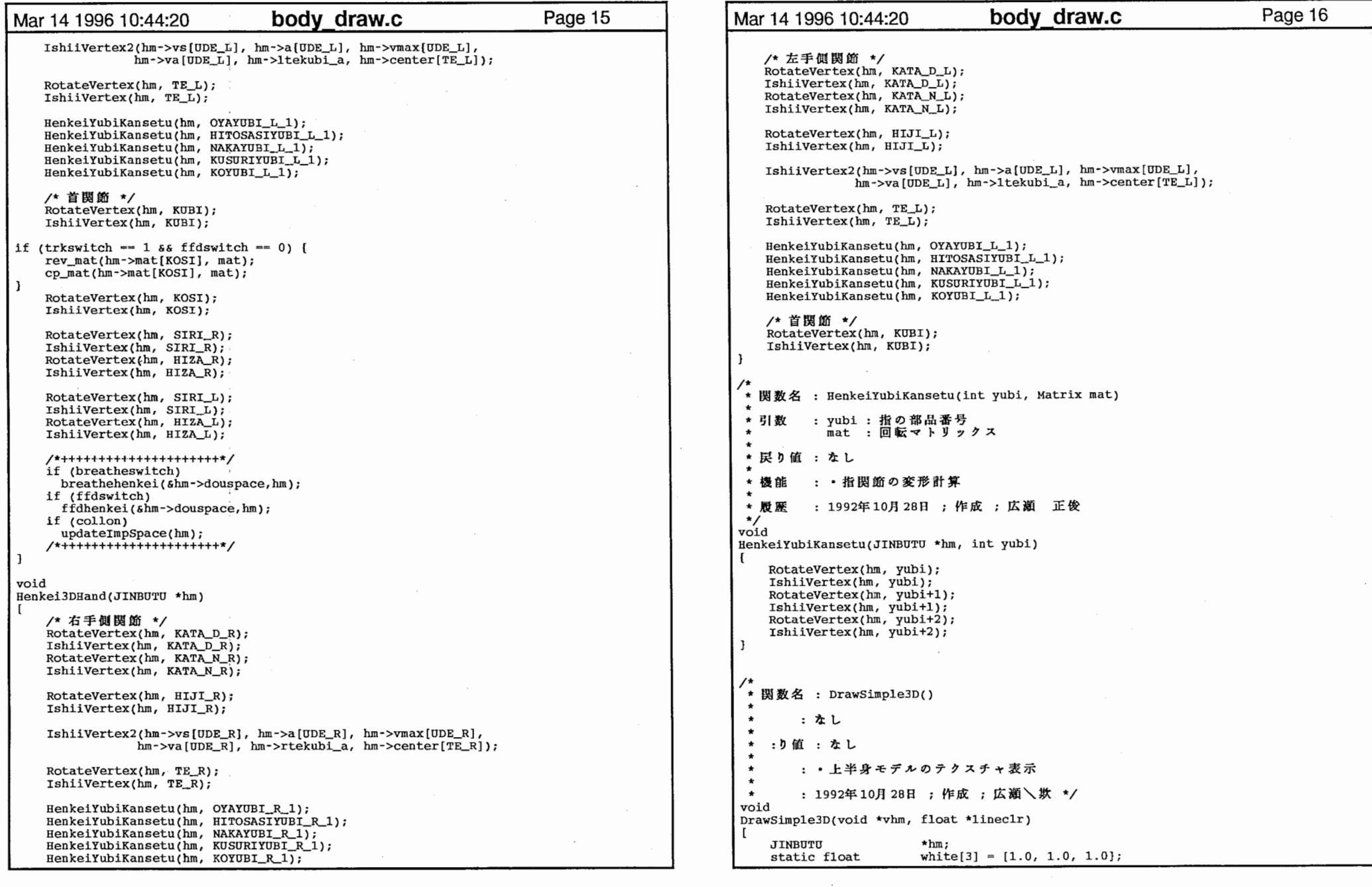

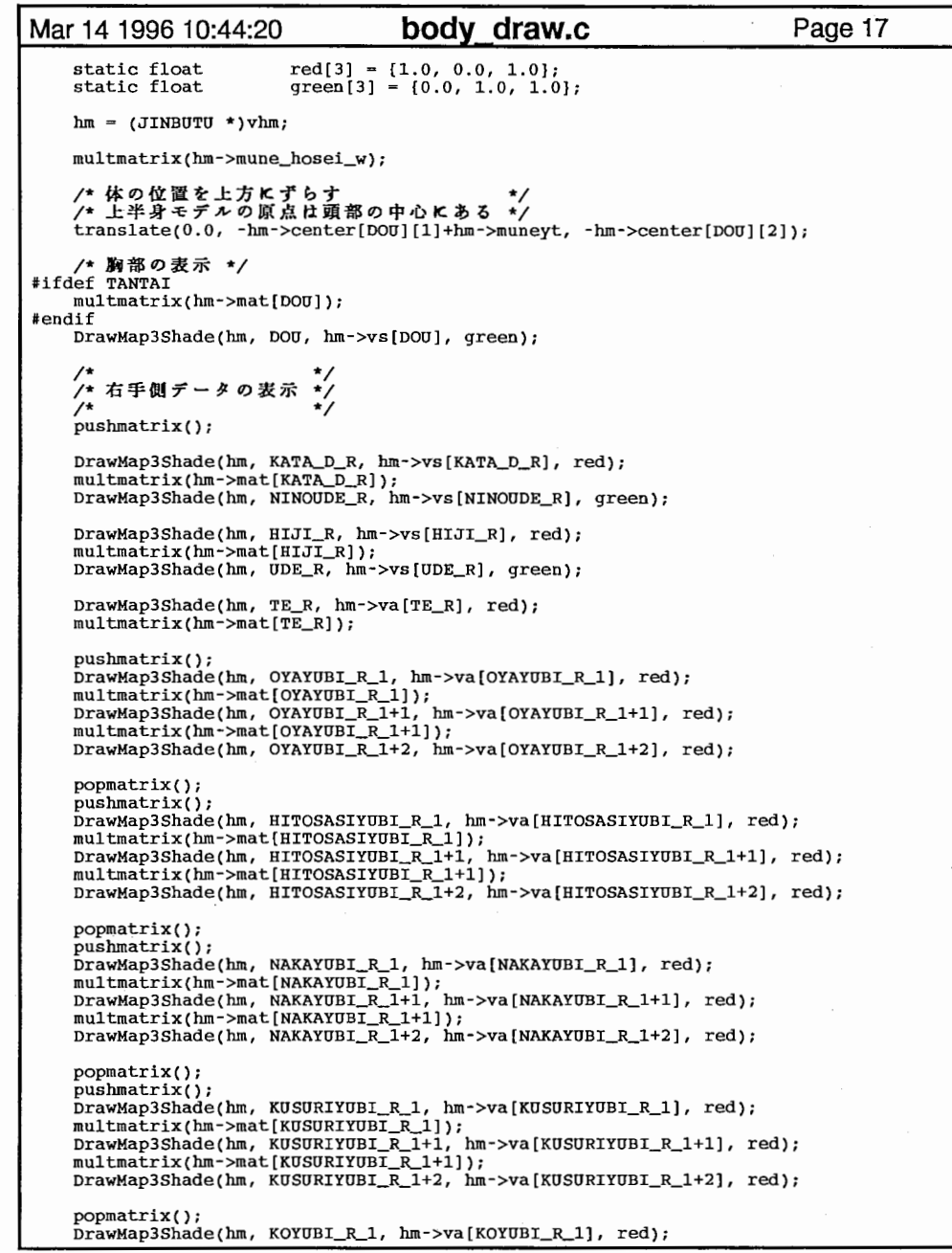

```
Mar 14 1996 10:44:20 body draw.c Page 18
    multmatrix(hm->mat[KOYUBI_R_1]);<br>DrawMap3Shade(hm, KOYUBI_R_1+1, hm->va[KOYUBI_R_1+1], red)
   multmatrix(hm->mat[KOYUBI_R_l+l]); 
   DrawMap3Shade(hm, KOYUBI_R_1+2, hm->va[KOYUBI_R_1+2], red);
    /* */ 
    /* */ popmatrix(J; 
   pushmatrix(J; 
   DrawMap3Shade(hm, KATA_D_L, hm->vs[KATA_D_L], red);
   multmatrix(hm->mat{KATA_D_L]);
   DrawMap3Shade(hm, NINOUDE L, hm->vs[NINOUDE L], green);
   DrawMap3Shade(hm, HIJI_L, hm->vs[HIJI_L], red); 
    multmatrix(hm->mat[HIJI_L]); 
   DrawMap3Shade(hm, UDE_L, hm->vs[UDE_L], green); 
    DrawMap3Shade(hm, TE_L, hm->vs[TE_L], red); 
    multmatrix(hm->mat[TE_L]J; 
   DrawMap3Shade(hm, OYAYUBI_L_l, hm->vs[OYAYUBI_L_l], green); 
    /* 頭部の表示 */
    /* */ popmatrix(); 
   multmatrix(hm->mat[KUBI)); 
    DrawMap3Shade(hm, KUBI, hm->vs[KUBI), red); 
#ifdef TANTAI 
if (lineclr --NULL) [ 
       c3f(white); 
        texbind(TX_TEXTURE_O, (long)hm->tindex[DOU)); 
       tevbind(TV_ENV0, 1);
    blendfunction(BF_SA, BF_MSA); 
    DrawMap3(hm, ATAMA, hm->tindex[ATAMA], hm->vs[ATAMA], lineclr);
    blendfunction(BF_ONE, BF_ZERO); 
    if (lineclr == NULL) {
        texbind(TX_TEXTURE_O, 0); 
        tevbind(TV_ENVO, O); 
#endif
/* 
Draw3D() 
 *引数 : なし
   :り値 : なし
        : ・ 上半身モデルのテクスチャ表示
 ★ 機能
            1992年 10月 28
void 
Draw3D(void *vhm, float *lineclr, int kahansin, int cup, float *Pl 
    JINBUTU *<sub>hm</sub>;
    static float
                       white[3] = {1.0, 1.0, 1.0};hm (JINBUTU *)vhm; 
    if (lineclr -- NULL) {
```
J

 $\star$ 

```
Mar 14 1996 10:44:20 body draw.c Page 19 | Mar 14 1996 10:44:20 body draw.c Page 20
                                                                                                        \prime\star\star/
        c3f(white); 
        texbind(TX_TEXTURE_O, (long)hm->tindex[D00]); 
                                                                                                       popmatrix();
        tevbind(TV_ENVO, 1); 
                                                                                                       pushmatrix(); 
    -1
                                                                                                        DrawMap3(hm, KATA_D_L, hm->tindex[KATA_D_L], hm->va[KATA_D_L], lineclr); 
                                                                                                       DrawMap3(hm, KATA_N_L, hm->tindex[KATA_N_L], hm->va[KATA_N_L], lineclr); 
4 + + +multmatrix(hm->mune\_hosei_w);multmatrix(hin->mat[KATA_D_L]); 
****/ DrawMap3(hin, NINOUDE_L, hin->tindex[NINOUDE_L], hin->vs[NINOUDE_L], lineclr); 
    /* 体の位置を上方にずらす
                                                                                                        DrawMap3(hm, HIJI_L, hm->tindex[HIJI_L], hm->va[HIJI_L], lineclr);
    /* 上半身モデルの原点は頭部の中心にある */
                                                                                                        multmatrix(hm->mat[HIJI_L]);
    translate(0.0, -hm->center[DOU][1]+hm->muneyt, -hm->center[DOU][2]);
                                                                                                        DrawMap3(hm, UDE_L, hm-|/ hin-\gttindex[UDE_L], hm-|/va[UDE_L], llineclr);/* 胸部の表示 */
Hfdef TANTAI multmatrix(hm->mat[UDE_L]);
    multmatrix(hm->mat[DOU]);
                                                                                                        DrawMap3(hm, TE_L, hm->tindex[TE_L], hm->va[TE_L], lineclr);
#endif multmatrix(hin->mat[TE_L]); 
    DrawMap3(hm, DOU, hm->tindex[D00], hm->vs[D00], lineclr); 
                                                                                                        pushmatrix();
                                                                                                        DrawYubiKansetu(hm, OYAYUBI_L_1, lineclr);
    /* cup<br>if (cup == 1) {
                                                                                                        popmatrix(); 
        GetTukamiKakudo(hm, p, 0);
                                                                                                        pushMatrix():
                                                                                                        DrawYubiKansetu(hm, HITOSASIYUBI_L_1, lineclr);
                                                                                                        popmatrix(); 
    \frac{1}{\sqrt{2}} . \frac{1}{\sqrt{2}} . \frac{1}{\sqrt{2}} . \frac{1}{\sqrt{2}} . \frac{1}{\sqrt{2}} . \frac{1}{\sqrt{2}}pushmatrix();
                                                                                                        DrawYubiKansetu(hm, NAKAYUBI_L_1, lineclr);
    \frac{1}{\sqrt{2}} */
    pushmatrix();
                                                                                                        popmatrix(); 
    DrawMap3(hm, KATA_D_R, hm->tindex[KATA_D_R], hm->va[KATA_D_R], lineclr);
                                                                                                        pushmatrix();
                                                                                                        DrawYubiKansetu(hm, KUSURIYUBI_L_l, lineclr);
    DrawMap3(hm, KATA,N_R, hm-ztindex[KATA_N_R], hm-va[KATA_N_R], linearianmultmatrix(hm->mat[KATA_D_R]); 
                                                                                                        popmatrix(); 
    DrawMap3(hm, NINOUDE_R, hm->tindex[NINOUDE_R], hm->vs[NINOUDE_R], lineclr);
                                                                                                        DrawYubiKansetu(hm, KOYUBI_L_1, lineclr);
    DrawMap3(hm, HIJI_R, hm->tindex[HIJI_R], hm->va[HIJI_R], lineclr);
                                                                                                    if (kahansin) { 
    multmatrix(hm->mat[HIJI_R]);popmatrix(); 
                                                                                                        pushmatrix();
                                                                                                        DrawMap3(hm, KOSI, hm->tindex[KOSI], hm->va[KOSI], lineclr);
    DrawMap3(hm, UDE_R, hm->tilndex[UDE_R], hm->va[UDE_R], lineclr);multmatrix(hm->mat[UDE_R]);
                                                                                                        multmatrix(hm->mat[KOSI]);
    DrawMap3(hm, TE_R, hm->tindex[TE_R], hm->va[TE_R], lineclr);
                                                                                                        pushmatrix();<br>DrawMap3(hm, SIRI_R, hm->tindex[SIRI_R], hm->va[SIRI_R], lineclr);
    multmatrix(hm->mat[TE_R]);
                                                                                                        mu1tmatrix(hm->mat[SIRI_R]);
    pushmatrix();
                                                                                                        DrawMap3(hm, MOMO_R, hm->tindex [MOMO_R], hm->vs [MOMO_R], lineclr);
    DrawYubiKansetu(hm, OYAYUBI R 1, lineclr);
                                                                                                        DrawMap3(hm, HIZA_R, hm->tindex[HIZA_R], hm->va[HIZA_R], lineclr);
                                                                                                        multmatrix(hin->mat[HIZA_R]); 
    popmatrix(); 
    pushmatrix() ;
    DrawYubiKansetu(hm, HITOSASIYUBI_R_1, lineclr);
                                                                                                        DrawMap3(hm, SUNE_R, hm->tindex[SUNE_R], hm->vs[SUNE_R], lineclr);
                                                                                                        multmatrix(hin->mat[KUTU_R]); 
                                                                                                        DrawMap3(hin, KUTU_R, hin->tindex[KUTU_R], hin->vs[KUTU_R], lineclr); 
    popmatrix(); 
    pushmatrix();DrawYubiKansetu(hm, NAKAYUBI_R_1, lineclr);
                                                                                                        popmatrix();<br>DrawMap3(hm, SIRI_L, hm->tindex[SIRI_L], hm->va[SIRI_L], lineclr);
    popmatrix(); 
                                                                                                        multmatrix{hin->mat[SIRI_L]); 
    pushmatrix();
                                                                                                        DrawMap3(hm, MOMO_L, hm->tindex[MOMO_L], hm->vs[MOMO_L], lineclr);
    DrawYubiKansetu(hm, KUSURIYUBI_R_1, lineclr);
                                                                                                         DrawMap3(hin, HIZA_L, hin->tindex[HIZA_L], hin->va[HIZA_L], lineclr); 
    popmatrix(); 
                                                                                                        multmatrix(hm->mat[HIZA_L]);
    DrawYubiKansetu(hm, KOYUBI_R_1, lineclr);
                                                                                                         DrawMap3(hin, SUNE_L, hin->tindex[SUNE_L], hin->vs[SUNE_L], lineclr); 
                                                                                                         multmatrix(hin->rnat[KUTU_L]); 
     ,<br>/* 左手側データの表示 */
                                                                                                         DrawMap3(hin, KUTU_L, hin->tindex[KUTU_L], hin->vs[KUTU_L], lineclr);
```

```
Page 21 
Mar 14 1996 10:44:20 body_ draw.c 
                                                                                                 Mar 14 1996 10:44:20 body draw.c Page 22
                                                                                                         (hm->kosiy+hm->ske_real.dou_len)*(hm->kosiy+hm->ske_real.dou_len) + 
                                                                                                         hm->kosiz*hm->kosiz) > 3.0) {
                                                                                                         translate(hm->kosix, hm->kosiy, hm->kosiz); 
    /* 頭部の表示 */
                                                                                                     } else { 
                                                                                                         translate(O.O, -hm->ske_real.dou_len, 0.0); 
    popmatrix(); 
                                                                                                    \mathbf{1}DrawMap3(hm, KUBI, hm->tindex[KUBI], hm->va[KUBI], lineclr); 
                                                                                                     pushmatrix(); 
    multmatrix(hm->mat[KUBI]); 
                                                                                                     DrawMap3(hm, SIRI_R, hm->tindex[SIRI_R], hm->va[SIRI_R], lineclr); 
                                                                                                     multmatrix(hm->mat[SIRI_R]); 
#ifdef TANTAI 
DrawMap3(hm, ATAMA, hm->tindex[ATAMA], hm->vs[ATAMA], lineclr); 
                                                                                                     DrawMap3(hm, MOMO_R, hm->tindex[MOMO_R], hm->vs[MOMO_R], lineclr); 
#endif DrawMap3(hm, HIZA_R, hm->tindex[HIZA_R], hm->va[HIZA_R], lineclr); 
                                                                                                     multmatrix(hm->mat[HIZA_R]); 
    if (lineclr -- NULL) [ 
        text{text} \alpha, 0);
                                                                                                     DrawMap3(hm, SUNE_R, hm->tindex(SUNE_R], hm->vs[SUNE_R], lineclr); 
        tevbind(TV_ENVO, 0); 
                                                                                                     multmatrix(hm->mat[KUTU_R]); 
                                                                                                     DrawMap3(hm, KUTU_R, hm->tindex[KUTU_R] hm->vs[KUTU_R], lineclr); 
                                                                                                     popmatrix(); 
                                                                                                     pushmatrix(); 
                                                                                                     DrawMap3(hm, SIRI_L, hm->tindex[SIRI_L], hm->va[SIRI_L], lineclr); 
 * 関数名 : Draw3DSeiza()
                                                                                                     multmatrix(hm->mat[SIRI_L]); 
 *引数: たし
                                                                                                     DrawMap3(hm, MOMO_L, hm->tindex[MOMO_L], hm->vs[MOMO_L], lineclr);
                                                                                                     DrawMap3(hm, HIZA_L, hm->tindex[HIZA_L], hm->va[HIZA_L], lineclr); 
 * 戻り値 : なし
                                                                                                     multmatrix(hm->mat[HIZA_L]); 
 * 機能
         : ・ 上半身モデルのテクスチャ表示
                                                                                                     DrawMap3(hm, SUNE_L, hm->tindex[SUNE_L] hm->vs[SUNE_L], lineclr); 
                                                                                                     multmatrix(hm->mat[KUTU_L]); 
                                                                                                     DrawMap3(hm, KUTU_L, hm->tindex[KUTU_L], hm->vs[KUTU_Ll, lineclr); 
 * 履歴
            1992年 10月 28
void 
Draw3DSeiza(void *vhm, float *lineclr, int kahansin, int cup, float *p) 
                                                                                                     popmatrix();
                                                                                                 /* 
if(!trkswitch) [ 
    JINBUTU
                        *hm; 

static float white[3] = \{1.0, 1.0, 1.0\};
                                                                                                     multmatrix(hm->mat[KOSI]);¦,
    hm = (JINBUTU *)\nvhm;prt_mat(hm->mat[KOSI], "hm->mat[KOSI]");
                                                                                                     DrawMap3(hm, KOSI, hm->tindex[KOSI], hm->va[KOSI], lineclr); 
    translate(O.O, hm->center[SIRI_R][l] - hm->center[KATA_D_R][l], 0.0); 
*I /* 胸部の表示 */
                                                                                                 /*+++++++++++++++++++++++++++++++++++++++++++*/ if (hm->stand) { 
                                                                                                     if (ffdswitch) { 
        Draw3D(vhm, lineclr, 1, O, white); 
                                                                                                         multmatrix(hm->mune_mat); 
                                                                                                         DrawMap3(hm, DOU, hm->tindex[DOU], hm->va[DOU], lineclr); 
        return; 
                                                                                                     } else { 
                                                                                                         multmatrix(hm->mat[KOSI]); 
    if (linear = NULL) {
                                                                                                         DrawMap3(hm, DOU, hm->tindex[DOU], hm->vs[DOU], lineclr); 
        c3f (white); 
        texbind(TX_TEXTURE_O, (long)hm->tindex [DOU]); 
                                                                                                 /*+++++++++++++++++++++++++++++++++++++++++++*/ tevbind(rVENV0, 1);
    \lambda\frac{7}{15} cup<br>if (cup == 1) [
    /* 体の位置を上方にずらす
                                                                                                         GetTukamiKakudo(hm, p, 0);
    /* 上半身モデルの原点は頭部の中心にある
    rot(l80.0,'Y'); 
                                                                                                     \ddot{\mathbf{r}}translate(0.\overline{0}, \overline{-hm} > center[DOU][1], 0.0);if(!trkswitch) [ 
                                                                                                     ,<br>/* 右手側データの表示 */
    multmatrix(hm->mat[KOSI]); 
                                                                                                     pushmatrix();<br>DrawMap3(hm, KATA_D_R, hm->tindex[KATA_D_R], hm->va[KATA_D_R], lineclr);
/*********
   if (hm \rightarrow nuney > 5.0) {
                                                                                                     DrawMap3(hm, KATA_N_R, hm->tindeX[KATA_N_R], hm->va[KATA_N_R], lineclr); 
*********/ 
if (fsqrt(hm->kosix*hm->kosix +
```

```
11
```
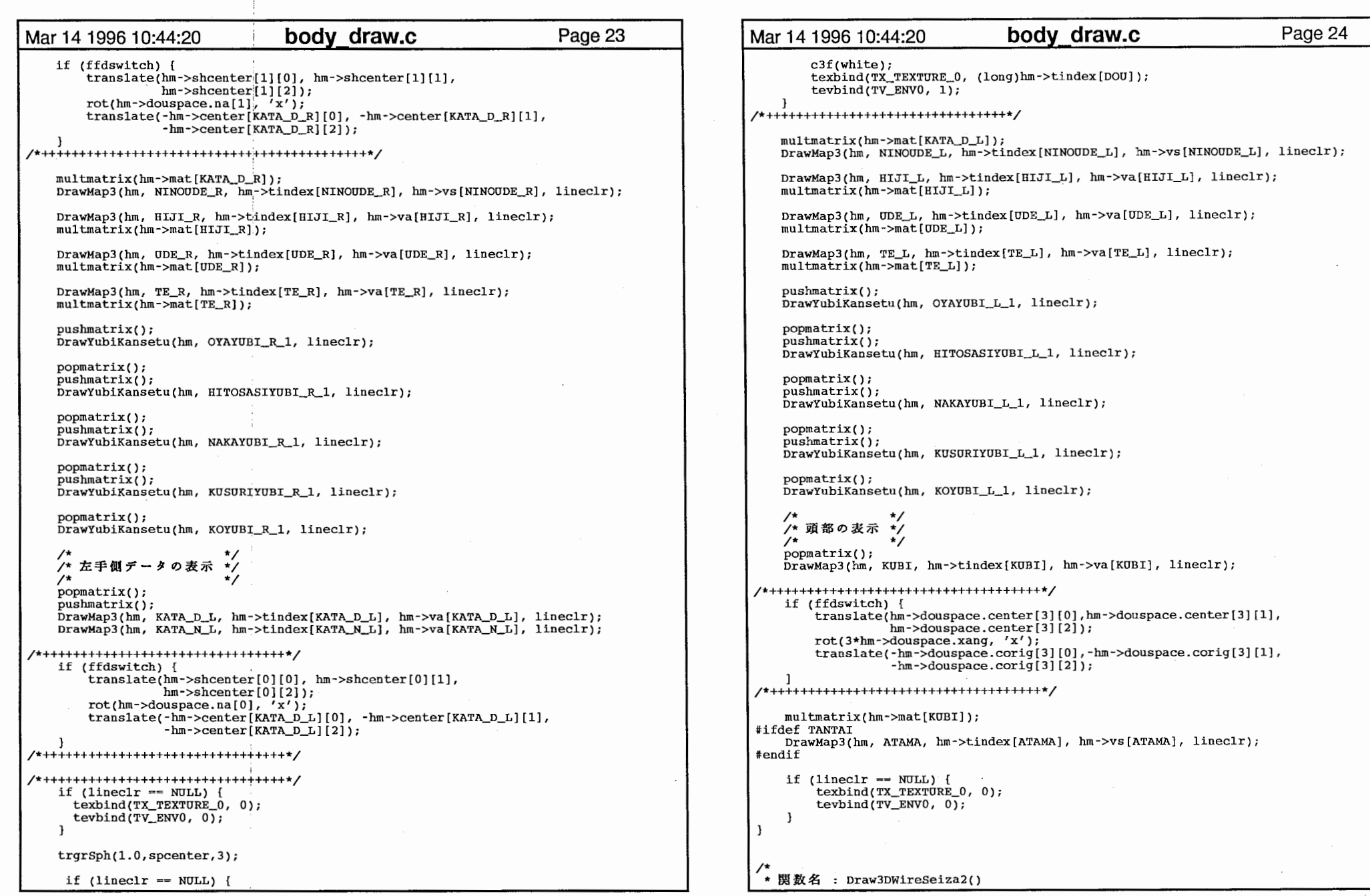

and the state of the

```
Mar 14 1996 10:44:20 body draw.c
                                                                                                 Mar 14 1996 10:44:20 body draw.c
                                                                                                                                                                        Page 26
                                                                       Page 25 
                                                                                                         rot(hm->douspace.na[l] 'x');
 * 引数 : なし
                                                                                                         translate(-hm->center[KATA_D_R](OJ, -hm->center[KATA_D_R] [1], 
                                                                                                                   -hm->center[KATA_D_R] [2]); 
 \star:り値 : なし
                                                                                                 /*+++++++++++++++++++++++++++++++++++++++++++*/ ★ 機能
         : 上半身モデルのワイヤー表示
                                                                                                     multmatrix(hm->mat[KATA_D_R]); 
 ★ 履歴
                                                                                                     DrawMap3(hm, NINOUDE_R, hm->tindex[NINOUDE_R], hm->vs[NINOUDE_R], lineclr); 
            1992年 10月 28
 \star/
void DrawMap3(hm, HIJI_R, hm->tindex[HIJI_R], hm->va[HIJI_R], lineclr);

Draw3DSeiza2(void *vhm, float *lineclr, int kahansin, int cup, float *p) 
                                                                                                     multmatrix(hm->mat[HIJI_R]); 
    JINBUTU *hm;<br>static float *hm;
                                                                                                     DrawMap3(hm, UDE_R, hm->tindex[UDE_RJ, hm->va[UDE_R], lineclr); 
                s_{\text{mat}}; white[3] = {1.0, 1.0, 1.0};
                                                                                                     multmatrix(hm->mat[UDE_R]);
    Matrix
    hm = (JINBUTU * yhm;float p[3];if (hm->stand) [
                                                                                                 getmatrix(mat); 
        Draw3D(vhm, lineclr, 1, 0, white);
                                                                                                 coord_calc(p, hm->center[TE_R], mat);
        return; 
                                                                                                 print[f([p];\,f, *f, *f\gamma_0", p[0], p[1], p[2]);\mathbf{1}DrawMap3(hm, TE_R, hm->tindex[TE_R], hm->va[TE_R], lineclr); 
    if (lineclr = MULL) {
                                                                                                     multmatrix(hm->mat[TE_R]); 
        c3f(white); 
        texbind(TX_TEXTURE_O, (long)hm->tindex[DOU]); 
                                                                                                     pushmatrix();
        tevbind(TV_ENVO, l); 
                                                                                                     DrawYubiKansetu(hm, OYAYUBI_R_1, lineclr);
    \mathbf{r}popmatrix(); 
printf("ffdswitch: \d\n", ffdswitch):
                                                                                                     pushmatrix();
print('trkswitch: %d\nu', trkswitch);DrawYubiKansetu(hm, HITOSASIYUBI_R_1, lineclr);
    /* 体の位置を上方にずらす */
                                                                                                     popmatrix(); 
\overline{1}pushmatrix();
    rot(lBO.O,'Y'); 
                                                                                                     DrawYubiKansetu(hm, NAKAYUBI R 1, lineclr);
    translate(O.O, -hm->center[DOO][l], 0.0); 
\starpopmatrix(); 
                                                                                                     pus hmatrix();
    multmatrix(hm->mat[DOU]);
                                                                                                     DrawYubiKansetu(hm, KUSURIYUBI_R_1, lineclr);
    /* 胸部の表示 */
                                                                                                     popmatrix(); 
/*+++++++++++++++++++++++++++++++++++++++++++*/ DrawYubiKansetu(hm, KOYUBI_R_1, lineclr);
   if (ffdswitch) { 
        rev_mat(hm->mune_mat, mat);
                                                                                                     /*<br>/* 左手側データの表示 */
        translate(hm->center[KOSI][0], hm->center[KOSI][1],
                  hm->center[KOSI][2]);
                                                                                                                                                    ^{\star}/
        multmatrix(mat); 
                                                                                                     popmatrix(); 
        translate(-hm->center[KOSI][0], -hm->center[KOSI][1],
                                                                                                     pushmatrix(); 
                  -hm->center[KOST][2]);
                                                                                                     DrawMap3(hm, KATA_D_L, hm->tindex[KATA_D_L], hm->va[KATA_D_L] lineclr);
                                                                                                     DrawMap3(hm, KATA, N_L, hm-ztindex[KATA, N_L], hm-va[KATA, N_L], lineclr);DrawMap3(hm, DOU, hm->tilde(x) , hm->val[DOU], linel(v);} else { 
        DrawMap3(hm, DOU, hm->tindex[DOU], hm->vs[DOU], lineclr);
                                                                                                  /*++++++++++++++++++++++++++++++++*/ if (ffdswitch) { 
/*+++++++++++++++++++++++++++++++++++++++++++*/ translate(hm->shcenter[O] [OJ, hm->shcenter[O] [l], 
                                                                                                                   hm->shcenter[0][2]);
                                                                                                         rot(hm - >douspace.na[0], 'x');/*<br>/* 右手側データの表示 */
                                                                                                         translatec-hm->center[KATA_D_L][OJ, -hm->center[KATA_D_L] [1], 
                                                   \star-hm->center[KATA_D_L] [2]); 
    pushmatrix();<br>DrawMap3(hm, KATA_D_R, hm->tindex[KATA_D_R], hm->va[KATA_D_R], lineclr);
                                                                                                  /*++++++++++++++++++++++++++++++++*/ DrawMap3(hm, KATA-NR, hm-ztindex[KATA-NR], hm-zya[KATA-NR], lineclr);
                                                                                                  /*+++++++++++++++++++++++++++++++*/
if (lineclr == NULL) [
    if (ffdswitch) { 
                                                                                                       texbind(TX_TEXTURE_0, 0);
        translate(hm->shcenter[l] [OJ, hm->shcenter[l][l], 
                                                                                                       tevbind(TV_ENVO, 0); 
                  hm->shcenter[1][2]);
```
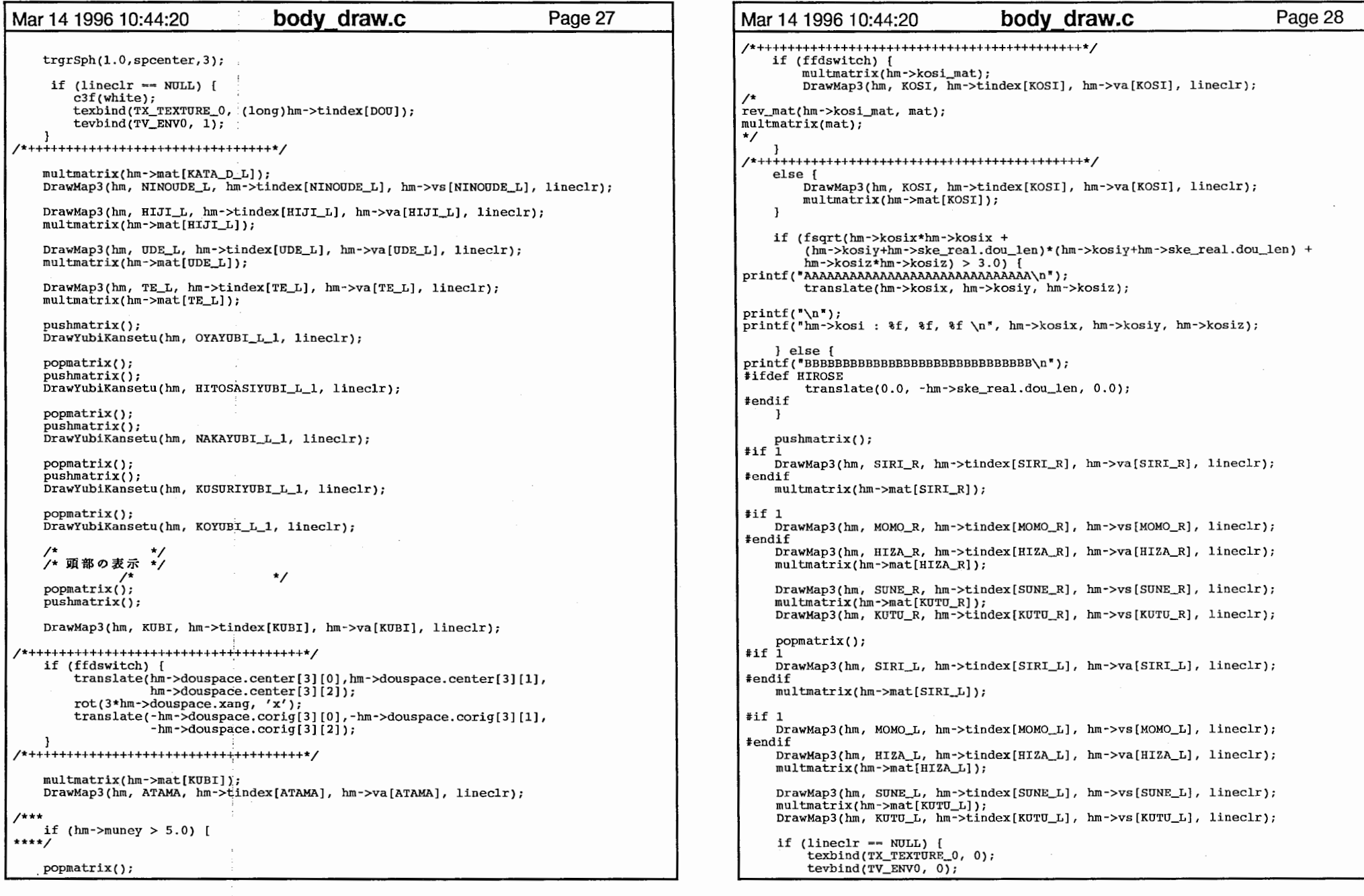

 $\mathcal{L}$ 

```
Mar 14 1996 10:44:20
                                    body draw.c
                                                                          Page 29 
    \mathbf{I}\mathcal{E}void 
Draw3DHand(void *vhm, float *lineclr) 
    JINBUTU *<sub>hm;</sub>
static float 
                         white[3] = \{1.0, 1.0, 1.0\};
     hm = (JINBUTU^*)vif (hm->simple) {
        return; 
    \mathbf{1}if (lineclr == NULL) {
         c3f(white); 
        texbind(TX_TEXTURE_O, (long)hm->tindex[DOU]); 
         tevbind(TV_ENV0, 1);
    \mathbf{I}multmatrix(hm->mune\_hosei_w);/* 体の位置を上方にずらす
    /* 上半身モデルの原点は頭部の中心にある */
    translate(0.0, -hm->center[DOU][1]+hm->muneyt, -hm->center[DOU][2]);
    /* 胸部の表示 */
#ifdef TANTAI multmatrix(hm->mat[DOU]);
#endif \frac{1}{2} . The set of \frac{1}{2} is the set of \frac{1}{2}^{\prime}pushmatrix();
    multmatrix(hm->mat[KATA_D_R]);
    DrawMap3(hm, NINOUDE_R, hm->tindex[NINOUDE_R], hm->vs[NINOUDE_R], lineclr);
    DrawMap3(hm, HIJI_R, hm->tindex[HIJI_R], hm->va[HIJI_R], lineclr);
    multmatrix(hm->mat[HIJI_R]);
    DrawMap3(hm, UDE_R, hm->tindex[UDE_R], hm->va[UDE_R], lineclr);
    multmatrix(hm->mat[UDE_R]);DrawMap3(hm, TE_R, hm->tindex[TE_R], hm->va[TE_R], lineclr);
    multmaxrix(hm->mat[TE_R]);pushmatrix();
    DrawYubiKansetu(hm, OYAYUBI_R_1, lineclr);
    popmatrix();
    pushmatrix();
    DrawYubiKansetu(hm, HITOSASIYUBI_R_1, lineclr);
    popmatrix();
    pushmatrix();
    DrawYubiKansetu(hm, NAKAYUBI_R_1, lineclr);
    popmatrix();
    pushmatrix();
    DrawYubiKansetu(hm, KUSURIYUBI_R_1, lineclr);
```
popmatrix();

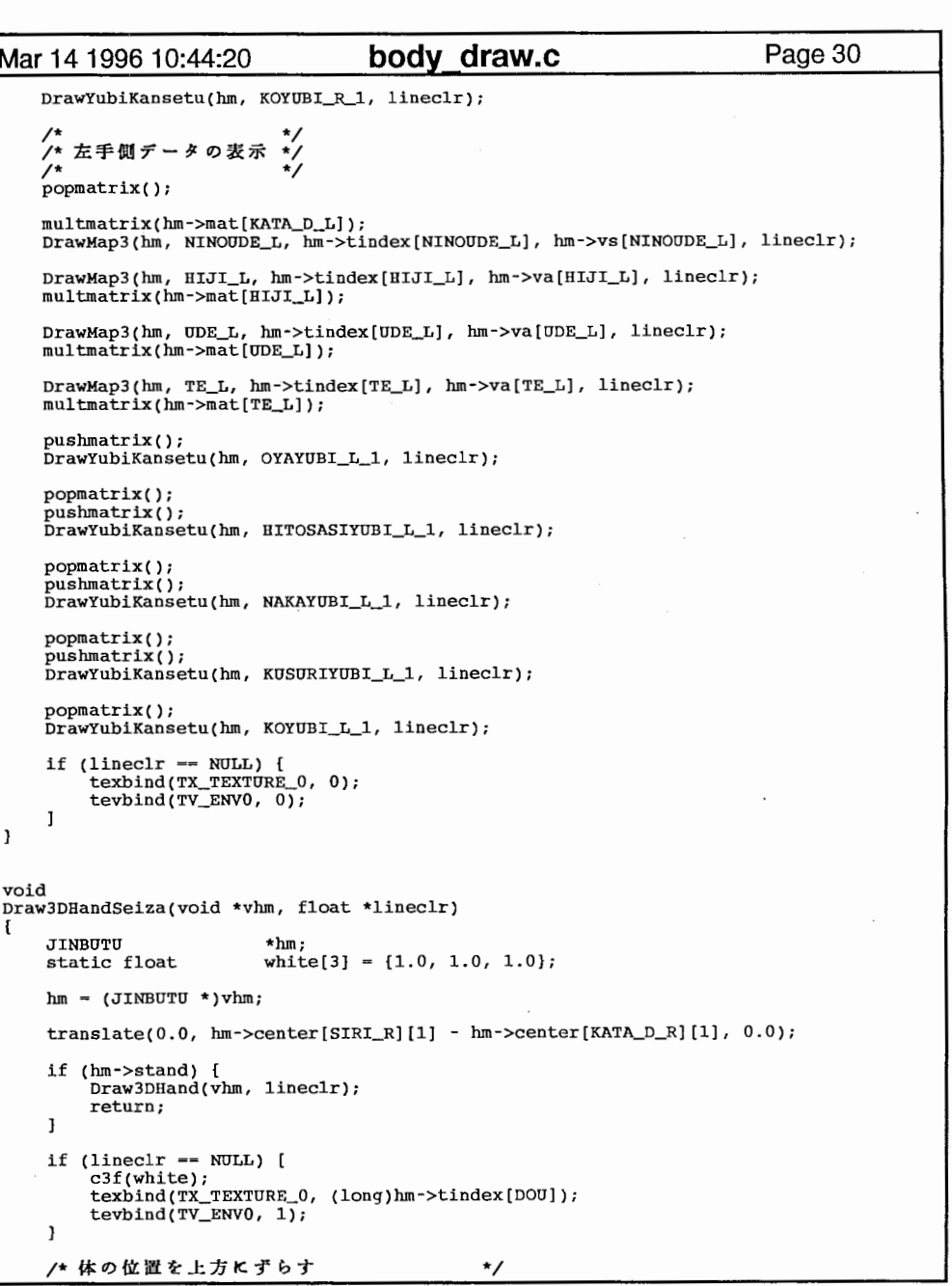

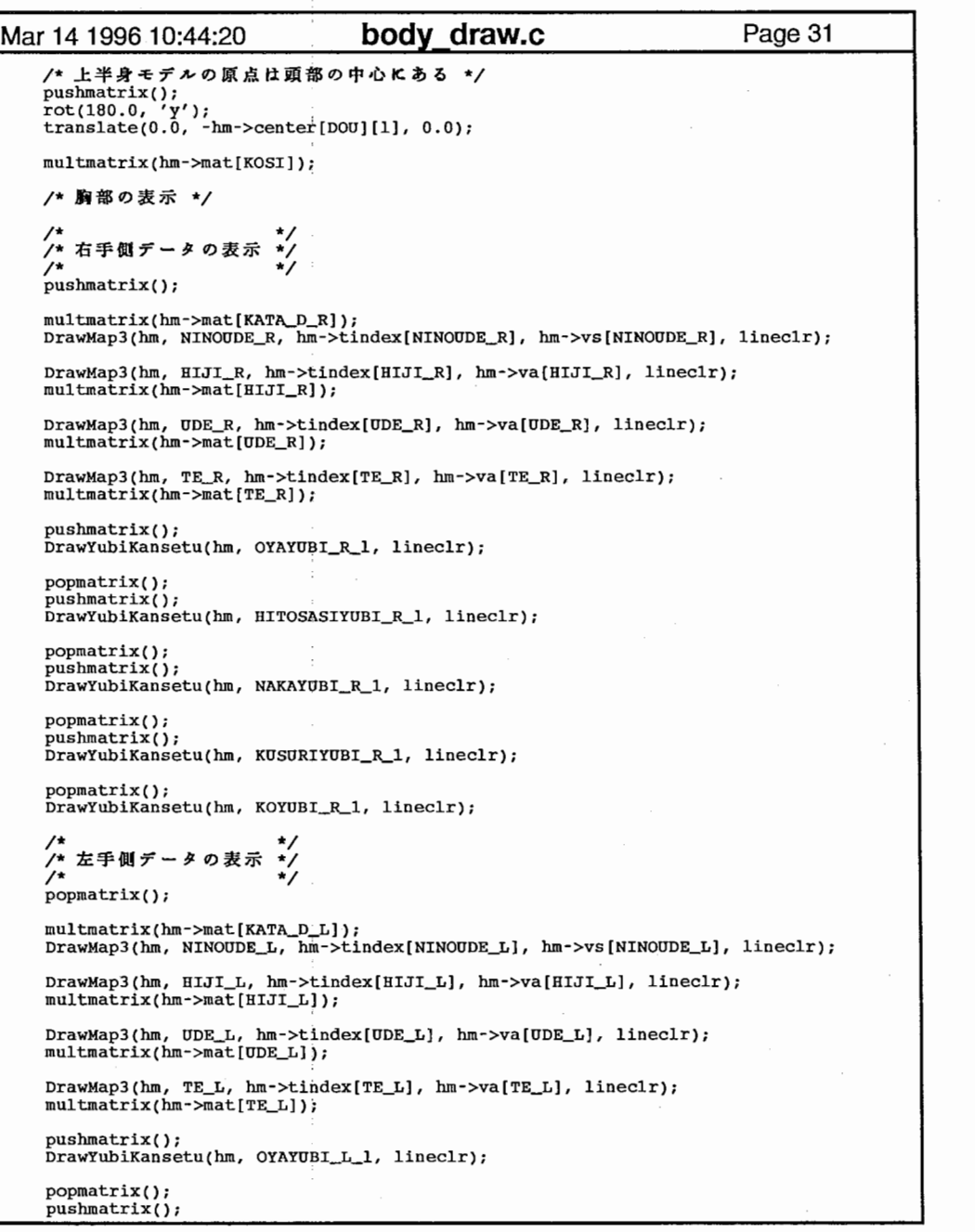

 $\sim$ 

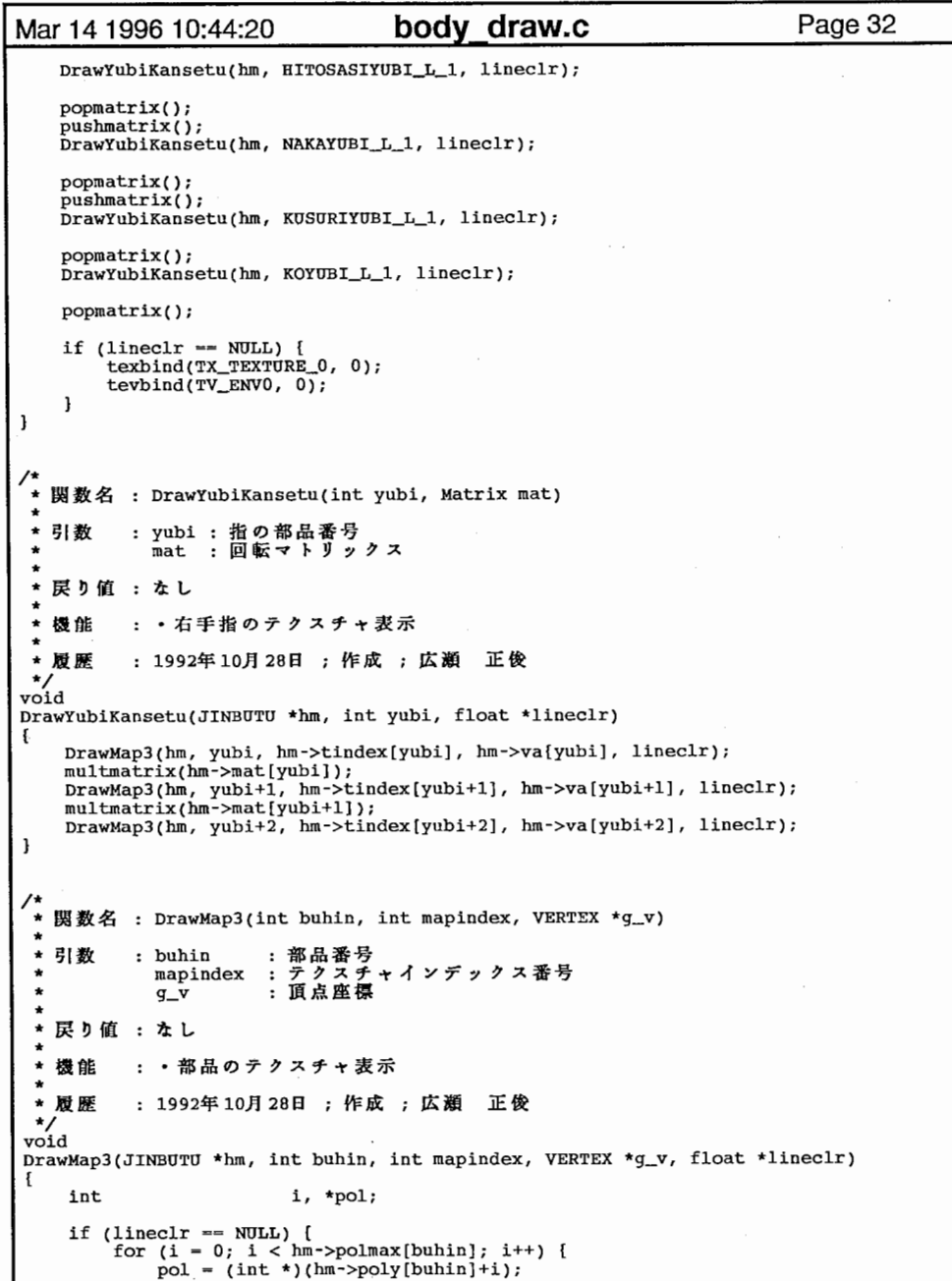

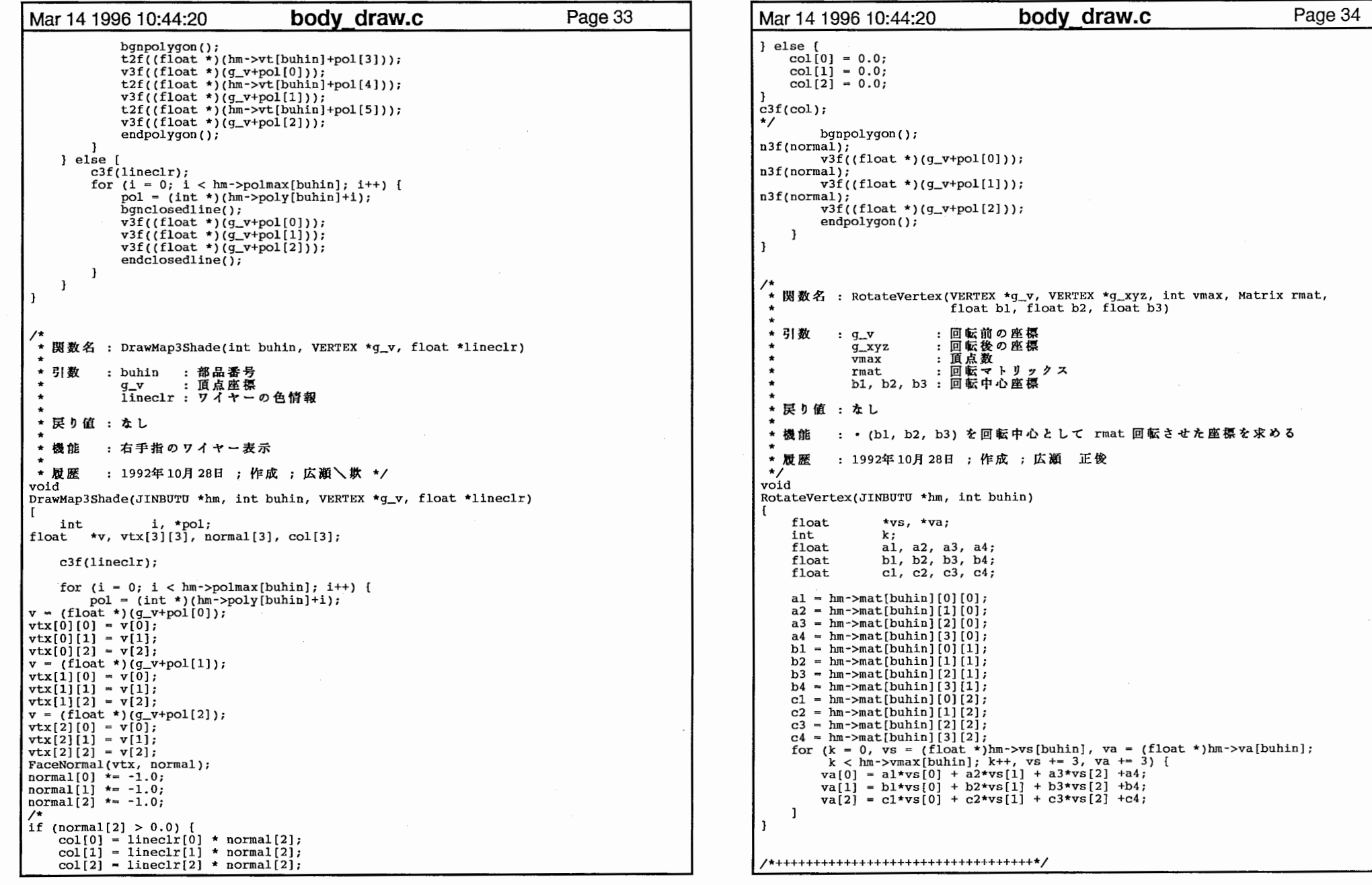

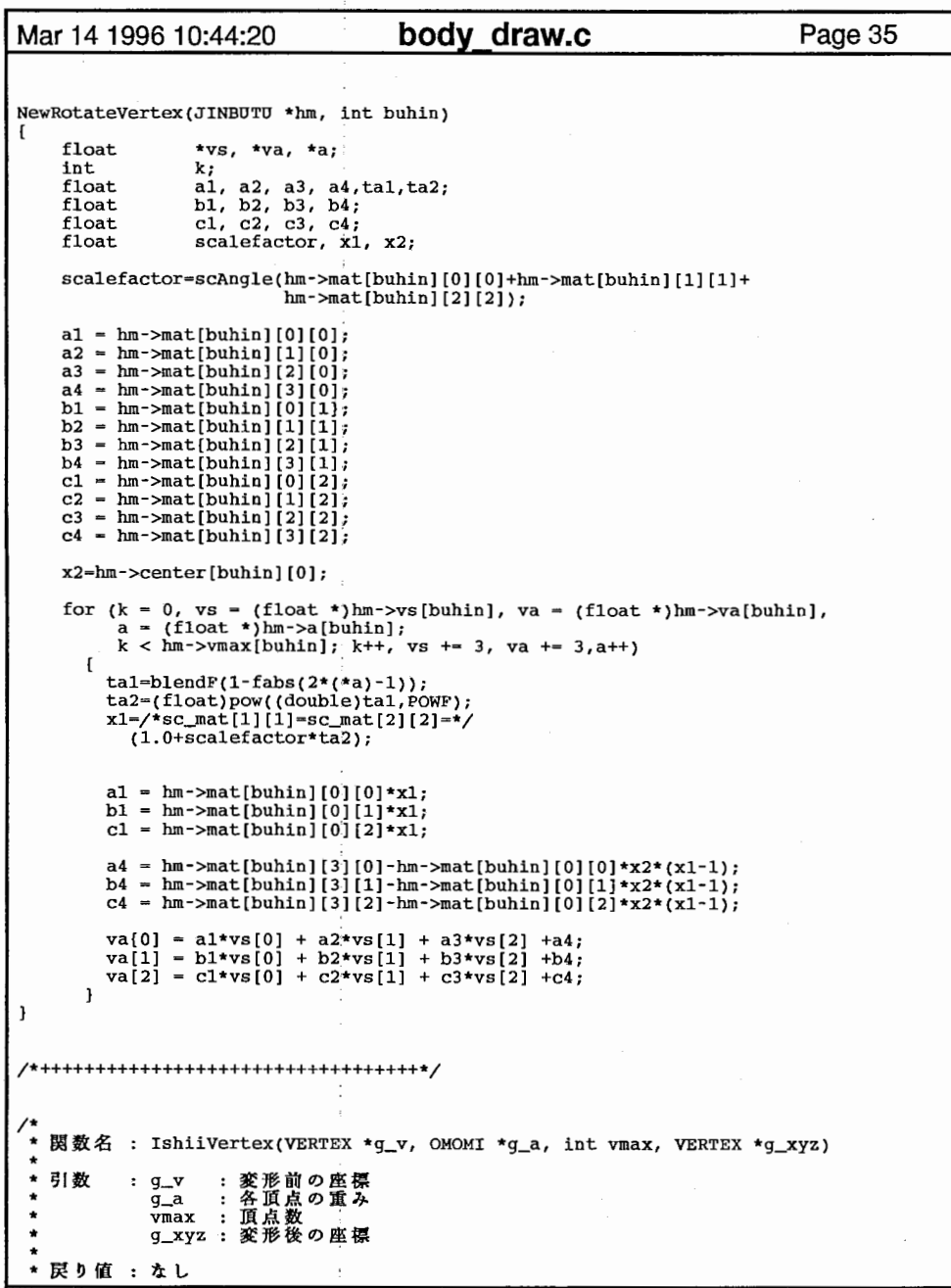

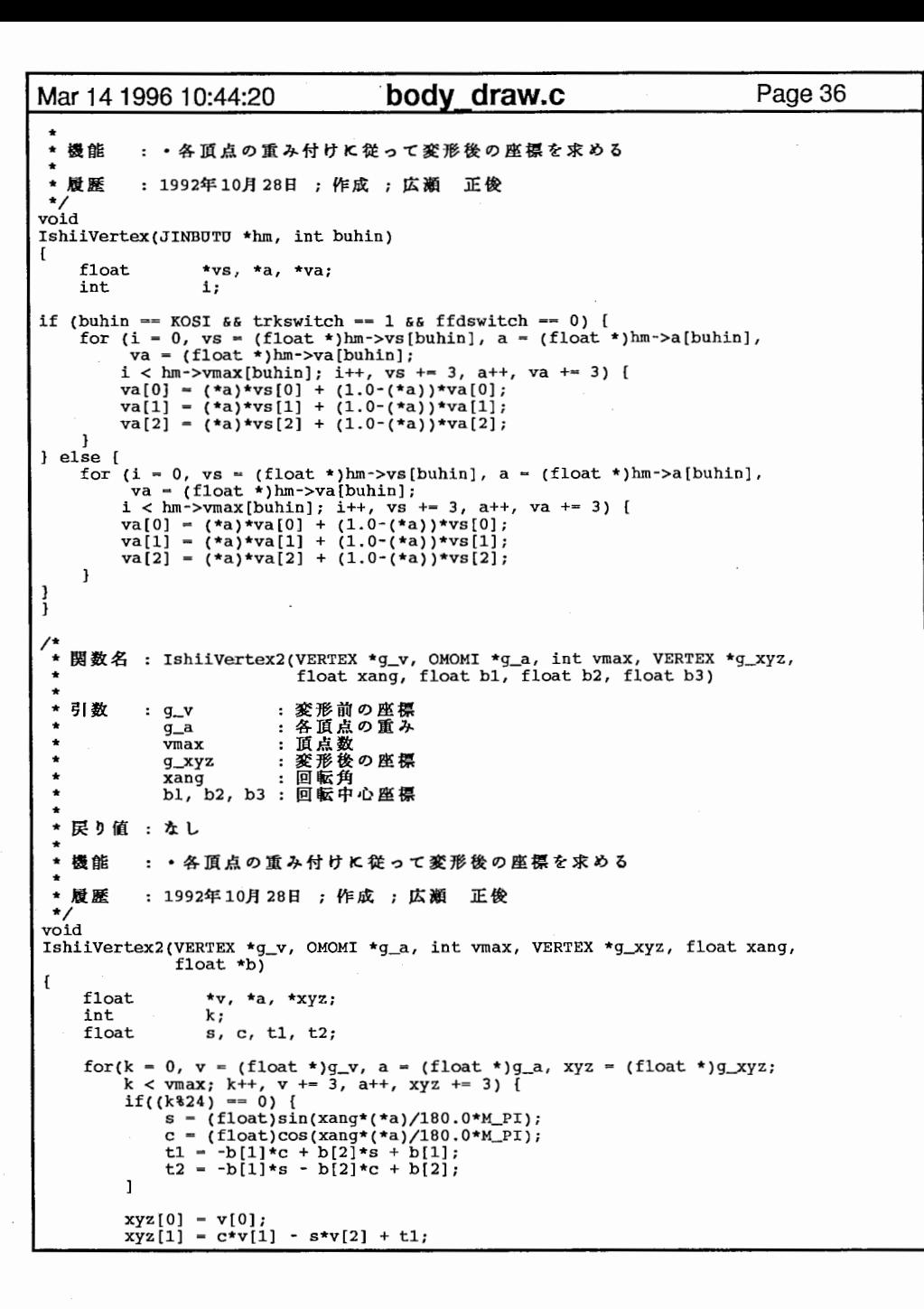

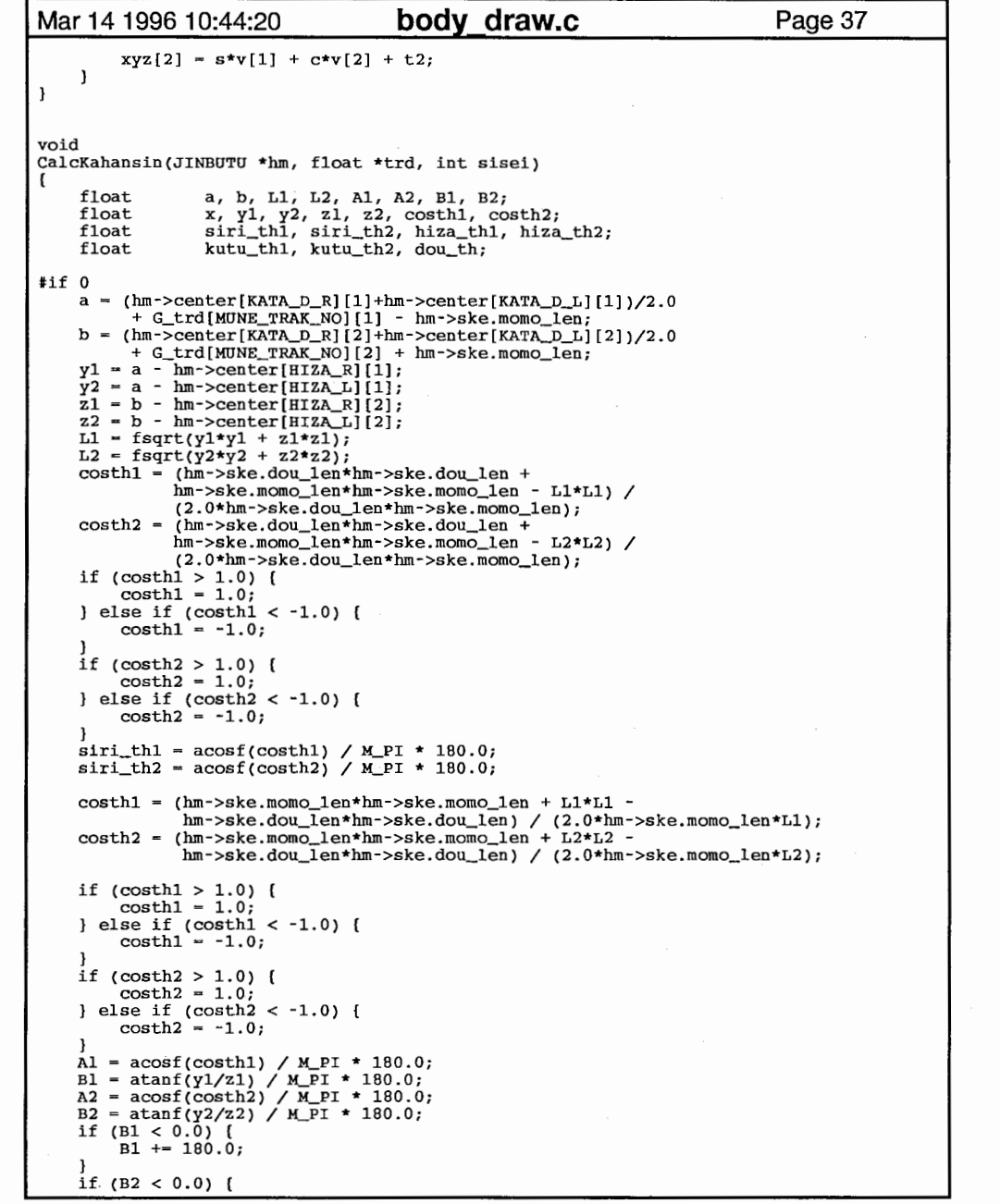

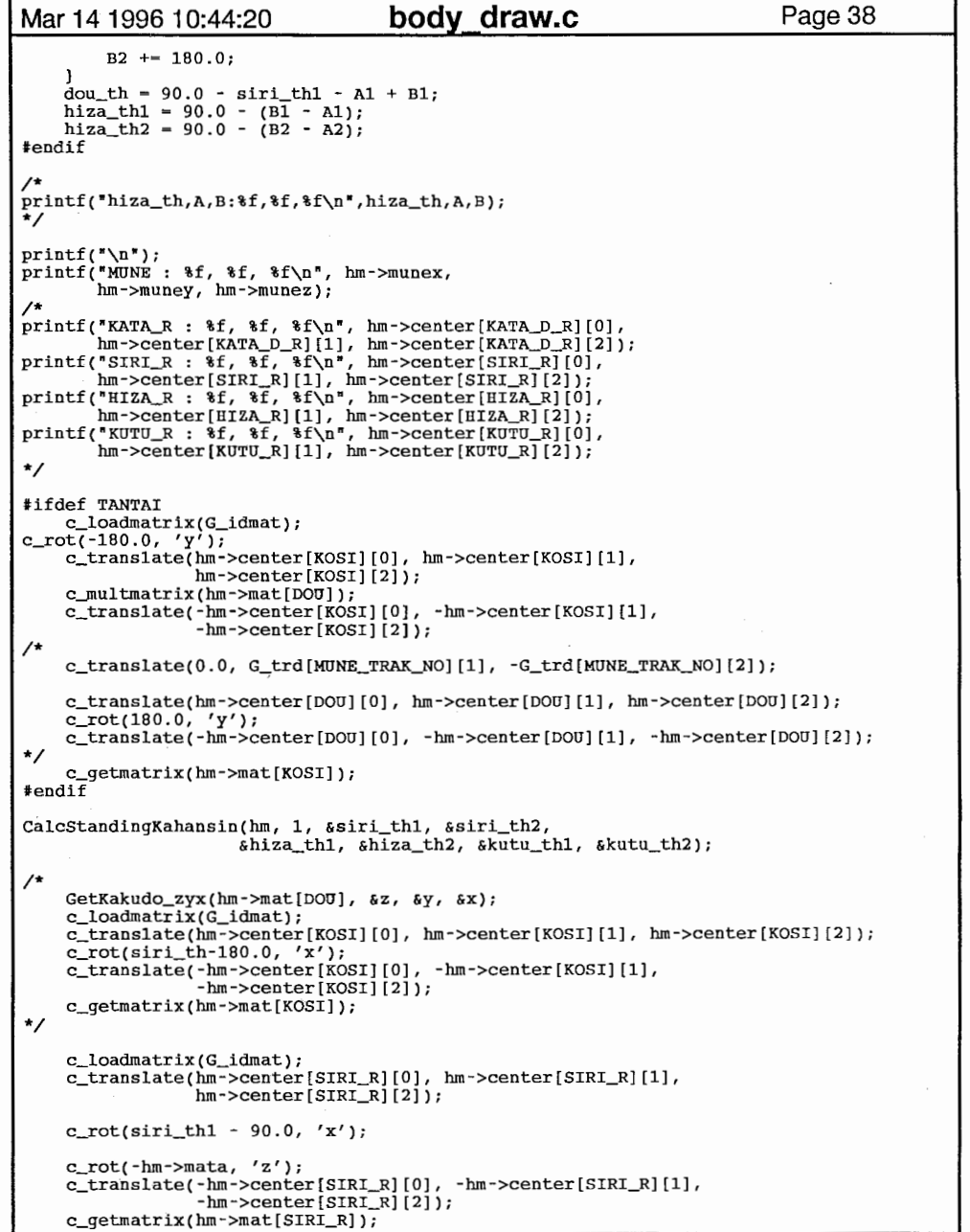

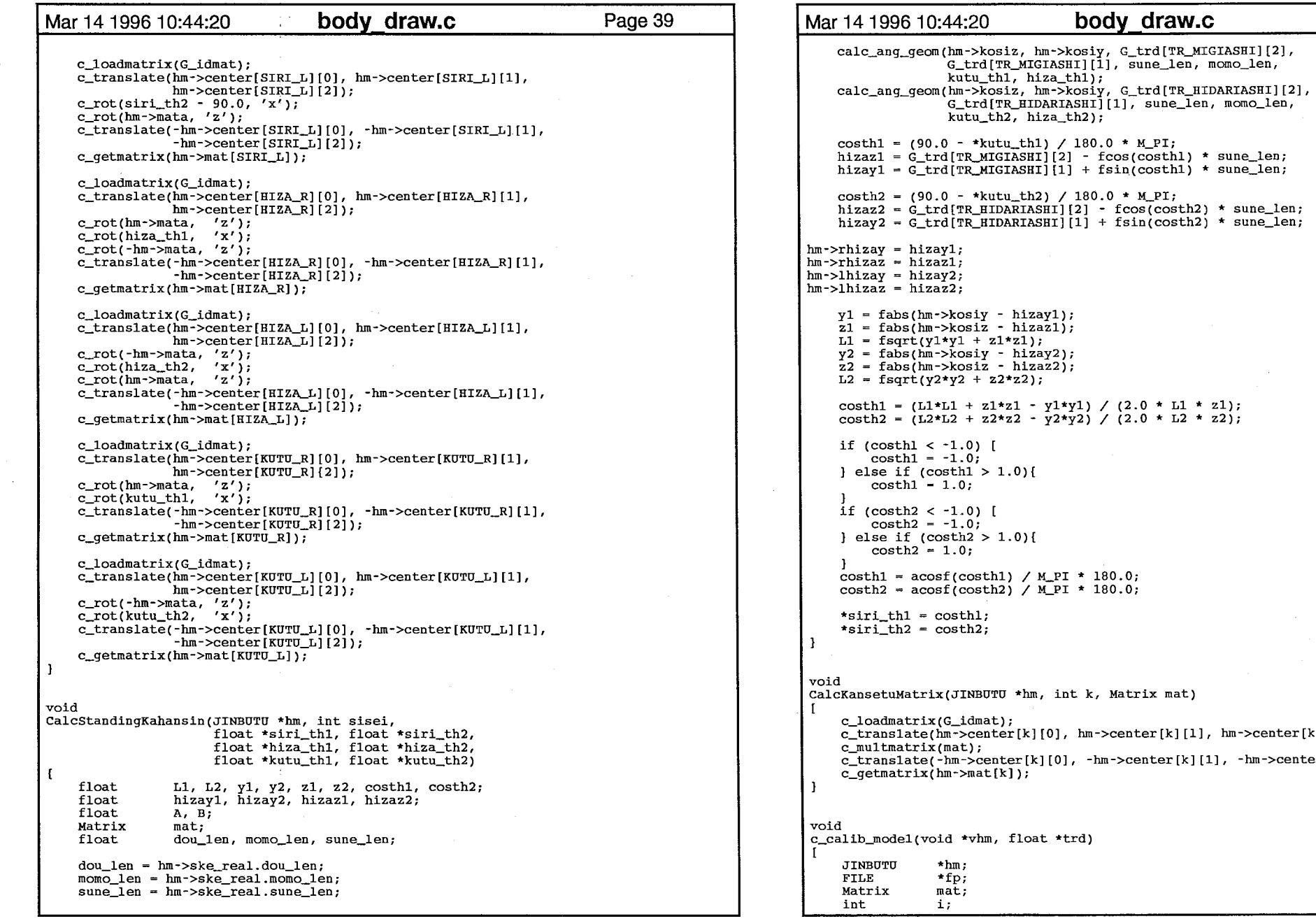

## $1$ [1], hm- $\text{center}[k]$  [2]); [k][1],  $-hm$ ->center[k][2]);

 $\sim$ 

20

Page 40
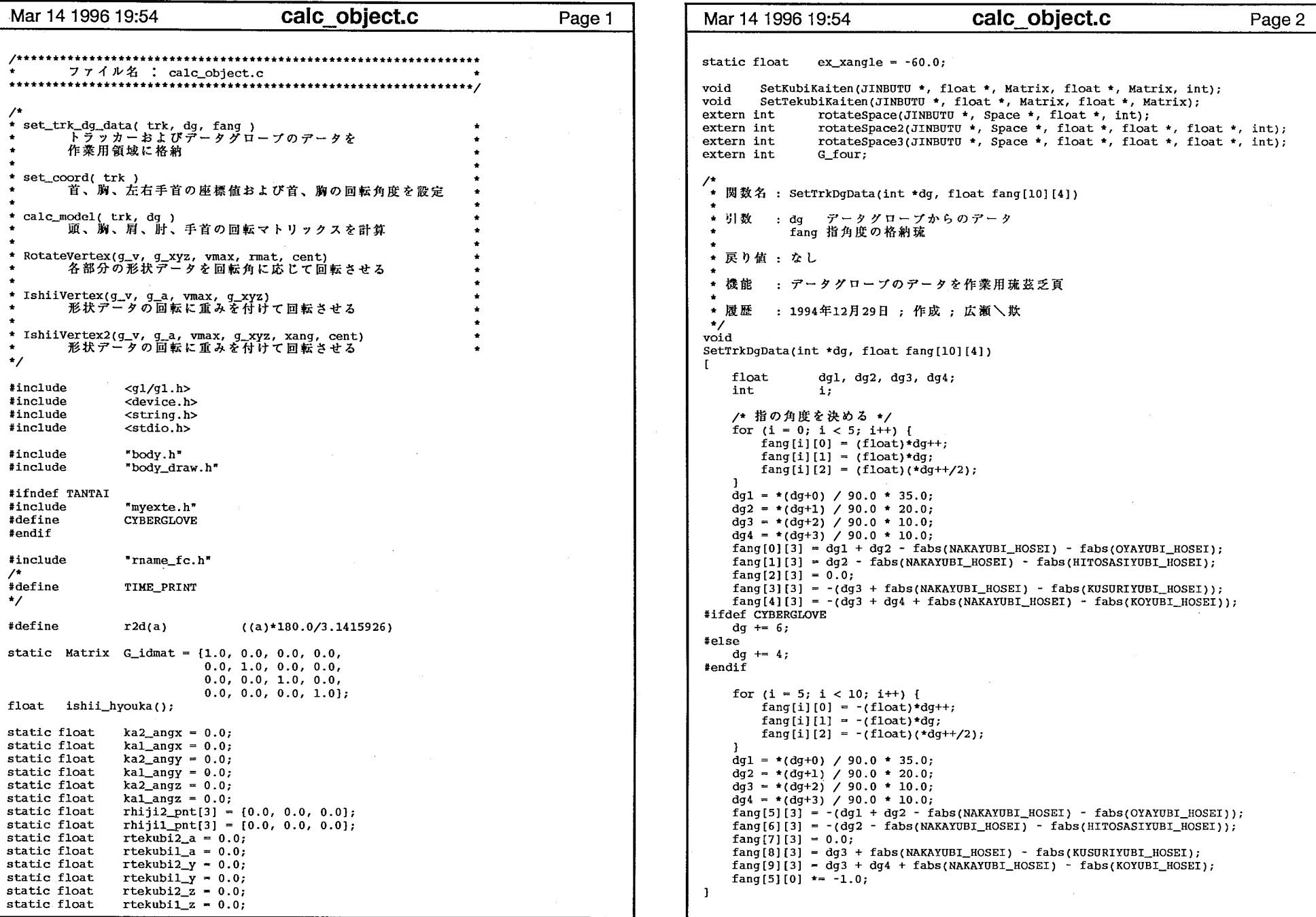

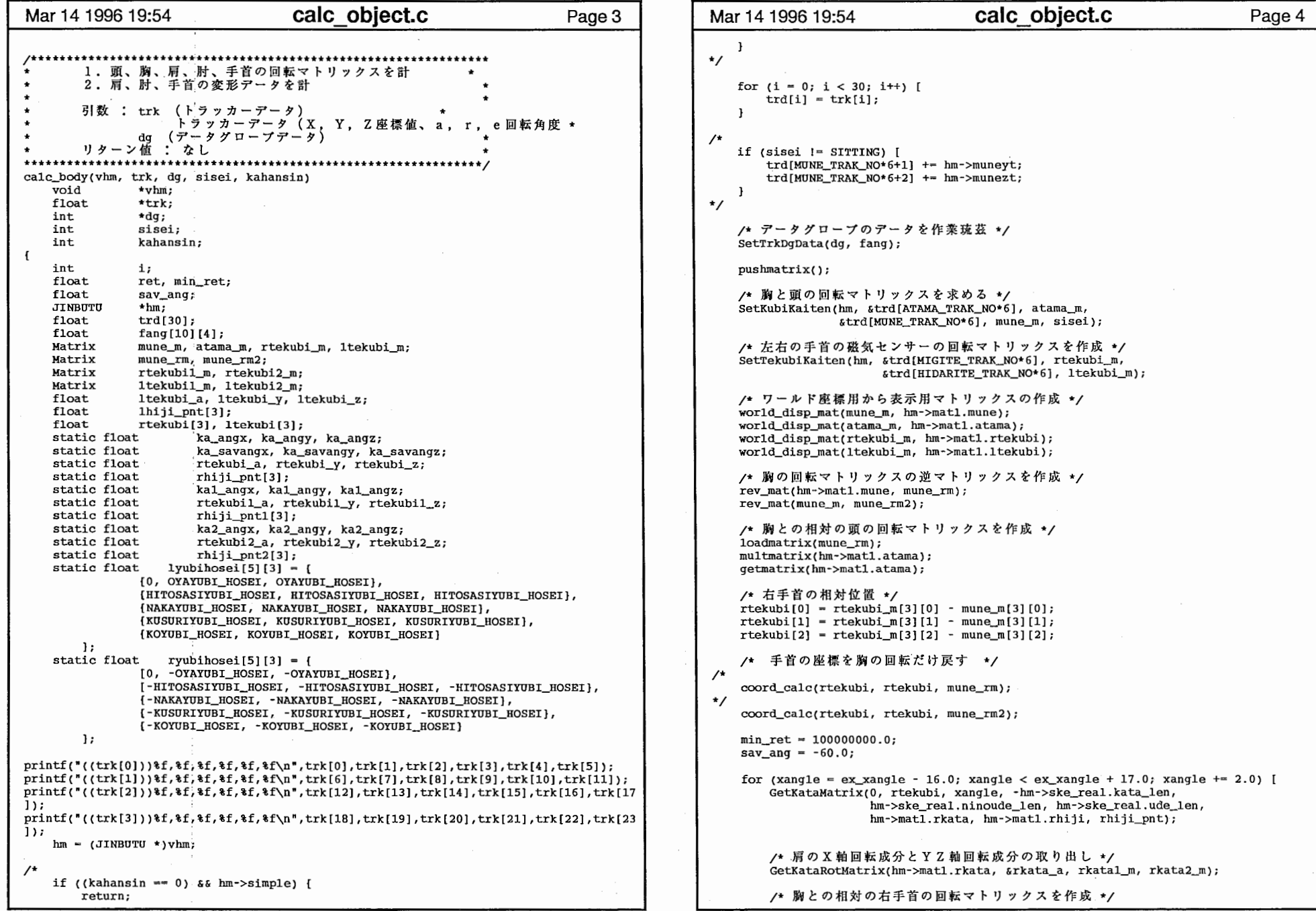

 $\frac{1}{2}$ 

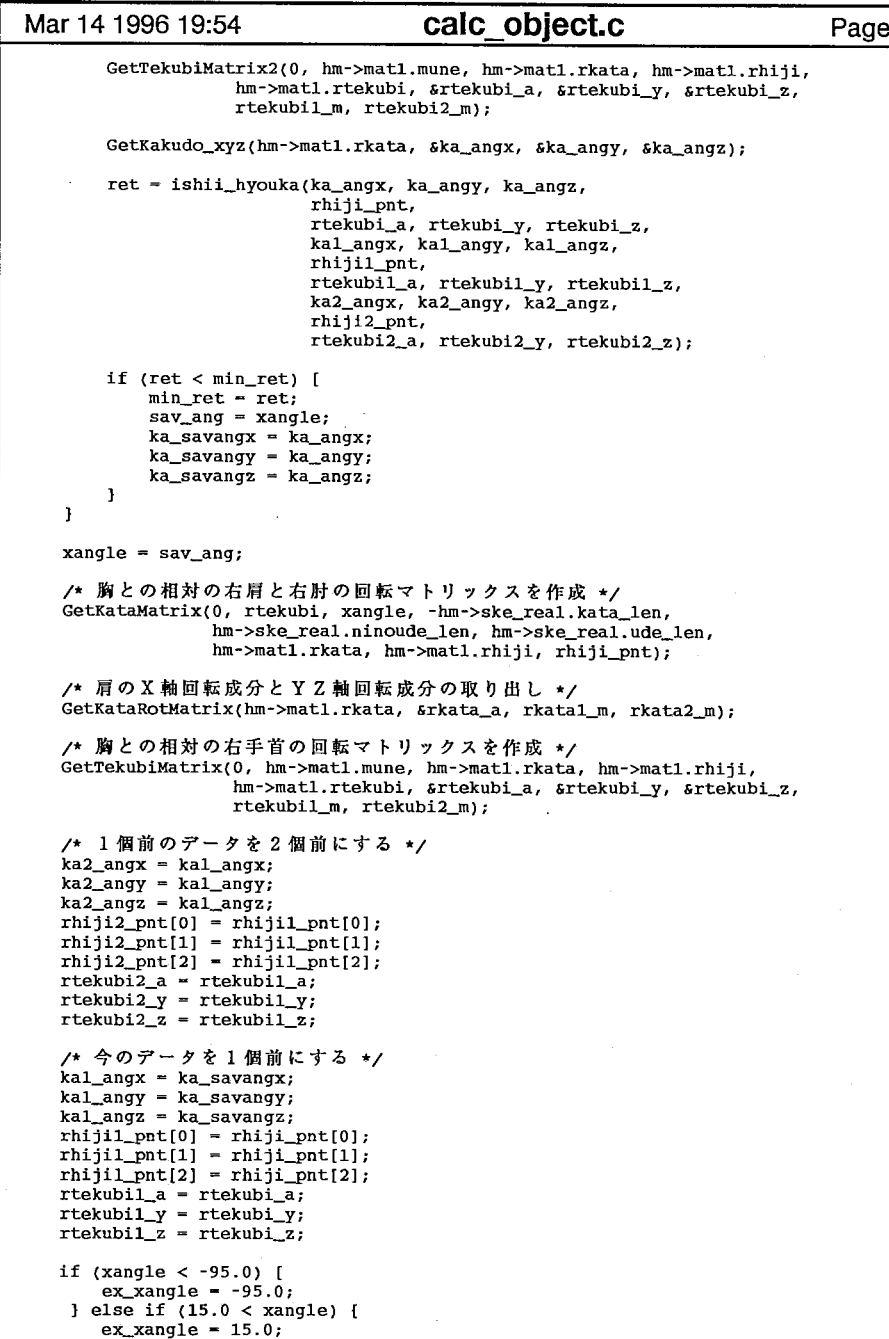

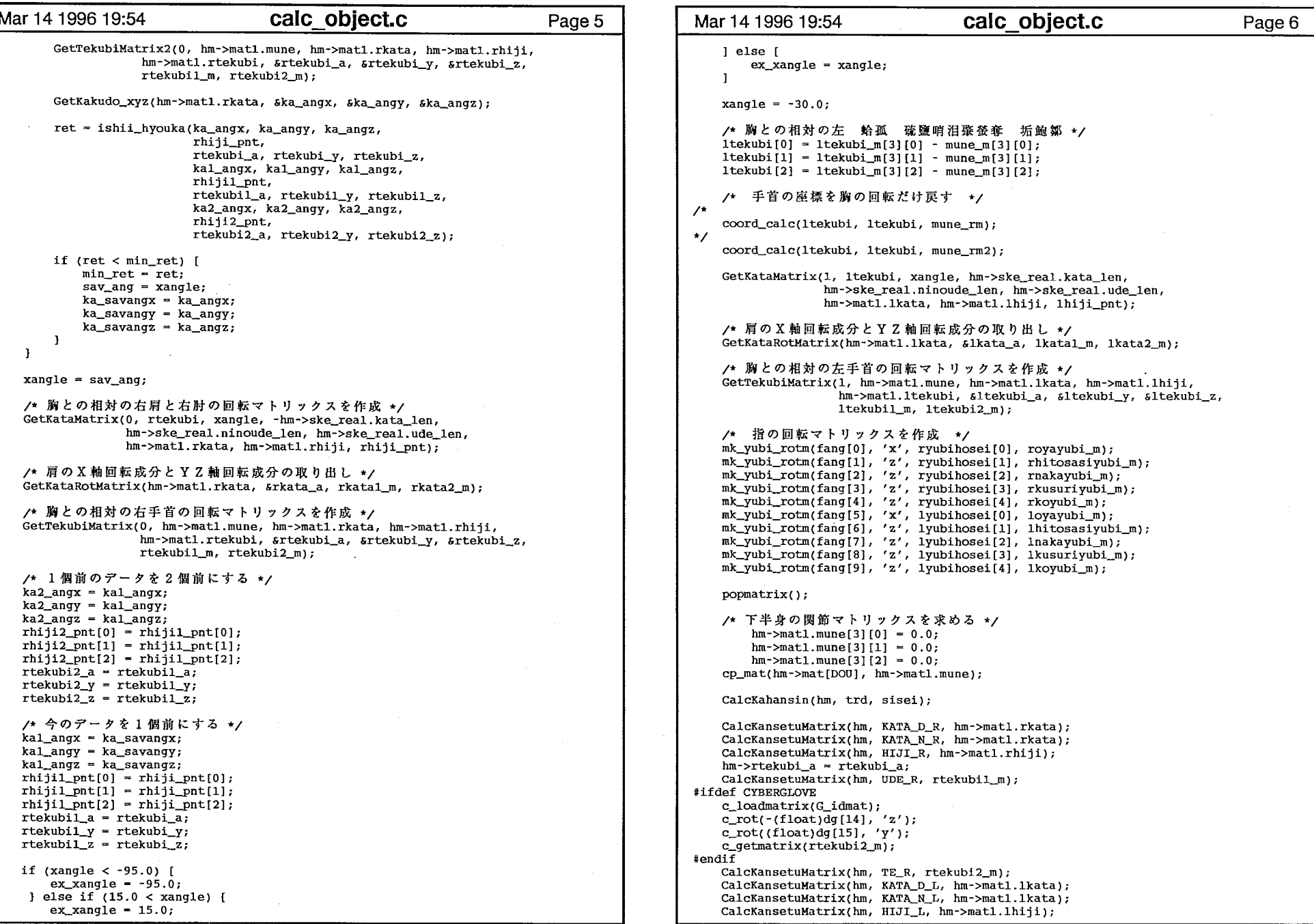

 $\boldsymbol{A}$  $\star/$ 

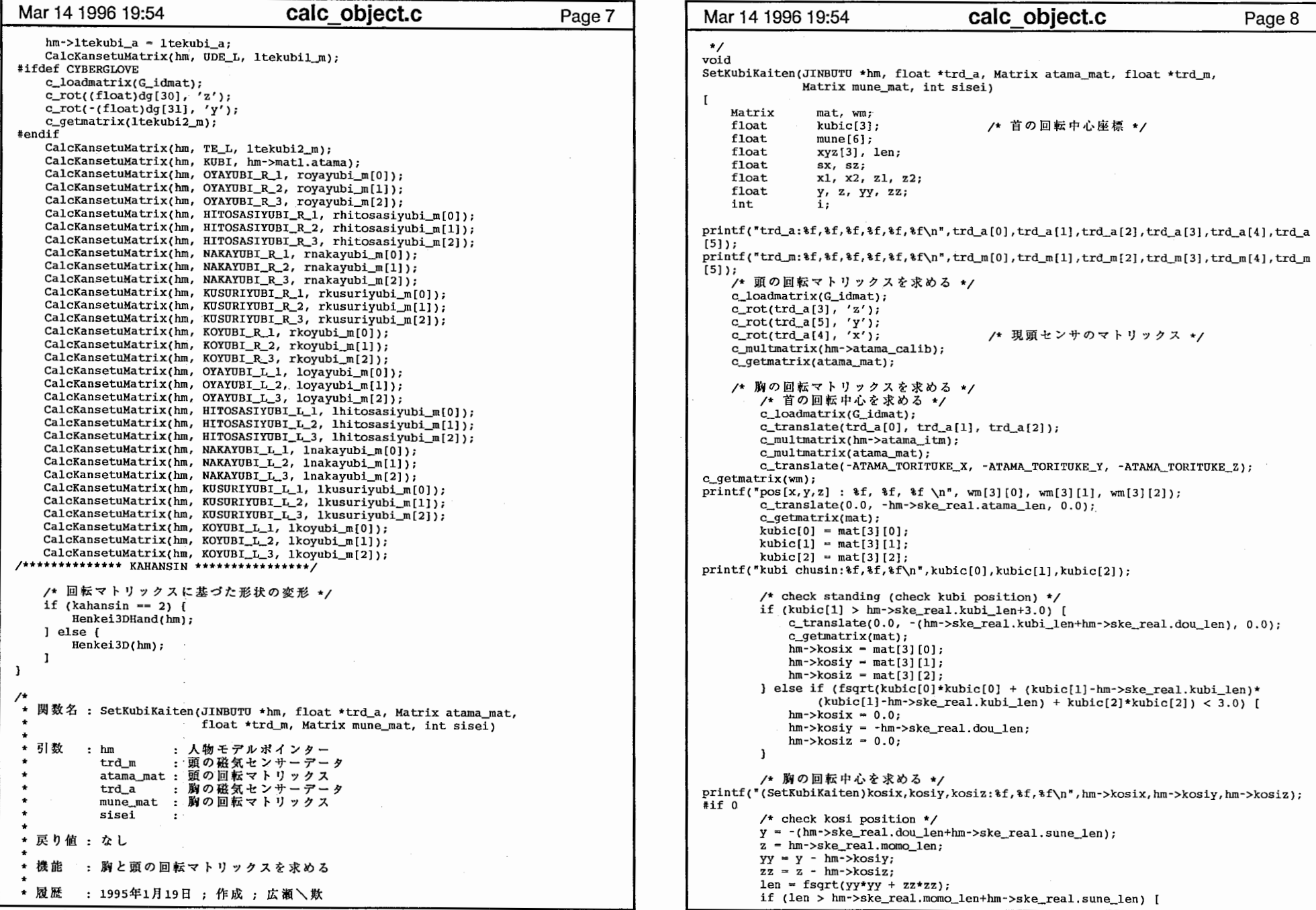

calc object.c

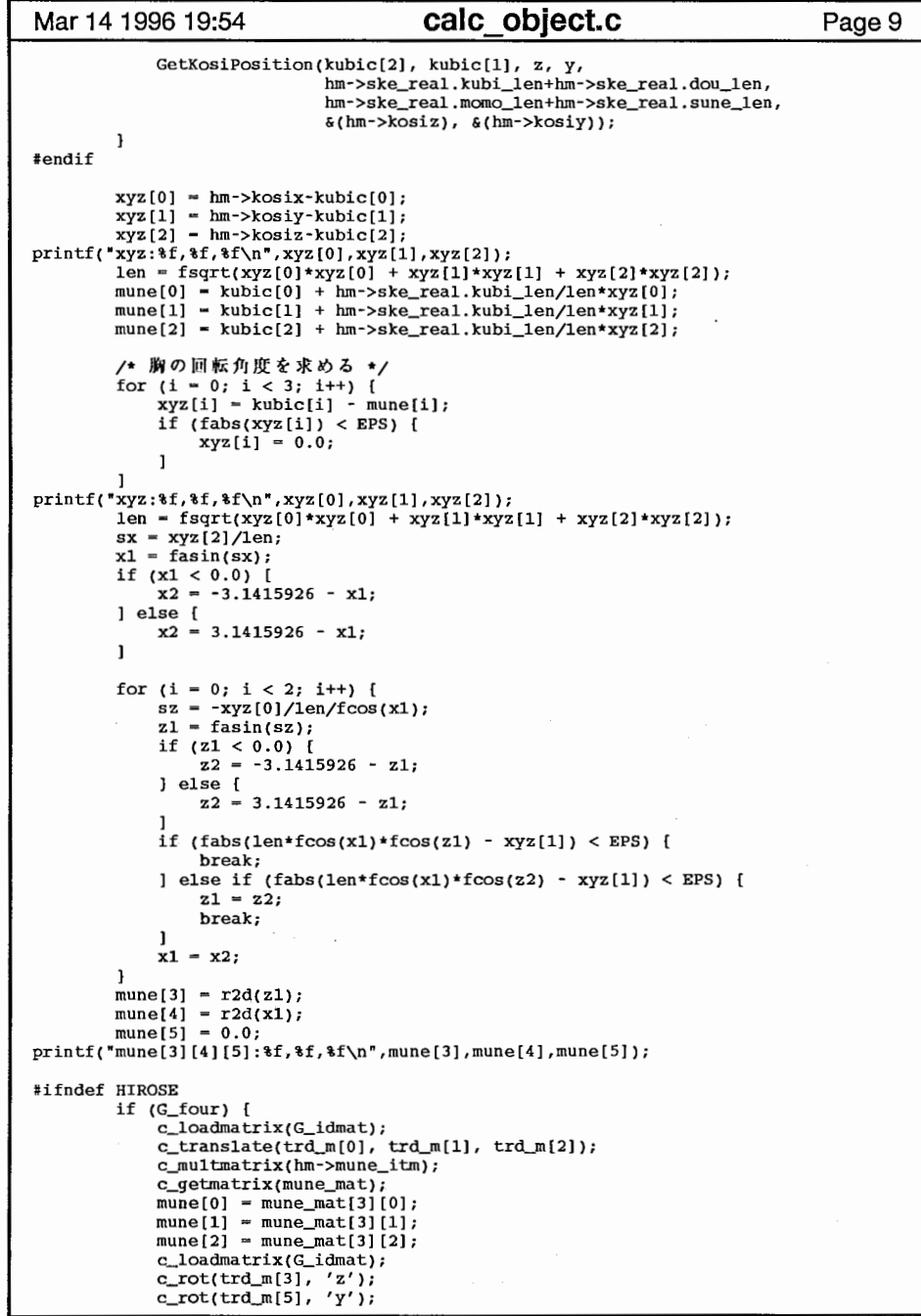

```
Mar 14 1996 19:54 calc_object.c Page 9 Mar 14 1996 19:54 calc_object.c Page 10
                                                                                                     c_rot(trd_m(4],'x'); 
                                                                                                     c<sup>multmatrix(hm->mune calib);</sup>
                                                                                                     c_qetmatrix(mune_mat);
                                                                                                     GetKakudo_zyx(mune_mat, &mune[3], &mune[SJ, &mune[4]); 
                                                                                                 \mathbf{1}#endif /* 胸の回転マトリックスを作成 */
                                                                                                 c_loadmatrix(G_idmat); 
                                                                                                 c_translate(mune[OJ, mune[l], mune[2]); 
                                                                                                 c\_rot(mune[3], 'z');c\_rot(mune[5], 'y');
                                                                                                 c\_rot(mune[4], 'x');c_getrnatrix(mune_mat); 
                                                                                                 c_translate(O.O, -hm->ske_real.dou_len, 0.0); 
                                                                                                 c_getmatrix(mat);
                                                                                          /*++++++++++++++++++++++++++++++++++*/ if (ffdswitch) { 
                                                                                          fprintf(stderr, "<<<mune>>> \$f, \$f\n",mune[4], mune[5], mune[3]);
                                                                                          xyz[0] = \text{mune}[4];xyz[1] = mune[5];
                                                                                          xyz[2] = \text{mune}[3];hm->kosispace.xang = mune[4]/6.0;
                                                                                                     rotateSpace(hm, &hm->kosispace, xyz, 1);
                                                                                                     hm->douspace.xang = mune[4]/6.0;
                                                                                                     rotateSpace(\text{hm}, \text{ghm->double}, \text{xyz}, 0);l<sub>1</sub>

/*++++++++++++++++++++++++++++++++++*/ hm->munex = mune mat[3][0];
                                                                                              hm->muney = mune mat[3][1];
                                                                                              hm->munez = mune_mat[3][2];
                                                                                              hm->kosix = mat[3][0];hm->kosiy = mat[3][1];
                                                                                              hm->kosiz = mat[3][2];
                                                                                          print("mune chusin: 8f, 8f, 8f\n",mune_mat[3][0],mune_mat[3][1],mune_mat[3][2]);
                                                                                          printf("kosi chusin: f, f, f\in \mbox{Im}, hm->kosix, hm->kosiy, hm->kosiz);
                                                                                           \star関数名: SetTekubiKaiten(JINBUTU *hm, float *trd_r, Matrix migite_mat,
                                                                                           * float *trd_l, Matrix hidarite_mat) 
                                                                                           ٠
                                                                                           ★ 引数 : hn:       : 人物モデルポインター
                                                                                                                 : 右手の磁気センサーデータ
                                                                                           * trd : * migite_mat :
                                                                                           * trd : 左手の磁気センサーデータ
                                                                                           * hidarite_mat : 3
                                                                                           * 戻り値 : なし
                                                                                             機能 : 手首の回転マトリックスを求める
                                                                                           \star٠
                                                                                                      1994 年 12月 9
                                                                                           \starvoid 
SetTekubiKaiten(JINBUTU *hrn, float *trd_r, Matrix migite_mat, float *trd_l, 
                                                                                                         Matrix hidarite_mat)
                                                                                          \mathbf{f}Matrix mat;<br>float mune
                                                                                              float mune[3];<br>float xyz[3],
                                                                                              float xyz[3], len;<br>float sx, sz;
                                                                                              float sx, sz;<br>float x1, x2,
                                                                                                         float xl, x2, zl, z2; 
                                                                                              int i;
```

```
printf (• trd_r: f,%f,%f,%f, f, f¥n",trd_r[OJ,trd_r[l],trd_r(2],trd_r(3],trd_r(4],trd_r
[5]); 
prt_mat(hm->r_te_calib, "hm->r_te_calib"); 
prt_mat(hm->r_te_itm,"hm->r_te_itm");<br>/* 右手首の回転マトリックスを求める */
    c_loadmatrix(G_idmat); 
    c_rot(trd_r[3], 'z');
    c_rot(trd_r[5], (y');
    c_rot(trd_r[4], 'x'); /* 現センサのマトリックス */
    c_multmatrix(hm->r_te_calib); 
    c_getmatrix(migite_mat); 
    c_loadmatrix(G_idmat); 
    c_multmatrix(hm->r_te_itm); 
    c_translate(trd_r[O], trd_r(l], trd_r[2]); 
    c_multmatrix(migite_mat); 
    c_translate(-MIGITE_TORITUKE_X, -MIGITE_TORITUKE_Y, -MIGITE_TORITUKE_Z); 
    c_getmatrix(mat); 
    migite\_mat[3][0] = mat[3][0];migite\_mat[3][1] = mat[3][1];migite_mat[3][2] = mat[3][2];/* 左手首の回転マトリックスを求める */
    c_loadmatrix(G_idmat); 
    c_rot(trd_l[3l,'z'); 
    c_rot(trd_1[5], 'y');<br>c_rot(trd_1[4], 'x');
                                  /* 現センサのマトリックス */
    c_multmatrix(hm->l_te_calib); 
    c_getmatrix(hidarite_mat);
    c_loadmatrix(G_idmat); 
    c_multmatrix(hm->l_te_itm); 
    c_translate(trd_l(OJ, trd_l(l], trd_l[2]); 
    c_multmatrix(hidarite_mat); 
    c_translate(-HIDARITE_TORITUKE_X, -HIDARITE_TORITUKE_Y, -HIDARITE_TORITUKE_Z);<br>c_qetmatrix(mat);
    hidarite_mat[3][0] = mat[3][0];hidarite_mat[3][1] - mat[3][1]; 
    hidarite_mat[3] [2] = \text{mat}[3][2];printf("rtekubi chusin: \f, \f, \f\n", migite_mat[3] [0], migite_mat[3] [1], migite_mat[3] [2]
\mathcal{E}printf("ltekubi chusin: \$f, \$f\n",hidarite_mat[3][0],hidarite_mat[3][1],hidarite_mat
[3] (2 
]); 
\mathbf{I}void 
GetKosiPosition(float xl, float yl, float x2, float y2, float rl, float r2
                 float *px, float *py)
    float 1, m, x, y;<br>float k, a, b, c,
                k, a, b, c, w;
    float pxl, pyl, px2, py2; 
printf("xl,yl,x2,y2,rl,r2: f,%f, f, f, f, f¥n",xl,yl,x2,y2,rl,r2); 
   1 = fsqrt((x1-x2)*(x1-x2) + (y1-y2)*(y1-y2));print(f('1:8f\n',1);m = (r1*r1 - r2*r2 + 1*1) / (2.0*1);print(f(m; \n{f\nn", m});x - xl + (x2-xlJ*m/l; 
    y = y1 + (y2-y1)*m/1;k = (x2-x1) / (y1-y2);printf("x,y,k: f, f, f\nu", x,y,k;
    a = 1.0 + k*k;b = 2.0*x + 2.0*kk*x;
```

```
Mar 14 1996 19:54 calc_object.c Page 11 | Mar 14 1996 19:54 calc_object.c Page 12
                                                                                                      c = x*x + k*k*x*x - (r1*r1-m*m);
                                                                                                 printf("a,b,c:%f,%f,%f¥n",a,b,c); 
                                                                                                      w = b * b - 4.0 * a * c;if (w < 0.0) [
                                                                                                          return; 
                                                                                                      J px1 = (b+fsqrt(w)) / (2.0*a);py1 = k * px1 + y - k * x;px2 = (b - fsqrt(w)) / (2.0*a);py2 = k * px2 + y - k * x;print('px1,py1,px2,py2:xf,xf,xf,xf\nmy1,px1,px2,py2);1 = \text{fgqrt}(\text{px1}-(\text{tpx}))+(\text{px1}-(\text{tpx})) + (\text{py1}-(\text{tpy}))*(\text{py1}-(\text{tpy})))m = fsqrt((px2-(*px))*(px2-(*px)) + (py2-(*py))*(py2-(*py)));if (1 < m) {
                                                                                                          *px = px1;*py = pyl;
                                                                                                      J else { 
                                                                                                          *px = px2;*PY - py2; 
                                                                                                      J 
printf ("*px, •py:%f, %f¥n", *px, *PY); 
                                                                                                  J make_body_mat(vhm, ag, dg)
                                                                                                      void *vhm; 
                                                                                                      float *ag;<br>int *dq;
                                                                                                            *dq;Matrix mune m, atama m, rtekubi_m, ltekubi_m;
                                                                                                      Matrix mune_rm, mkh_m, mkh_rm;
                                                                                                      Matrix rtekubil_m, rtekubi2_m;
                                                                                                      Matrix ltekubil_m, ltekubi2_m;
                                                                                                      int i; 
                                                                                                      float ang[42], tmp_ang[3], fang[10][4];<br>float tmp_angx[3], tmp_angy[3], tmp_ang
                                                                                                      float tmp_angx[3], tmp_angy[3], tmp_angz[3];<br>float rtekubi a, rtekubi y, rtekubi z;
                                                                                                      float rtekubi_a, rtekubi_y, rtekubi_z; 
                                                                                                               Itekubi_a, ltekubi_y, ltekubi_z;
                                                                                                      static float lyubihosei[5][3] = [
                                                                                                              [O, OYAYUBI_HOSEI, OYAYUBI_HOSEI)
                                                                                                              [HITOSASIYUBI_HOSEI, HITOSASIYUBI_HOSEI, HITOSASIYUBI_HOSEIJ, 
                                                                                                              [NAKAYUBI_HOSEI, NAKAYUBI_HOSEI, NAKAYUBI_HOSEI)
                                                                                                              [KUSURIYUBI_HOSEI, KUSURIYUBI_HOSEI, KUSURIYUBI_HOSEI), 
                                                                                                              {KOYUBI_HOSEI, KOYUBI_HOSEI, KOYUBI_HOSEI) 
                                                                                                      \mathbf{h}:
                                                                                                      static float ryubihosei[5][3] = [
                                                                                                               [0, -OYAYUBI_HOSEI, -OYAYUBI_HOSEI}
                                                                                                              [-HITOSASIYUBI_HOSEI, -HITOSASIYUBI_HOSEI, -HITOSASIYUBI_HOSEIJ, 
                                                                                                              [-NAKAYUBI_HOSEI, -NAKAYUBI_HOSEI, -NAKAYUBI_HOSEI), 
                                                                                                              [-KUSURIYUBI_HOSEI, -KUSURIYUBI_HOSEI, -KUSURIYUBI_HOSEI), 
                                                                                                              [-KOYUBI_HOSEI, -KOYUBI_HOSEI, -KOYUBI_HOSEI} 
                                                                                                      } ; 
                                                                                                      JINBUTU *hm; 
                                                                                                      hm (JINBUTU *)vhm; 
                                                                                                      /* 関節角度データを作業領域に格納する */
                                                                                                      for(i = 0; i < 42; i++) [ang[i] = ag[i];1 
/* ang[3] - -ang[3]; */ 
                                                                                                      /* データグロープのデータを作業領域に格納する */
                                                                                                      SetTrkDgData(dg, fang);
```
 $\overline{6}$ 

calc object.c

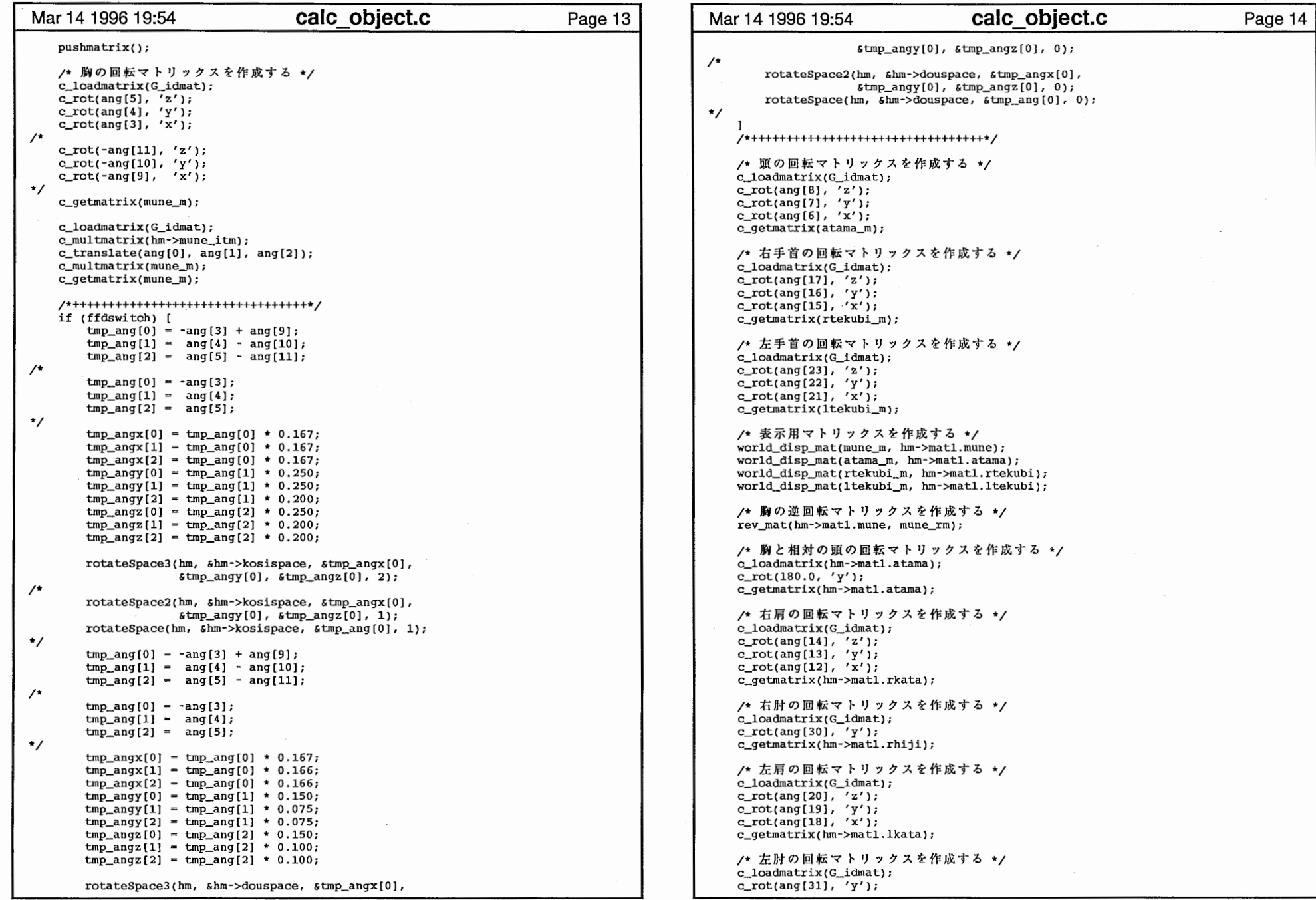

 $\sim$ 

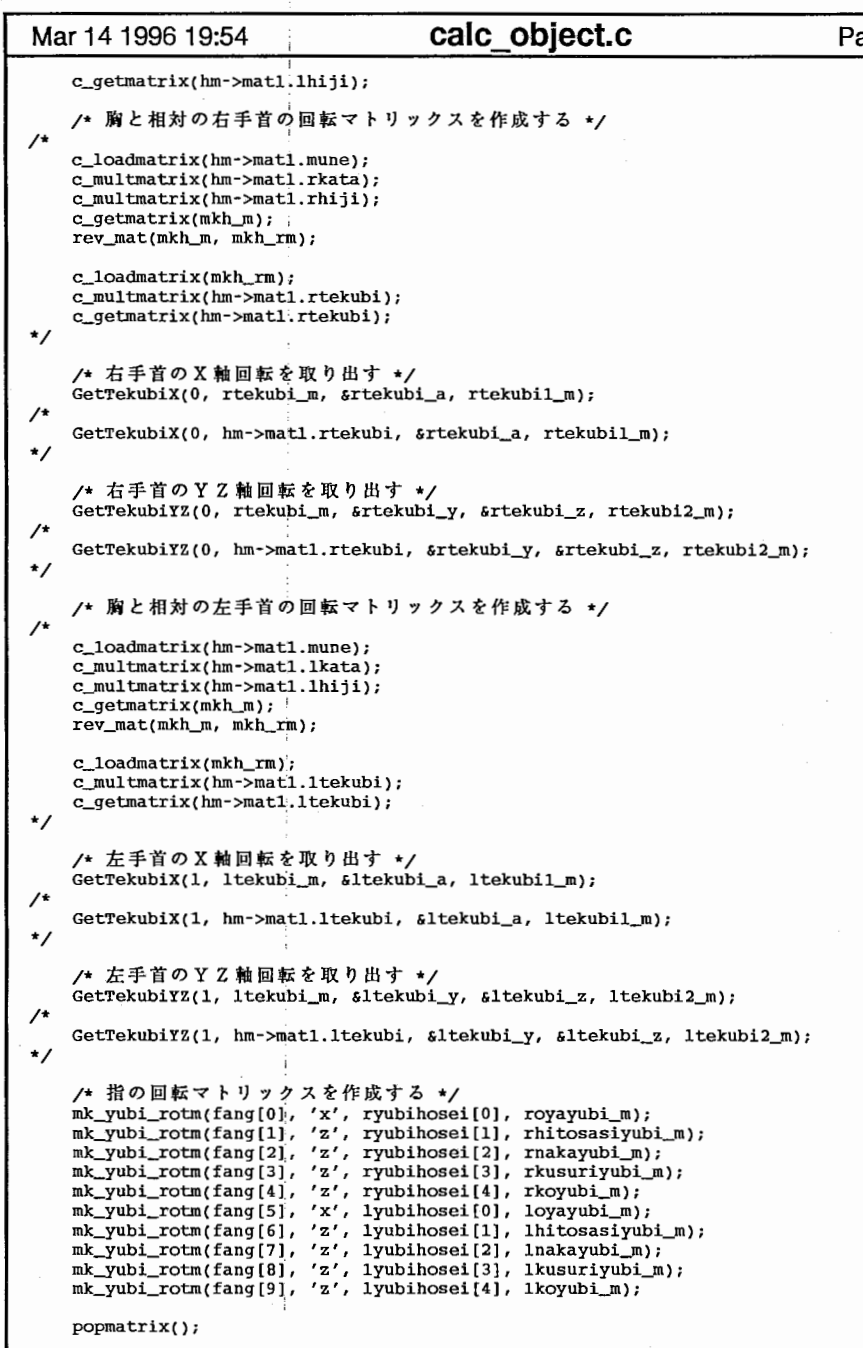

```
age 15 Mar 14 1996 19:54 calc object.c Page 16
                    /* 腰の回転マトリックスを作成する */
                    c_loadmatrix(G_idmat);
                    c_translate(hm->center[KOSI](OJ, hm->center[KOSI][l], 
                               hm->center[KOSI] [2]); 
                    c_rot(ang[11], 'z);
                    c\_rot(ang[10], 'y');c_rot(ang[9], 'x);
                /* c\_rot(ang[5] + ang[11], 'z');c_{rot}(ang[4] + ang[10], 'y');c_rot(ang[3] + ang[9], 'x'); */
                    c_translate(-hm->center[KOSI](OJ, -hm->center(KOSIJ [l], 
                               -hm->center[KOSI][2]);
                    c_getmatrix(hm->mat[KOSI]); 
                    /* 右股関節の回転マトリックスを作成する */
                    c_loadmatrix(G_idmat):
                    c_translate(hm->center(SIRI_RJ [OJ, hm->center[SIRI_R][ll, 
                               hm->center[SIRI_R] [2]); 
                    c_rot(ang[26], 'z);
                    c_rot(ang[25], 'y);
                    c\_rot(ang[24], 'x');c_translate(-hm->center[SIRI_R][OJ, -hm->center(SIRI_R](l], 
                               -hm->center(SIRI_RJ(2]); 
                    c_getmatrix(hm->mat[SIRI_R]); 
                    /* 左股関節の回転マトリックスを作成する */
                    c loadmatrix(G idmat);
                    c_translate(hm->center(SIRI_L] [OJ, hm->center[SIRI_L](l], 
                               hm->center(SIRI_L] [2]); 
                    c\_rot(ang[29], 'z');crot(anq[28], 'y');
                    c_rot(ang(27J,'x'); 
                    c_translate(-hm->center[SIRI_L][OJ, -hm->center(SIRI_L] (l], 
                               -hm->center(SIRI_LJ[2]); 
                    c_getmatrix(hm->mat[SIRI_L]); 
                    /* 右膝の回転マトリックスを作成する */
                    c_loadmatrix(G_idmat);
                    c_translate(hm->center(HIZA_RJ [OJ, hm->center[HIZA_RJ(ll, 
                               hm->center(HIZA_R] (2]); 
                    c_rot(ang[32], 'x);
                    c_translate(-hm->center(HIZA_R][OJ, -hm->center[HIZA_R] [1], 
                               -hm->center(HIZA_RJ [2]); 
                    c_getmatrix(hm->mat[HIZA_R]); 
                    /* 左膝の回転マトリックスを作成する */
                    c loadmatrix(G idmat);
                    c_translate(hm->center(HIZA_L] [OJ, hm->center[HIZA_L] [l], 
                               hm->center[HIZA_L] [2]); 
                    c_rot(ang[33], 'x');
                    c_translate(-hm->center[HIZA_L][OJ, -hm->center[HIZA_L][l], 
                                -hm->center[HIZA_L][2]); 
                    c_getmatrix(hm->mat[HIZA_L]); 
                    /* 右足首の回転マトリックスを作成する */
                    c_loadmatrix(G_idmat);
                    c_translate(hm->center[KUTU_RJ [OJ, hm->center[KUTU_RJ [l], 
                               hm->center[KUTU_RJ [2]); 
                    c_rot(ang[38],'z'); 
                    c_rot(ang[37],'y'); 
                    c_rot(ang[36],'x'); 
                    c_translate(-hm->center[KUTU_R][O], -hm->center(KUTU_R] [l], 
                                -hm->center[KUTU_R]{2}];
                    c_getmatrix(hm->mat[KUTU_R]); 
                    /* 左足首の回転マトリックスを作成する */
```
calc\_object.c<br>calc\_object.c

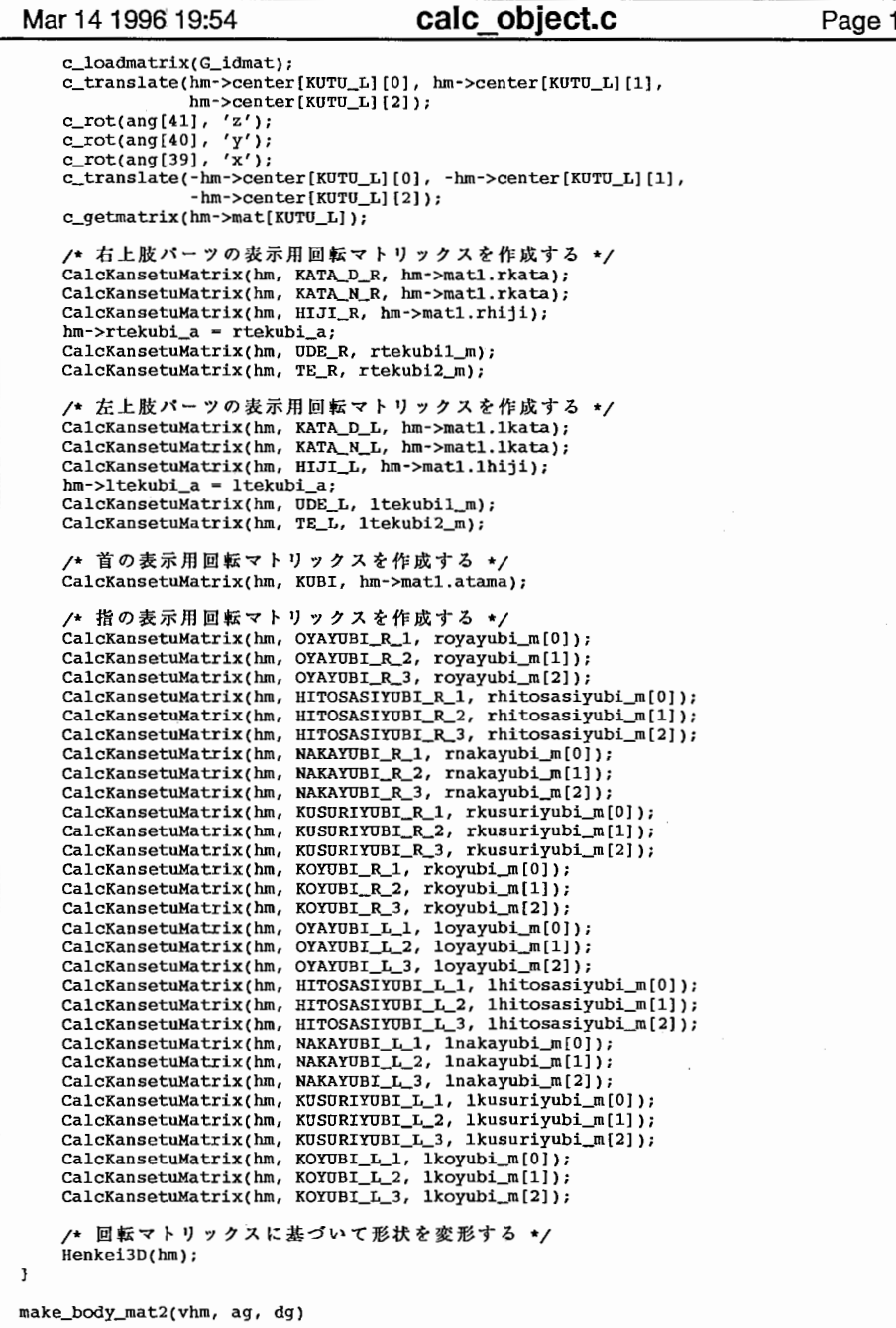

## Mar 14 1996 19:54 **calc\_object.c** Page 17 Mar 14 1996 19:54 **calc\_object.c** Page 18 void \*vhm; float \*ag;<br>int \*dq; int  $\blacksquare$  $\blacksquare$ Matrix mune\_m, atama\_m, rtekubi\_m, ltekubi\_m; Matrix mune rm, mkh m, mkh rm, mat; Matrix rtekubil\_m, rtekubi2\_m; Matrix ltekubil\_m, ltekubi2\_m; int i; float  $ang[42]$ , tmp\_ang[3], fang[10][4];<br>float tmp angx[3], tmp angy[3], tmp ang; float  $tmp\_angx[3], tmp\_angy[3], tmp\_angz[3];$ <br>float rtekubi a, rtekubi y, rtekubi z; rtekubi\_a, rtekubi\_y, rtekubi\_z; float ltekubi\_a, ltekubi\_y, ltekubi\_z; static float lyubihosei $[5][3] = [$ (0, OYAYUBI\_HOSEI, OYAYUBI\_HOSEIJ, {HITOSASIYUBI\_HOSEI, HITOSASIYUBI\_HOSEI, HITOSASIYUBI\_HOSEI}, {NAKAYUBI\_HOSEI, NAKAYUBI\_HOSEI, NAKAYUBI\_HOSEI}, {KUSURIYUBI\_HOSEI, KUSURIYUBI\_HOSEI, KUSURIYUBI\_HOSEI], {KOYUBI\_HOSEI, KOYUBI\_HOSEI, KOYUBI\_HOSEI} ]; static float ryubihosei[5][3] = [ (0, -OYAYUBI\_HOSEI, -OYAYUBI\_HOSEIJ, [-HITOSASIYUBI\_HOSEI, -HITOSASIYUBI\_HOSEI, -HITOSASIYUBI\_HOSEIJ, {-NAKAYUBI\_HOSEI, -NAKAYUBI\_HOSEI, -NAKAYUBI\_HOSEI) {-KUSURIYUBI\_HOSEI, -KUSURIYUBI\_HOSEエ, -KUSURIYUBI\_HOSEI), {-KOYUBI\_HOSEI, -KOYUBI\_HOSEI, -KOYUBI\_HOSEI} }; JINBUTU \*hm; printf ("\nmake\_body\_mat2\n•);  $hm = (JINBUTU +)vhm;$ /\* 関節角度データを作業領域に格納する \*/ for( $i = 0$ ;  $i < 42$ ;  $i++)$  [  $ang[i] = ag[i];$  $/*$  ang[3] = -ang[3]; \*/ /\* データグロープのデータを作業領域に格納する \*/ SetTrkDgData(dg, fang); pushmatrix(); /\*++++++++++++++++++++++++++++++++\*/ if (ffdswitch) (  $\prime^*$  $tmp\_ang[0] = -ang[3] + ang[9];$  $tmp_{ang}[1] = ang[4] - ang[10];$  $tmp\_ang[2] = ang[5] - ang[11];$  $\star$ /  $tmp\_ang[0] = ang[9];$  $tmp\_ang[1] = ang[10];$  $tmp\_ang[2] = ang[11];$  $tmp\_angx[0] = tmp\_ang[0] / 2;$  $tmp\_angx[1] = tmp\_ang[0] / 3;$ tmp\_angx $[2]$  = tmp\_ang $[0]$  / 6;  $tmp$  angy $[0]$  =  $tmp$  ang $[1]$  / 2;  $tmp\_{angy[1]} = tmp\_{ang[1]} / 3;$  $tmp\_angy[2] = tmp\_ang[1] / 6;$  $tmp\,\,\text{angz}[0] = tmp\,\,\text{ang}[2] / 6;$  $tmp\_angz[1] = tmp\_ang[2] / 3;$  $tmp\_angz[2] = tmp\_ang[2] / 2;$ /\* rotateSpace3(hm, &hm->kosispace, &tmp\_angx[0],

 $\text{tmp\_angy[0]}, \text{stm\_angz[0]}, 2);$ 

calc\_object.c

```
Mar 14 1996 19:54 calc object.c
        rotateSpace2(hm, &hm->kosispace, &tmp_angx[O], 
                     &tmp_angy[OJ, &tmp_angz[OJ, l); 
\starrotateSpace(hm, $hm->kosispace, $tmp_ang[0], 2); /* kosi_mat */
/*
        tmp_and[0] = -anq[3] + anq[9];tmp\_ang[1] = ang[4] - ang[10];tmp\_ang[2] = ang[5] - ang[11];\startmp\_ang[0] = ang[9];tmp\_ang[1] = ang[10];tmp\_ang[2] = ang[11];tmp\_angx[0] = tmp\_angx[1] = tmp\_angx[2] = 0.0;tmp\_angy[0] = tmp\_angy[1] = tmp\_angy[2] = 0.0;tmp\_angz[0] = tmp\_angz[1] = tmp\_angz[2] = 0.0;
\prime^*rotatespace3(hm, &hm->douspace, &tmp_angx[OJ, 
                     &tmp_angy[Ol, &tmp_angz[OJ, O); 
        rotateSpace2(hm, &hm->douspace, &tmp_angx[OJ, 
                     &tmp_angy[OJ, &tmp_angz[OJ, O); 
*/ rotateSpace(hm, &hm->douspace, &tmp_ang[OJ, l); /* mune_mat */ 
    /*+++++++++++++++++++++++++++++++++++
    /* 腰の回転マトリックスを作成する */
   c_loadmatrix(G_idmat); 
   c_rot(ang[11], 'z');
    c_rot(ang [10],'Y'); 
   c_rot(ang[9], 'x);
    c_getmatrix(mat); 
    rev_mat(mat, hm->mat[KOSI]); 
    c_loadmatrix(G_idmat); 
   c_translate(hm->center[KOSI] [OJ, hm->center[KOSI][l], 
                hm->center[KOSI] [2]); 
    c_multmatrix(hm->mat[KOSI)); 
   c_translate(-hm->center[KOSI][OJ, -hm->center[KOSIJ[ll, 
                -hm->center[KOSI][2]);
   c_getmatrix(hm->mat[KOSI]); 
    /* 胸の回転マトリックスを作成する */
   c_loadmatrix(G_idmat); 
   c_translate(ang[O), ang[l], ang[2]); 
    c_translate(hm->center[DOU)[OJ, hm->center[DOU][l], 
                hm->center[DOU)[2)); 
   c\_rot(ang[5], 'z');
   c_rot(ang[4], 'y);
   c_rot(ang[3),'x'); 
   c_translate(-hm->center[DOU) [OJ, -hm->center[DOUJ [ll, 
                -hm->center[D00)[2)); 
   c_translate(hm->center[KOSI] [OJ, hm->center[KOSIJ[l], 
                hm->center[KOSI] [2)); 
#if 0 
if (!ffdswitch) { 
        c_multmatrix(mat); 
    l #else c_multmatrix(mat); 
#endif c_translate(-hm->center[KOSI)[OJ, -hm->center[KOSI) [1), 
                -hm->center[KOSI)[2]); 
    c_getmatrix(hm->mat[DOU]); 
   cp\_mat(mune_m, hm->mat[DOU]);
```

```
Page 19 | Mar 14 1996 19:54 calc object.c
                                                                                    Page 20
                     /* 頭の回転マトリックスを作成する */
                     c_loadmatrix(G_idmatJ; 
                     c_rot(ang[8], z');
                     c_rot(ang[7], 'y');
                     c_rot(ang[6J,'x'J; 
                     c_getmatrix(atama_m); 
                     /* 右手首の回転マトリックスを作成する */
                     c_loadmatrix(G_idmat); 
                     c_rot(ang[l7],'z'J; 
                     c\_rot(ang[16], 'y');c\_rot(ang[15], 'x');c_getmatrix(rtekubi_m); 
                     /* 左手首の回転マトリックスを作成する */
                     c_loadmatrix(G_idmatJ; 
                     c_rot(ang[23], 'z');
                     c_rot(ang[22],'y'); 
                     c_rot(ang[21], 'x);
                     c_getmatrix(ltekubi_m);
                     /* 表示用マトリックスを作成する */
                     world_disp_mat(mune_m, hm->matl.mune);
                     world_disp_mat(atama_m, hm->matl.atama); 
                     world_disp_mat(rtekubi_m, hm->matl.rtekubi);
                     world_disp_mat(ltekubi_m, hm->matl.ltekubi); 
                     /* 胸の逆回転マトリックスを作成する */
                     rev_mat(hm->matl.mune, mune_rm); 
                     /* 胸と相対の頭の回転マトリックスを作成する */
                     c_loadmatrix(hm->matl.atama);
                     c_{\text{rot}(180.0, 'y')};c_qetmatrix(hm->matl.atama);
                     /* 右肩の回転マトリックスを作成する */
                     c_loadmatrix(G_idmat); 
                     c_rot(ang[14],z');
                     c_rot(ang[13], 'y');
                     c_rot(ang[12], 'x');
                     c_qetmatrix(hm->matl.rkata);
                     /* 右肘の回転マトリックスを作成する */
                     c_loadmatrix(G_idmat); 
                     c__rot(ang[30],'y'); 
                     c_getmatrix(hm->matl.rhiji);
                     /* 左肩の回転マトリックスを作成する */
                     c_loadmatrix(G_idmat); 
                     c_rot(ang[20], 'z');
                     c_rot(ang[19], 'y');
                     c\_rot(ang[18], 'x');c_getmatrix(hm->mat1.lkata);
                     /* 左肘の回転マトリックスを作成する */
                     c_loadmatrix(G_idmat); 
                     c_rot(ang[31],'y'); 
                     c_getmatrix(hm->matl.lhiji);
                     /* 胸と相対の右手首の回転マトリックスを作成する */
                     c_loadmatrix(hm->matl.mune); 
                     c_multmatrix(hm->matl.rkata); 
                     c_multmatrix(hm->matl.rhiji); 
                     c_qetmatrix(mkh_m);
                     rev_mat(mkh_m, mkh_rm);
```
 $/$ \*

```
Mar 14 1996 19:54 calc object.c
   c_loadmatrix(mkh_rm); 
   c_multmatrix(hm->matl.rtekubi); 
   c_getmatrix(hm->matl.rtekubi);
\star/* 右手首のX軸回転を取り出す */
    GetTekubiX(0, rtekubi_m, &rtekubi_a, rtekubil_m);
/*
   GetTekubiX(0, hm->matl.rtekubi, &rtekubi_a, rtekubil_m);
*/ /* 右手首のYZ軸回転を取り出す */
   GetTekubiYZ(0, rtekubi m, &rtekubi y, &rtekubi z, rtekubi2 m);
   GetTekubiYZ(0, hm->matl.rtekubi, &rtekubi_y, &rtekubi_z, rtekubi2_m);
\star/* 胸と相対の左手首の回転マトリックスを作成する */
/*
   c_loadmatrix(hm->matl.mune):
   c_multmatrix(hm->matl.lkata);
   c_multmatrix(hm->matl.lhiji);
   c_getmatrix(mkh_m);
   rev_mat(mkh_m, mkh_rm);
   c loadmatrix(mkhrm):c_multmatrix(hm->matl.ltekubi);
   c_qetmatrix(hm->matl.ltekubi);
\star/* 左手首のX軸回転を取り出す */
    GetTekubiX(1, ltekubi_m, &ltekubi_a, ltekubil_m);
   GetTekubiX(1, hm->matl.ltekubi, &ltekubi_a, ltekubil_m);
\star/* 左手首のYZ軸回転を取り出す */
   GetTekubiYZ(1, ltekubi_m, &ltekubi_y, &ltekubi_z, ltekubi2_m);
   GetTekubiYZ(1, hm->matl. l tekubi, &1 tekubi_y, &1 tekubi_z, 1 tekubi2_m);
\star/* 指の回転マトリックスを作成する */
   mk_yubi_rotm(fang[OJ,'x', ryubihosei[OJ, royayubi_m); 
   mk_yubi_rotm(fang[l],'z', ryubihosei[l], rhitosasiyubi_m); 
   mk_yubi_rotm(fang[2], 'z', ryubihosei[2], rnakayubi_m);
   mk_yubi_rotm(fang[3J,'z', ryubihosei[3J, rkusuriyubi_m); 
   mk_yubi_rotm(fang[4],'z', ryubihosei[4J, rkoyubi_m); 
   mk_yubi_rotm(fang[S],'x', lyubihosei[O], loyayubi_m); 
   mk_yubi_rotm(fang[6J,'z', lyubihosei[l], lhitosasiyubi_m); 
   mk_yubi_rotm(fang[7], 'z', lyubihosei[2], lnakayubi_m);
   mk_yubi_rotm(fang(BJ,'z', lyubihosei[3], lkusuriyubi_m); 
   mk_yubi_rotm(fang[9],'z', lyubihosei[4], lkoyubi_m); 
   popmatrix(); 
   /* 右股関節の回転マトリックスを作成する */
   c_loadmatrix(G_idmat); 
   c_translate(hm->center[SIRI_R][OJ, hm->center[SIRI_R] [1], 
               hm->center[SIRI_R][2]);
   c_rot(ang[26], 'z);
   c_rot(ang[25], 'y);
   c_rot(ang[24], 'x');
   c_translate(-hm->center[SIRI_R] (OJ, -hm->center[SIRI_RJ [1],
```

```
Page 21 | Mar 14 1996 19:54 calc object.c
                                                                                            Page 22 
                       c_getmatrix(hm->mat[SIRI_R]); 
                       /* 左股関節の回転マトリックスを作成する */
                       c_loadmatrix(G_idmat); 
                       c_translate(hm->center[SIRI_L](O], hm->center[SIRI_L] [1], 
                                  hm->center[SIRI_L][2]); 
                       c_rot(ang[29], 'z);
                       c_rot(ang[28], 'y');
                      c_{\text{rot}(ang[27], 'x');c_translate(-hm->center[SIRI_L] [OJ, -hm->center[SIRI_L] [1], 
                                  -hm->center[SIRI_L] [2]); 
                       c_getmatrix(hm->mat[SIRI_L]); 
                       /* 右膝の回転マトリックスを作成する */
                       c_loadmatrix(G_idmat); 
                       c_translate(hm->center[HIZA_RJ[O], hm->center[HIZA_R] [11, 
                                  hm->center[HIZA_R] [2]); 
                       c_rot(ang[32], 'x');
                       c_translate(-hm->center[HIZA_R][O], -hm->center[HIZA_R][1],
                                  -hm->center[HIZA_R] [2]); 
                       c_getmatrix(hm->mat[HIZA_R]); 
                       /* 左膝の回転マトリックスを作成する */
                       c_loadmatrix(G_idmat); 
                       c_translate(hm->center[HIZA_L] [OJ, hm->center[HIZA_LJ [1]
                                  hm->center[HIZA__L] [2]); 
                       crot(ang[33], 'x');
                       c_translate(-hm->center[HIZA_LJ[OJ, -hm->center[HIZA_LJ[ll, 
                                  -hm->center[HIZA_LJ[2]); 
                       c_getmatrix(hm->mat[HIZA_L]); 
                       /* 右足首の回転マトリックスを作成する */
                       c_loadmatrix(G_idmat); 
                       c_translate(hm->center[KUTU_R] [OJ, hm->center[KUTU_R][l], 
                                  hm->center[KUTU_R][2]);
                       c_rot(ang[38l,'z'); 
                       c_rot(ang [37],'y'); 
                       c_rot(ang[36], 'x');
                       c_translate(-hm->center[KUTU_RJ [OJ, -hm->center[KUTU_RJ [11, 
                                  -hm->center[KUTU_R] [2]);
                       c_getmatrix(hm->mat[KUTU_R]); 
                       /* 左足首の回転マトリックスを作成する */
                       c_loadmatrix(G_idmat); 
                       c_translate(hm->center[KUTU_LJ[OJ, hm->center[KUTU_LJ[l], 
                                  hm->center[KUTU_L] [2]); 
                       c_rot(ang[41], 'z');
                       c\_rot(ang[40], 'y');
                       c_rot(ang[39],'x'); 
                       c_translate(-hm->center[KUTU_L] [OJ, -hm->center[KUTU_LJ [1], 
                                  -hm-\text{center}[KUTU_L] [2]);
                       c_{q}etmatrix(hm->mat[KUTU_L]);
                       /* 右上肢パーツの表示用回転マトリックスを作成する */
                       CalcKansetuMatrix(hm, KATA_D_R, hm->matl.rkata); 
                       CalcKansetuMatrix(hm, KATA_N_R, hm->matl.rkata);
                       CalcKansetuMatrix(hm, HIJI_R, hm->matl.rhiji); 
                       hm->rtekubi_a - rtekubi_a; 
                       CalcKansetuMatrix(hm, UDE_R, rtekubil_m); 
                       CalcKansetuMatrix(hm, TE_R, rtekubi2_m); 
                       /* 左上肢パーツの表示用回転マトリックスを作成する */
                       CalcKansetuMatrix(hm, KATA_D_L, hm->matl.lkata); 
                       CalcKansetuMatrix(hm, KATA_N_L, hm->matl.lkata); 
                       CalcKansetuMatrix(hm, HIJI_L, hm->matl.lhiji); 
                       hm->ltekubi_a - ltekubi_a;
```
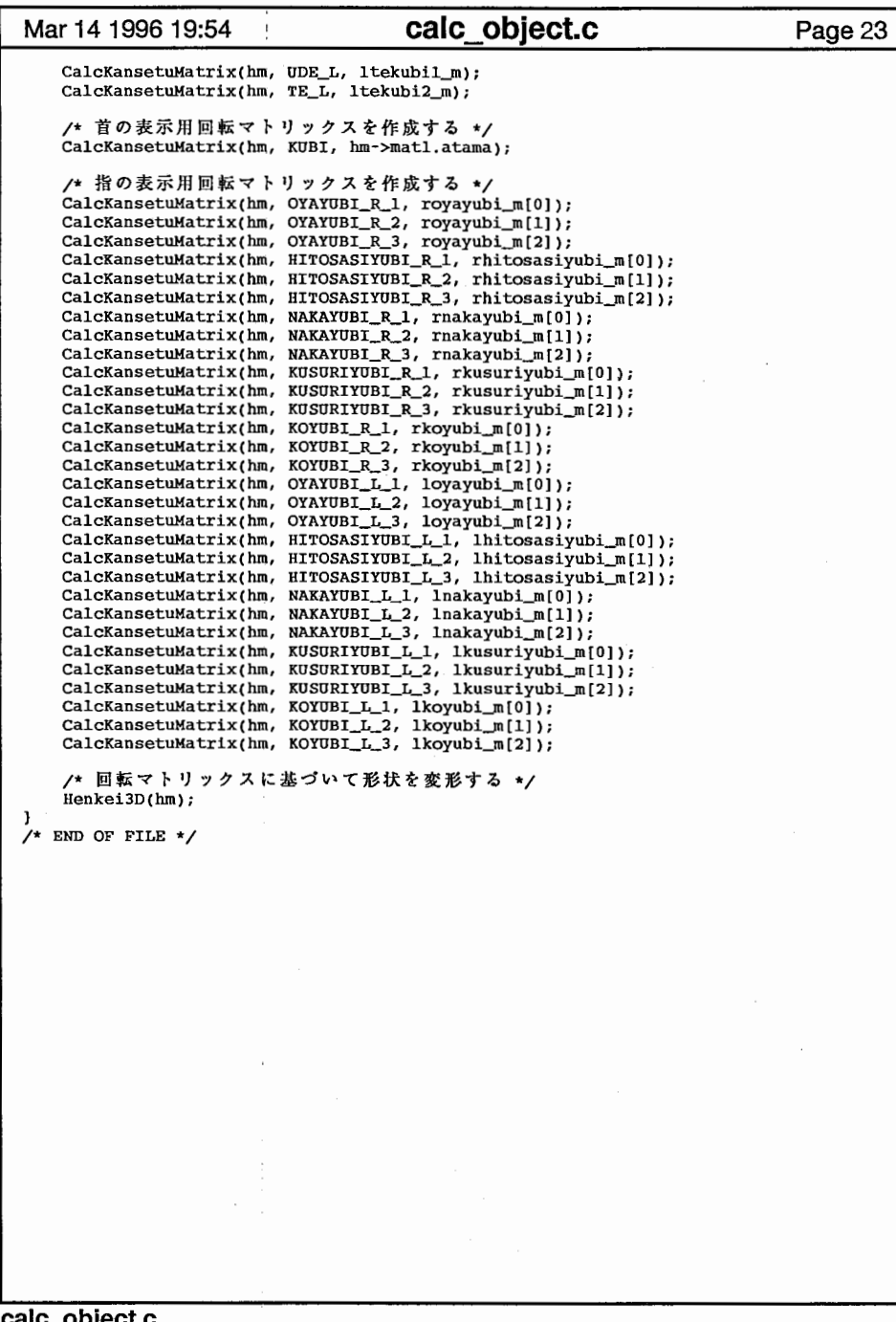

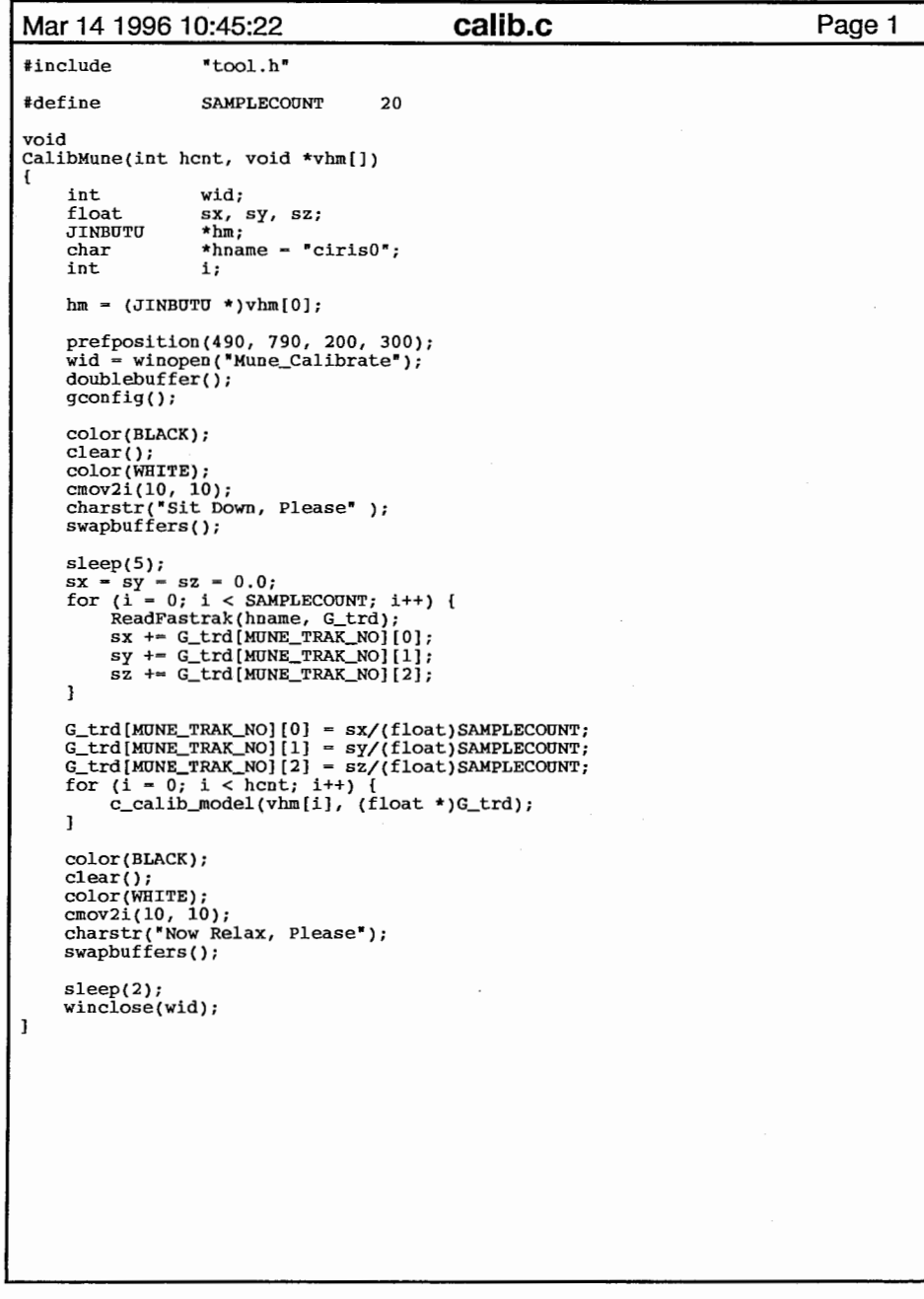

the control of the control of the control of the control of the control of

 $\mathcal{L}^{\mathcal{L}}$  and the contribution of the contribution of the contribution of the contribution of  $\mathcal{L}^{\mathcal{L}}$ 

 $\mathcal{L}(\mathcal{L}(\mathcal{L}))$  is a subset of the set of  $\mathcal{L}(\mathcal{L})$  . In the set of  $\mathcal{L}(\mathcal{L})$ 

 $\sim 10^{-11}$ 

 $\mathbb{R}^2$ 

 $\alpha\gamma$ 

```
Mar 14 1996 19:56
#include "tool.h"
#include "vector.h"
VERTEX contact[3J; 
VERTEX spcenter; 
float rl,srl; 
float ht[2]; 
#define TSTEP 0.01 float ttime=2,tdir=l; 
extern float G_c; 
setContact(JINBUTU *hm)
  int k; 
  float *VS; 
                                             colsp.c 
  contact[0][0]=(hm->center[HIJI_L][0]+hm->center[TE_L][0])/2;
  contact[0][1]=(hm->center[HIJI_L][1]+hm->center[TE_L][1])/2 + 9.5-G_c*3;
  \text{contact}[0][2] = (\text{hm} > \text{center}[HIJI_L][2] + \text{hm} > \text{center}[TE_L][2])/2;contact[2][0]\sim(hm->center[HIJI_R][0]+hm->center[TE_R][0])/2;
  \text{contact[2][1]} = (\text{hm} - \text{center[HIJI_R][1]} + \text{hm} - \text{center[TE_R][1]})/2 + 8.5-G_c*3;contact[2][2]=(hm->center[HIJI_R][2]+hm->center[TE_R][2])/2;
  contact[l][OJ=(contact[2] [OJ+contact[OJ[0])/2; 
  contact[1][1]=contact[0][1]+29 -G_c*3;
  contact(l](2]=(contact[2][2]+contact[0][21)/2; 
  ht[O]-ht[l]=contact[l](l]+lOO-G_c*l5.0; 
  sr1=10;#if 0 
rl=srl/sqrt(l-sqrt(THR2)); 
#endif for(k=0, vs=(float *)spv[2]; k<spvc[2]; k++, vs+=3)
      vs[0]*=(2*sr1);vs[1]*=(2*sr1);vs[2]*=(2*sr1);placeSphere() 
  int wh; 
  float nt; 
  wh= (int) ttime; 
  nt= ttime- (float)wh; 
  ht[O]=ht[l]=contact[l][l)+lOO-G_c*5.0; 
  nt= 1- quartF(nt);spcenter[0]=contact[wh][0]+(contact[wh+1][0]-contact[wh][0])*nt;
  spcenter[1]=contact[wh][1]+ (contact[wh+1][1]-contact[wh][1])*nt
               + ht [wh] *nt*(1-nt);
  spcenter[2]=contact[0][2)/*+(contact[wh+l][2]-contact[wh)[2])*nt*/; 
  ttime+= (tdir*TSTEP); 
                                                                                  Page 1 | | | Mar 14 1996 19:56
                                                                                                              ttime=2; 
                                                                                                              tdir= -tdir; 
                                                                                                          J 
if (ttime<O) 
                                                                                                              ttime=O; 
                                                                                                              tdir= -tdir; 
                                                                                                            J deformSphere(JINBUTU *hm, int a)
                                                                                                          int k,j; 
                                                                                                          VERTEX dumc, dumc2, ctr, dir, p;
                                                                                                          float addup, addup2, *vs, *va, *vn, *vn2, d2, tmp, far, near, denf, denn, dist,
                                                                                                          den, mval, pdn;
                                                                                                          rl-srl/sqrt(l-sqrt(THR2)); 
                                                                                                          if (sphyVal(a,spcenter,dumc,&addup,0)) 
                                                                                                            pdn-diffFunc2(1,ipb[a].weight*THR*quartF(addup/ipb(a].rl),4.0,l.O); 
                                                                                                          else #if 0 if (addup>=(srl+ipb[a].srl))
                                                                                                        #else if (addup>=(r1+ipb[a].sr1))#endif return; 
                                                                                                            else 
pdn-1; 
                                                                                                          for(k=0, vs=(float *)spv[2], va=(float *)spv[3],
                                                                                                                    vn=(float *)spn[2], vn2=(float *)spn[3];k<spvc[2]; 
                                                                                                              k++, v_s+=3, v_a+=3, vn+=3, vn_2==3)
                                                                                                              near-0; 
                                                                                                              denn-pdn; 
                                                                                                              VECAdd(spcenter,vs,dumc2); 
                                                                                                              if (!sphyVal(a,dumc2,dumc,&addup,O)) 
                                                                                                                   VECSet(va,vs); 
                                                                                                                   VECSet(vn2,vn); 
                                                                                                                   continue; 
                                                                                                              d2=ipb[a).weight*THR*quartF(addup/ipb[a).rl); 
                                                                                                                den=diffFunc2(THR2,d2,4 .0, 1.0); 
                                                                                                               if (fabs(den-THR2)<=EPS)
                                                                                                                 \mathfrak{g}
VECSet(va, vs); 
                                                                                                                   VECSet(vn2,vn); 
                                                                                                                   continue; 
                                                                                                               far~VECLen(vs); 
                                                                                                               denf~den;
```
colsp.c

Page 2

```
colsp.c
```
if (ttime>2)

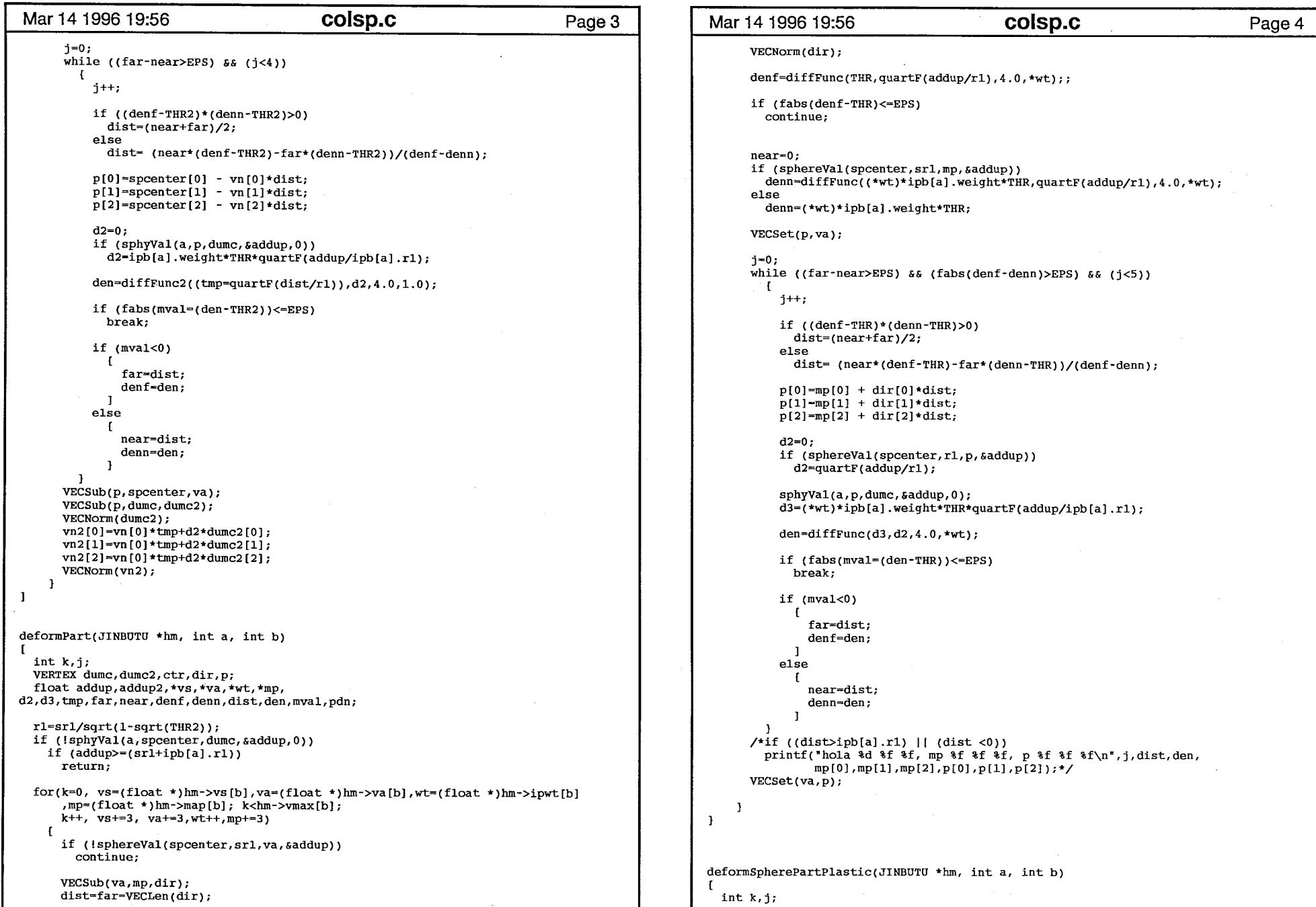

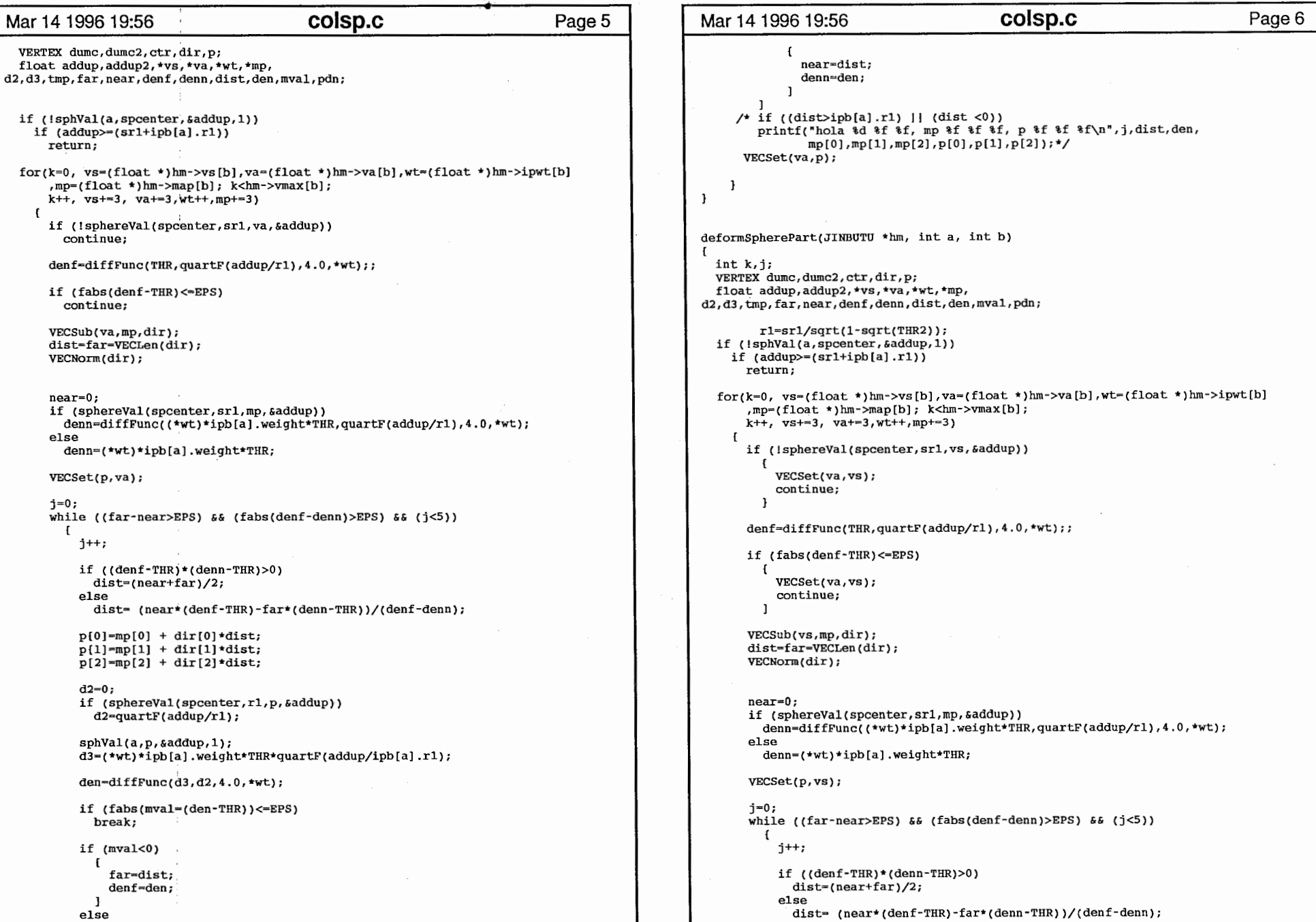

 $\sim$ 

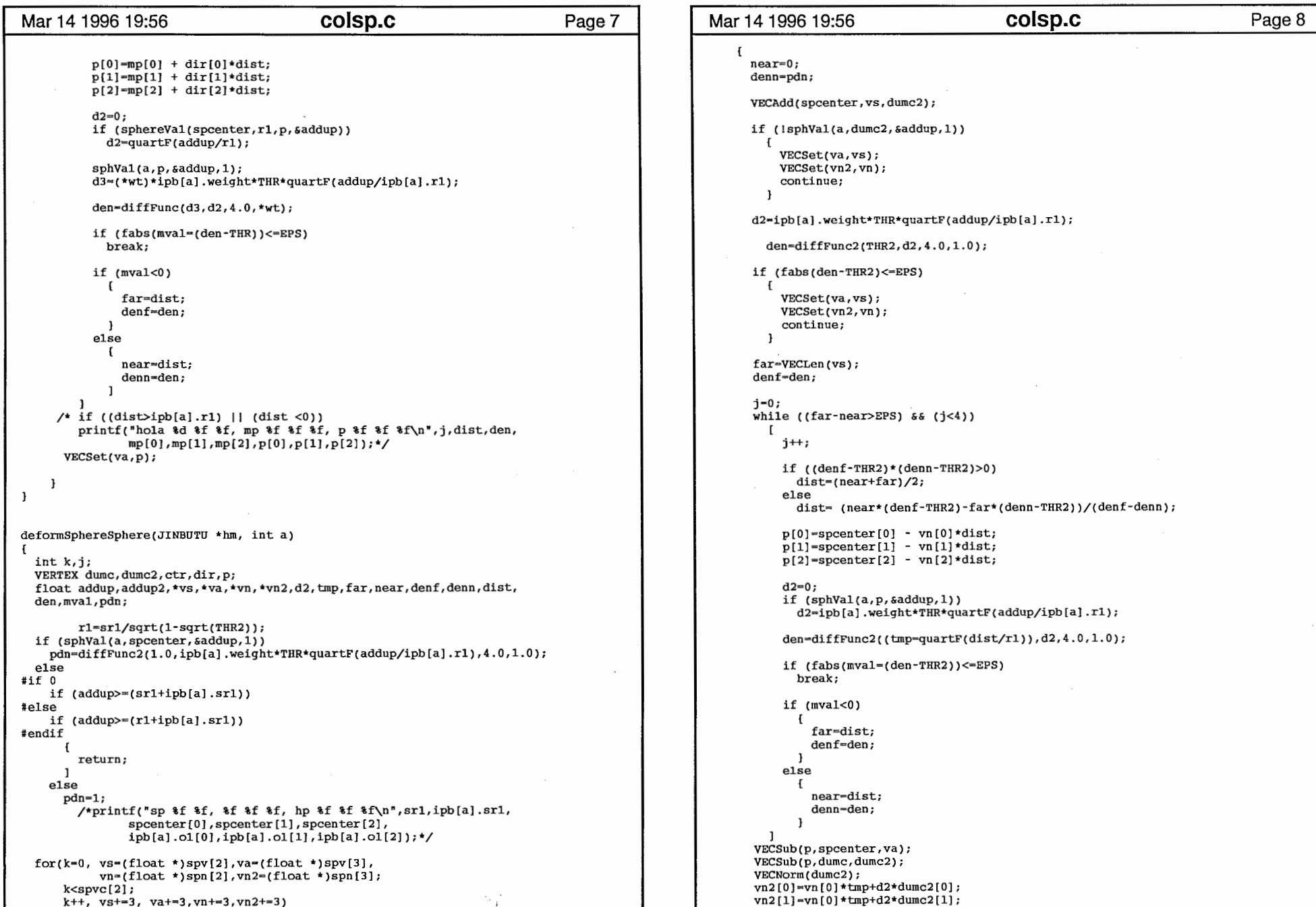

```
near-0; 
denn-pdn; 
VECAdd(spcenter,vs,dumc2); 
if (1sphVal(a, dumc2, &addup,1))
    VECSet(va,vs); 
    VECSet(vn2,vn); 
    continue; 
  \mathbf{F}d2-ipb[a].weight*THR*quartF(addup/ipb[a].r1); 
  den=diffFunc2 (THR2,d2,4. O, 1.0); 
if (fabs(den-THR2) <=<br/>EPS)\{VECSet(va,vs); 
    VECSet(vn2,vn); 
     continue; 
  \mathbf{1}far~VECLen(vs); 
denf-den; 
j-0; 
while ((far-near>EPS) \& (j<4))
    j++; 
     if ((denf-THR2)*(denn-THR2)>0) 
      dist-(near+far)/2; 
     else dist= (near*(denf-THR2)-far*(denn-THR2))/(denf-denn);
     p[OJ-spcenter[O) -vn[O]*dist; 
     p[1]=spcenter[1] - vn[1]*dist;
     p[2]=spcenter[2] - vn[2]*dist;
     d2=0;if (sphVal(a,p,&addup,l)) 
       d2-ipb[a).weight*THR*quartF(addup/ipb[a).rl); 
     den-diffFunc2((tmp-quartF(dist/r1)),d2,4.0,1.0);
     if (fabs(mval=(den-TRR2))\leq EPS)break; 
     if (mval<0)€
         far-dist; 
         denf-den; 
       \mathbf{I}else \mathbf{f}near-dist; 
         denn-den; 
       \mathbf{I}l 
VECSub(p,spcenter,va); 
VECSub(p,dumc,dumc2); 
VECNorm(dumc2); 
vn2[0J=vn[O]*tmp+d2*dumc2[0]; 
vn2[1] = vn[0] * tmp + d2 * dumc2[1];
```
 $\mathbf{f}$ 

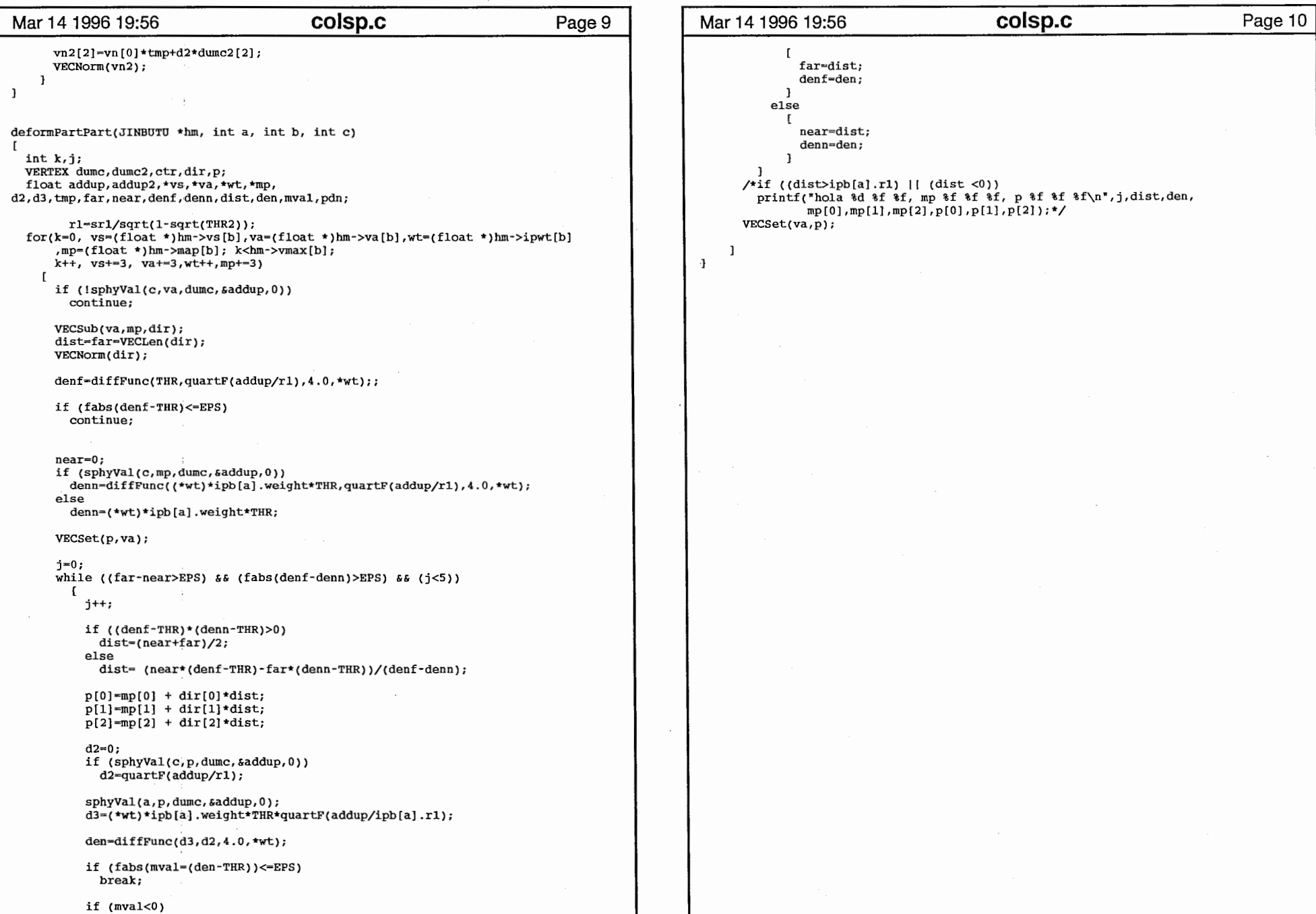

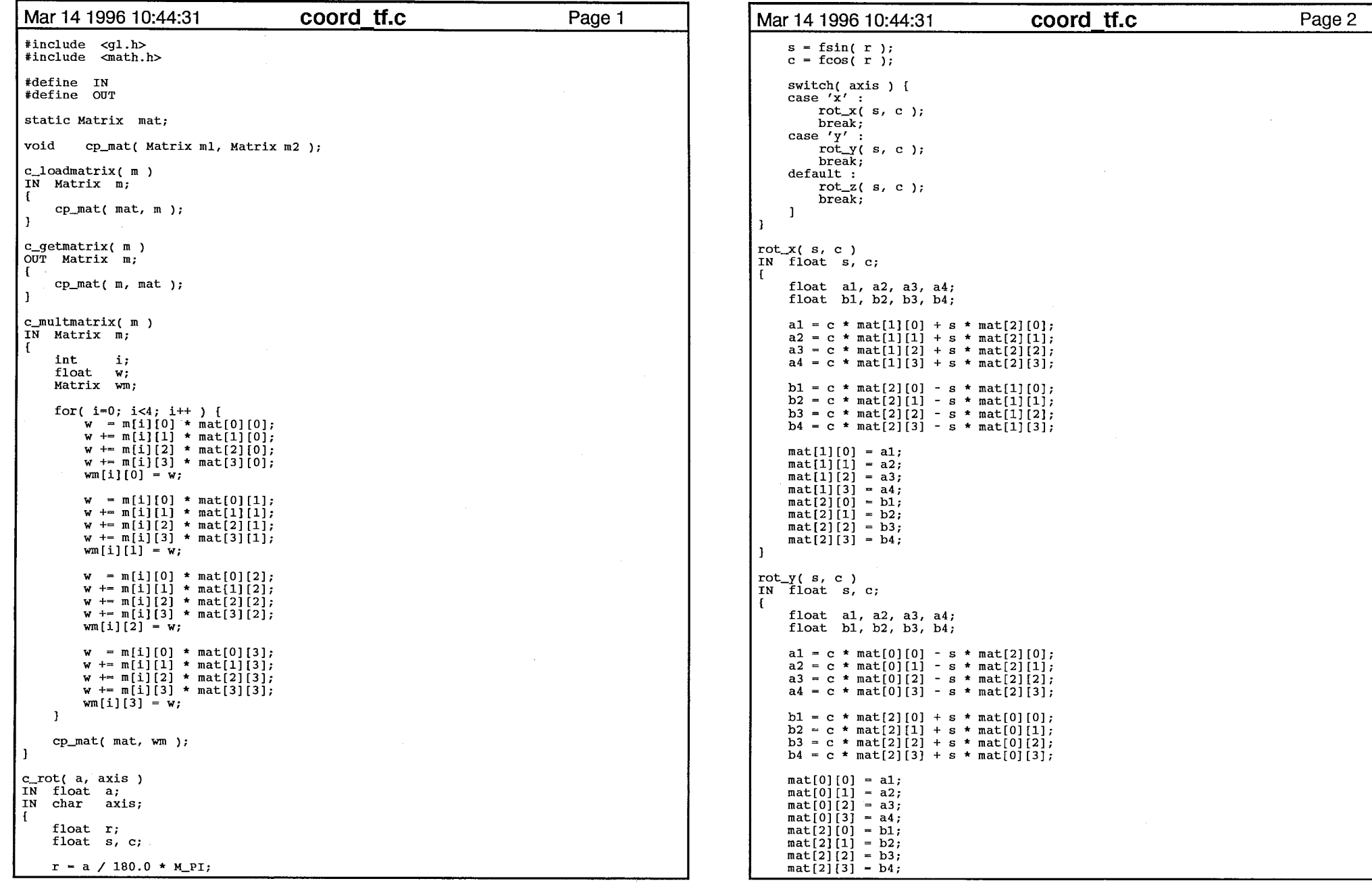

 $\sim 100$ 

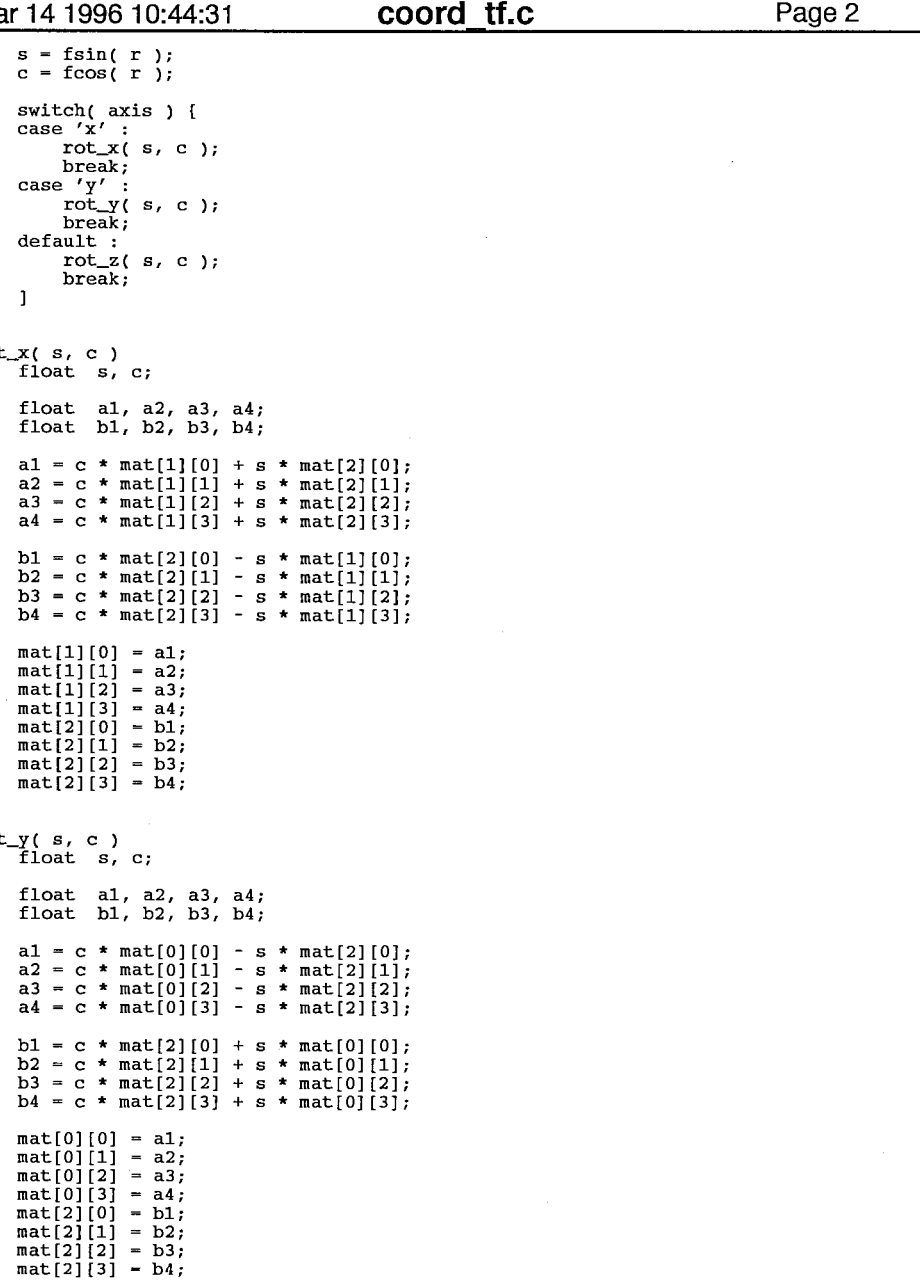

 $\blacksquare$ 

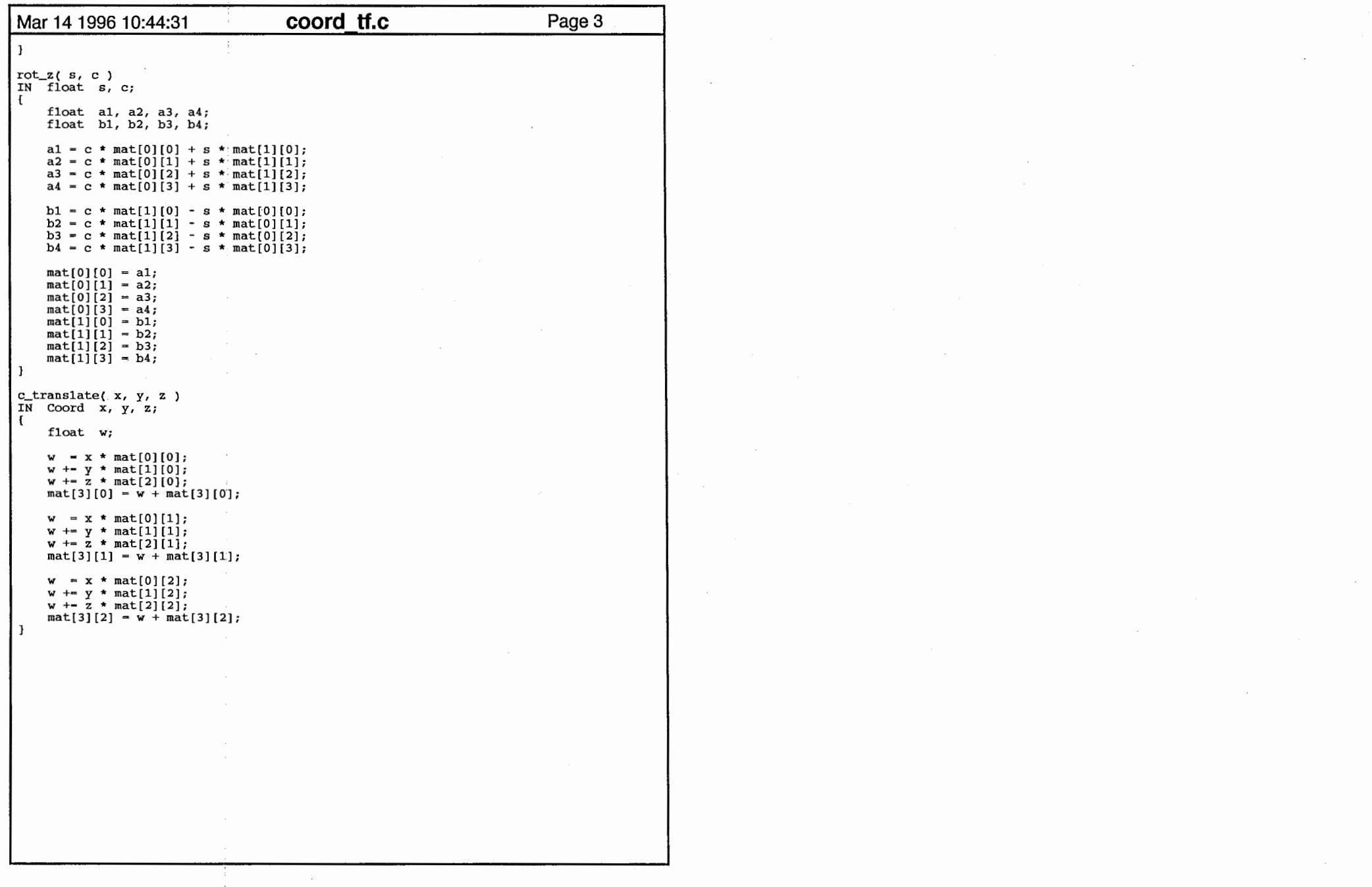

2

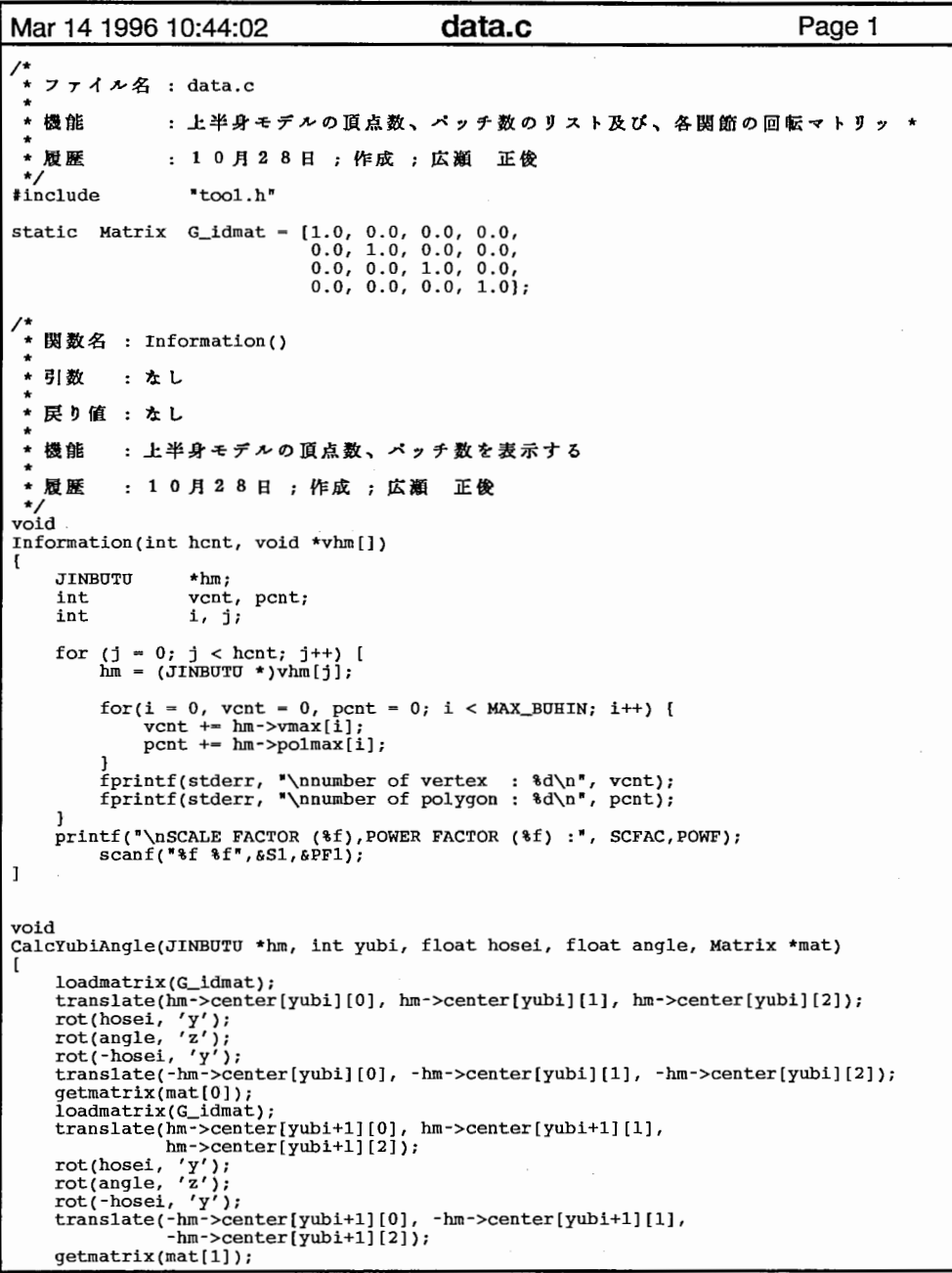

```
Mar 14 1996 10:44:02 data.c
                                                                                  Page 2
    loadmatrix(G_idmat); 
    translate(hm->center[yubi+2][0], hm->center[yubi+2] [l], 
hm->center[yubi+2][2]);<br>
\gamma \times \text{CD} if it is equally if \gamma');
    rot(angle, 'z');
    rot(-hosei, 'y');
    translate(-hm->center[yubi+2][0], -hm->center[yubi+2] [l], 
                -hm->center [yubi+2] [2]);
    getmatrix(mat[2]);
\mathbf{1}\prime\star* 関数名 : WriteWave(char *fname, int yubi)
 * 引数 : fname : データファイル名

* yubi : 
 * 戻り値 : なし
 \bullet★ 機能
         : ・ウェーブフロントフォーマットでデータをファイルに出力する
               1 0 2 8
\star/
void 
Writewave(JINBUTU *hm, char *fname, int yubi) 
    FILE *fp;<br>char name
    char name[MAX_NAME];<br>float *v, *vt;
    float *v, *vt;<br>int *pol:
    int *pol;<br>int i:
                  i;
    sprintf(name, "%s%s", DATA_DIR, fname); 
     /* open .obj file*/ 
    if((fp = fopen(name, "w")) == NULL) {<br>fprintf(stderr, "<<ERROR>> %s is not opened.\n", name);
         return; 
    \mathbf{1}fprintf(stderr, "Now writing file s\n", name);
     /* write data */<br>fprintf(fp, "#   Wavefront data format\n");
     for(i = 0, v = (float *)hm->vs[yubi]; i < hm->vmax[yubi]; i++, v += 3) [
         fprintf(fp, "v \text{if } \frac{\xi}{\xi} \text{if } \frac{\xi}{\xi} \text{if } \frac{\xi}{\xi} vt[0], v[1], v[2]);
    \mathbf{1}for(i = 0, vt = (float *)hm->vt[yubi]; i < hm->vtmax[yubi]; i++, vt += 2) [
         fprintf(fp, \forallvt \{ \f\langle n, v_{\tau}(0), v_{\tau}(1) \rangle;
     ı
    for(i = 0, pol = (int *)hm->poly[yubi]; i < hm->polmax[yubi]; i++, pol += 6) [
         fprintf(fp, "f d/4d d/4d d/4d\pi", pol[0]+1, pol[3]+1,
                       pol[1]+1, pol[4]+1, pol[2]+1, pol[5]+1;
    \mathbf{1}fclose(fp); 
     fprintf(stderr, "%s write OK.\n\infty", name);
    return;
```
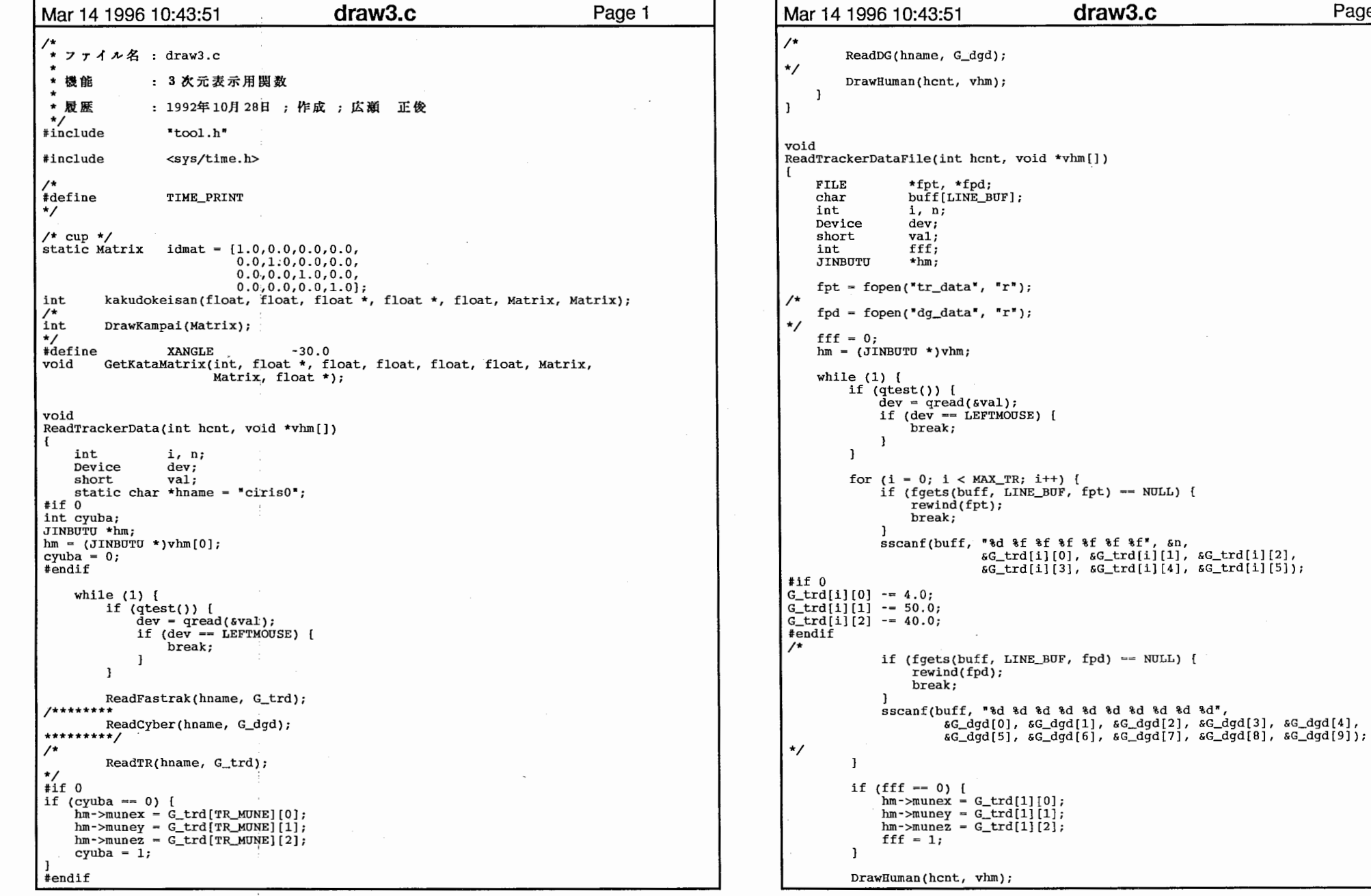

Page 2

 $\mathbf{1}$ 

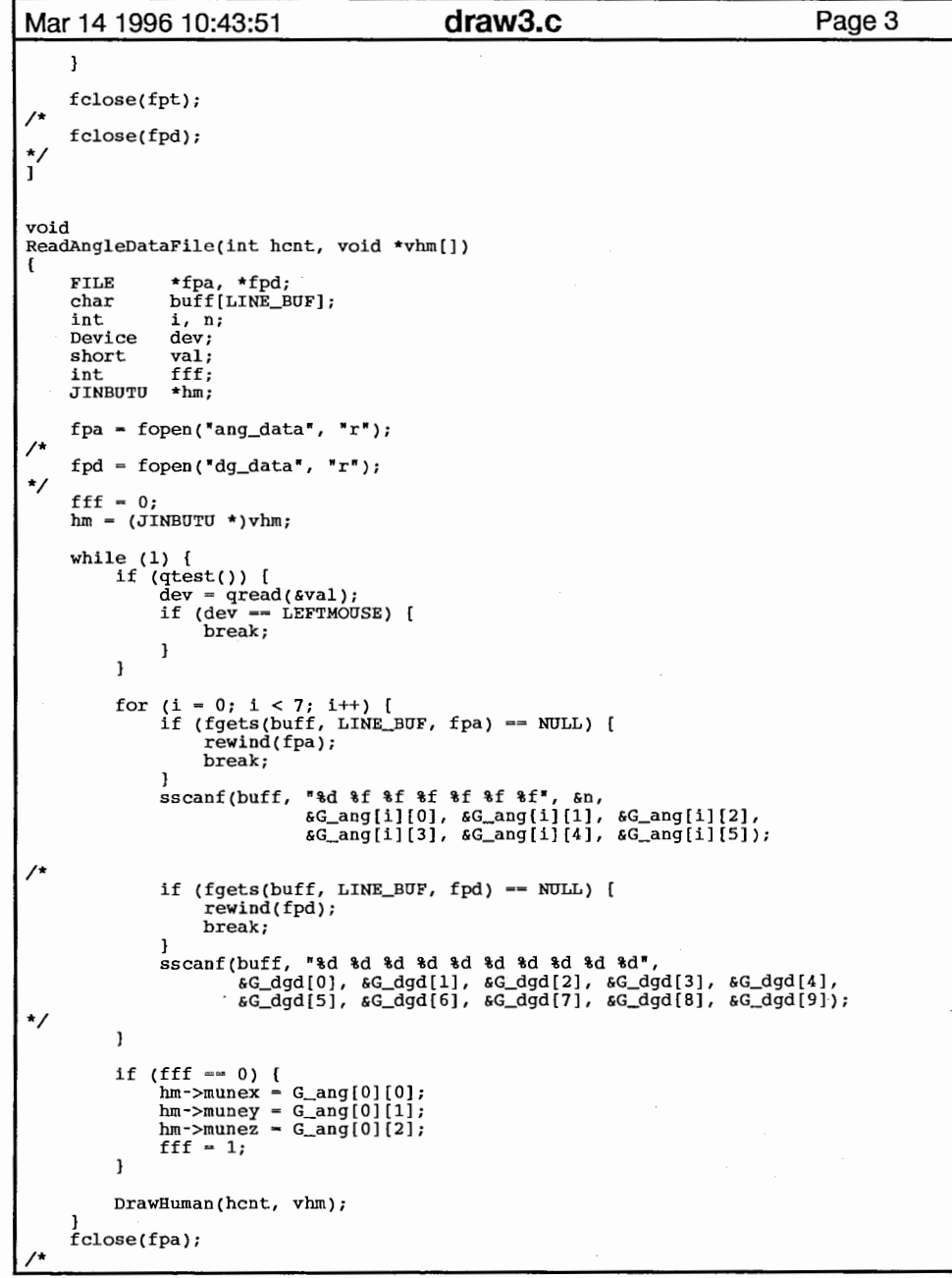

```
Mar 14 1996 10:43:51 draw3.c Page 4
    fclose(fpd); 
^{\star}/
*} / 
 * 関数名 : DrawHuman(int hcnt, void *vhm[])
 \star: hcnt 
 \starvhm 人物モデルポインター
 \star* 戻り値 : なし
 \star★ 機能 : 人物モデルの表示
              1994年 12月 26
void 
Drawlluman(int hcnt, void *vhm[]) 
€
    int i; 

Matrix mat; 
                 p[3]; 

float if (trkswitch) { 
         for (i = 0; i < hent; i++) [
             if (G_hand) { 
                 calc_body(vhm[i], G_trd, G_dgd, G_sisei, 2); 
             } else { 
                 calc_body(vhm[i], G_trd, G_dgd, G_sisei, G_kahansin);
         \mathbf{r}} else { 
         for (i = 0; i < hcnt; i++) {
             if {G_munekara) { 
printf("Adsafkedfksdgks\n");
                 make_body_mat2 {vhm [i], G_ang, G_dgd); 
             } else { 
                 make_body_mat{vhm[i], G_ang, G_dgd); 
             \mathbf{1}\mathbf{I}\mathbf{1}c3f(G_{\text{back}});
    clear(); 
    zclear(); 
     pushmatrix(); 
 printf("G_rota,G_elea:\f,\\\\",G_rota,G_elea);<br>rot(G_rota,'y');<br>rot(G_elea,'x');
#if 0

if (G_sisei == SEIZA) { 
         pushmatrix(); 
         translate(-30.0, -88.0, -15.0); 
         pushmatrix(); 
         rot(l80.0,'y'); 
translate(O.O, -5.0, 50.0); 
         RGBcolor(255, 255, 255); 
         DrawZabuton(&G_obj[0], NULL);
         popmatrix(); 
         RGBcolor(255, 0, 0)
         Drawzabuton(&G_obj [1], NULL); 
         popmatrix(); 
     J else { 
/*floor*/
```
 $\mathbb{Z}^2$ 

```
Mar 14 1996 10:43:51      draw3.c         Page 5        Mar 14 1996 10:43:51      draw3.c         Page 6
        pusbmatrix(); 
        translate(0.0, 36.5, 0.0);DrawFloor(NULL); 
        popmatrix(); 
#endif /* コップをつかんでる場合 */
    if (G_glass) {<br>
/* 仮想空間でのコップの位置を求める */
        getmatrix(mat);
        coord_calc(p, G_trd[4], mat); 
printf("ATAMA_TRAK_NO_trd:%f,%f,%f n",G_trd[ATAMA_TRAK_NO][O],G_trd[ATAMA_TRAK_NO][l] 
 , G_trd[ATAMA_TRAK_NO] [2]); 
printf ("MIGITE_TRAK_NO: \$f, \$f\n", G_trd[MIGITE_TRAK_NO][0], G_trd[MIGITE_TRAK_NO][1],
G_trd[MIGITE_TRAK_NO] [2]); 
print("G_trd:3f,3f,3f\na",G_trd[4][0],G_trd[4][1],G_trd[4][2]);print(r_{p:3f,3f,3f\infty},p[0],p[1],p[2]);if (G_cmdst == DRAW_3D_TEXT) {<br>
/* テクスチャモデルの表示 */
    c3f(G, white);for (i = 0; i < hent; i++) {
        pushmatrix(); 
        translate((float)(2*i-1)*30.0, 0.0, 0.0);
        if (((JINBUTU *)vhm[i])->simple) {
            DrawSimple3D(vhm[i], NULL); 
        } else { 
            switch (G_sisei) { 
            case STANDING: translate(0.0, 36.5, 0.0)Draw3D(vhm[i], NULL, G_kahansin, G_glass, p); 
                break; 
            case SITTING: case SEIZA: 
if (!trkswitch) { 
                    if (G_munekara) { 
                        Draw3DSeiza2(vhm[i], NULL, G_kahansin, G_glass, p); 
                    } else { 
                        Draw3DSeiza(vhm[i], NULL, G_kahansin, G_glass, p); 
                } else [ 
iifdef HIROSE Draw3DSeiza3(vhm[i], NULL, G_kahansin, G_qlass, p) ;
#else Draw3DSeiza(vhm[i], NULL, G_kahansin, G_qlass, p);
ltendif break; 
            default: 
break; 
        popmatrix{); 
} else if (G_cmdst == DRAW_3D_WIRE) {<br>/* ワイヤーモデルの表示 */
    for (i = 0; i < hcnt; i++) {
        pushmatrix(); 
        translate((float)(2*i-1)*30.0, 0.0, 0.0); 
        if (((JINBUTU *)vhm[i))->simple) { 
            DrawSimple3DWire'(JINBUTU *)vhm[i]);
        } else { 
            switch (G_sisei)
```

```
case STANDING: 
translate(O.O, 36.5, 0.0); 
                Draw3DWire((JINBUTU *)vhm[i], G_glass, p); 
                break; 
            case SITTING: case SEIZA: 
if (!trkswitch) [ 
                    Draw3DWire((JINBUTU *)vhm[i], G_glass, p); 
\cdotif (G_munekara) {
                        Draw3DWireSeiza2 ((JINBUTU *)vhm [il, G_glass, p); 
                    } else { 
                        Draw3DWireSeiza((JINBUTU *)vhm [i], G_glass, p); 
                } else { 
Hfdef HIROSE Draw3DWireSeiza3 ((JINBUTU *)vhm [i], G_glass, p); 
#else Draw3DWireSeiza((JINBUTU *)vhm[il, G_glass, p); 
#endif break; 
            default: 
break; 
            T
        popmatrix();
   J
\mathcal{V}.
    /* コップをつかんでる場合、コップを表示 */
I* if (G_glass) [ 
        translate(G_trd[4][0], G_trd[4] [1],G_trd[4] [2]); 
        DrawKampai(idmat); 
        translate(-G_trd[4] [0], -G_trd[4] [1], -G_trd[4] [2]);
        lmbind(MATERIAL, 1); 
\starswapbuffers(); 
    popmatrix(); 
    gflush(); 
\mathbf{1}void 
ResetTrackerData{int hcnt, void *vhm[]) 
    GlobalSet{); 
    DrawHuman(hcnt, vhm); 
 * 関数名 : Draw3DWire()
 * 引数 : なし
 * 戻り値 : なし
        : 上半身モデルのワイヤー表示
  機能
 * 履歴
             1992年 10月 28
 \star
```
3<br>3<br>3

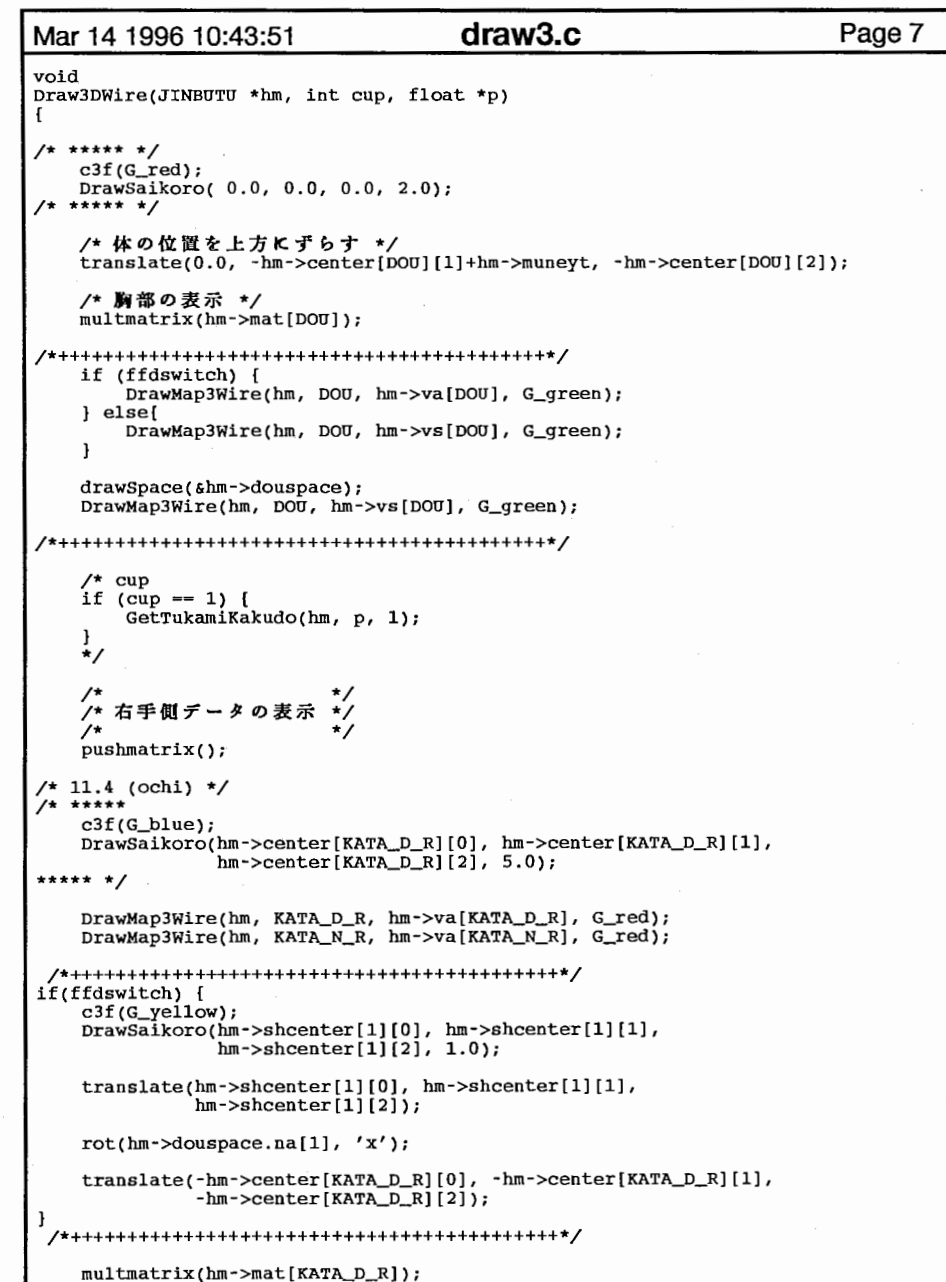

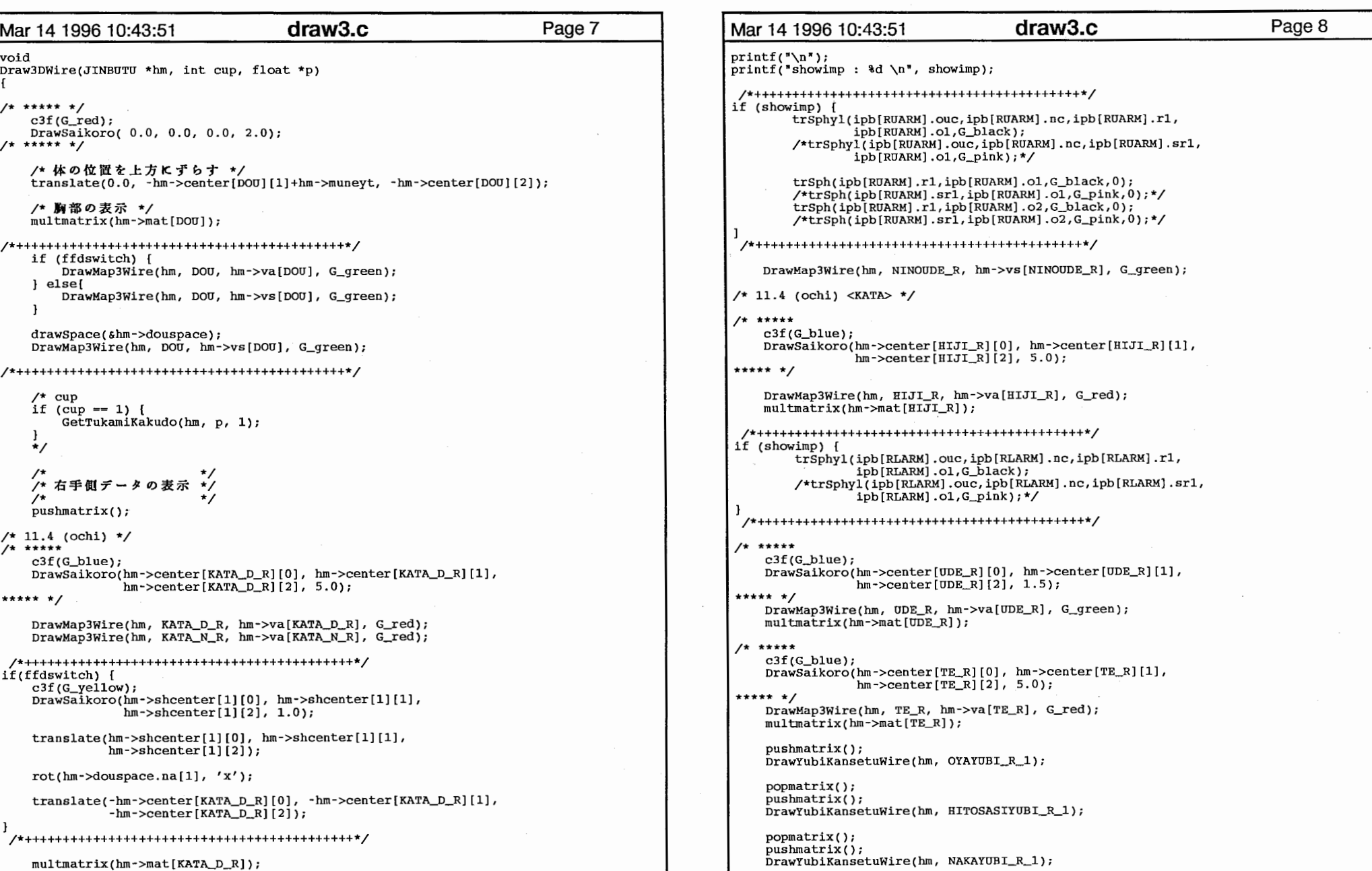

 $\overline{4}$ 

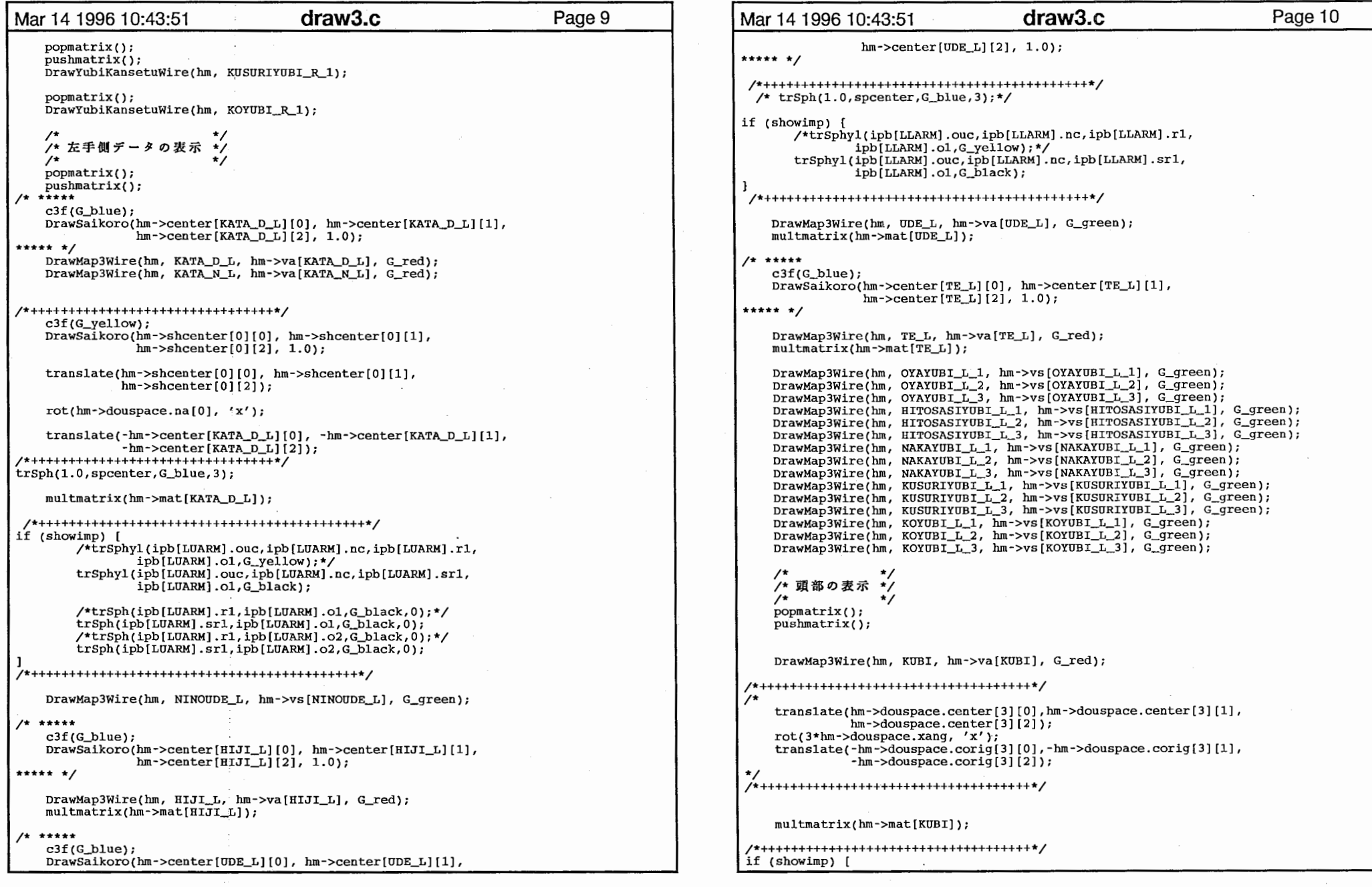

 $\sim 10^{-1}$ 

5

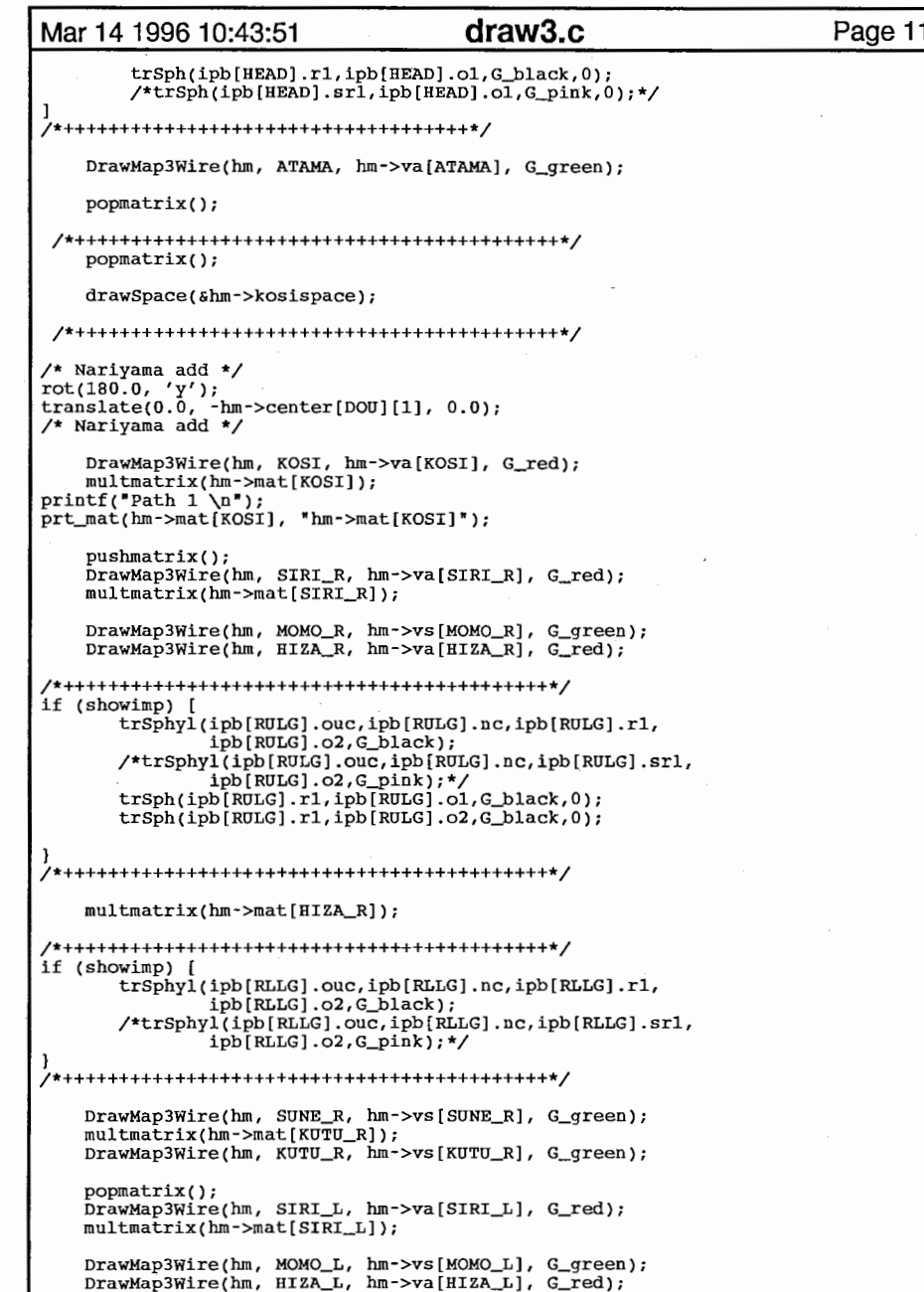

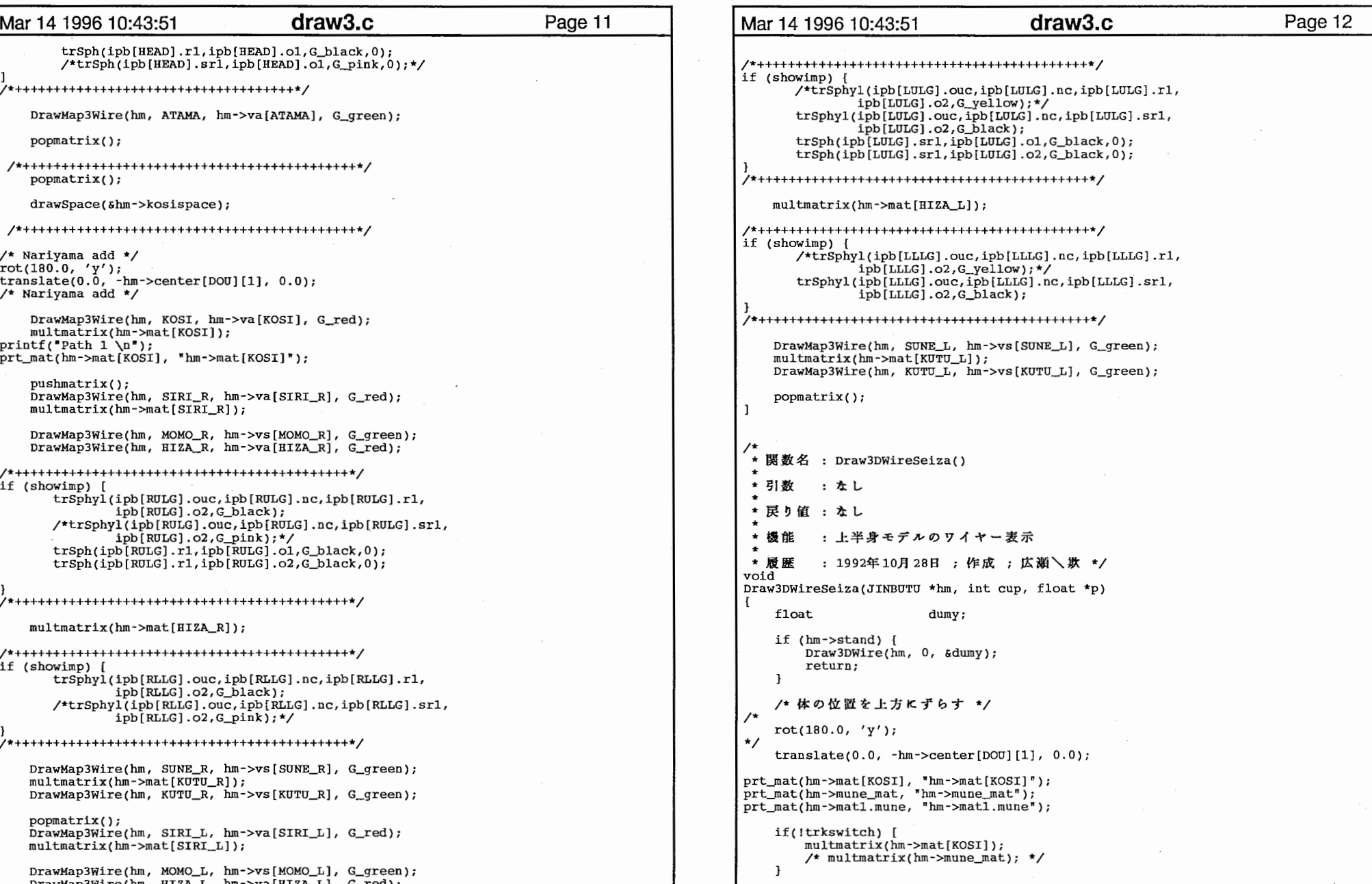

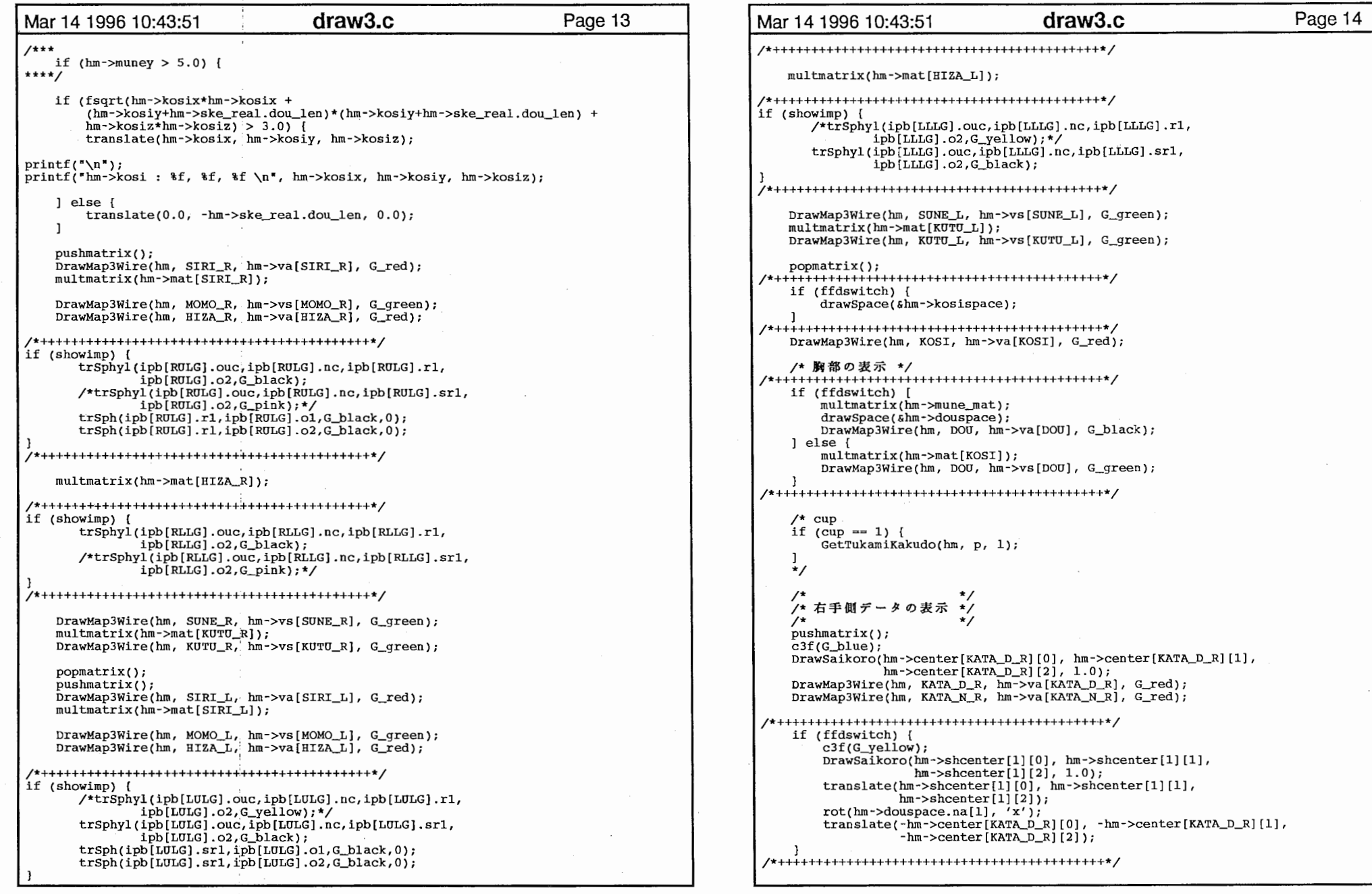

 $\bar{z}$ 

7

 $\sim$ 

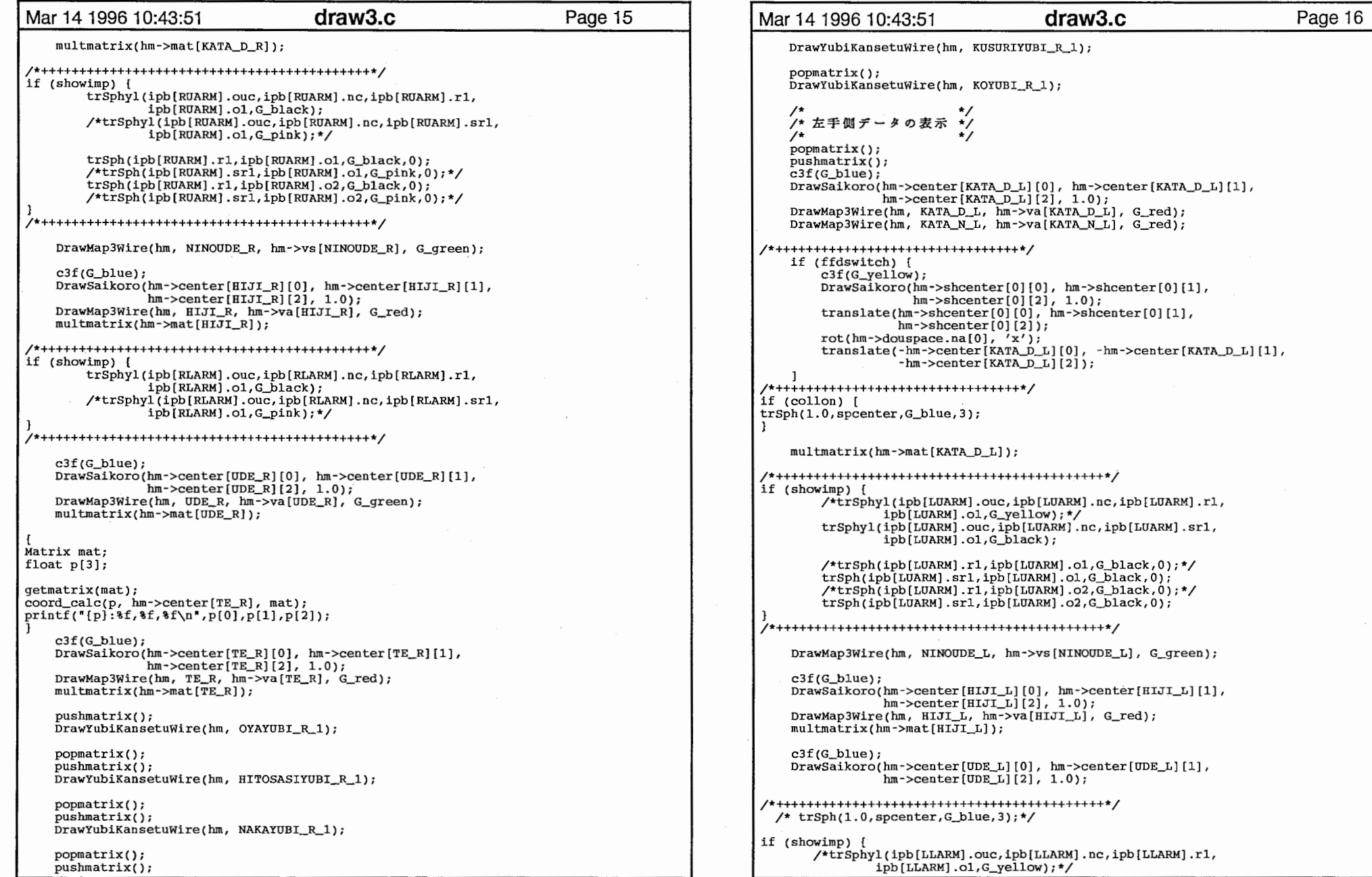

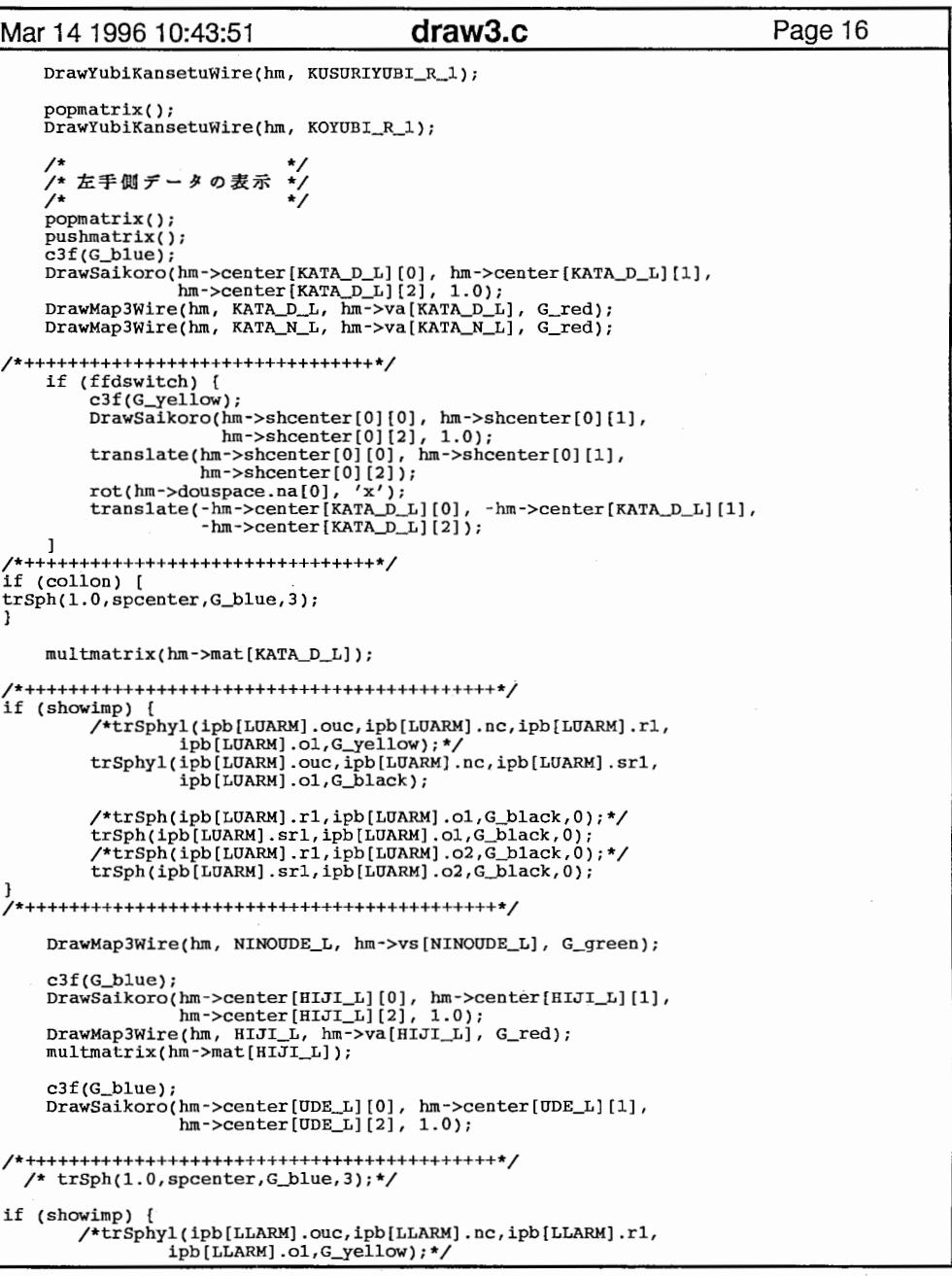

```
Mar 14 1996 10:43:51      draw3.c         Page 17        Mar 14 1996 10:43:51     draw3.c        Page 18
      trSphyl(ipb[LLARM).ouc,ipb[LLARM].nc,ipb[LLARM).srl, 
               ipb[LLARM).ol,G_black); 
DrawMap3Wire(hm, UDE_L, hm->va(UDE_L], G_green); 
    multmatrix(hm->mat[UDE_L]); 
    c3f(G_blue);DrawSaikoro(hm->center[TE_L][O], hm->center[TE_L][l], 
                hm->center[TE_L][2], 1.0;
    DrawMap3Wire(hm, TE_L, hm->va[TE_L], G_red); 
    multmatrix(hm->mat[TE_L]); 
    DrawMap3Wire(hm, OYAYUBI_L_l, hm->vs[OYAYUBI_L_l], G_green); 
    DrawMap3Wire(hm, OYAYUBI_L_2, hm->vs[OYAYUBI_L_2], G_green);<br>DrawMap3Wire(hm, OYAYUBI_L_3, hm->vs[OYAYUBI_L_3], G_green);<br>DrawMap3Wire(hm, HITOSASIYUBI_L_1, hm->vs[HITOSASIYUBI_L_1], G_green);
    DrawMap3Wire(hm, HITOSASIYUBI_L_2, hm->vs[HITOSASIYUBI_L_2], G_green); 
    DrawMap3Wire(hm, HITOSASIYUBI_L 3, hm->vs[HITOSASIYUBI_L_3], G_green); 
    DrawMap3Wire(hm, NAKAYUBI_L_1, hm->vs[NAKAYUBI_L_1], G_green);
    DrawMap3Wire(hm, NAKAYUBI_L_2, hm->vs[NAKAYUBI_L_2], G_green); 
    DrawMap3Wire(hm, NAKAYUBI_L_3, hm->vs[NAKAYUBI_L_3], G_green); 
    DrawMap3Wire(hm, KUSURIYUBI_L_l, hm->vs[KUSURIYUBI_L_l], G_green); 
    DrawMap3Wire(hm, KUSURYUBI_L_2, hm->vs[KUSURIYUBI_L_2], G_green); 
    DrawMap3Wire(hm, KUSURIYUBI_L_3, hm->vs[KUSURIYUBI_L_3], G_green); 
   DrawMap3Wire(hm, KOYUBI_L_l, hm->vs [KOYUBI_L_l], G_green); 
    DrawMap3Wire(hm, KOYUBI_L_2, hm->vs[KOYUBI_L_2], G_green);
    DrawMap3Wire(hm, KOYUBI_L_3, hm->vs[KOYUBI_L_3], G_green); 
    /* */ popmatrix(); 
    DrawMap3Wire(hm, KUBI, hm->va[KUBI], G_red); 
/*++++++++++++++++++++++++++++++++++++*/ if (ffdswitch) [ 
        translate(hm->douspace.center[3][0],hm->douspace.center[3][1], 
                  hm->douspace.center[3] [2]); 
        rot(3*hm->douspace.xang,'x'); 
        translate(-hm->douspace.corig[3] [OJ -hm->douspace.corig[3](1],
                  -hm->douspace.corig[3][2]);
    J 
/*++++++++++++++++++++++++++++++++++++*/ multmatrix{hm->mat[KUBI]); 
/*++++++++++++++++++++++++++++++++++++
if (showimp) [ 
        trSph(ipb[HEAD].rl,ipb[HEAD].ol,G_black,O); 
        /*trSph(ipb[HEAD].srl,ipb[HEAD].ol,G_pink,O);*/ 
;,*+++++++++++++++++++++++++-!;++++++++++*/ 
    DrawMap3Wire(hm, ATAMA, hm->va[ATAMA], G_green); 
I* 関数名 : Draw3DWireSeiza2()
 * 引数 : なし
 * 戻り値 : なし
```

```
* 機能 : 上半身モデルのワイヤー表示
              1992<del>年</del> 10月 28
void 
Draw3DWireSeiza2(JINBOTO *hm, int cup, float *p) 
    float dumy;<br>Matrix mat;
    Matrix
printf("ffdswitch: %d\n", ffdswitch);
print('trkswitch: %d\nu', trkswitch);/* 体の位置を上方にずらす */
\overline{1}rot(lBO.O,'y'); 
    translate(0.0, -hm->center[DOU][1], 0.0);\starmultmatrix(hm->mat[DOU]);/* 胸部の表示 */
/*+++++++++++++++++++++++++++++++++++++++++++*/ if (ffdswitch) [ 
         rev_mat(hm->mune_mat, mat);
         translate(hm->center[KOSI][0], hm->center[KOSI][1],
                     hm->center[KOSI][2]);
         multmatrix(mat);
         translate(-hm->center[KOSI][0], -hm->center[KOSI][1],
                      -hm->center[KOSI][2]);
         drawSpace(&hm->douspace); 
         DrawMap3Wire(hm, DOU, hm->va[DOU], G_black); 
    J else ( 
         DrawMap3Wire(hm, DOU, hm->vs[DOU], G_green);
J 
/*+++++++++++++++++++++++++++++++++++++++++++*/ \frac{1}{2} \frac{1}{2} \frac{1}{2} \frac{1}{2} \frac{1}{2} \frac{1}{2} \frac{1}{2} \frac{1}{2} \frac{1}{2} \frac{1}{2} \frac{1}{2} \frac{1}{2} \frac{1}{2} \frac{1}{2} \frac{1}{2} \frac{1}{2} \frac{1}{2} \frac{1}{2} \frac{1}{2} \frac{1}{2} \frac{1}{2} \frac{1}{2} pushmatrix(); 
     c3f (G_blue); 
     DrawSaikoro(hm->center[KATA_D_R][0], hm->center[KATA_D_R][1],
                   hm->center[KATA_D_R][2], 1.0);
     DrawMap3Wire(hm, KATA_D_R, hm->va[KATA_D_R], G_red);
     DrawMap3Wire(hm, KATA_N_R, hm->va [KATA_N_R], G_red); 
/*+++++++++++++++++++++++++++++++++++++++++++*/ if (ffdswitch) [
          c3f (G_yellow); 
          DrawSaikoro(hm->shcenter[l] [OJ, hm->shcenter[l] [1], 
          hm->shcenter[l] [2], 1.0); 
translate(hm->shcenter[l] [OJ, hm->shcenter[l] [1], 
                      hm->shcenter[1][2]);
          rot(hm->douspace.na[l],'x'); 
          translate(-hm->center[KATA_D_R] [OJ, -hm->center[KATA_D_R] [1], 
                      -hm->center[KATA_D_R][2]);
     J 
     multmatrix(hm->mat[KATA_D_R]); 
 /*+++++++++++++++++++++++++++++++++++++++++++*/ if (showimp) [ 
          trSphyl(ipb[RUARM] .ouc,ipb[RUARM] .nc,ipb[RUARM] .rl, 
                    ipb[RUARM] .ol,G_black); 
          /*trSphyl(ipb[RUARM] .ouc,ipb[RUARM] .nc ipb[RUARM].srl,
```
9

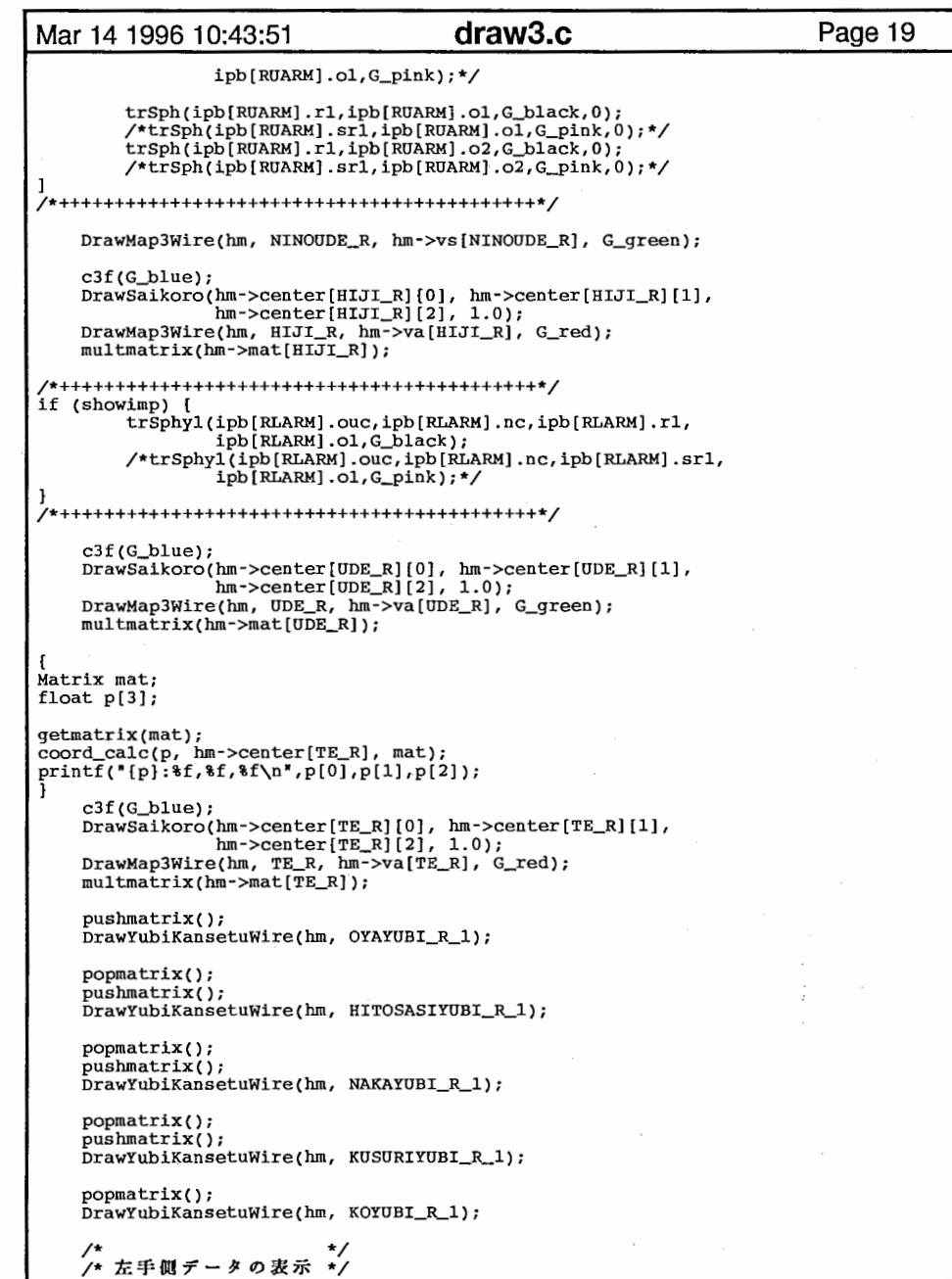

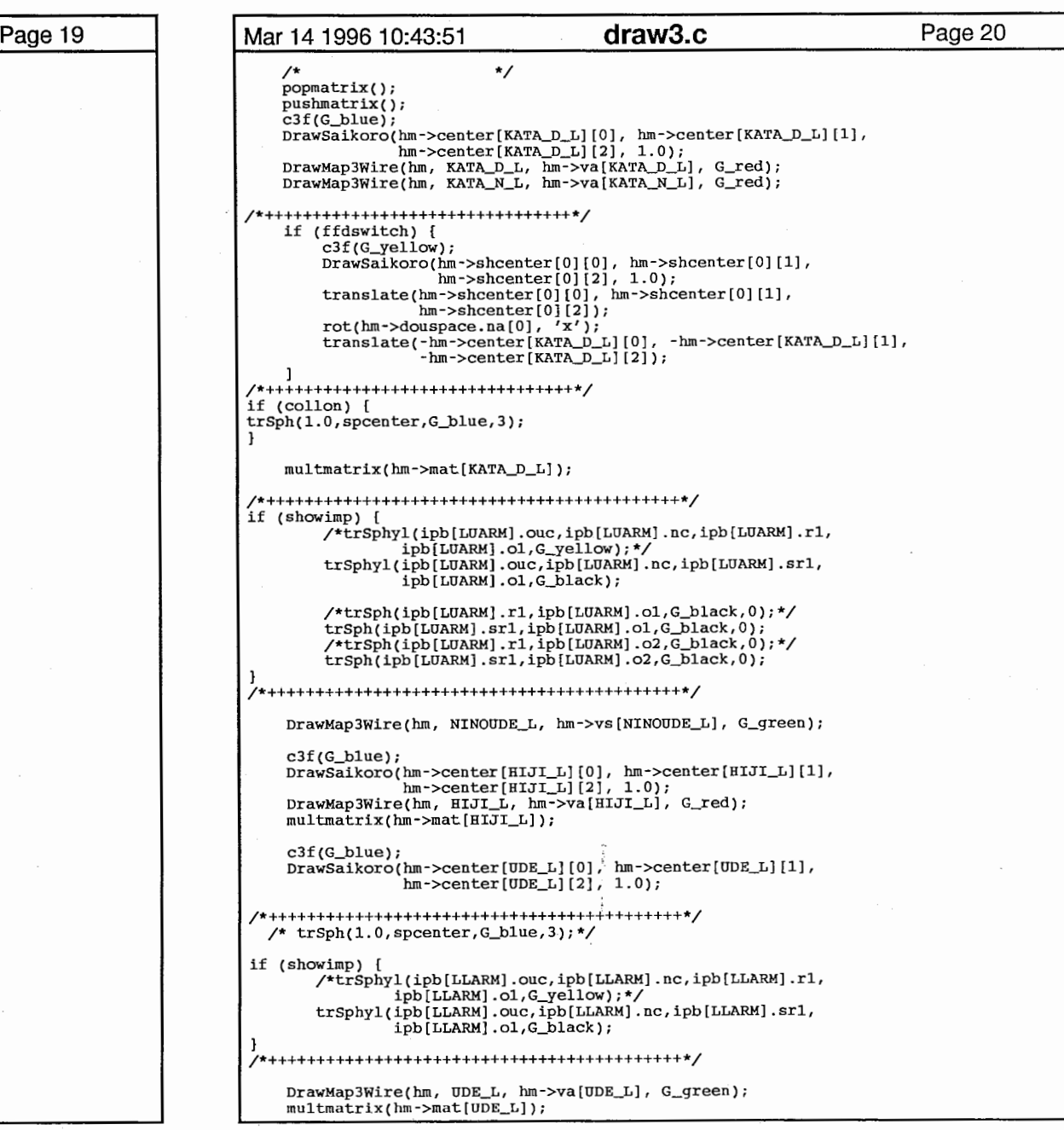

## Mar 14 1996 10:43:51 draw3.c

Page 21

```
c3f (G_blue);
    DrawSaikoro(hm->center[TE_L][0], hm->center[TE_L][1],
                 hm->center[TE_L][2], 1.0);
    DrawMap3Wire(hm, TE_L, hm->va[TE_L], G_red);
    multmatrix(hm->mat[TE_L]);DrawMap3Wire(hm, OYAYUBI_L_1, hm->vs[OYAYUBI_L_1], G_green);
    DrawMap3Wire(hm, OYAYUBI_L_2, hm->vs[OYAYUBI_L_2], G_green);<br>DrawMap3Wire(hm, OYAYUBI_L_3, hm->vs[OYAYUBI_L_3], G_green);
    DrawMap3Wire(hm, HITOSASIYUBI_L_1, hm->vs[HITOSASIYUBI_L_1], G_green);
    DrawMap3Wire(hm, HTOSASTYUBI_L_2, hm->vs[HTOSASTYUBI_L_2], G_green);DrawMap3Wire(hm, HITOSASIYUBI_L_3, hm->vs[HITOSASIYUBI_L_3], G_green);
    DrawMap3Wire(hm, NAKAYUBI_L_l, hm->vs[NAKAYUBI_L_l], G_green); 
    DrawMap3Wire(hm, NAKAYUBI_L_2, hm->vs[NAKAYUBI_L_2], G_green); 
    DrawMap3Wire(hm, NAKAYUBI_L_3, hm->vs[NAKAYUBI_L_3], G_green);
    DrawMap3Wire(hm, KUSURIYUBI_L_1, hm->vs[KUSURIYUBI_L_1], G_green);
    DrawMap3Wire(hm, KUSURIYUBI_L_2, hm->vs[KUSURIYUBI_L_2], G_green); 
DrawMap3Wire(hm, KUSURIYUBI_L_3, hm->vs[KUSURIYUBI_L_3] G_green);
    DrawMap3Wire(hm, KOYUBI_L_1, hm->vs[KOYUBI_L_1], G_green);
    DrawMap3Wire(hm, KOYUBI_L_2, hm->vs[KOYUBI_L_2], G_green);
    DrawMap3Wire(hm, KOYUBI_L_3, hm->vs[KOYUBI_L_3], G_green);
    /* 頭部の表示 */
    /* *I popmatrix(); 
    pushmatrix(); 
    DrawMap3Wire(hm, KUBI, hm->va[KUBI], G_red); 
/*++++++++++++++++++++++++++++++++++++*/ if (ffdswitch) { 
        translate(hm->douspace.center[3][0],hm->douspace.center[3][1],
                   hm->douspace.center[3][2]);
        rot(3*hm->douspace.xang, 'x');
        translate(-hm->douspace.corig[3][0],-hm->douspace.corig[3][1],
                   -hm->douspace.corig[3][2]);
    \mathbf{I}
/*++++++++++++++++++++++++++++++++++++*/ multmatrix(hm->mat[KUBI]); 
/*++++++++++++++++++++++++++++++++++++*/ if (showimp)
        trSph(ipb[HEAD].rl,ipb[HEAD] .ol,G_black,O); 
        /*trSph(ipb[HEAD].srl,ipb[HEAD].ol,G_pink 0);*/ 
\mathbf{J}
/*++++++++++++++++++++++++++++++++++++*/ DrawMap3Wire(hm, ATAMA, hm->va[ATAMA], G_green);
/*** if (hm->muney > 5.0) [
****/ popmatrix(); 
    if (ffdswitch) { 
        multmatrix(hm->kosi_mat);
        drawSpace(&hm->kosispace);
        DrawMap3Wire(hm, KOSI, hm->va[KOSI], G_red);
rev_mat(hm->kosi_mat, mat);
multmatrix(mat); 
*/
```
## Page 22 Mar 14 1996 10:43:51 **draw3.c** else I DrawMap3Wire(hm, KOSI, hm->va[KOSI], G\_red}; multmatrix(hm->mat[KOSI]}; if (fsqrt(hm->kosix\*hm->kosix + (hm->kosiy+hm->ske\_real.dou\_len)\*(hm->kosiy+hm->ske\_real.dou\_len) +  $hm->kosiz*hm->kosiz) > 3.0$  [ printf(" ¥AA ¥AA ¥AA ¥AAAAAAAAAAA ¥n"); translate(hm->kosix, hm->kosiy, hm->kosiz);  $print(f(\sqrt[n]{n^*});$ printf("hm->kosi : %f, %f, %f \n", hm->kosix, hm->kosiy, hm->kosiz); J else [ printf("BBBBBBBBBBBBBBBBBBBBBBBBBBBBB\n"); ifdef HIROSE translate(0.0, -hm->ske\_real.dou\_len, 0.0); #endif pushmatrix(); if 1 DrawMap3Wire(hm, SIRI\_R, hm->va[SIRI\_R], G\_red); endif multmatrix(hm->mat[SIRI\_R]); #if 1 DrawMap3Wire(hm, MOMO\_R, hm->vs [MOMO\_R], G\_green); endif DrawMap3Wire(hm, HIZA\_R, hm->va[HIZA\_R}, G\_red); /\*+++++++++++++++++++++++++++++++++++++++++++\*/ if (showimp) I trSphyl(ipb[RULG] .ouc,ipb[RULG] .nc,ipb[ROLG] .rl,  $ipb[RULG]$ .o2, $G_bLack$ ; /\*trSphyl (ipb [RULG) .ouc ipb[RULG].nc,ipb(RULG] .srl  $ipb[RULG]$ .o2, $G$ \_pink); \*/ trSph(ipb[RULG] .rl ipb[RULG].ol G\_black,0); trSph (ipb [ RULG] • rl, ipb [ RULG] . o2, G\_black, 0) ;  $\mathbf{I}$ multmatrix(hm->mat[HIZA\_R]); /\*+++++++++++++++++++++++++++++++++++++++++++\*/ if (showimp) [ trSphyl(ipb[RLLG) .ouc,ipb[RLLG] .nc,ipb[RLLG] .rl, ipb[RLLG].o2,G\_black); /\*trSphyl(ipb[RLLG) .ouc,ipb[RLLG] .nc,ipb[RLLG] .srl, ipb[RLLG] .o2,G —\_pink);\*/ /\*+++++++++++++++++++++++++++++++++++++++++++\*/ DrawMap3Wire(hm, SUNE\_R, hm->vs[SUNE\_R], G\_green); multmatrix(hm->mat[KUTU\_R]); DrawMap3Wire(hm, KUTU\_R, hm->vs[KUTU\_R], G\_green); popmatrix(); #if l DrawMap3Wire(hm, SIRI\_L, hm->va[SIRI\_L], G\_red); tendif multmatrix(hm->mat [SIRI\_L]);  $#$ if  $1$

```
Mar 14 1996 10:43:51 draw3.c
                                                                     Page 23 Mar 14 1996 10:43:51
    DrawMap3Wire(hm, MOMO_L, hm->vs[MOMO_L], G_green);
                                                                                              /*** #endif DrawMap3Wire(hm, HIZA_L, hm->va[HIZA_L], G_red)
if (showimp) {
       /*trSphyl(ipb[LULG].ouc,ipb[LULG] .nc,ipb[LULG] .rl, 
ipb[LULG] .02,G....:yellow); */ 
      trSphyl(ipb[LULG].ouc,ipb[LULG].nc,ipb[LULG].srl, 
              ipb [LULG] .o2, G_black); 
       trSph(ipb[LULG].srl,ipb[LULG].ol,G_black,O); 
      trSph(ipb[LULG].srl,ipb[LULG].02,G_black,O); 
multmatrix(hm->mat[HIZA_L]);
/*+++++++++++++++++++++++++++++++++++++++++++*/ if (showimp) { 
      /*trSphyl(ipb[LLLG].ouc,ipb[LLLG].nc,ipb[LLLG].rl, 
              ipb[LLLG] .o2,G_yellow); */ 
      trSphyl(ipb[LLLG].ouc,ipb[LLLG].nc,ipb[LLLG].srl, 
               ipb[LLLG].o2,G_black;J 
/*+++++++++++++++++++++++++++++++++++++++++++*/ 
    DrawMap3Wire(hm, SUNE_L, hm->vs[SUNE_LJ, G_green); 
    multmatrix(hm->mat[KUTU_L]); 
    DrawMap3Wire(hm, KUTU L, hm->vs[KUTU L], G_green);
/* 
Draw3DWireSeiza3() 
* 引数 : なし
* 戻り値 : なし
* 機能 : 上半身モデルのワイヤー表示
            1995年 12月 22
void Draw3DWireSeiza3(JINBUTU *hm, int cup, float *p)
I float dumy; 
    Matrix
    if (hm->stand) { 
       Draw3DWire(hm, 0, &dumy); 
       return; 
    /* 体の位置を上方にずらす */
    rot(l80.0,'y'); 
translate(O.O -hm->center[DOU][ll, 0.0); 
prt_mat(hm->mat[KOSI], "hm->mat[KOSI]");<br>prt_mat(hm->mune_mat, "hm->mune_mat");<br>prt_mat(hm->matl.mune, "hm->matl.mune");
    if(!trkswitch) { 
       multmatrix(hm->mat[KOSI]); 
       /* multmatrix(hm->mune_mat); */ 
   -1
                                                                                                   DrawMap3Wire(hm, KUTU_R, hm->vs[KUTU_R], G_green);
```

```
draw3.c Page 24 

if {hm->muney > 5.0) [ 
****/ if (fsqrt(hm->kosix*hm->kosix + 
        {hm->kosiy+hm->ske_real.dou_len)*(hm->kosiy+hm->ske_real.dou_len) + 
       hm->kosiz*hm->kosiz) > 3.0) {
       translate(hm->kosix, hm->kosiy, hm->kosiz); 
print(f("\n'\n');
printf{"hm->kosi: %f, %f, %f \n•, hm->kosix, hm->kosiy, hm->kosiz); 
   J else [ 
       translate(O.O, hm->ske_real.dou_len, 0.0); 
   /* 胸部の表示 */
if (ffdswitch) { 
       multmatrix(hin->mune_mat); /* kosi wo chuusintosita kosi(mune) no kaiten */ 
       drawSpace(&hm->douspace);
       DrawMap3Wire(hm, DOU, hm->va[DOU], Gblack);pushmatrix();
       rev_mat(hm->mune_mat, mat);
       multmatrix(mat);
   } else { 
       multmatrix(hm->mat[KOSI]);
       DrawMap3Wire(hm, DOU, hm->vs[DOU], G_green);
       \text{push}\text{matrix}():
       rev_mat(hm->mat[KOSI], mat);
       multmatrix(mat);
pushmatrix(); 
   DrawMap3Wire(hm, SIRI_R, hm->va[SIRI_R], G_red); 
   multmatrix(hm->mat[SIRI_R]); 
   DrawMap3Wire(hm, MOMO_R, hm->vs[MOMO_R], G_green); 
   DrawMap3Wire(hm, HIZA_R, hm->va[HIZA_R], G_red); 
/*+++++++++++++++++++++++++++++++++++++++++++*/ if (showimp) { 
      trSphyl(ipb[RULG].ouc,ipb[RULG] .nc,ipb[RULG] .rl, 
              ipb[RULG] .o2,G_black); 
      /*trSphyl(ipb[RULG].ouc,ipb[RULG].nc,ipb[RULG] .srl, 
              ipb[RULG].o2,G_pink);*/ 
      trSph(ipb[RULG] .rl,ipb[RULG] .ol,G_black,O); 
      trSph(ipb[RULG] .rl,ipb[RULG].o2,G_black,O); 
multmatrix(hm->mat[HIZA_R]); 
/*+++++++++++++++++++++++++++++++++++++++++++*/ if (showimp) [ 
      trSphyl(ipb[RLLG].ouc,ipb[RLLG] .nc,ipb[RLLG] .rl, 
              ipb[RLLG]. o2, G[black];
      /*trSphyl(ipb[RLLG] .ouc,ipb[RLLG] .nc,ipb[RLLG] .srl, 
              ipb[RLLG].o2,G_pink);*/ 
/*+++++++++++++++++++++++++++++++++++++++++++*/ DrawMap3Wire(hm, SONE_R, hm->vs(SONE_R], G_green); 
   multmatrix(hm->mat[KOTO_R]);
```

```
Mar 14 1996 10:43:51 draw3.c Bage 25 Mar 14 1996 10:43:51 draw3.c Page 26
                                                                                                          translate(hm->shcenter[1][0], hm->shcenter[1][1],
                                                                                                                    hm->shcenter[1][2]);
    popmatrix(); 
    pushmatrix(); 
                                                                                                          rot(hm->douspace.na[l],'x'); 
                                                                                                          translate(-hm->center[KATA_D_R] [OJ, -hm->center[KATA_D_R] [1], 
    DrawMap3Wire(hm, SIRI_L, hm->va[SIRI_L], G_red); 
                                                                                                                     -hm->center[KATA_D_R][2]);
    multmatrix(hm->mat[SIRI_L]); 
                                                                                                  /*+++++++++++++++++++++++++++++++++++++++++++*/ DrawMap3Wire(hm, MOMO_L hm->vs[MOMO_L], G_green); 
    DrawMap3Wire(hm, HIZA_L, hm->va[HIZA_L], G_red);
                                                                                                      multmatrix(hm->mat[KATA_D_R];if (showimp) { 
                                                                                                  /*+++++++++++++++++++++++++++++++++++++++++++*/ /*trSphyl(ipb[LULG].ouc,ipb[LULG] .nc,ipb[LULG] .rl, 
                                                                                                  if (show imp) { 
               ipb[LULG] .o2 ,G_yellow); */ 
                                                                                                          trSphyl(ipb[RUARM] .ouc,ipb[RUARM] .nc,ipb[RUARM] .rl, 
       trSphyl(ipb[LULG].ouc ipb[LULG].nc,ipb[LULG] .srl, 
                                                                                                                   ipb[RUARM] .ol,G_black); 
                                                                                                          /*trSphyl(ipb[RUARM] .ouc,ipb[RUARM] .nc,ipb[RUARM] .srl, 
               ipb[LULG].o2.G.black ;
                                                                                                                   ipb[RUARM] .ol,G_pink);*/ 
       trSph(ipb[LULG].srl,ipb[LULG].ol,G_black,O); 
       trSph(ipb [LULG] .srl, ipb [LULG] .o2, G_black, 0); 
                                                                                                          trSph(ipb[RUARM] .rl,ipb[RUARM] .ol,G_black,0); 
I 
/*+++++++++++++++++++++++++++++++++++++++++++*/ /*trSph(ipb[RUARM].srl,ipb[RUARM] .ol,G_pink,0);*/ 
                                                                                                          trSph(ipb[RUARM].rl,ipb[RUARM] .o2,G_black,0); 
                                                                                                          /*trSph(ipb[RUARM] .srl ipb[RUARM].o2,G_pink,0);*/ 
    multmatrix(hm->mat[HIZA_L]);
/*+++++++++++++++++++++++++++++++++++++++++++*/ /*+++++++++++++++++++++++++++++++++++++++++++*/ if (showimp) { 
                                                                                                      DrawMap3Wire(hm, NINOUDE_R, hm->vs [NINOUDE_R], G_green);
       /*trSphyl(ipb[LLLG].ouc,ipb[LLLG] .nc,ipb[LLLG] .rl, 
               ipb [LLLG] .o2,G_yellow); */ 
       trSphyl(ipb[LLLG] .ouc,ipb[LLLG] .nc,ipb[LLLG] .srl, 
                                                                                                      c3f(G_b)lue};
               ipb[LLLG].o2,G_black;DrawSaikoro(hm->center[HIJI_R) [OJ, hm->center[HIJI_R] (1), 
hm->center[HIJI_R)[2), 1.0); 
J 
                                                                                                      DrawMap3Wire(hm, HIJI_R, hm->va[HIJI_R), G_red); 
                                                                                                      multmatrix(hm->mat[HIJI_R)); 
    DrawMap3Wire(hm, SUNE_L, hm->vs[SUNE_L], G_green); 
    multmatrix(hm->mat[KUTU_L]); 
                                                                                                   /*+++++++++++++++++++++++++++++++++++++++++++*/ if (showimp) { 
    DrawMap3Wire(hm, KUTU_L, hm->vs(KUTU_L], G_green); 
                                                                                                          trSphyl(ipb[RLARM] .ouc ipb[RLARM].nc,ipb[RLARM] .rl, 
                                                                                                                   ipb[RLARM] .ol,G_black); 
    popmatrix(); 
/*+++++++++++++++++++++++++++++++++++++++++++*/ /*trSphyl(ipb[RLARM] .ouc,ipb[RLARM] .nc,ipb[RLARM] .srl, 
    if (ffdswitch) ( 
                                                                                                                   ipb[RLARM].ol,G\_pink; */
        drawSpace(&hm->kosispace); 
                                                                                                   /*+++++++++++++++++++++++++++++++++++++++++++*/ /*++!++++++++++++++++++++++++++++++++++++++++*/ DrawMap3Wire(hm, KOSI, hm->va[KOSI], G_red);
                                                                                                       c3f(G_b1ue);DrawSaikoro(hm->center[UDE_R][0], hm->center[UDE_R][1],
                                                                                                                   hm->center[UDE_R] [2], 1.0);
    popmatrix(); /* mune wo hyouji sita tokino matrix */
                                                                                                       DrawMap3Wire(hm, UDE_R, hm->va[UDE_R], G_green);
                                                                                                       multmatrix(hm->mat[UDE_R]);/* cup 
    if (cup == 1) [
        GetTukamiKakudo(hm, p, 1);
                                                                                                   {<br>Matrix mat;
                                                                                                   float p[3); 
                                                                                                   getmatrix(mat); 
    \frac{1}{\sqrt{2}} . \frac{1}{\sqrt{2}} . \frac{1}{\sqrt{2}} . \frac{1}{\sqrt{2}}coord\_calc(p, hm-)center[TE_R], mat);/*
                                                                                                   print(f'[p]; \{f, \{f\}, f \cap \{0\}, p[1], p[2]);
    pushmatrix(); 
    c3f(G_b)lue);
                                                                                                       c3f(G_b)lue);
                                                                                                       DrawSaikoro(hm->center[TE_R][0], hm->center[TE_R][1],
    DrawSaikoro(hm->center[KATA_D_R) [OJ, hm->center[KATA_D_R) [l], 
                hm->center[KATA_D_R) [2), 1.0); 
                                                                                                                   hm->center[TE_R][2], 1.0);
                                                                                                       DrawMap3Wire(hm, TE_R, hm->va[TE_R], G_{red});DrawMap3Wire(hm, KATA_D_R, hm->va[KATA_D_R], G_red);
    DrawMap3Wire(hm, KATA_N_R, hm->va[KATA_N_R], G_red);
                                                                                                       multmatrix(hm->mat[TE_R]);/*+++++++++++++++++++++++++++++++++++++++++++*/ pushmatrix();
    if (ffdswitch) {
                                                                                                       DrawYubiKansetuWire(hm, OYAYUBI_R_1);
        c3f (G_yellow); 
        DrawSaikoro(hm->shcenter[1][0], hm->shcenter[1][1],
                                                                                                       popmatrix(); 
                     hm->shcenter[1)[2], 1.0); 
                                                                                                       pushmatrix();
```
Mar 14 1996 10:43:51 draw3.c DrawYubiKansetuWire(hm, HITOSASIYUBI\_R\_l); poprnatrix(); pushmatrix(); DrawYubiKansetuWire(hm, NAKAYUBI\_R\_l); poprnatrix(); pushmatrix(); DrawYubiKansetuWire(hm, KUSURIYUBI\_R\_l); poprnatrix(); DrawYubiKansetuWire(hm, KOYUBI\_R\_l); poprnatrix(); pushmatrix(); c3f (G\_blue); DrawSaikoro(hm->center[KATA\_D\_L][O], hm->center[KATA\_D\_L] [1], hm->center[KATA\_D\_L][2], 1.0); DrawMap3Wire(hm, KATA\_D\_L, hm->va[KATA\_D\_L], G\_red); DrawMap3Wire(hm, KATA\_N\_L, hm->va[KATA\_N\_L], G\_red); if (ffdswitch) [ c3f (G\_yellow); DrawSaikoro(hm->shcenter[O][O], hm->shcenter[O][l] hm->shcenter[O] [2], 1.0); translate(hm->shcenter[O][O], hm->shcenter[O] [l], hm->shcenter[0][2]); rot(hm->douspace.na[O],'x'); translate(-hm->center[KATA\_D\_L][O], -hm->center[KATA\_D\_L][l], -hm->center[KATA\_D\_L] [2]); if (collon) { trSph(l.O,spcenter,G\_blue,3); rnultrnatrix(hrn->rnat[KATA\_D\_L)); /\*+++++++++++++++++++++++++++++++++++++++++++\*/ if (showimp) { /\*trsphyl(ipb[LOARM] .ouc,ipb[LOARM] .nc,ipb[LOARM] .rl, ipb[LOARM] .ol,G\_yellow);\*/ trSphyl(ipb[LOARM].ouc,ipb[LOARM].nc,ipb[LOARM] .srl, ipb[LOARM] .ol,G\_black); /\*trSph(ipb[LOARM] .rl,ipb[LOARM].ol,G\_black,O);\*/ trSph(ipb[LOARM].srl,ipb[LOARM].ol,G\_black,O); /\*trSph(ipb [LOARM] .rl, ipb [LOARM] .o2,G\_black,O) ;\*/ trSph(ipb[LOARM].srl,ipb[LOARM].o2,G\_black,O); /\*+++++++++++++++++++++++++++++++++++++++++++\*/ DrawMap3Wire(hrn, NINOUDE\_L, hrn->vs [NINOUDE\_L], G\_green); c3f (G\_blue); DrawSaikoro(hrn->center[HI-JI\_L] [OJ, hrn->center[HIJI\_L][l], hrn->center[HIJI\_L] [2], 1.0); DrawMap3Wire(hrn, HIJI\_L, hrn->va[HIJI\_LJ, G\_red); rnultrnatrix(hrn->rnat[HIJI\_L]); c3f (G\_blue); Drawsaikoro(hrn->center[UDE\_L)[OJ, hrn->center[UDE\_LJ [1], Page 27 Mar 14 1996 10:43:51 draw3.c Page 28 hm->center[UDE\_L] [2], 1. OJ; /\*+++++++++++++++++++++++++++++++++++++++++++\*/ /\* trSph(l.O,spcenter,G\_blue,3);\*/ if (showirnp) [ /\*trSphyl(ipb[LLARM].ouc,ipb[LLARM] .nc,ipb[LLARM].rl, ipb[LLARM] .ol ,G\_:yellow); \*/ trSphyl(ipb[LLARM].ouc,ipb[LLARM] .nc,ipb[LLARM].srl, ipb[LLARM] .ol,G\_black); DrawMap3Wire(hm, UDE\_L hrn->va[UDE\_L], G\_green); rnultrnatrix(hm->rnat[UDE\_L]); c3f(G\_blue); Drawsaikoro(hm->center[TE\_L][OJ, hm->center[TE..\_L] [1], hm->center[TE\_L][2], 1.0); DrawMap3Wire(hm, TE\_L, hm->va[TE\_L], G\_red); rnultrnatrix(hm->rnat[TE\_L]); DrawMap3Wire(hm, OYAYUBI\_L\_l, hm->vs [OYAYUBI\_L\_l], G\_green); DrawMap3Wire(hm, OYAYUBI\_L\_2, hm->vs [OYAYUBI\_L\_2], G\_green); DrawMap3Wire(hm, OYAYUBI\_L\_3, hm->vs [OYAYUBI\_L\_3], G\_green); DrawMap3Wire(hm HITOSASIYUBI\_L\_l, hm->vs[HITOSASIYUBI\_L\_l], G\_green); DrawMap3Wire(hm, HITOSASIYUBI\_L\_2, hm->vs[HITOSASIYUBI\_L\_2] G\_green); DrawMap3Wire(hm, HITOSASIYUBI\_L\_3, hm->vs[HITOSASIYUBI\_L\_3], G\_green); DrawMap3Wire(hm, NAKAYUBI\_L\_l, hm->vs[NAKAYUBI\_L\_l], G\_green); DrawMap3Wire(hm, NAKAYUBI\_L\_2, hm->vs[NAKAYUBI\_L\_2], G\_green); DrawMap3Wire(hm, NAKAYUBI\_L\_3, hm->vs[NAKAYUBI\_L\_3], G\_green); DrawMap3Wire(hm, KUSURIYUBI\_L\_l, hm->vs[KUSURIYUBI\_L\_l], G\_green); DrawMap3Wire(hm, KUSURIYUBI\_L\_2, hm->vs[KUSURIYUBI\_L\_2], G\_green); DrawMap3Wire(hm, KUSURIYUBI\_L\_3, hm->vs[KUSURIYUBI\_L\_3], G\_green); DrawMap3Wire(hm, KOYUBI\_L\_l, hm->vs[KOYUBI\_L\_l], G\_green); DrawMap3Wire(hm, KOYUBI\_L\_2, hm->vs[KOYUBI\_L\_2], G\_green); DrawMap3Wire(hm, KOYUBI\_L\_3, hm->vs[KOYUBI\_L\_3], G\_green); /\* \*/ /\* \*I poprnatrix(); DrawMap3Wire(hm, KUBI, hm->va[KUBI], G\_red); if (ffdswitch) { translate(hin->douspace.center[3] [O],hin->douspace.center[3] [l], hin->douspace.center[3] [2]); rot(3\*hin->douspace.xang 'x'); translate(-hin->douspace.corig[3] [O],-hin->douspace.corig[3] [l], -hin->douspace.corig[3] [2]); /\*++++++++++++++++++++++++++++++++++++\*/ multmatrix(hm->mat[KUBI]); if (showirnp) [ trSph(ipb[HEAD].rl,ipb[HEAD] .ol,G\_black,O); /\*trSph(ipb[HEAD].srl,ipb[HEAD] .ol,G\_pink,O);\*/ /\*++++++++++++++++++++++++++++++++++++\*/ DrawMap3Wire(hm ATAMA, hm->va[ATAMA], G\_green);

 $\sim$ 

```
Mar 14 1996 10:43:51 draw3.c Page 29 Mar 14 1996 10:43:51 draw3.c Page 30
                                                                                               v[0][2] = v[1][2] = v[2][2] = v[3][2] = cz - w;v[4][2] = v[5][2] = v[6][2] = v[7][2] = cz + w;* 関数名 : DrawYubiKansetuWire(int yubi, Matrix mat)
                                                                                                for (i = 0; i < 6; i++) {
* 引数 : yubi : 指の部品番号
                                                                                                   bgnpolygon(); 
 * mat : 回転マトリックス
                                                                                                   v3f(v[cn[i][O]]); 
                                                                                                   v3f(v[cn[i][1]]);* 戻り値 : なし
                                                                                                   v3f(v[cn[i][2]]);v3f(v[cn[i][3]]);* 機能 : 右手指のワイヤー表示
                                                                                                   endpolygon();
          : 1992年 10月 28
 \star/
void DrawYubiKansetuWire(JINBUTU *hm, int yubi)
                                                                                            /*<br>│* 関数名 : void DrawSimple3DWire()
    DrawMap3Wire(hm, yubi, hm->va[yubi], G_green); 
                                                                                             * 引数 : なし
    multmatrix(hm->mat[yubi]); 
    DrawMap3Wire(hm, yubi+l, hm->va[yubi+l], G_green); 
    multmatrix(hm->mat[yubi+l]); 
                                                                                             * 戻り値 : なし
    DrawMap3Wire(hm, yubi+2, hm->va[yubi+2], G_green); 
                                                                                             * 機能 : 上半身モデルのワイヤー表示
                                                                                                      : 1993年 7月 30
 * 関数名 : DrawMap3Wire(int buhin, VERTEX *g_v, float *lineclr)
                                                                                            void 
DrawSimple3DWire(JINBUTU *hm) 
 * 引数 : buhin : 部品番号

g_v : 
                                                                                                pushmatrix();
 \starlineclr: ワイヤーの色情報
                                                                                                /* 体の位置を上方にずらす */
 * 戻り値 : なし
                                                                                                translate(O.O, -Jun->center[DOU] [1], 0.0); 
                                                                                                /* 胸部の表示 */
 * 機能 : 右手指のワイヤー表示
                                                                                                multmatrix(hm->mat[DOU]);
 ★ 履歴
                                                                                                DrawMap3Wire(hm, DOU, hm->vs[DOU], G_green);
          : 1992年 10月 28
 \star /
void /* 右手側データの表示 */
DrawMap3Wire(JINBUTU *hm, int buhin, VERTEX *g_v, float *lineclr)
                                                                                                /*
                                                                                                pushmatrix(J; 
    int i, *pol; 

DrawMap3Wire(hm, KATA_D_R, hm->vs [KATA_D_R], G_red); 
    c3f (lineclr); 
                                                                                                multmatrix(hm->mat[KATA_D_R]); 
    for(i = 0; i < hm->polmax[buhin]; i++) {
                                                                                                DrawMap3Wire(hm, NINOUDE_R, hm->vs[NINOUDE_R], G_green);
       pol = (int *)(hm->poly[buhin]+i);DrawMap3Wire(hm, HIJI_R, hm->vs[HIJI_R], G_red); 
        bgnclosedline(); : 
                                                                                                multmatrix(hm->mat[HIJI_R]); 
       v3f((float *)(q_v+pol:[0]));
       v3f((float *)(g_v + pol[1]));
                                                                                                DrawMap3Wire(hm, UDE_R, hm->vs[UDE_R], G_green);
       v3f((fload *)(g_v+pol[2]));
        endclosedline(); 
                                                                                                DrawMap3Wire(hm, TE_R, hm->va[TE_R], G_red); 
   \mathbf{I}/* 11.2 (ochi)
\mathbf{1}multmatrix(hm->mat[TE_R]); 
void x^2DrawSaikoro(float cx, float cy, float cz, float w)
                                                                                                DrawMap3Wire(hm, OYAYUBI_R_1, hm->vs[OYAYUBI_R_1], G_green);
                                                                                             *****/ float float v[8][3];<br>
static int cn[6][4] = [0, 3, 2, 1, 4, 5, 6, 7<br>
1, 2, 6, 5, 2, 3, 7, 6<br>
1,<br>
i;

static int 
                           1, 2, 6, 5, 2, 3, 7, 6, 3, 0, 4, 7pushmatrix(); 
                                                                                                DrawMap3Wire(hn, OYAYUBI_R_1, hn->va[OYAYUBI_R_1], G_red);multmatrix(hm->mat[OYAYUBI_R_l]); 
                                                                                                DrawMap3Wire(hm, OYAYUBI_R_l+l, hm->va[OYAYUBI_R_l+l], G_red); 
                                                                                                multmatrix(hm->mat[OYAYUBI_R_l+l]); 
    v[0][0] = v[3][0] = v[4][0] = v[7][0] = cx - w;DrawMap3Wire(hm, OYAYUBI_R_l+2, hm->va[OYAYUBI_R_1+2], G_red); 
    v[1][0] = v[2][0] = v[5][0] = v[6][0] = cx + w;v[0][1] = v[1][1] = v[4][1] = v[5][1] = cy - w;v[2][1] = v[3][1] = v[6][1] = v[7][1] = cy + w;popmatrix();
```
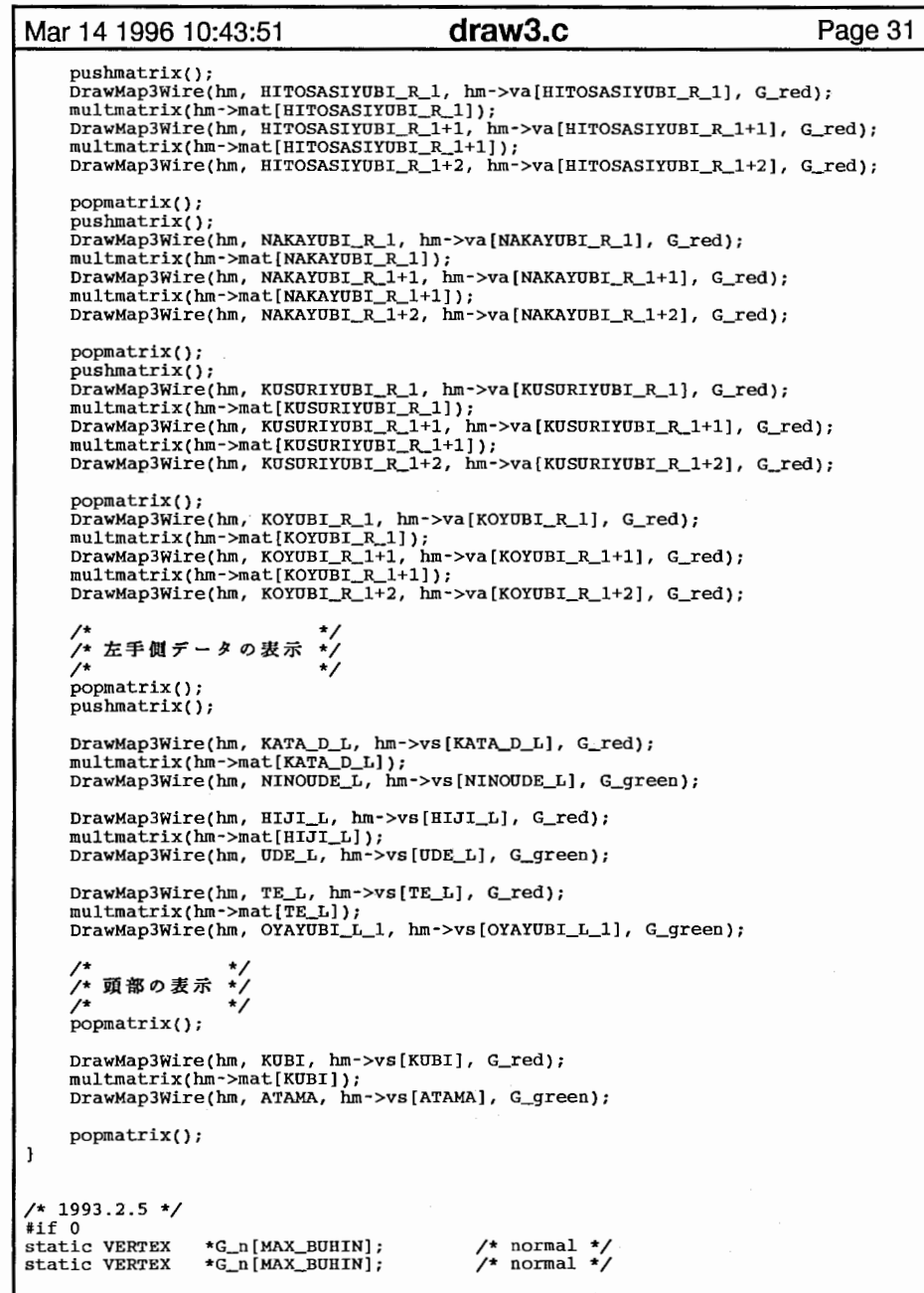

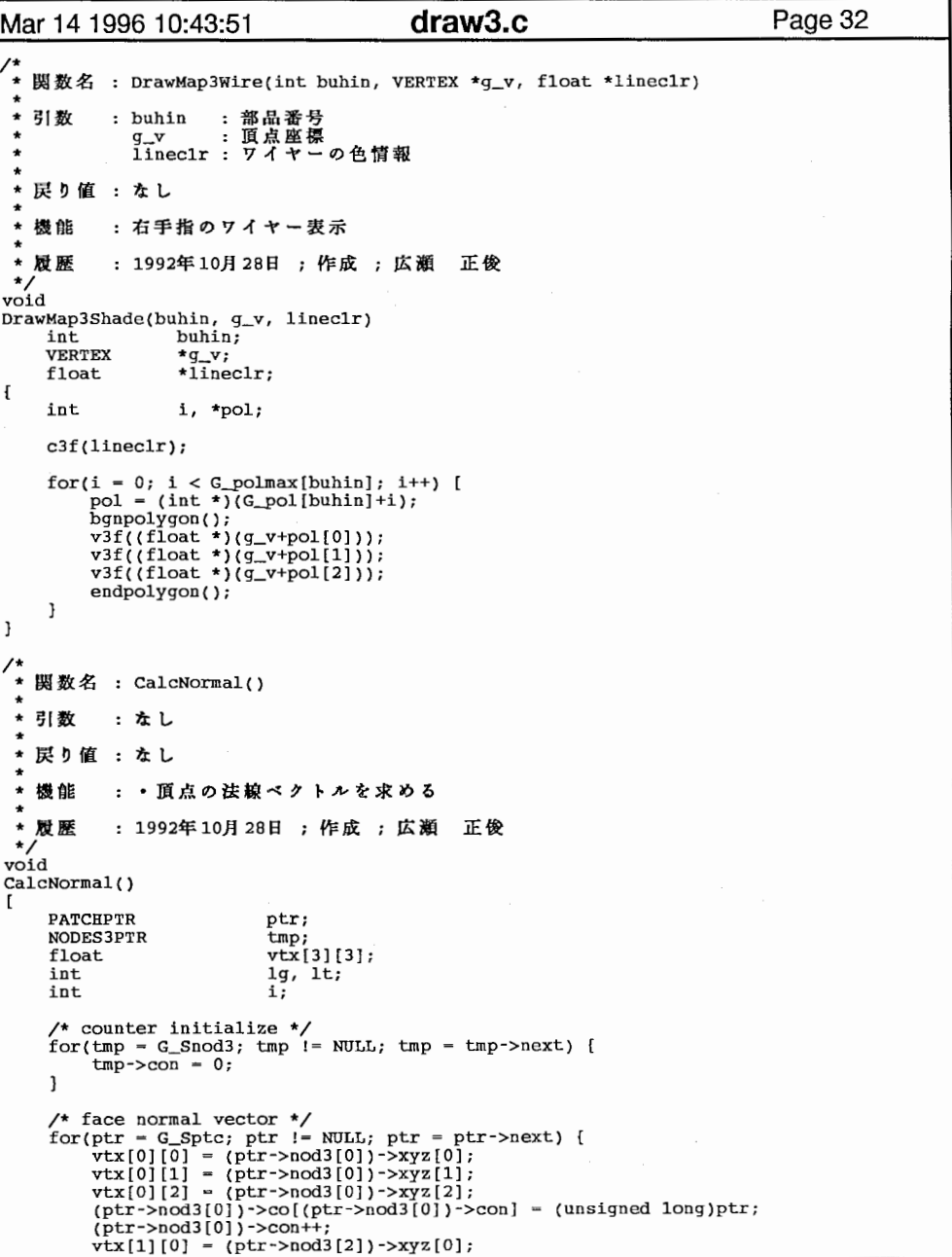

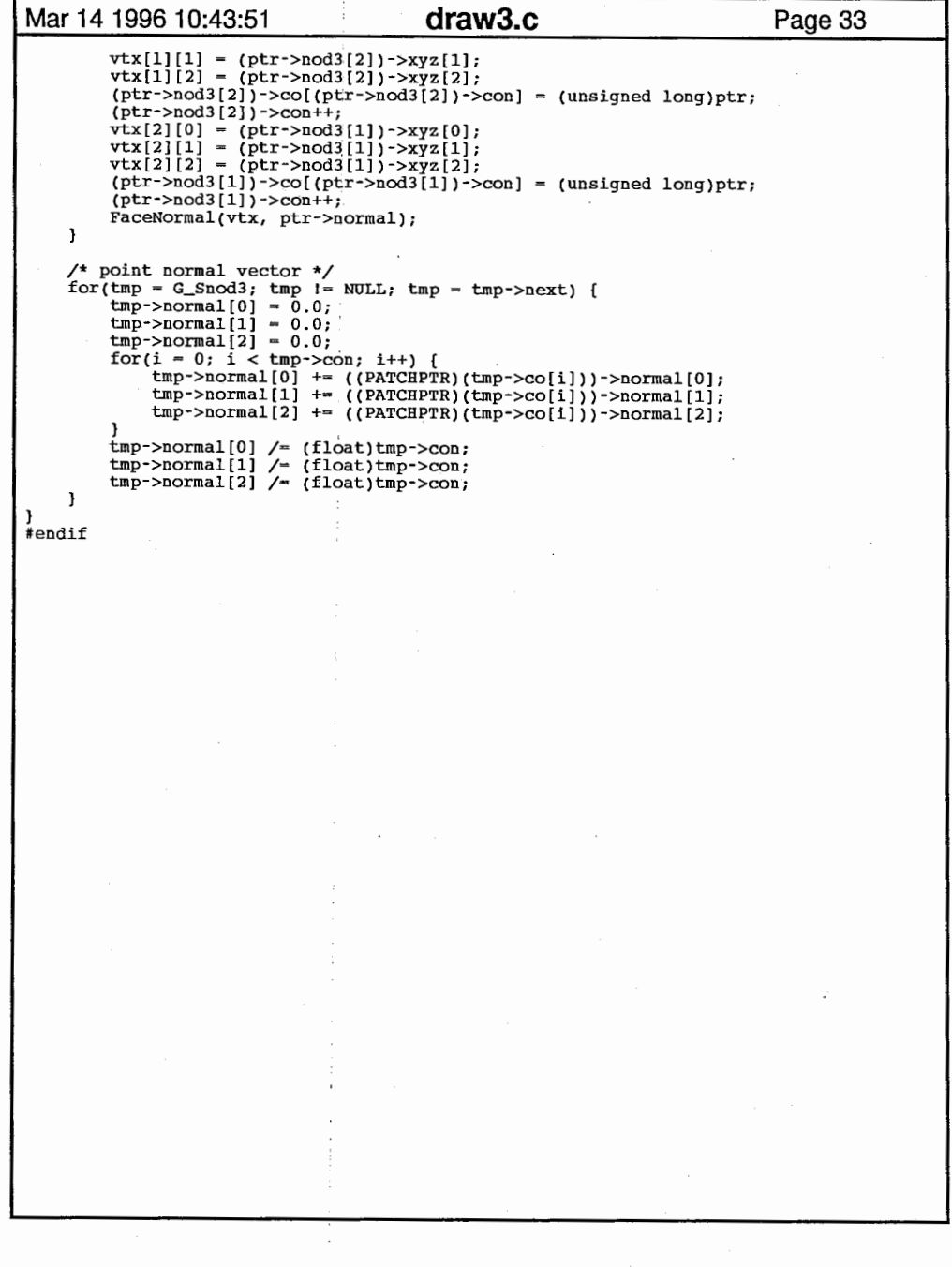

 $\sim 10^{-11}$ 

 $\ddot{\phantom{a}}$ 

17

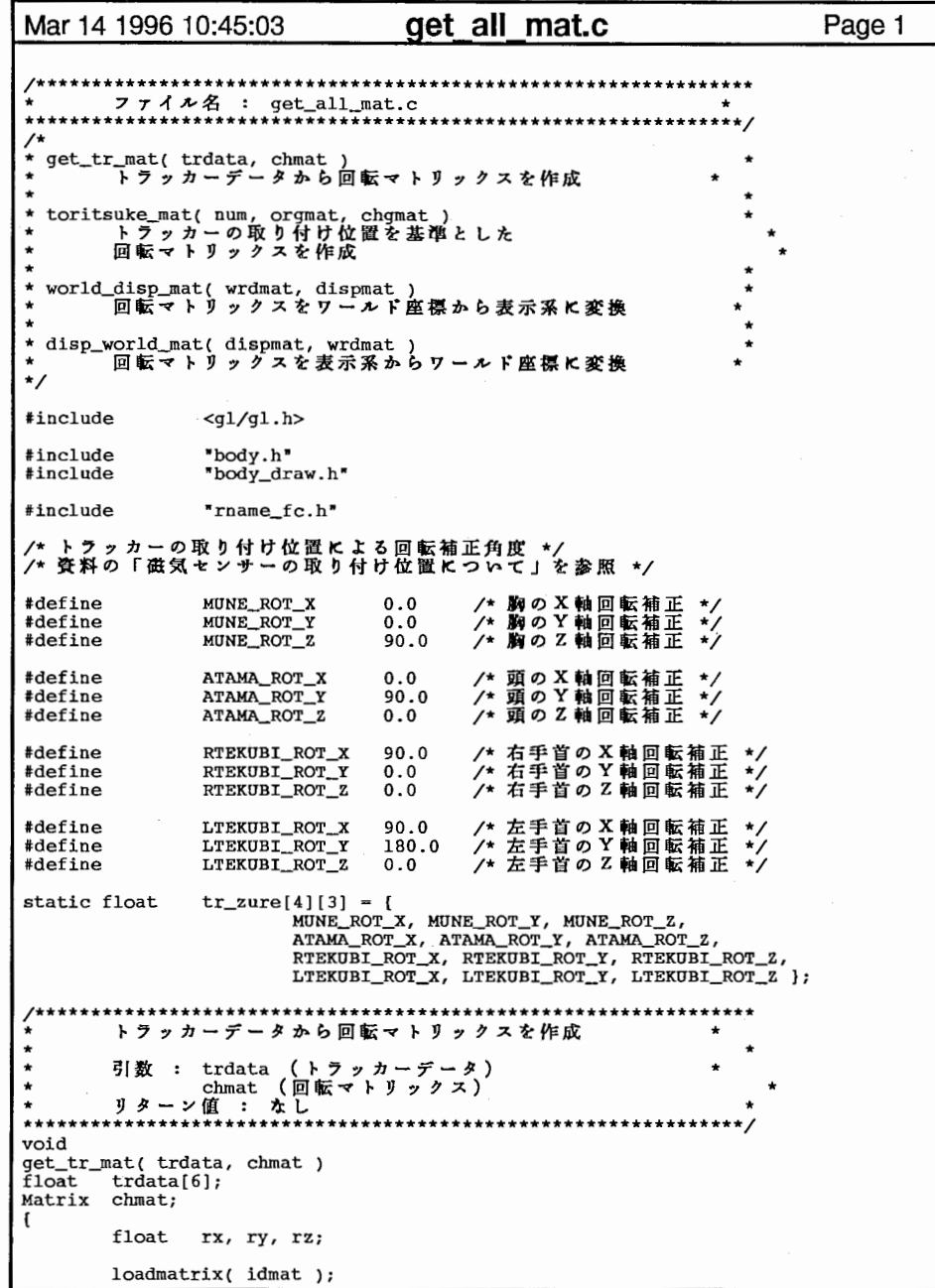

 $\sim 10^{-1}$ 

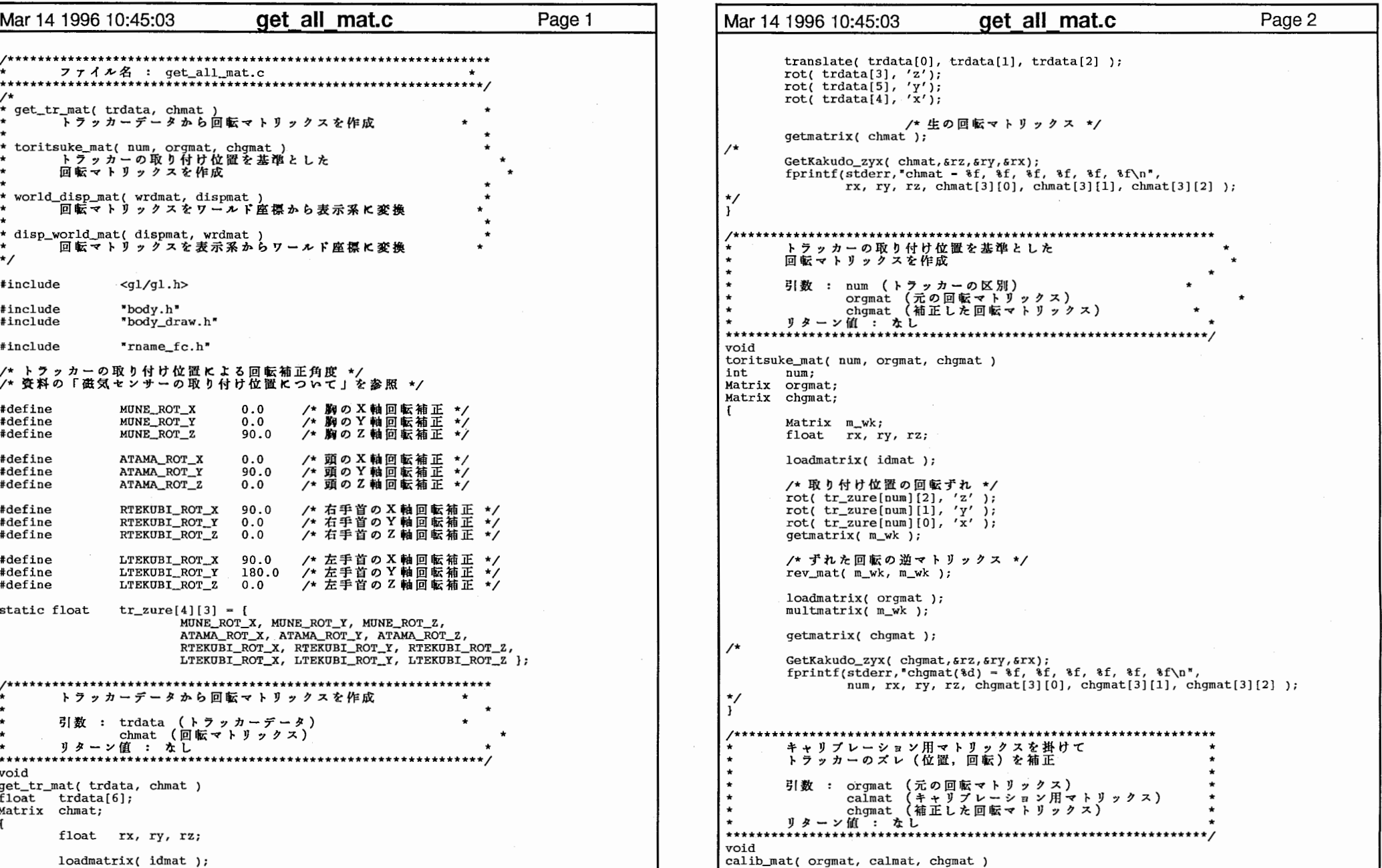

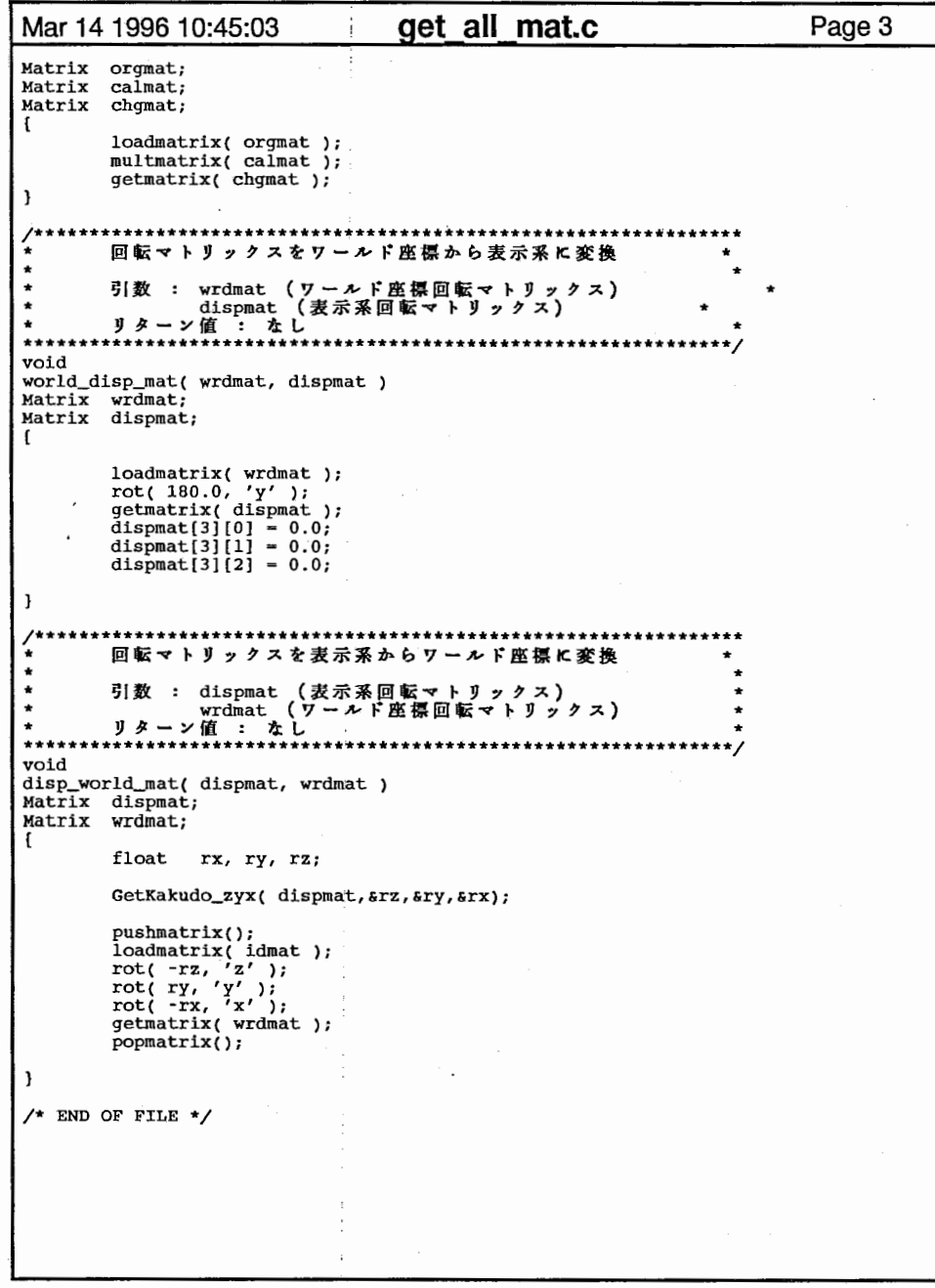

 $\epsilon$ 

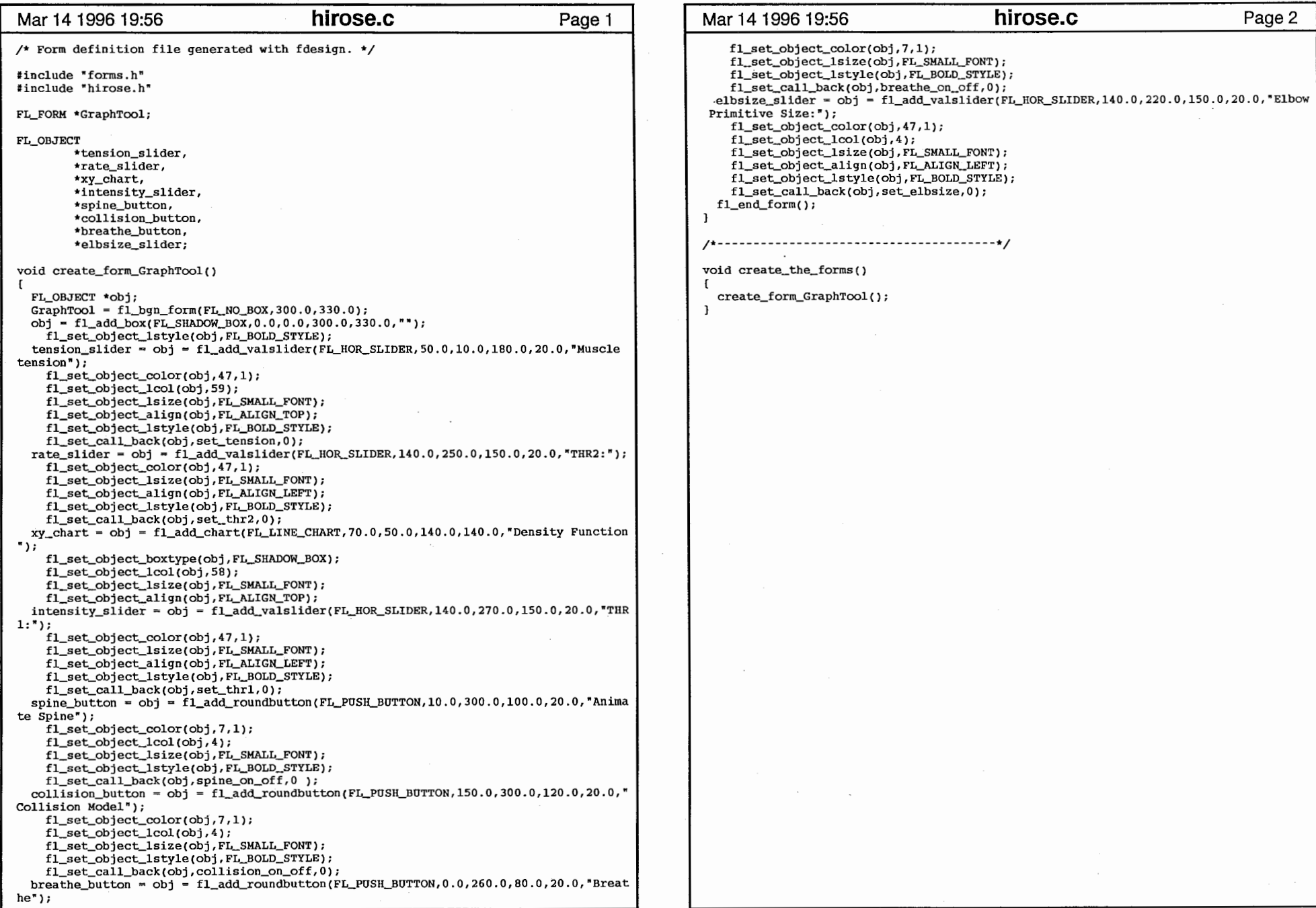

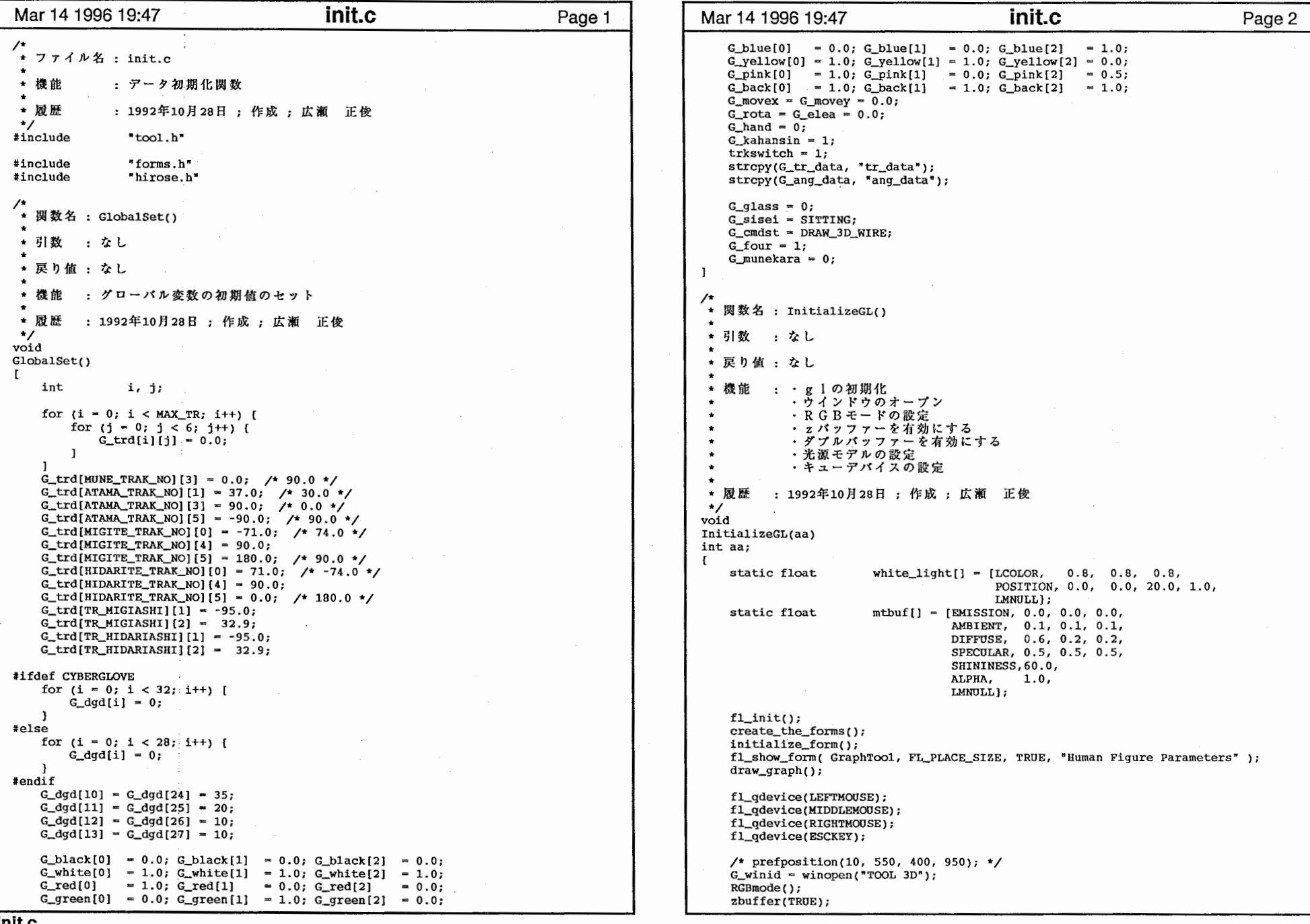

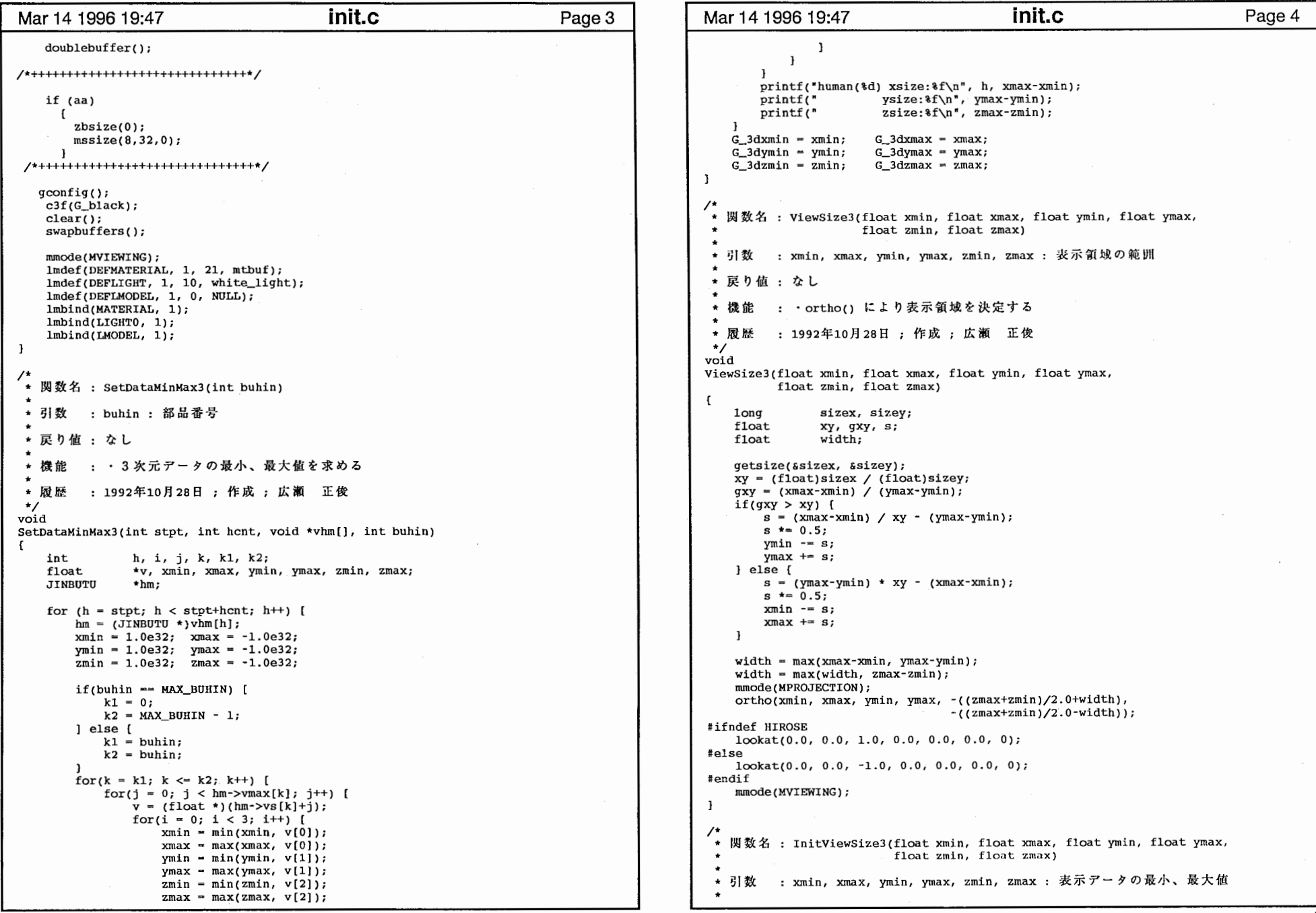

```
Mar 14 1996 19:47 init.c Page 5 Mar 14 1996 19:47 init.c Page 6
 * 戻り値 : なし
                                                                                       \mathbf{I}\star* 機能 : ・3次元アータの最小、最大値よりピューサイズを求める
           1992 年10 月 28
 \starvoid 
InitViewSize3() 
\mathbf{f}float   xmin, xmax, ymin, ymax, zmin, zmax;
    xmin = G_3dxmin - (G_3dxmax-G_3dxmin)*0.25; 
   xmax = G_3dxmax + (G_3dxmax-G_3dxmin)*0.25;
   ymin = G_3dymin - (G_3dymax-G_3dymin)*O. 25; 
   ymax = G_3dymax + (G_3dymax-G_3dymin)*0.25; 
    zmin = G_3dzmin - (G_3dzmax-G_3dzmin)*2.65; 
   zmax = G_3dzmax + (G_3dzmax-G_3dzmin)*2.65;
   if(xmin == xmax)
       xmax += 1.0; 
   if(ymin == ymax)
       ymax += 1.0;if(zmin == zmax)zmax += 1.0; 
   ViewSize3(xmin, xmax, ymin, ymax, zmin, zmax); 
\mathbf{1}* 関数名 : BackWhite()
 ★ 引数 : なし
 ★ 戻り値 : なし
 \bullet* 機能 : ・背景色を白にする
            10月28
 \overline{1}void 
BackWhite() 
\mathbf{f}G_back[0] = 1.0; G_back[1] = 1.0; G_back[2] = 1.0;\mathbf{I}+ 関数名; BackBlack()
 * 引数 : なし
 \bullet* 戻り値 : なし
 * 機能 : ・背景色を黒にする
            1 0 月 2 8 日 ; <del>{</del>
 \cdotvoid BackBlack() 
\mathfrak{g}G_back[0] = 0.0; G_back[1] = 0.0; G_back[2] = 0.0;\mathbf{E}void 
BackGrey() 
I G_back[0] = 0.5; G_back[1] = 0.5; G_back[2] = 0.5;
```
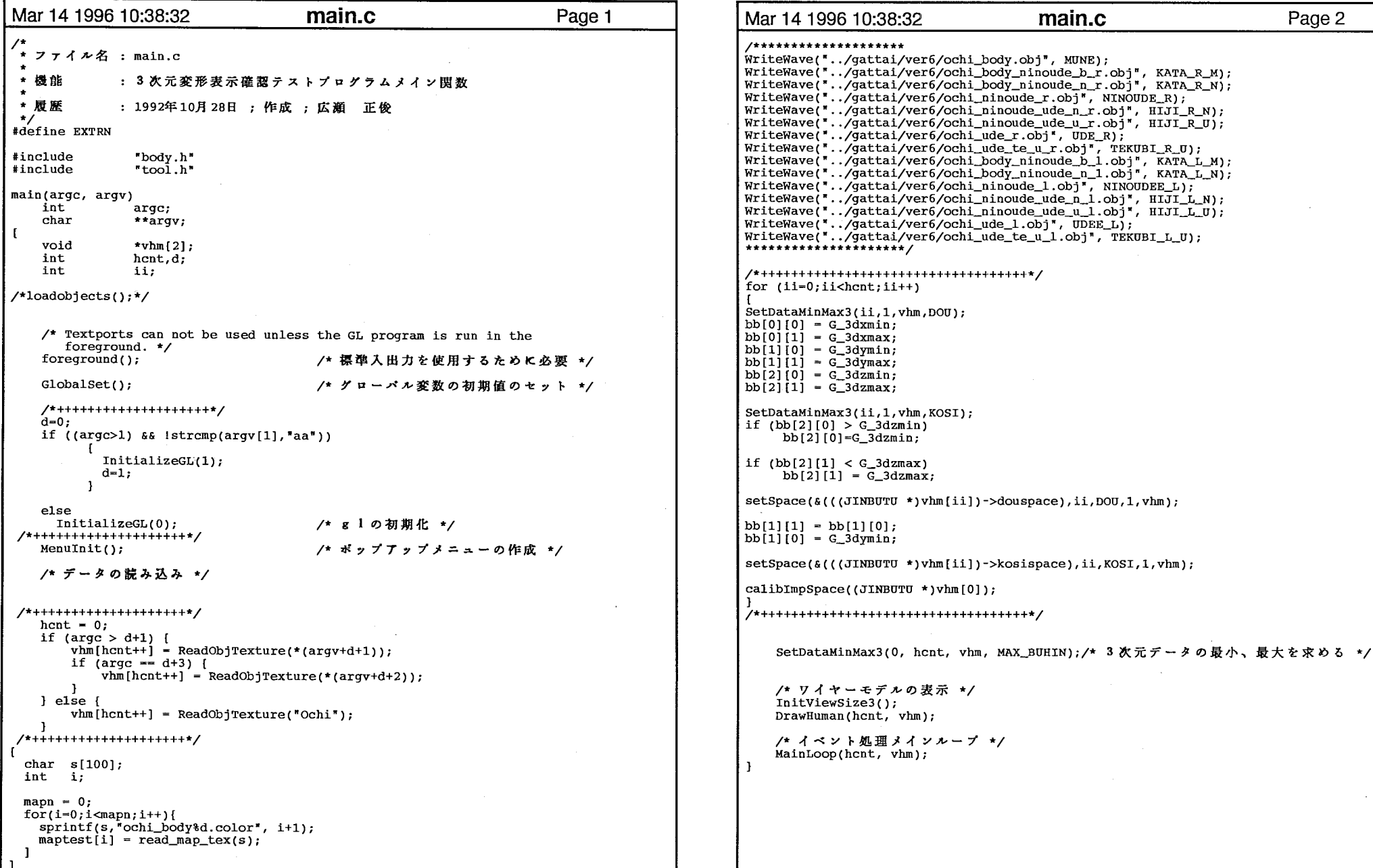

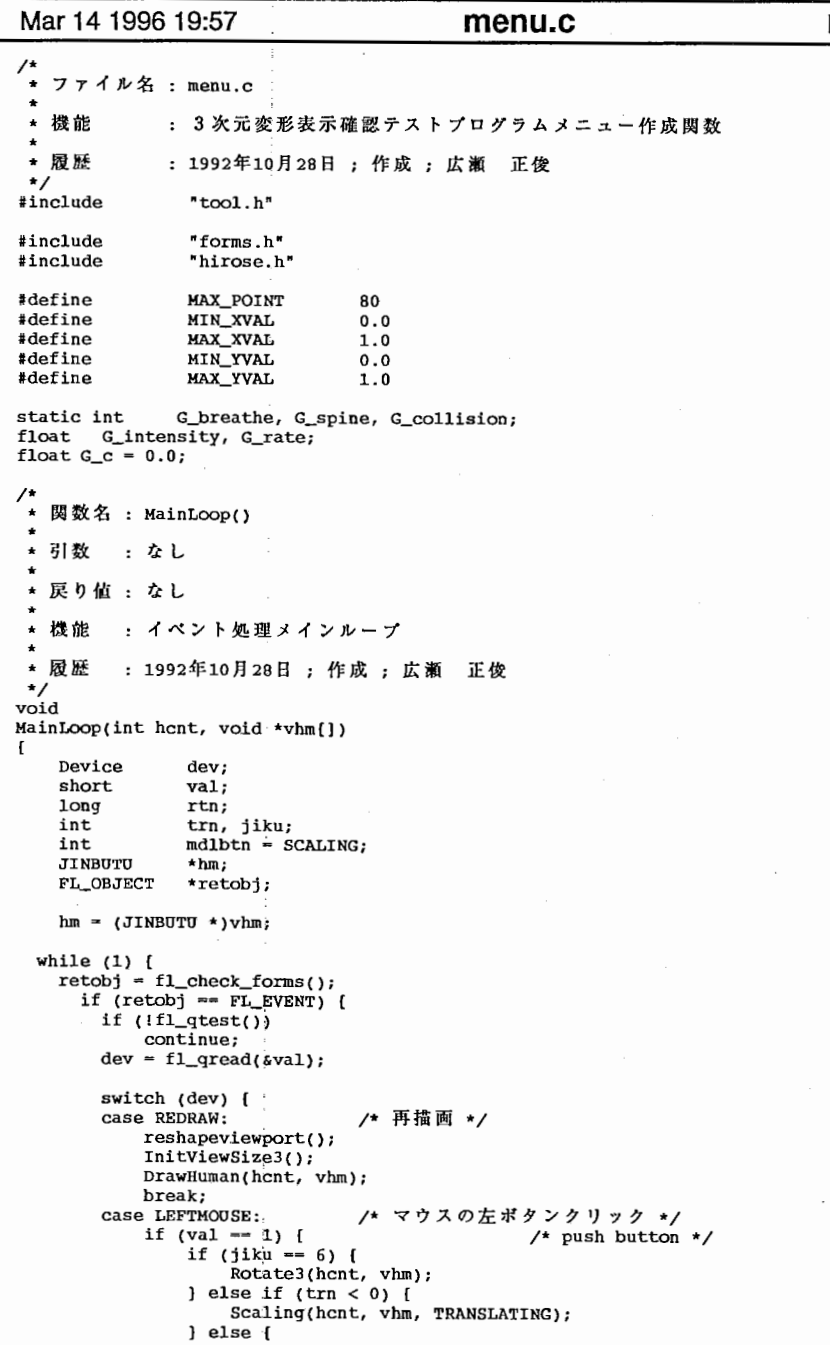

```
Page 1 Mar 14 1996 19:57 menu.c 
                                                                                               Page 2
                                       ChangeTracker(hcnt, vhm, trn, jiku);
                                   \mathbf{I}\mathbf{I}qreset(); 
                            break;<br>case MIDDLEMOUSE:
                               e MIDDLEMOUSE: /* マウスの中ポタンクリック */<br>if (val == 1) { /* push button
                                if (val == 1) ( /* push button */
                                    if (jiku == 6) {
                                        Rotate3 (hcnt, vhm); 
                                    } else if (trn < 0) {
                                        Scaling(hcnt, vhm, SCALING);
                                    } else [ 
                                       ChangeTracker(hcnt, vhm, trn, jiku+2); 
                                    \mathbf{I}\mathbf{I}qreset(); 
                            break;<br>case RIGHTMOUSE:
                                                   /* マウスの右ボタンクリック */

if {(G_cmdst !- NOCOMMAND) && (G_cmdst !- DRAW_3D_WIRE) 
                                                          \&b (G_cmdst != DRAW_3D_TEXT)
                                                          \&G (G cmdst != TEXT_AND_WIRE))
                                    G_cmdst = NOCOMMAND;
                               rtn = dopup(G_mean);/* ポップアップメニューの表示及び選択 */
                               switch (rtn) ( 
                               case 1: 
trn - MUNE_TRAK_NO; 
                                    jiku = 0;
                                    break; 
                               case 2: 
trn = MUNE_TRAK_NO; 
                                    jiku = 1;
                                    break; 
                               case 3: 
trn = ATAMA_TRAK_NO; 
                                   jiku = 0;
                                    break; 
                               case 4: 
trn = ATAMA_TRAK_NO; 
                                    jiku = 1;
                                    break; 
                                case 5: 
trn = MIGITE_TRAK_NO; 
                                    jiku = 0;break; 
                                case 6: 
trn = MIGITE_TRAK_NO; 
                                    jiku = 1;
                                    break; 
                                case 7: 
trn = HIDARITE_TRAK_NO; 
                                    jiku = 0;
                                    break; 
                                case 8: 
trn = HIDARITE_TRAK_NO; 
                                    jiku = 1;break; 
                                case 25: 
trn = TR_MIGIASHI; 
                                    jiku = 1;break; 
                                case 26: 
trn = TR_HIDARIASHI; 
                                    jiku = 1;break;
```
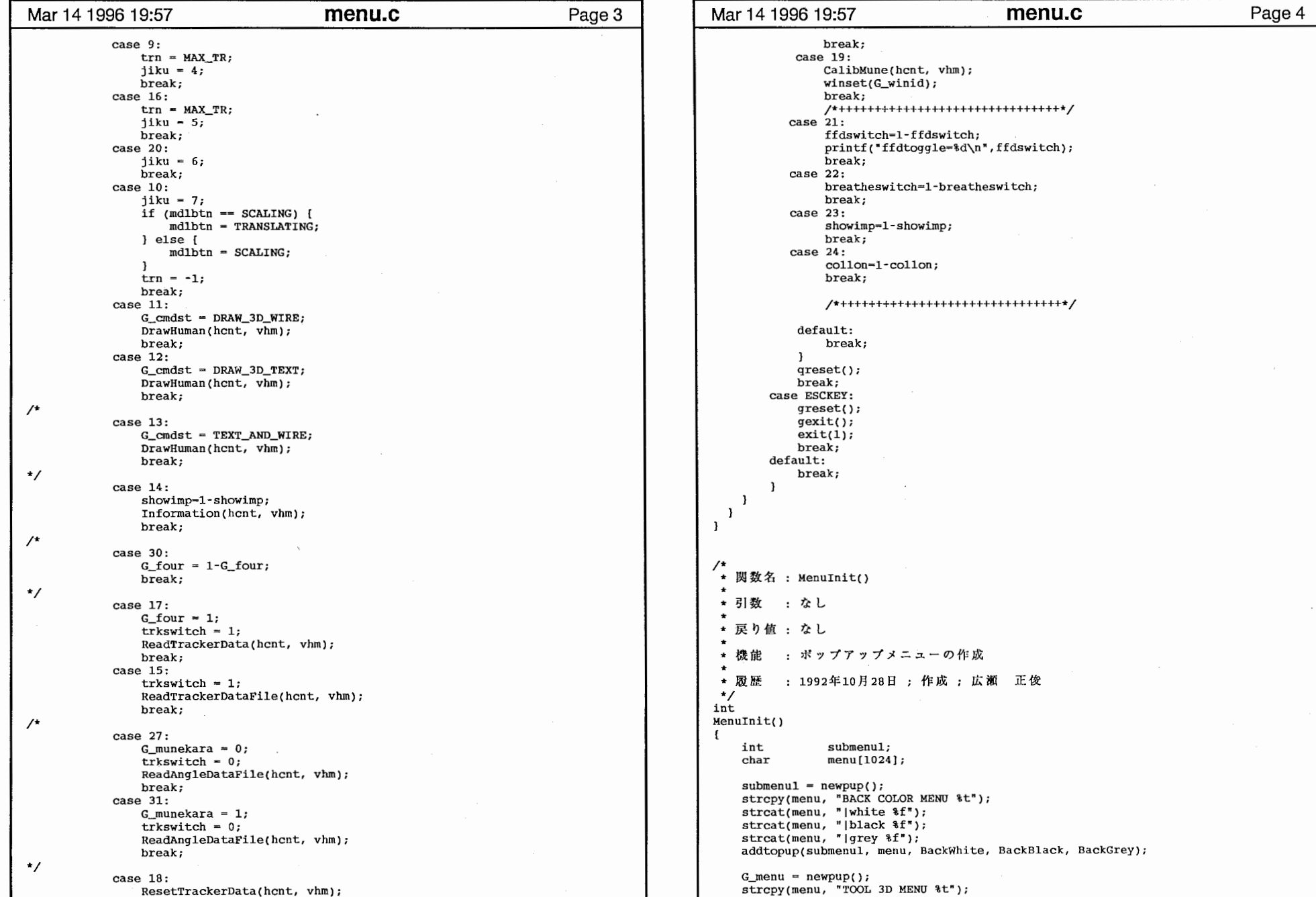

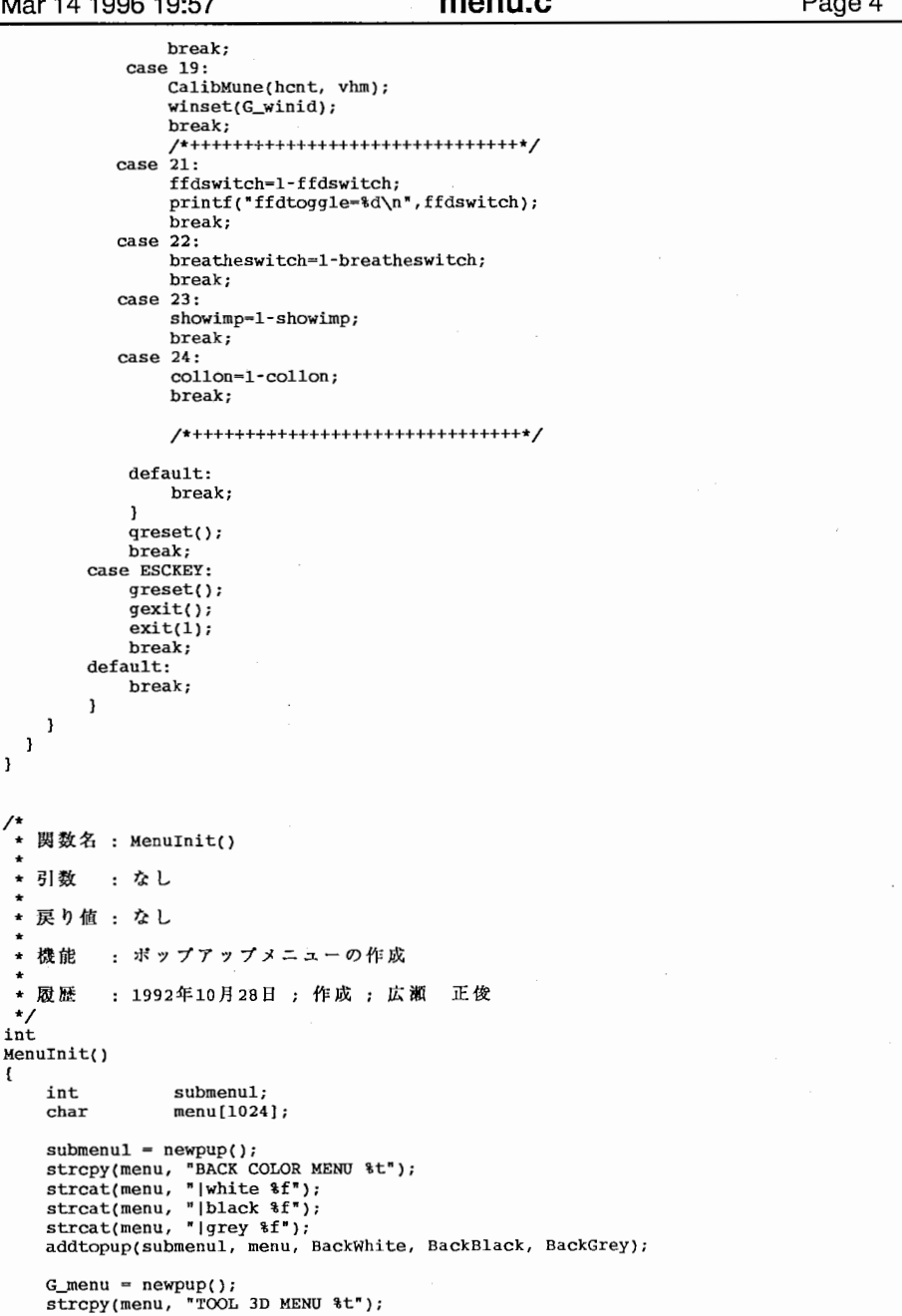

 $\sim$ 

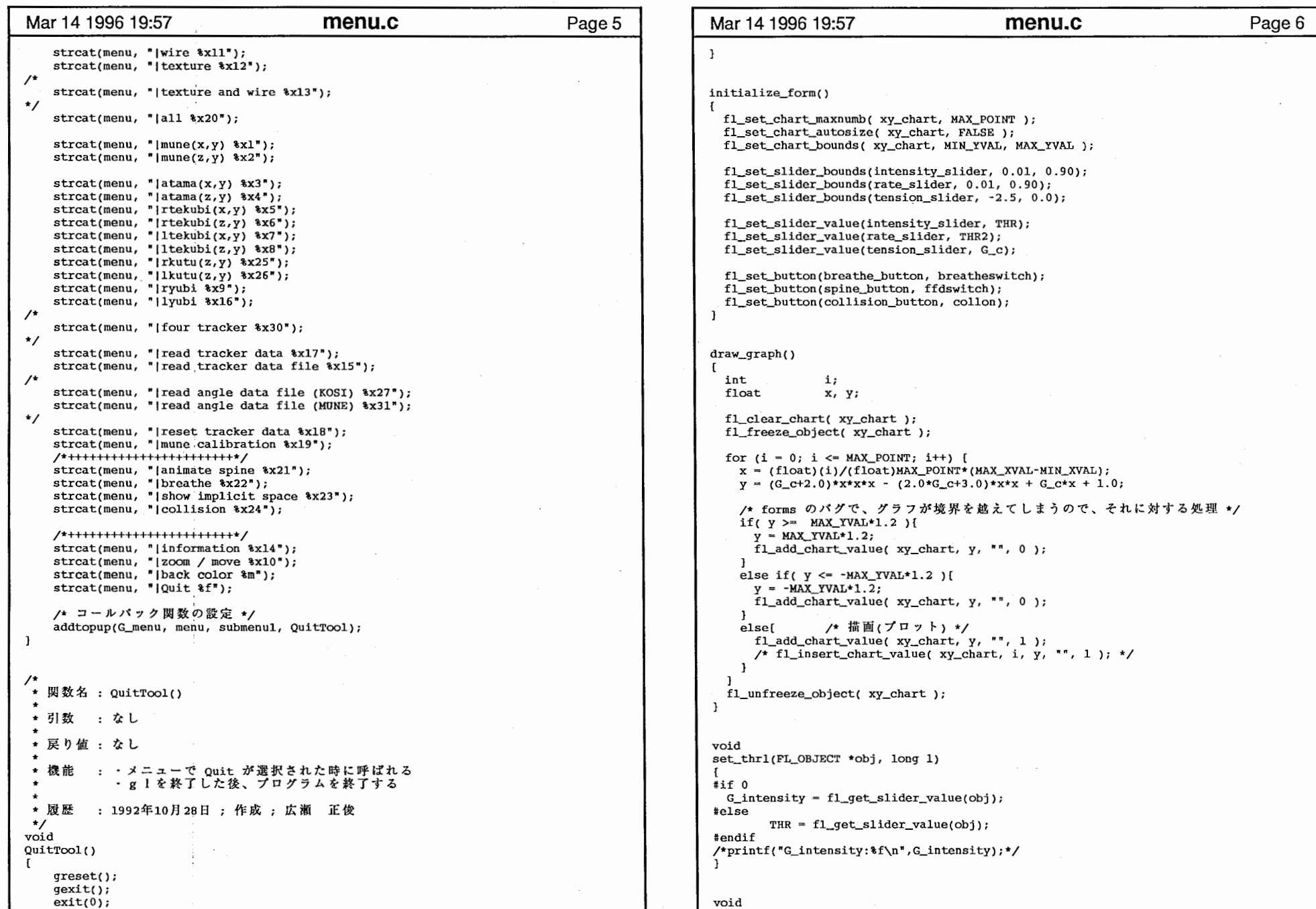

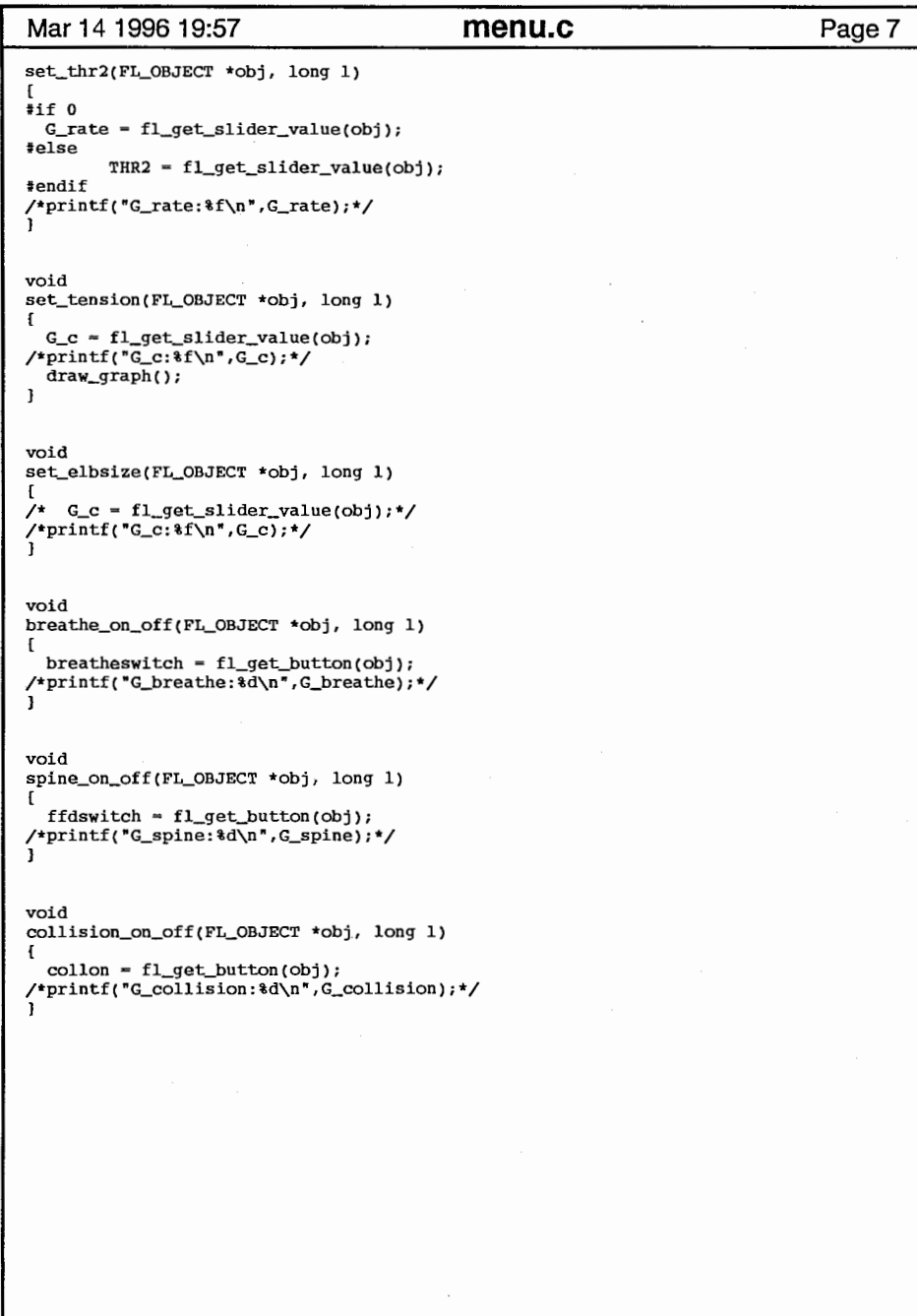

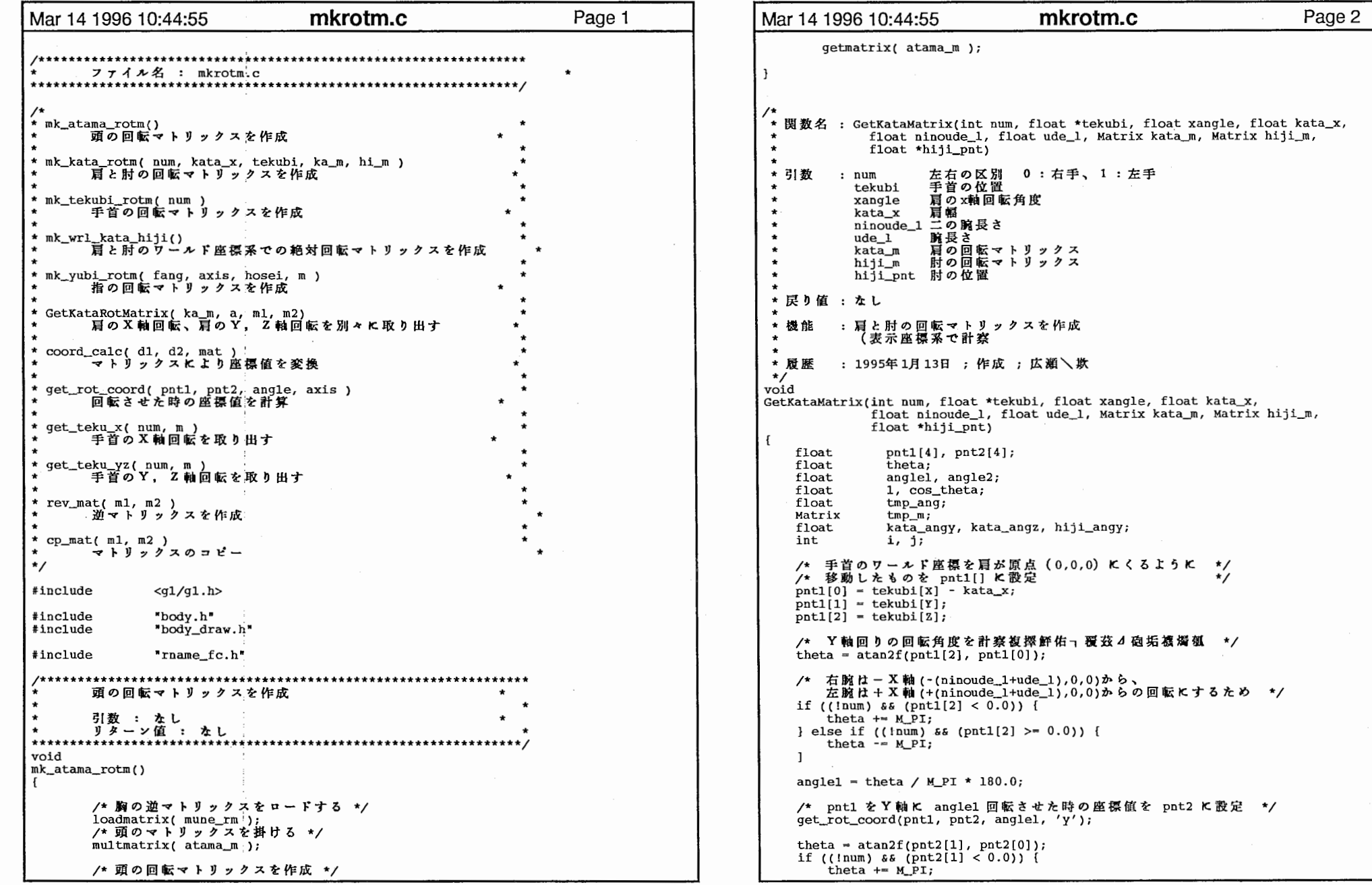

 $\sim 10^{-1}$ 

 $\mathbf{1}$ 

 $\sim 10^{-11}$ 

 $\overline{1}$ 

 $\sim$ 

```
Mar 14 1996 10:44:55 mkrotm.c Page 3 Mar 14 1996 10:44:55 mkrotm.c Page 4
    } else if ((!num) && (pnt2[1] >= 0.0)) { theta -= M_PI;
                                                                                                   hiji_angy = hiji_angy / M_PI * 180.0;hiji_angy = 180 - hiji_angy;
    angle2 = theta / M PI * 180.0;
                                                                                                   if (num ==1) {
                                                                                                       hiji_angy = -1.0 * hiji_angy;
    /* 原点(0,0) から pnt2 までの距離を計 */
    1 - \sqrt{pnt2[0]*pnt2[0]} + \text{pnt2[1]*pnt2[1]};
                                                                                                   /* 肘のY軸の回転マトリックスを求める*/
    /* 余弦定理により1と原点から引かれる辺とで作られる角度を計 */

pushmatrix(); 
    cos\_theta = (l * 1 + n inoude\_1 * n inoude\_1 - ude\_1 * ude\_1) / (2.0 * 1 * n inoude\_1);loadmatrix(idmat); 
                                                                                                   rot(hiji\_angy, 'y');if (cos_{theta} > 1.0) {
                                                                                                   getmatrix(hijim);\n    pomatrix();\overline{\text{cos that}} = 1.0;
     else if (cos_theta < -1.0) {
        cos_{th}eta = -1.0;
                                                                                                /**************************************************************** tmp\_ang = acosf(cos\_theta) / M PI * 180.0;
    /* 肘の位置より肩の回転角度を計 */
                                                                                                \bullet引数 : num (左右の区別) 0 : 右、1 : 左<br>リターン値 : たし
    pushmatrix():
                                                                                                \starloadmatrix(idmat);****************************************************************/ rot(-anglel, 'y');
                                                                                               void rot(angle2, 'z');

GetTekubiMatrix(int num, Matrix mune, Matrix kata, Matrix hiji, Matrix tekubi, 
    rot(xangle,'x'); 
                                                                                                               float *tekubi_a, float *tekubi_y, float *tekubi_z, 
    if ( !num) {
                                                                                                               Matrix tekubil_m, Matrix tekubi2_m)
        rot(-trnp_ang,'y'); 
    } else { 
                                                                                                   Matrix mkh_m, mkh_rm;
        rot(tmp\_ang, 'y');loadmatrix(mune); 
    getmatrix(kata_m); 
                                                                                                   multmatrix(kata); 
    popmatrix(); 
                                                                                                   multmatrix(hiji);
                                                                                                   qetmatrix(mkh_m);
printf("xangle,angle1,angle2,tmp_ang:%f,%f,%f\n",xangle,angle1,angle2,tmp_ang);
                                                                                                    rev_mat(mkh_m, mkh_rm);
                                                                                                   loadmatrix(mkh_rm); 
    /* 現在の肘の位置を検出 */
                                                                                                   multmatrix(tekubi); 
    if (lnum) {
    pntl[0] = \text{-ninoude\_l};<br>} else {
                                                                                                    /* 手首の相対マトリックスを作成 */
                                                                                                   getmatrix(tekubi); 
        pnt1[0] = ninoude_1;/* 手首のX軸回転のマトリックスを作成 */
    l 
pntl[l] - 0.0; 

GetTekubiX(num, tekubi, tekubi_a, tekubil_rn); 
    pnt1[2] = 0.0;put1[3] = 1.0;/* 手首のYZ軸回転のマトリックスを作成 */
    for (i = 0; i < 4; i++) {
                                                                                                    GetTekubiYZ(nurn, tekubi, tekubi_y, tekubi_z, tekubi2_m); 
        pnt2[i] = 0.0;<br>for (i = 0; j < 4; j++) {
                                                                                                \mathbf{I}pnt2[i] += pnt1[j] * kata_m[j][i];
                                                                                                /**************************************************************** ]<br>hiji_pnt[0] = pnt2[0];
                                                                                                \star引数 : num (左右の区別) 0 : 右、1 : 左<br>リターン値 : なし
    hiji_pnt[1] = pnt2[1];
                                                                                                \starhiji_pnt[2] = \text{pt2}[2];
                                                                                                ****************************************************************/ /* 余弦定理により1と原点から引かれる辺とで作られる角度を計 */
                                                                                                void 
GetTekubiMatrix2(int num, Matrix mune, Matrix kata, Matrix hiji, Matrix tekubi, 
    cos_{\text{th}} = (ninoude_{\text{th}}) * ninoude_{\text{th}} + ude_{\text{th}} * ude_{\text{th}} - 1 * 1) /
                                                                                                               float *tekubi_a, float *tekubi_y, float *tekubi_z, 
                (2.0*ninoude 1*ude 1);
                                                                                                                Matrix tekubil_m, Matrix tekubi2_m) 
    if t \cos theta > 1.0) {
        cos-theta = 1.0;
                                                                                                    Matrix mkh_m, mkh_rm, wrk_m;
    } else if (cos\_theta < -1.0) {
                                                                                                    loadmatrix(mune); 
        cos theta = -1.0;
                                                                                                   multmatrix(kata); 
    -1
                                                                                                   multmatrix(hiji); 
                                                                                                   getmatrix(mkh_m); 
   hiji_angy = a\cos f(\cos\theta t):
```
2

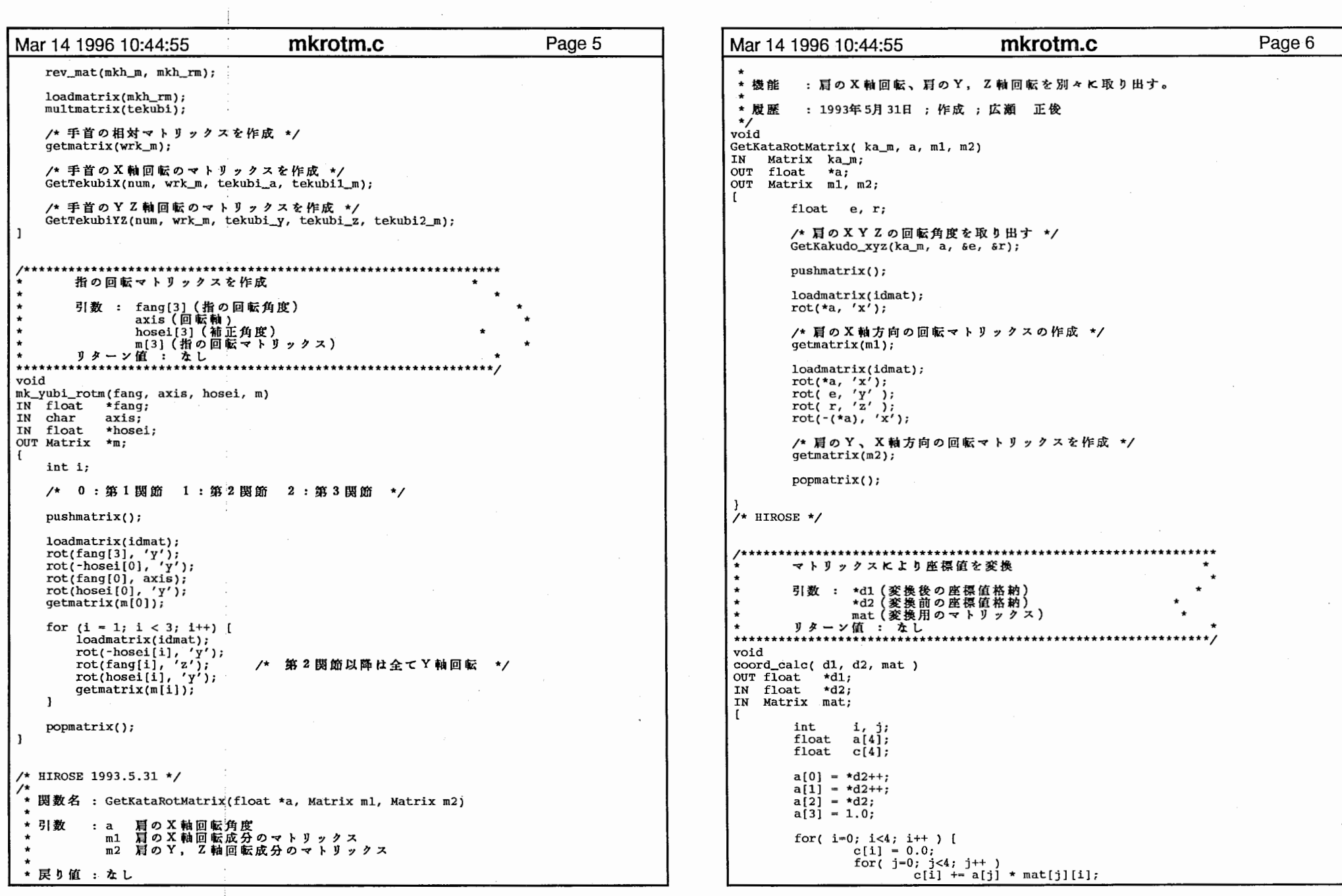

```
Mar 14 1996 10:44:55 mkrotm.c Page 7 Mar 14 1996 10:44:55 mkrotm.c Page 8
        \mathbf{F}* 引数 : m(手首の回転マトリックス)<br>* リターン値 : なし
        *d1++ = c[0];* d1++ = c[0]<br>
* d1++ = c[1]<br>
* d1 = c[2]
                                                                                                     *** ****************************************************************/ \star d1 = c[2];void 
GetTekubiYZ(int num, Matrix m, float *tekubi_y, float *tekubi_z, Matrix tekubi2_m) 
                                                                                                        float a, e, r; 
                                                                                                        a = \text{fatan2}(\text{m}[0][1], \text{m}[0][0]);回転させた時の座標値を計算
                                                                                                        e = \text{fatan}(-m[0][2]/(m[0][0]/fcos(a)));
                                                                                                        r = \frac{\text{fatan2(m[1][2], m[2][2])}}{r}引数 : pntl(回転前の座標値)<br>pnt2(回転後の座標値設定領域)<br>theta(回転角度)
                                                                                                         a - a/ M_PI * 180.0; 
                                                                                                        e - e / MPT * 180.0;
                                                                                                        r - r / M_P I * 180.0;
                 axis (回転軸の指定 'x', 'y', 'z'
                                                                                                        pushmatrix();
****************************************************************/ loadmatrix(idmat); 
void rot(-r,'x'); 
                                                                                                        rot(a, 'z');<br>rot(e, 'y');
get_rot_coord(pntl, pnt2, angle, axis)
IN float \n  <i>print(4)</i>;
OUT float put2[4];rot(r, 'x');
IN float angle; 
                                                                                                        getmatrix(tekubi2_m);<br>*tekubi_y = e;
IN char axis; 
                                                                                                         *tekubi\overline{z} = a;
        int i, j; 
                                                                                                        popmatrix(); 
        Matrix rot_m; 
        pushmatrix(J; 
                                                                                                     /**************************************************************** loadmatrix( idmat );
                                                                                                   \overline{\phantom{a}}引数 : m (4 × 4 のマトリックス)
        rot(angle, axis); 
                                                                                                                     *rx (X軸回転の角度)
        getmatrix(rot_m J; 
                                                                                                                                                                       \ddot{\phantom{a}}*ry (Y軸回転の角度)
                                                                                                                     *rz (Z軸回転の角度)
        pnt1[3] = 1.0;<br>for( i=0; i<4; i++ ) [
                                                                                                             リターン値 : なし
                                                                                                     ****************************************************************/ pnt2[i] = 0.0;for( j=0; j<4; j++) path ( j=0; j<4; j++)\mathbf{I}GetKakudo_xyz(m,rx,ry,rz)<br>float m[4] [4];<br>float *rz, *ry,
                                                                                                                     *rz, *ry, *rx;
        popmatrix(); 
ı
                                                                                                             *rx = fatan2(m[2][1], m[2][2]);
 /**************************************************************** *ry = fatan2(-m[2][0], m[2][2]/fcos(*rx));*     手首のX軸回転を取り出す<br>*     引数 : m(手首の回転マトリックス)<br>*     リターン値 : なし
                                                                                                             \starrz = fatan2(m[1][0], m[0][0]);
*** 
****************************************************************/ *rz = - *rz/M_P工 * 180.0; 
                                                                                                             *ry = - *ry/M_PI * 180.0;*rx = - *rx/M_PI * 180.0; 
                                                                                                             if( *rx < -90){
void 
GetTekubiX(int num, Matrix m, float *tekubi_a, Matrix tekubil_m) 
                                                                                                                     *rx += 180.;
                                                                                                                     *ry = 90. + (90. - *ry);\texttt{trz} \texttt{ += } 180.;*tekubi_a = fatan2(m[1][2], m[2][2]) / M_PI * 180.0;
                                                                                                             \mathbf{I}pushmatrix(J; 
    loadmatrix(idmat); 
    rot(*tekubi_a,'x'J; 
                                                                                                      /**************************************************************** getmatrix(tekubil_m); 
    popmatrix(J; 
                                                                                                             引数 : m (4 X 4 のマ トリックス)<br>*rz (Z 軸回転の角度)<br>*ry (Y 軸回転の角度)
 /**************************************************************** *rx (X軸回転の角度)
        手首のY, Z軸回転を取り出す
```
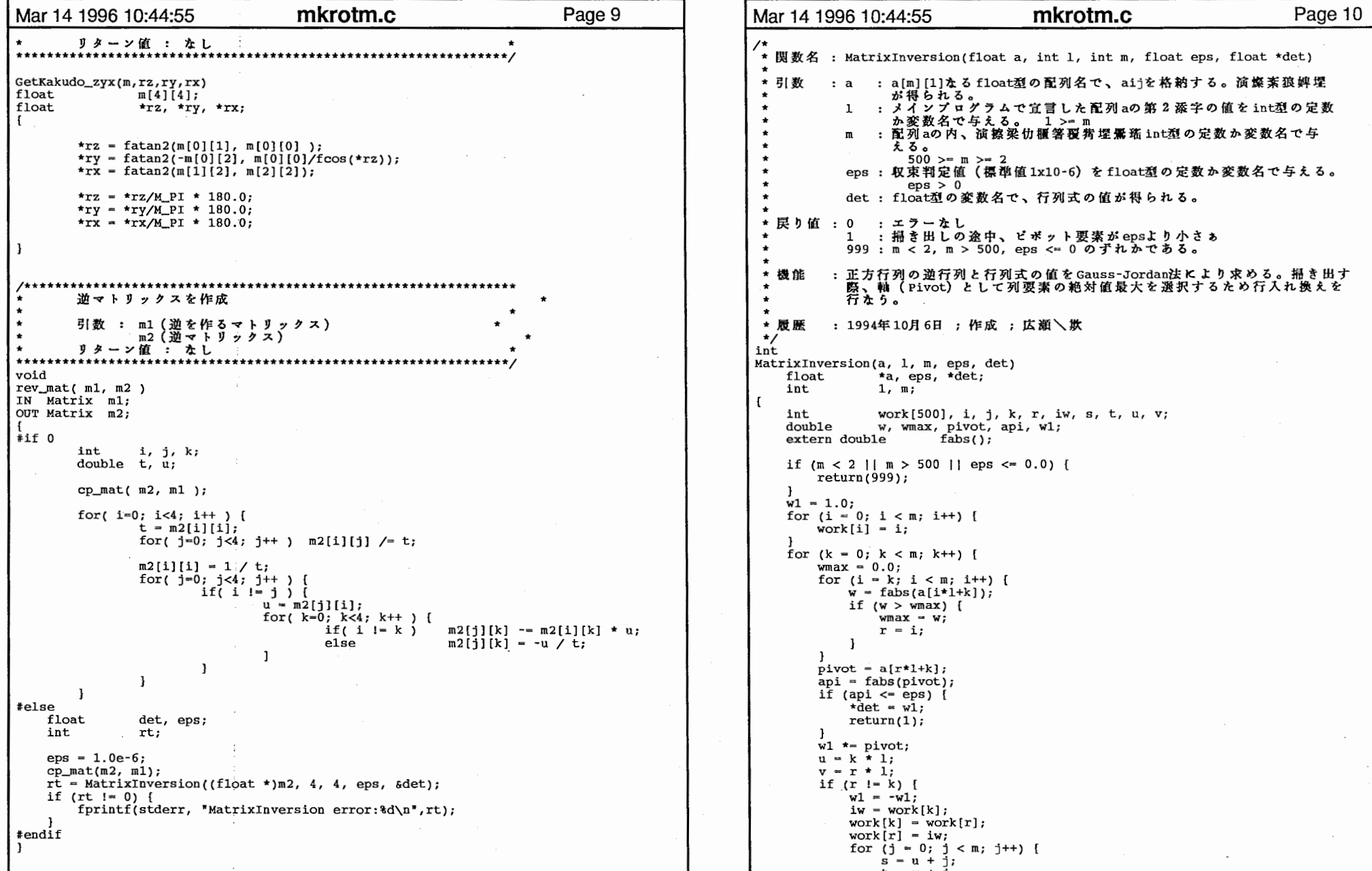

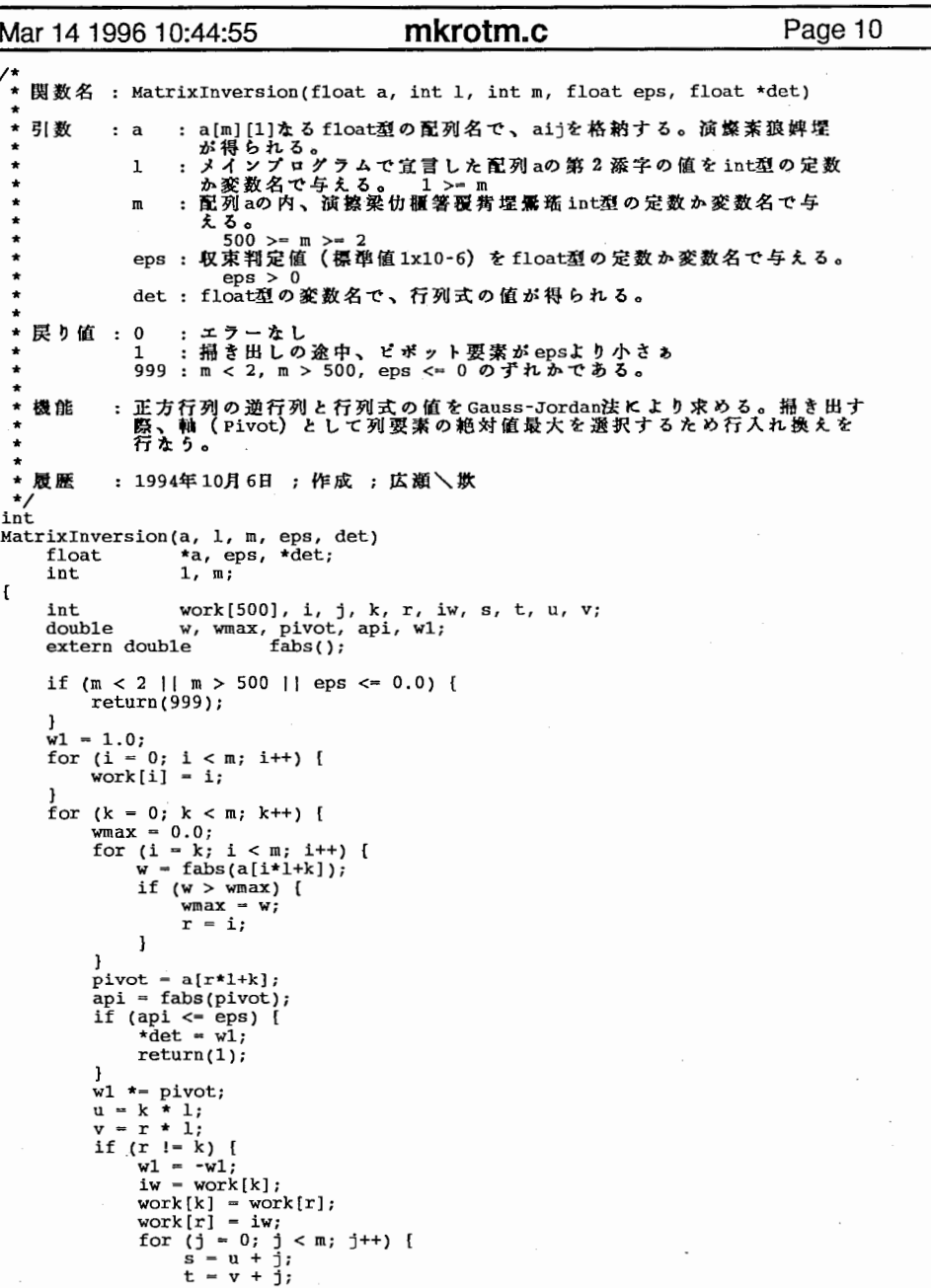

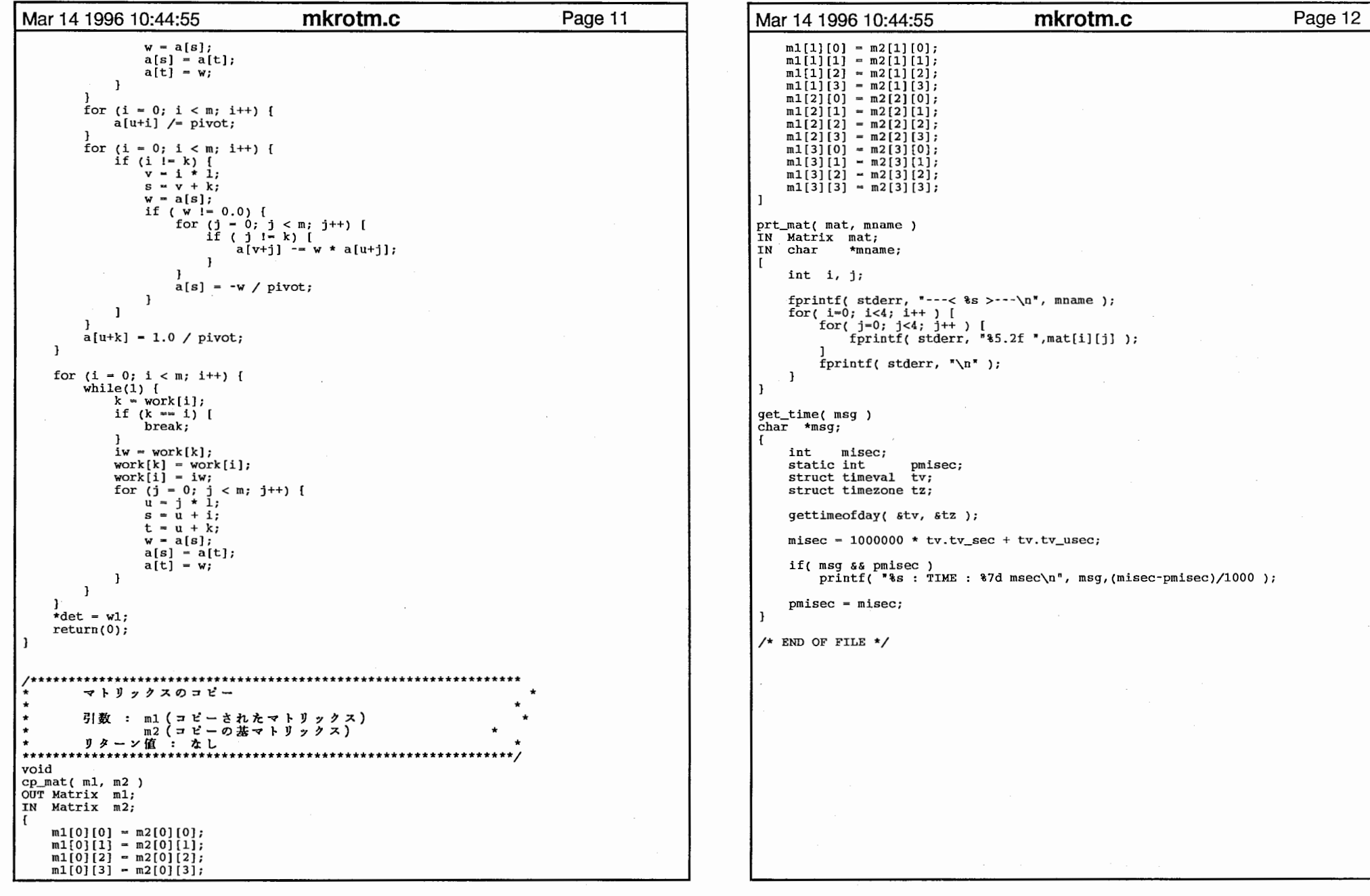

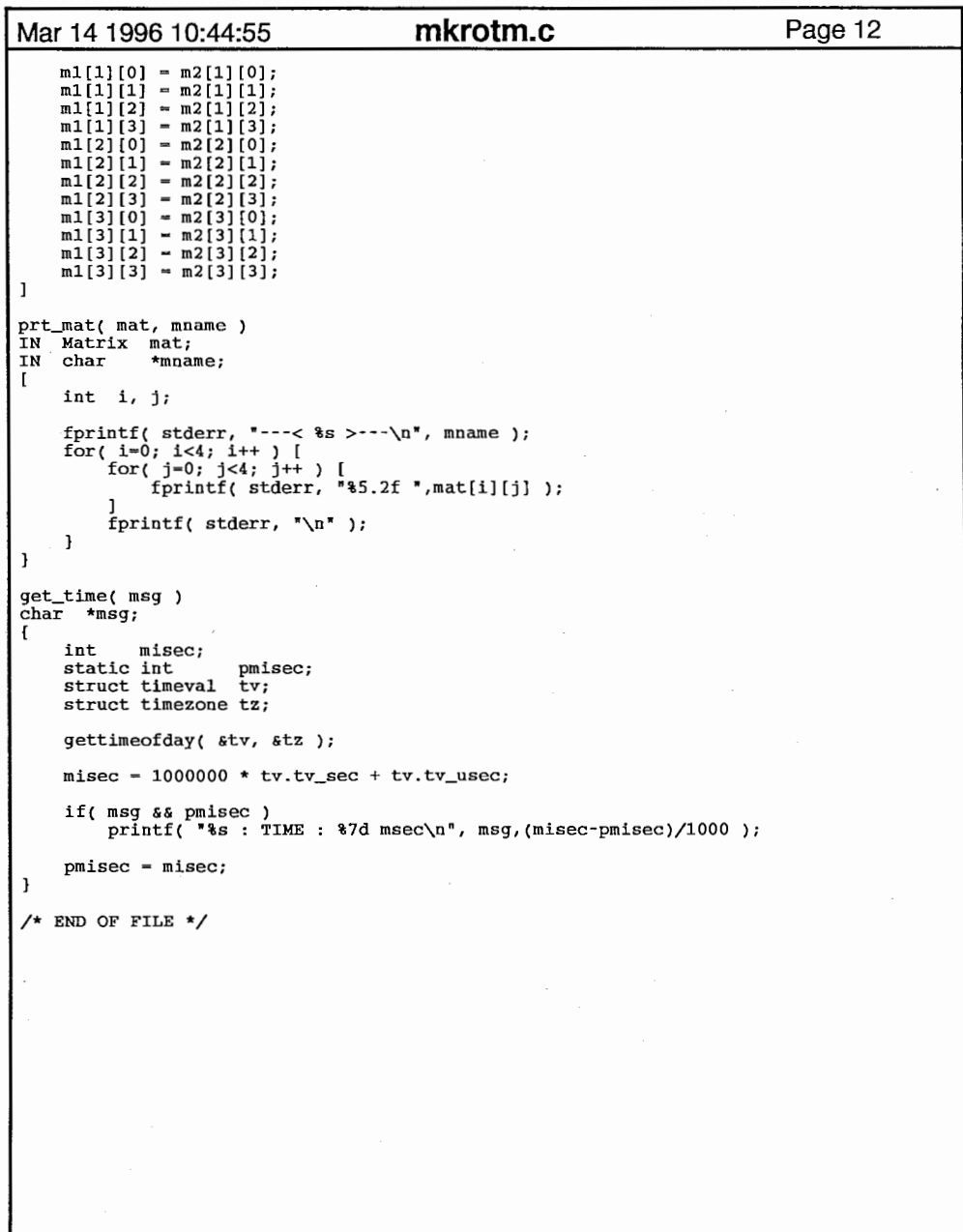

```
newmodel.c newmodel.c Page 1 | Mar 14 1996 19:57
                                                                                                                                                                                    Page 2
Mar 14 1996 19:57
                          int 11, 12; 
/*==================
* file: impbody.c 
* author: Karansher Singh 
                                                                                                      jt[a) .11=11; 
* created: July 28, 1994
                                                                                                      jt[a).12=12; 
                                                                                                      jt(a] .comber=4; 
^{\star}VECSet(ipb[a}.ol,p); 
                                                                                                      VECSet(ipb[a] .cl,p); 
                                                                                                      ipb(a].rl=r; 
                                                                                                      ipb[a].srl=sr; 
#include "tool.h" #if 0#include "vector.h"

ipb[a).weight=THR/quartF(sr/r); 
Ipb ipb[MAXIMPS]; 
                                                                                                     #else Joint jt[MAXJNTS]; 

ipb[a} .weight=l.0/quartF(sr/r); 
float THR = 0.2;
                                                                                                     #endif float THR2 = 0.2;
                                                                                                     \mathbf{1}extern float rl,srl; 
/* setting the implicit space functions and calibrating*/ 
                                                                                                         a: is an implicit prim 
                                                                                                         b: is buhin part 
                                                                                                         creates map and ipwt mem. for b if first time around 
/* a is a imp prim. 
                                                                                                         returns the adds to max and avg distances of pts. of b 
   sets the prim centers .to pl p2, calcs lengths and 
                                                                                                         from the skeleton of a. assumes raduis of a is BIGGIE sets a huge radius for calc max and avg distances. 
\star/
                                                                                                     \starfixpart(hm,a,b,mx,av,ct) 
setPart(a,pl,p2,typ) 
                                                                                                     JINBUTU *hm; 
     int a; 
     VERTEX pl,p2; 
                                                                                                     int a,b; 
                                                                                                     float *mx,*av; 
     int typ; 
                                                                                                     int *ct; 
  ipb[a].type=typ; 
                                                                                                       int k,first-0,ini; 
  if (typ==SPHERE) 
                                                                                                       float addup, *vs;
    \mathbf{f}VERTEX dumc; 
      VECSet(ipb[a].cl,pl); 
      VECSet[ipb[a].ol,pl); 
                                                                                                       if (hm->ipwt[b]--NULL) 
    l 
else \mathbf{f}hm->ipwt[b]-(float *)malloc(sizeof(float)*hm->vmax[b]); 
                                                                                                           hm->map[b]-(VERTEX *)malloc(sizeof(VERTEX)*hm->vmax[b]); 
      VECSet(ipb[a] .ol,pl); 
      VECSet(ipb[a].o2,p2); 
                                                                                                           first-1; 
      VECSet[ipb[a] .cl,pl); 
                                                                                                         Τ.
      VECSet(ipb[a].c2,p2); 
                                                                                                       for(k=0, vs=(float *)hm-&gt;vs[b]; k<h>m-&gt;vmax[b]; k++, vs+=3)VECSub(ipb[a] .o2, ipb[a] .ol, ipb[a) .oc); 
      ipb[a] .nc=VECLen(ipb[a] .oc); 
                                                                                                           if (ipb[a].type--SPHERE) 
      ipb[a].ang=ipb[a].nc/2; 
                                                                                                             ini-sphVal(a,vs,&addup,J.); 
      VECSet(ipb [a] .ouc,ipb[a] .OC); 
                                                                                                            else VECNorm(ipb[a] .ouc); 
      VECSet(ipb[a].uc,ipb[a].ouc); 

ini-sphyVal(a,vs,dumc,&addup,J.); 
    l if (ini) 

ipb[a].rl=BIGGIE; 
\mathbf{1}\mathbf{f}*av+-addup; 
                                                                                                                hm->ipwt[b][k]=addup;
/* a is a sph imp prim. 
                                                                                                                (*ct)++; 
   sets the prim center top calcs lengths and 
   set radii to rl, srl and calculates weight of prim.
                                                                                                                if (addup>*mx) 
                                                                                                                  *mx-addup; 
   also sets jt space values...
\starl 
else if 
(first) 
                                                                                                              hm->ipwt[b][k]--1;
setJoint(a,p,r,sr,11,12)
int a; 
VERTEX p; 
float r,sr;
```
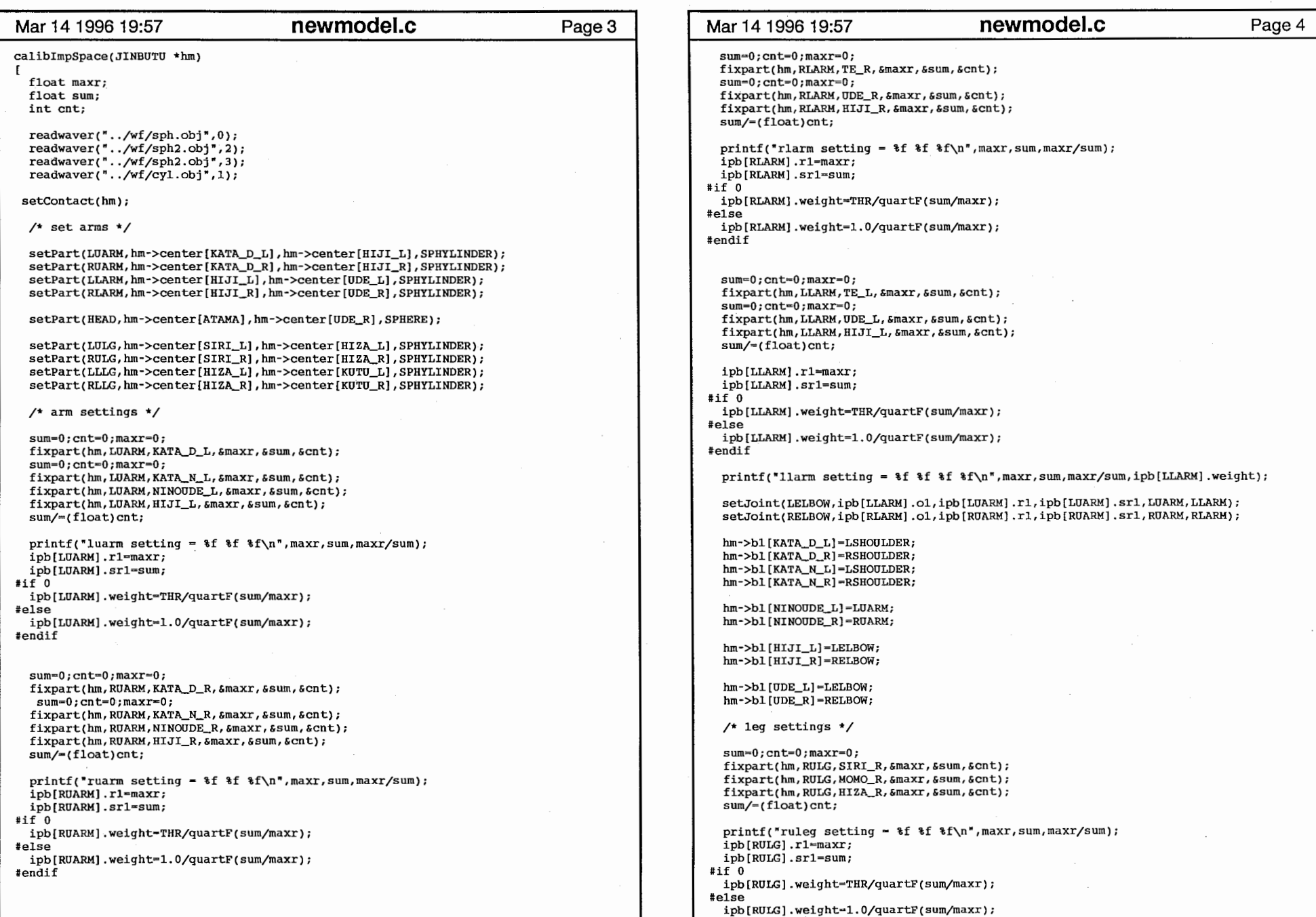

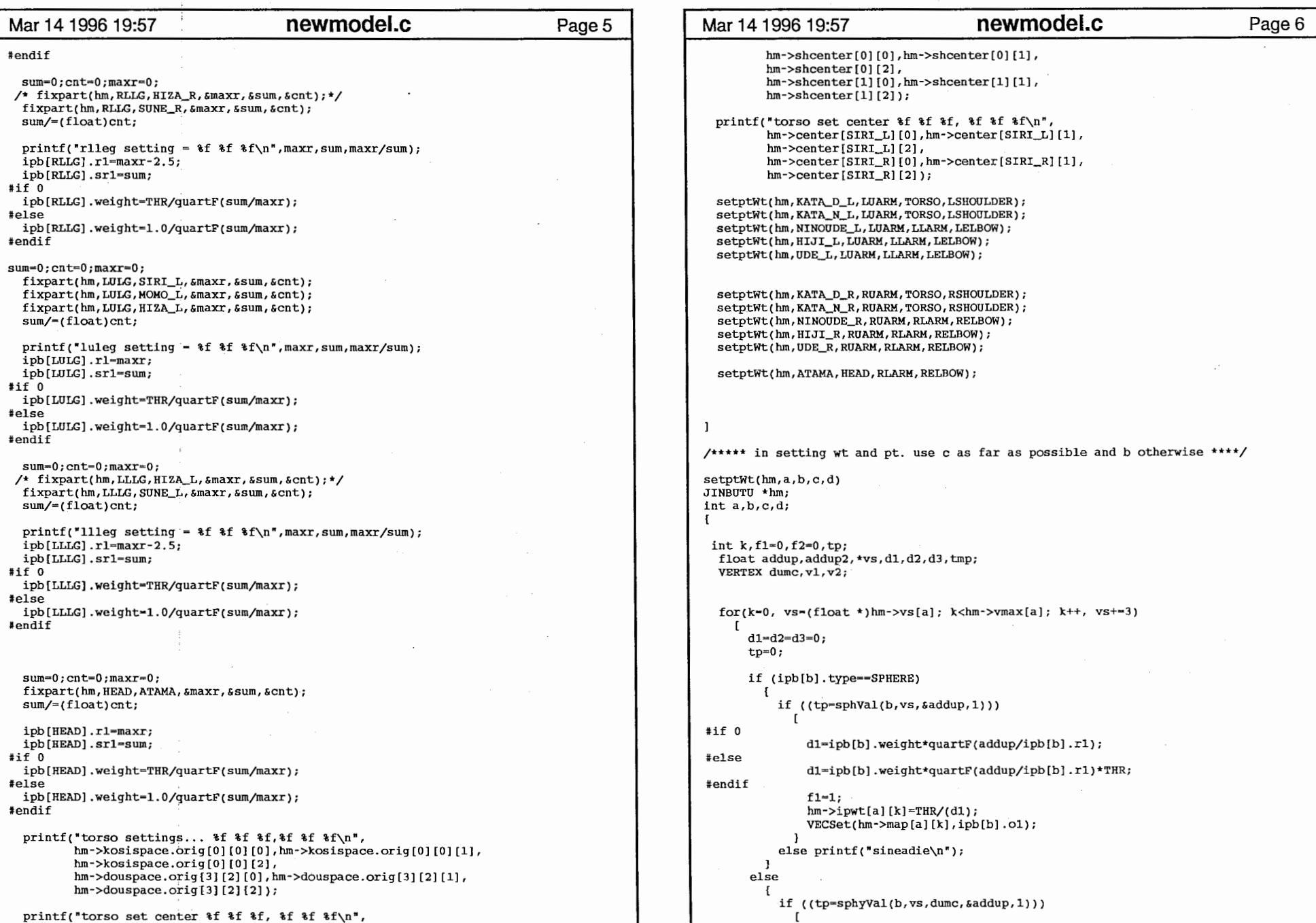

 $newmodel.c$  . The contract of  $\mathcal{S}$  and  $\mathcal{S}$  are contract of  $\mathcal{S}$  and  $\mathcal{S}$  are contract of  $\mathcal{S}$  and  $\mathcal{S}$  are contract of  $\mathcal{S}$  and  $\mathcal{S}$  are contract of  $\mathcal{S}$  and  $\mathcal{S}$  are contract of  $\mathcal{S}$ 

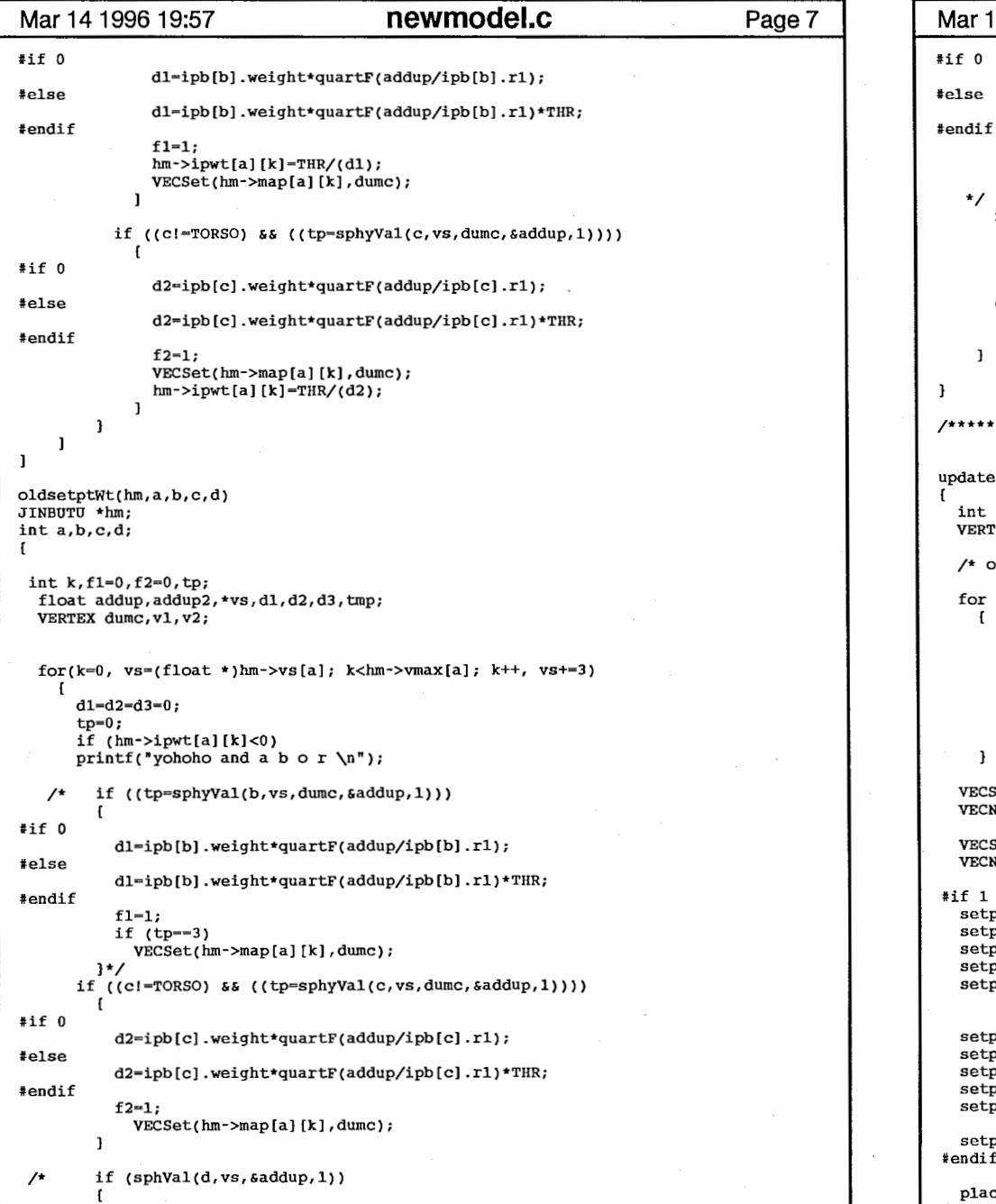

```
Mar 14 1996 19:57 hewmodel.c Page 7 | Mar 14 1996 19:57 newmodel.c Page 8
                                                                                                        d3-ipb[d].weight*quartF(addup/ipb[d].rl); 
                                                                                              #else d3-ipb[d].weight*quartF(addup/ipb[d].rl)*THR; 
                                                                                              #endif if (tpl-3) 
                                                                                                          VECSet(hn->map[a][k],ipb[d].c1);\mathbf{L}*/ if (fl s\delta f2)
                                                                                                      \mathbf{f}tmp=diffFunc(d1,d2,jtl[d].comber,1);hm->ipwt[a][k]=THR/(tmp+d3);else hm->ipwt[a] [k]=THR/(d1+d2+d3);
                                                                                                  \mathbf{1}/*********************** animation routines****************/ updateImpSpace(JINBUTU *hm)
                                                                                                int i,j; 
                                                                                                VERTEX tmp;
                                                                                                /* only transform the hiji */ 
                                                                                                for (i=0; i<3; i++)\mathbf{f}ipb[RLARM].c2[i] = ipb[RLARM].c2[0]*hm->mat[HIJI_R][0][i]+ipb[RLARM].o2[1]*hm->mat[HIJI_R][1][i]+ipb[RLARM].o2[2]*hm->mat[HIJI_R][2][i]+hm->mat[HIJI_R][3][i];ipb[LLARM].c2[i]=ipb[LLARM].c2[0]*hm-<math>mat[HJJ_L][0][i]+ipb[LLARM] .o2[1]*hm-<math>mat[HIJI_L][1][i]+ipb[LLARM] .o2[2]*hm->mat[HIJI_L][2][i]+hm->mat[HIJI_L][3][i];\mathbf{1}VECSub(ipb[LLARM].c2,ipb[LLARM].cl,ipb[LLARM].uc); 
                                                                                                VECNorm(ipb[LLARM] .uc); 
                                                                                                VECSub(ipb[RLARM].c2,ipb(RLARM].cl,ipb[RLARM].uc); 
                                                                                                VECNorm(ipb[RLARM]. UC); 
                                                                                               #if 1 
setptWt(hm,KATA_D_L,LUARM,TORSO,LSHOOLDER); 
                                                                                                 setptWt(hm,KATA_N_L,LUARM,TORSO,LSHOULDER); 
                                                                                                setptWt(hm,NINOUDE_L,LUARM,LLARM,LELBOW);setptWt(hm,HIJI_L,LUARM,LLARM,LELBOW); 
                                                                                                 setptWt(hm, UDE_L, LUARM,LLARM, LELBOW); 
                                                                                                 setptWt(hm,KATA_D_R,RUARM,TORSO,RSHOULDER); 
                                                                                                 setptWt(hm,KATA_N_R,RUARM,TORSO,RSHOULDER); 
                                                                                                 setptWt(hm,NINOUDE_R,RUARM,RLARM,RELBOW);
                                                                                                 setptWt(hm, HIJI_R, RUARM, RLARM, RELBOW); 
                                                                                                 setptWt(hm, UDE_R, RUARM, RLARM, RELBOW);setptWt(hm, ATAMA, HEAD, RLARM, RELBOW) ;
                                                                                              #endif placeSphere();
```
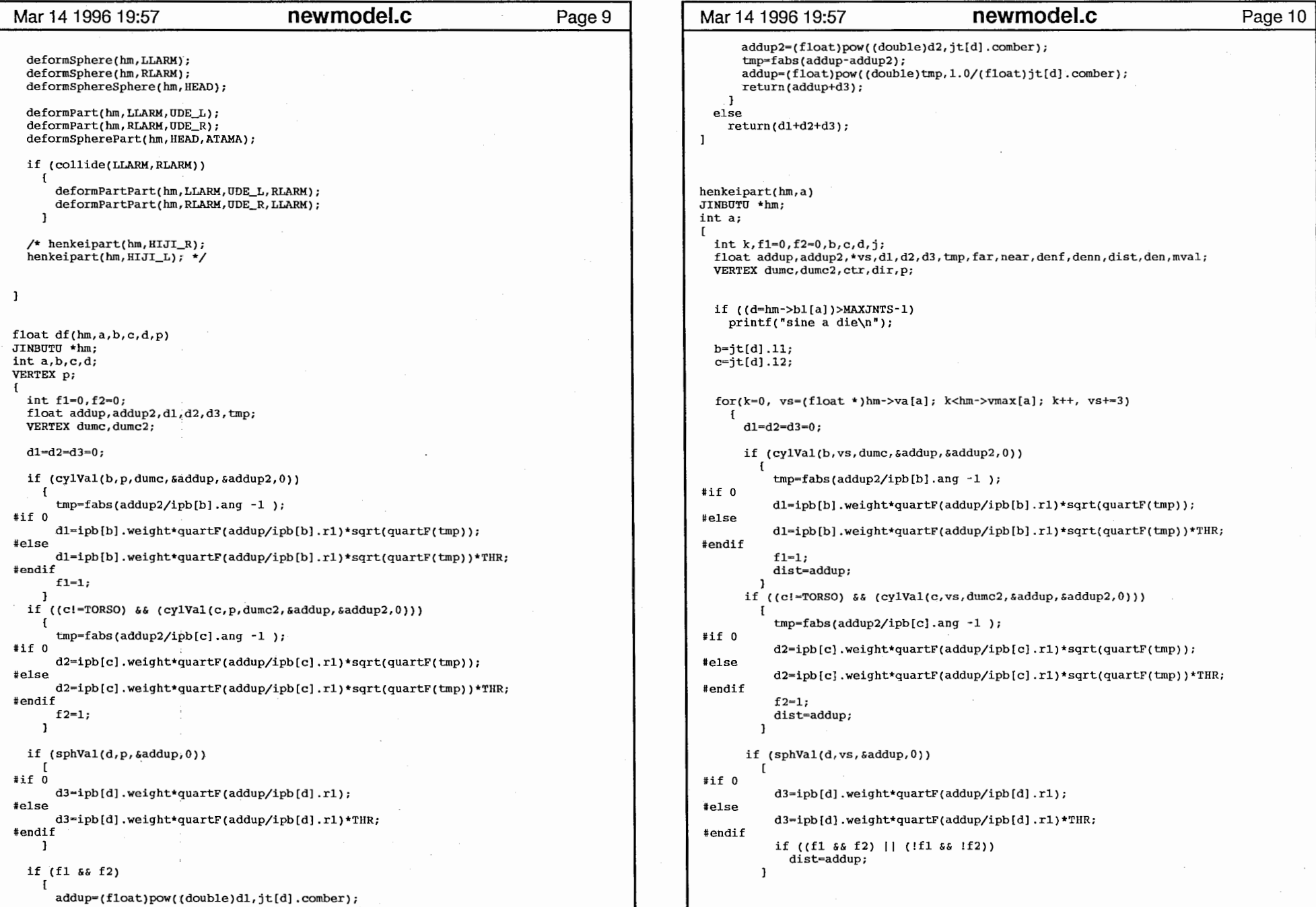

# $\bf{newmodel.c}$  . The contract of the contract of the contract of the contract of the contract of the contract of the contract of the contract of the contract of the contract of the contract of the contract of the contract of t

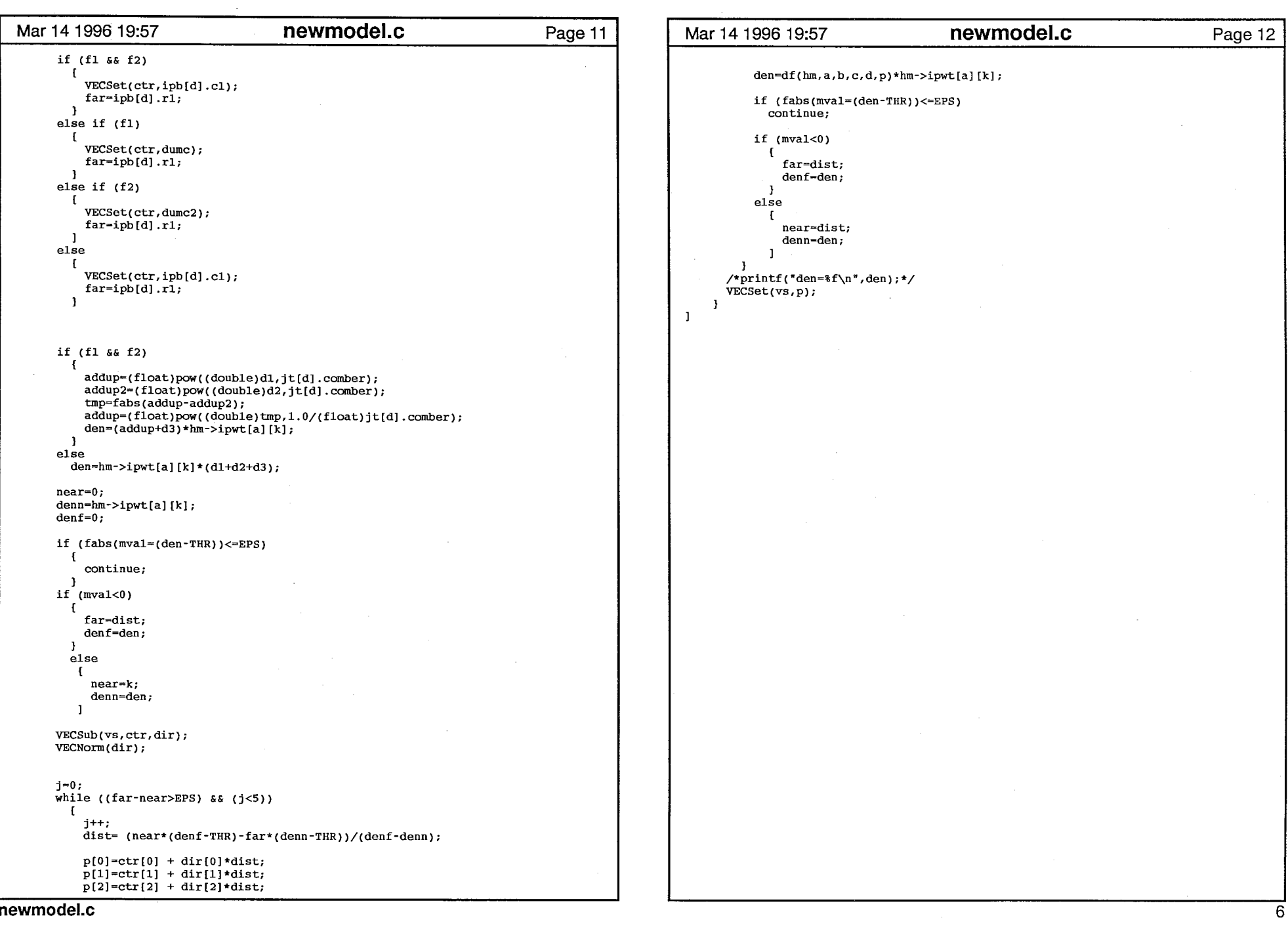

 $\sim 10^{-1}$ 

 $\sim$   $\sim$ 

#### Mar 14 1996 19:58 primrtns.c Page 1 /t================ \* file: impbody.c \* author: Karansher Singh \*  $created:$  July 28, 1994  $\star$ #include "tool.h" #include "vector.h" VERTEX \*spv[4],\*spn[4); int \*spf(4),spvc[4),spfc[4); /\*\*\*\*\*\*\*\*\*\*\*\*\*\*\*\*\* display of imp space related routines \*\*\*\*\*\*\*\*\*\*\*\*\*\*\*\*/ readwaver(filename,w) char \*filename; int w; I FILE \*fp; char buff[LINE\_BUF); char key[ll]; float  $x$ ,  $y$ ,  $z$ ,  $o$ ;<br>int tvl int tv[4], tvt[4],vals,jj int vent, vtent, pent; int rt; float \*v, \*vt,\*vn, \*a;<br>int \*pol:  $*pol;$ /\* Open .obj file \*/ if((fp = fopen(filename,  $'r'$ )) == NULL) { fprintf(stderr, "<<ERROR>> &s is not opened.\n",filename); exit();  $\mathbf{I}$  $/*$  counter set  $*/$ vent = vtent = pent =  $0$ ;  $while(fgets(buff, LINE_BUF, fp) != NULL)$  {  $if('buffer[0] || buffer[0] == '#' || buffer[0] == '\\n')$ eontinue; , sscanf(buff, "%10s", key);  $if(strcmp("v", key) == 0)$ vent++;  $\}$  else if(strcmp("vt", key) == 0) { vtent++; l else if((strcmp("fo", key) == 0) || (strcmp("f", key) == 0)) { pent++; } J  $spc[w] = vcnt;$  $spfc[w] = port;$ rewind(fp); /\* memory alloeation \*/  $spv[w] = (VERTEX * )malloc(sizeof(VERTEX) *vcnt);$  $spn[w] = (VERTEX *)malloc(sizeof(VERTEX)*vent);$  $spf[w] = (int *)\text{malloc}(sizeof(int)*pcnt*6);$  $v=(float *)spv[w];$  $vn = (float *)$ spn $[w]$ ;

```
Mar 14 1996 19:58 primrtns.c
                                                                               Page 2
  pol=(int *)spf[w]; 
  while(fgets(buff, LINE_BUF, fp) != NULL) { 
   if(Ibuff[0] || \text{buff}[0] == '#' || \text{buff}[0] == ' \n\continue; 
    sscanf(buff, "810s", key);if(strcmp("v", key) == 0) [
      /* add vertex to the vertex list*/ 
      rt = sscanf(buff, "ss f f f, f', key, gx, sy, gz);
      if(rt == 4) {
        v[0] = x; vn[0]=-x;
        v[1] = y; vn[1] = -y;v[2] = z; vn[2] = -z;v += 3;
        VECNorm(vn); 
        vn+=3; 
      else { 
        fprintf(stderr, "<<ERROR>> add vertex s\n, buff);
        exit(); 
    \frac{1}{1}else if(\text{strcmp}("f\circ", \text{key}) == 0) || \text{strcmp}("f", \text{key}) == 0) |
      /* add polygon to the polygon list*/ 
      if('values=sscanf(buff, "s s 8d/8d 8d/8d 8d/8d 8d/8d",key, &tv[O], &tvt[O], &tv(l], &tvt[l], 
                 stv[2], stvt[2], stv[3], stvt[3])) < 7)fprintf(stderr, "<<ERROR>> add polygon $s\n", buff);
        exit(); 
      J else ( 
        pol[O]=(vals-1)/2; 
        for (ij=1;ji<=pol[0];j++)pol[jj]=tv[jj-1]-1; 
        pol += (pol [0]+1);\mathbf{1}-1
  J 
fclose(fp); 
  fprintf(stderr, "sphyl read OK.\n");
  return; 
drawwaver(float *lineclr,int w) 
  int i, *pol,j; 
  c3f(lineclr); 
  pol = (int *)(spf[w]);for(i = 0; i < spfc[w]; i++)bgnclosedline(); 
      for (j=1; j<=pol[0]; j++)v3f((float *)(spv[w]+pol[j])); 
      endclosedline(); 
      pol += (pol [0]+1);drawgrwaver(int w) 
  int i, *pol,j;
```
 $\mathbf{r}$ 

 $\mathbf{1}$ 

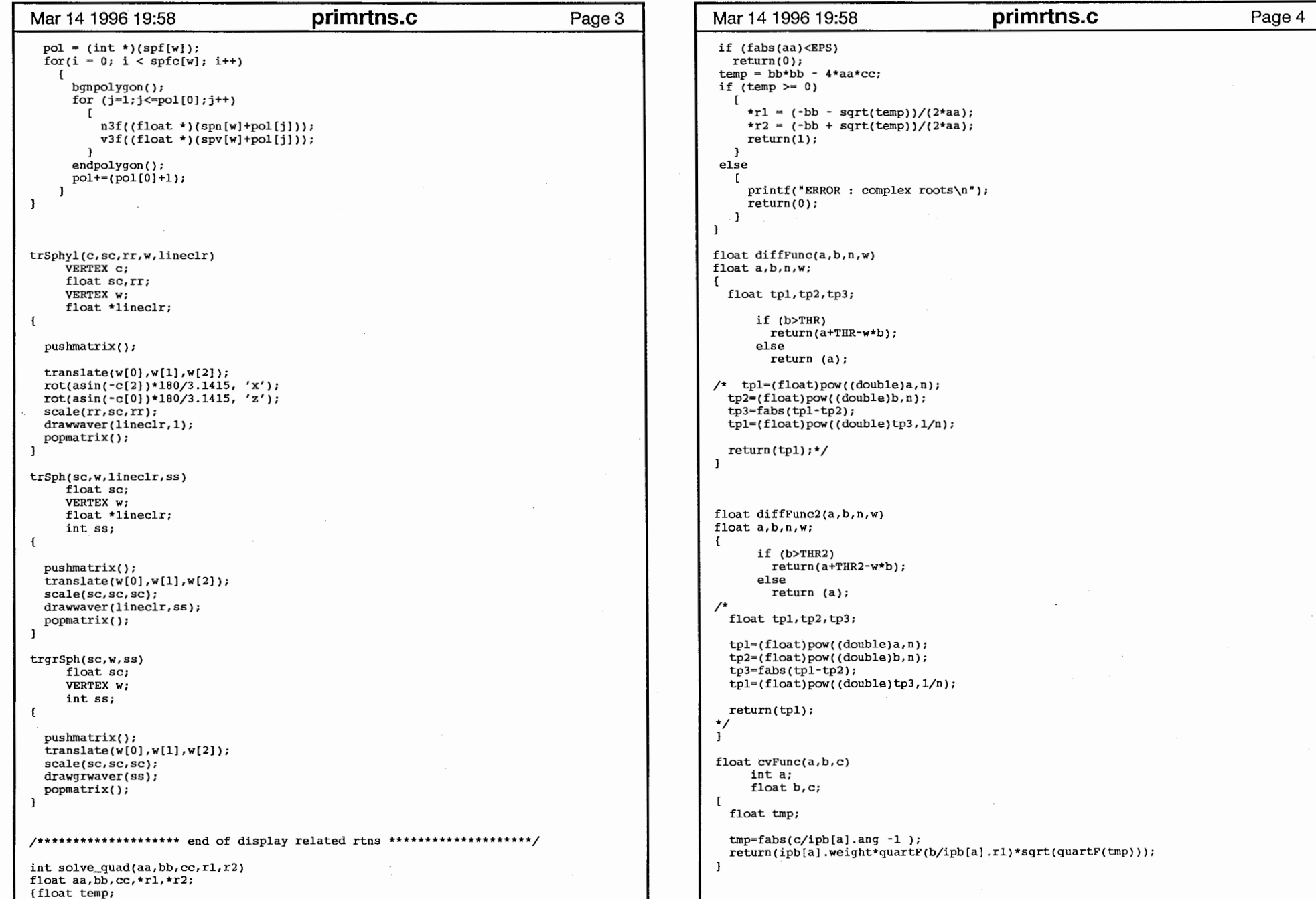

### if (fabs(aa)<EPS) return(O);  $temp = bb * bb - 4 * aa * cc;$ if  $temp \ge 0$  $\mathbf{r}$  $\text{trl} = (-\text{bb} - \text{sqrt}(\text{temp}))/(2 \text{tan});$  $*r2 = (-bb + sqrttemp))/(2*aa);$ return(l); -1 else  $\mathbf{r}$  $print("ERROR: complex roots\nu");$ return(O);  $\mathbf{1}$  $\mathbf{I}$ float diffFunc(a,b,n,w) float a,b,n,w;  $\mathbf{f}$ float tpl,tp2,tp3; if (b>THR) return(a+THR-w\*b); else return (a); /\* tpl=(float)pow((double)a,n); tp2=(float)pow((double)b,n); tp3=fabs(tpl-tp2); tpl=(float)pow((double)tp3, 1/n); return(tpl);\*/ float diffFunc2(a,b,n,w) float a,b,n,w;  $\mathbf{f}$ if (b>THR2) return(a+THR2-w\*b); else return (a);  $\prime^{\star}$ float tpl,tp2,tp3; tpl=(float)pow((double)a, n); tp2=(float)pow((double)b,n); tp3=fabs(tpl-tp2); tpl=(float)pow((double)tp3,1/n); return(tpl);<br>\*/ ł float cvFunc(a,b,c) int a; float b,c;  $\mathbf{r}$ float tmp; tmp-fabs(c/ipb[a].ang -1); return(ipb[a] .weight•quartF(b/ipb[a] .rl)\*sqrt(quartF(tmp)));

 $\mathbf{1}$ 

## primrtns.c 2

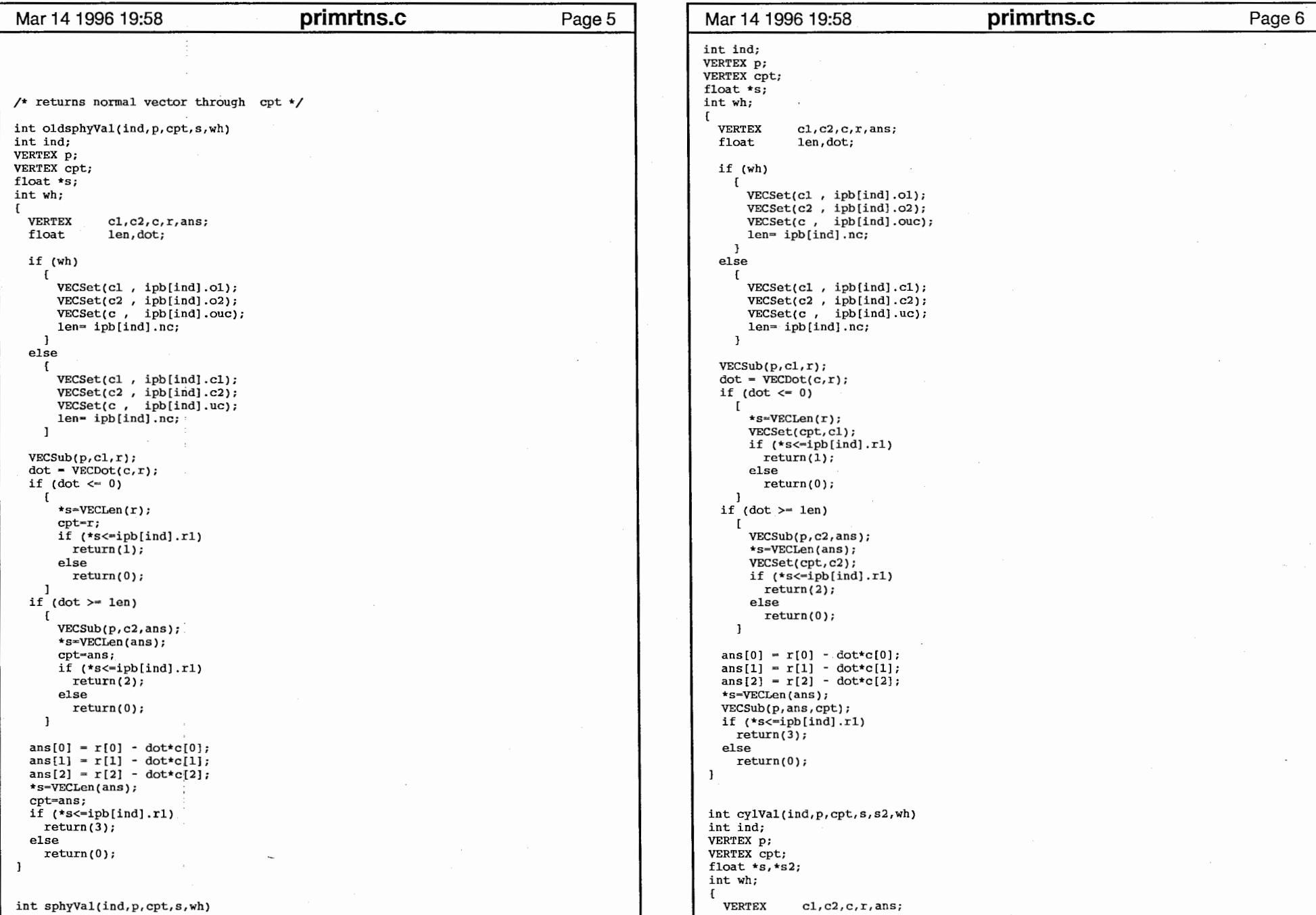

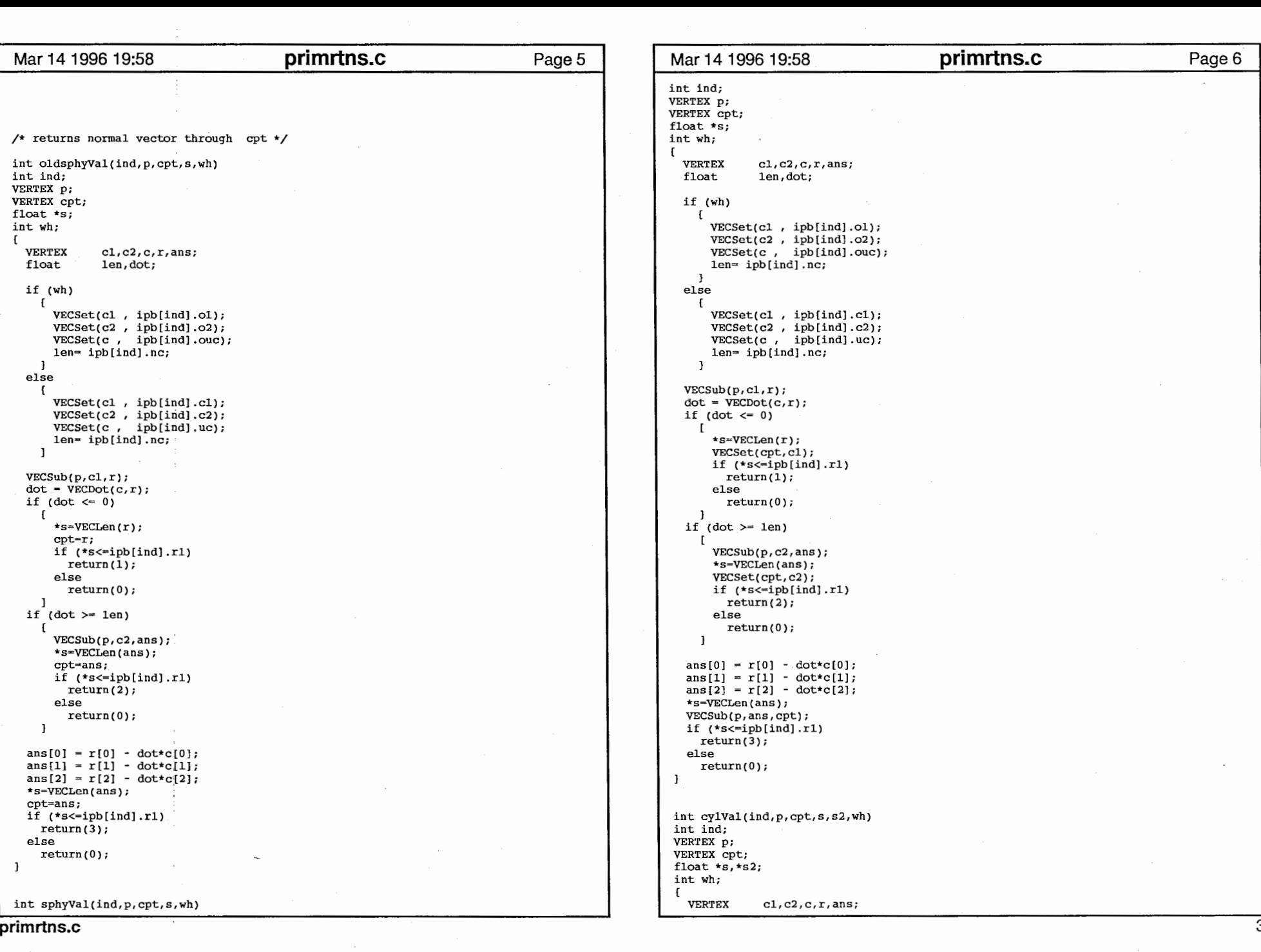

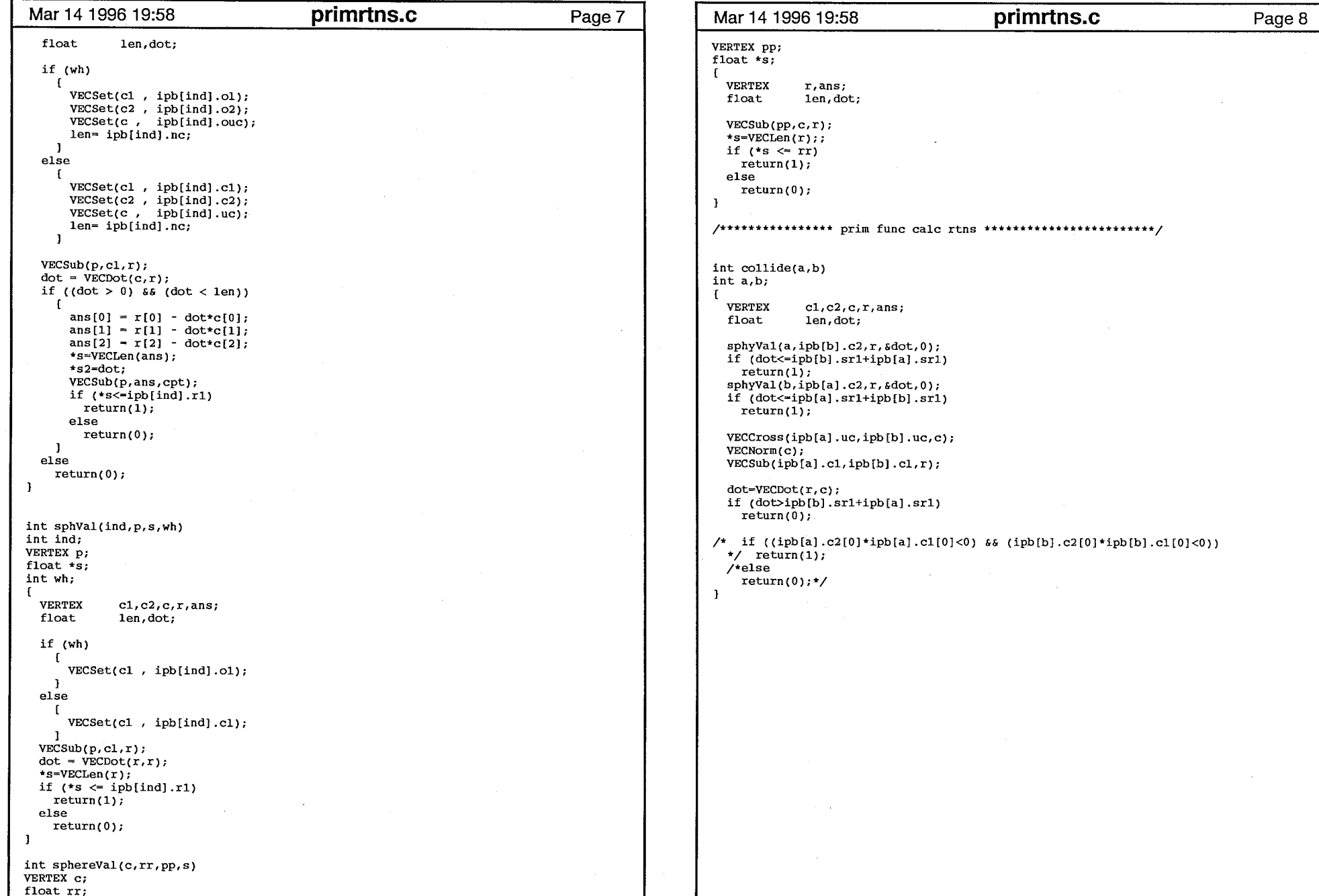

### VERTEX pp; float \*s;  $\mathbf{f}$ VERTEX r,ans; float len, dot; VECSub(pp,c,r); \*s=VECLen(r);; if  $(*s \Leftarrow rr)$ return(l); else return(O);  $\mathbf{F}$ /\*\*\*\*\*\*\*\*\*\*\*\*\*\*\*\* prim func calc rtns \*\*\*\*\*\*\*\*\*\*\*\*\*\*\*\*\*\*\*\*\*\*\*\* / int collide(a,b) int a,b;  $\mathbf{f}$ VERTEX c1, c2, c, r, ans;<br>float len, dot; len,dot; sphyVal(a,ipb[b].c2,r,&dot,0); if (dot<=ipb[b] .srl+ipb[a].srl) return(l); sphyVal(b,ipb[a].c2,r,&dot,O); if (dot<-ipb[a].srl+ipb[b].srl) return(l); VECCross(ipb[a].uc,ipb[b].uc,c);  $VECNorm(c);$ VECSub(ipb[a].cl,ipb[b].cl,r); dot=VECDot(r, c); if (dot>ipb[b].srl+ipb[a].srl) return(O); /\* if ((ipb[a] .c2[0]\*ipb[a] .cl[OJ<O) && (ipb[b] .c2[0]\*ipb[b] .cl[OJ<O)) \*/ return(l); /\*else return(O);\*/  $\mathbf{F}$

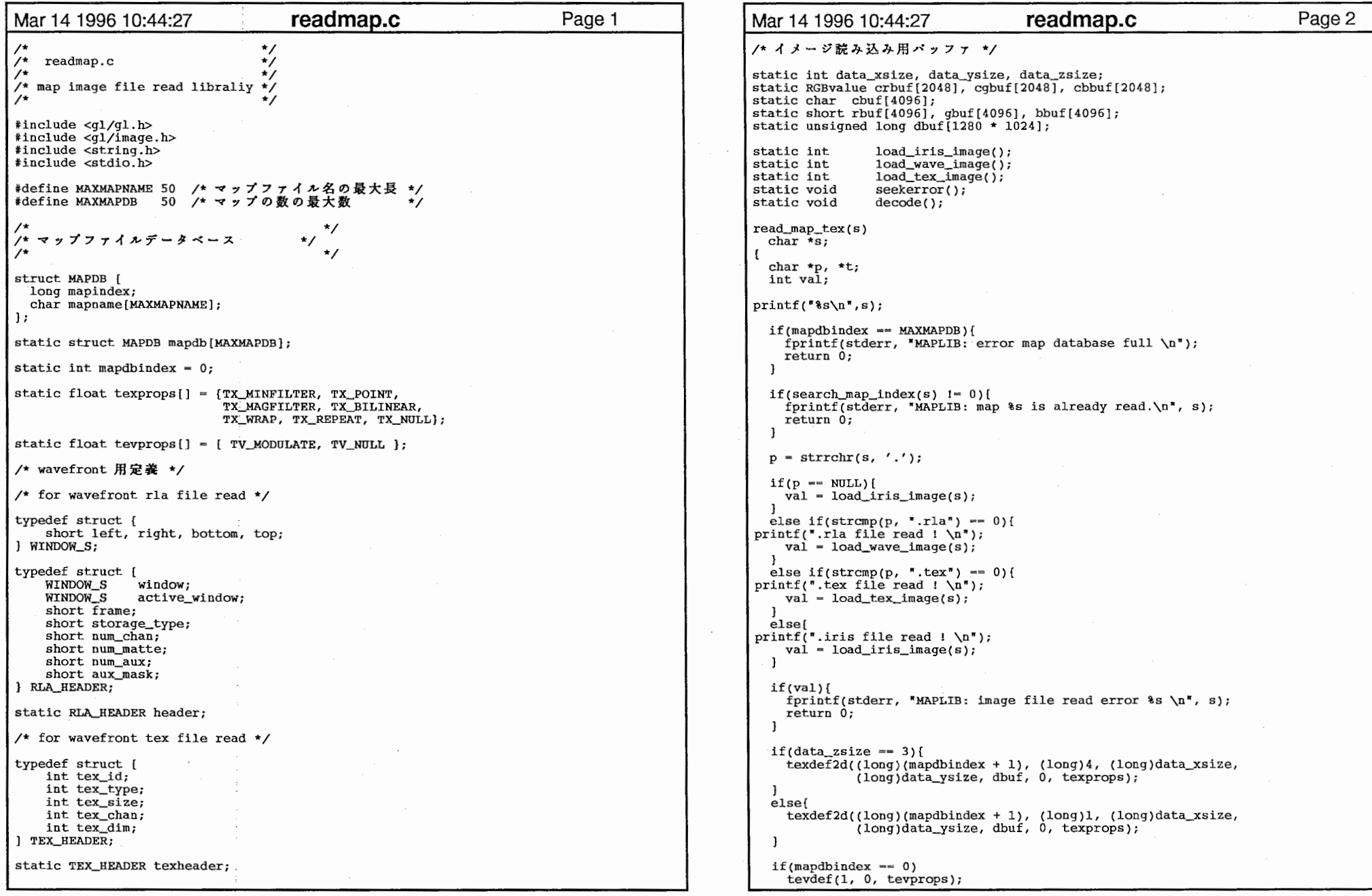

 $\ddot{z}$ 

 $\sim 100$ 

 $\mathcal{L}^{\text{max}}_{\text{max}}$  and  $\mathcal{L}^{\text{max}}_{\text{max}}$ 

 $\mathbf{1}$ 

```
Mar 14 1996 10:44:27
                                      readmap.c
                                                                            Page 3 Mar 14 1996 10:44:27 readmap.c Page 4
                                                                                                         fclose(fdir); 
  strcpy(mapdb[mapdbindex].mapname, s);
 mapdb[mapdbindex].mapindex = mapdbindex+1;
                                                                                                       static int mapdbindex++; 

load_wave_image(s) 
                                                                                                         char *s; 
 printf("MAPLIB: Map file %s is read as index %d \n", s, mapdbindex);
                                                                                                         FILE *fdir; 
  return mapdbindex; 
                                                                                                         int ix, iy;<br>RGBvalue *ibr, *ibq, *ibb;
                                                                                                         unsigned long offset, *1pl;
static int short len; 

load_tex_image(s) 
 char *s;if((fdir = fopen(s, \text{r}")) == NULL)[<br>printf("MAPLIB: error can't open rla file s\n", s);
  FILE *fdir *fopen{);
                                                                                                              return 1; 
 int ix, iy; 
  char rd, gd, bd; 
  unsigned long *lpl; 
                                                                                                            if(fread(&header, 1, sizeof(header), fdir) !~ sizeof(header)) { 
                                                                                                                fprintf(stderr, "MAPLIB: error in reading rla file headert\n");
                                                                                                                fclose(fdir); 
  fprintf(stderr, "MAPLIB: start read tex file %s \n\times", s);
                                                                                                                return 1; 
  if((fdir = fopen(s, \langle r^* \rangle) == NULL){
                                                                                                           if(header.num_chan != 3) {
     fprintf(stderr, "MAPLIB: error cannot open tex file s \n\", s);
                                                                                                                fprintf(stderr, "MAPLIB: error rla file channels must be 3\n\times 3");
     return 1; 
                                                                                                                fclose(fdir); 
                                                                                                                return 1; 
  if(fread(&texheader, 1, sizeof(texheader), fdir) != sizeof(texheader)) {
                                                                                                            if(header.storage_type!~O) { 
     fprintf(stderr, "MAPLIB: error on read of tex file header\n"); fclose(fdir);
                                                                                                                fprintf(stderr, "MAPLIB: error rla storage type must be 0\n\times");
                                                                                                                fclose(fdir); 
     return 1; 
                                                                                                                return 1; 
                                                                                                            \mathbf{I}if(texheader.tex\_dim != 2)data_xsize - header.active_window.right-header.active window.left+l; 
     fprintf(stderr, "MAPLIB: error .tex file is not 2-D image\n");
                                                                                                            data_ysize - header.active_window.top-header.active_window.bottorn+l; 
     return 1; 
                                                                                                            data_zsize - 3; 
                                                                                                           1p1 = dbuf;if(texheader.tex_chan !- 3){ 
    fprintf(stderr, "MAPLIB: error .tex file must be in color \{n\});
                                                                                                            for(iy~O; iy<data_ysize; iy++) { 
   return l; 
                                                                                                                ibr - crbuf; 
                                                                                                                ibg = cgbuf;data_xsize = 1 << texheader.tex_size;<br>data_ysize = data_xsize;
                                                                                                                ib\overline{b} = cbbuf;data_ysize = data_xsize;<br>data_zsize = texheader.tex_chan;
                                                                                                                if(fseek(fdir,740+4*iy,O)) 
                                                                                                                    seekerror () ; 
 for(ix-0; ix< 7+texheader.tex_chan; ix++){ 
                                                                                                                fread{&offset,sizeof(long),l,fdir); 
   fgets(cbuf, 128, fdir); 
                                                                                                                if(fseek(fdir,offset,O)) 
/* printf("\s", cbuf); */
                                                                                                                    seekerror(); 
                                                                                                                fread(&len,sizeof(short),l,fdir); 
 fseek(fdir, (long)(data_xsize * data_xsize - 1), 1); 
                                                                                                                fread(cbuf,len,1,fdir); 
                                                                                                                decode(cbuf,ibr,len); 
 1p1 = dbuf;fread(&len,sizeof(short),l,fdir); 
 for(iy = data_ysize - 1; iy >=0; iy --){
                                                                                                                fread(cbuf, len, 1, fdir); 
                                                                                                                decode(cbuf,ibg,len); 
    for(ix = 0; ix < data_xsize; ix++){
      fread(&bd, sizeof(char), 1, fdir); 
                                                                                                                fread{&len,sizeof(short),l,fdir); 
                                                                                                                fread(cbuf,len,1,fdir); 
      fread(&gd, sizeof (char), 1, fdir); 
      fread(srd, sizeof(char), 1, fdir);decode(cbuf,ibb,len); 
      *1p1++ = (long)(rd) / (long)(qd) \ll 8) / ((long)(bd) \ll 16);for(ix~O; ix<data_xsize; ix++){ 
                                                                                                                  *lpl++ = (long)(*ibr++)
```

```
Mar 14 1996 10:44:27 readmap.c Page 5 Mar 14 1996 10:44:27 readmap.c Page 6
                     1((10nq)*(t,bq++) << 8)1((10ng)(*ibb++) << 16);\mathbf{1}fclose(fdir); 
static int 
load_iris_image(s) 
 char *s; 
  IMAGE *imagefd; 
  int pos, ix, iy;short int *rp1, *gp1, *bp1;
  unsigned long *lpl; 
  char *cpl; 
  if((imagefd = iopen(s, \mathbf{r}")) != NULL){ /* not IRIS image file */ data_xsize = imagefd->xsize;
    data_ysize = imagefd->ysize; 
    if(data_zsize >= 3){
      lp1 = dbuf;<br>for(iy=0; iy<data_ysize; iy++) {
        getrow(imagefd, rubif, iy, 0);<br>getrow(imagefd, gbuf, iy, 1);
        getrow(imagefd, bbuf, iy, 2);rpl = rbuf;gp1 = gbuf;bp1 = bbuf;for(ix=O; ix<data_xsize; ix++){ 
          *1p1++ = (long)(*rp1++)(10nq)(*qp1++) << 8)1((10ng)(*bp1++) << 16);
        \mathbf{I}\mathbf{I}else {<br> \text{cpl} = (\text{char} * ) \text{dbuf};for(iy=0; iy<data_ysize; iy++) { getrow(imagefd, rbuf, iy, 0);
        rpl - rbuf;for(ix-0; ix<data_xsize; ix++){ 
           *cp1++ = *rp1++;
        \mathbf{r}\mathcal{L}iclose(imagefd); 
    return O; 
  else{ 
    fprintf(stderr, "MAPLIB: error image file is not IRIS format\n");
    return 1; 
  \mathbf{R}static void 
decode(c_in,c_out,ct) 
register signed char *c_in; 
register unsigned char *c_out; 
register int ct; 
    register int count; 
    register short val; 
    while(ct>O) [
```

```
if(*c_in < 0) {
              count = - \star c in++;
              ct -= count+1;
              while(count--)
                   *c_out++ - {*c_in++)&Oxff; 
         } else { 
              count = *c_{{\text{in}}}++1;ct - 2;val - (*c_in++)&Oxff; 
              while(count--)
                   *c_out++ - val; 
         \mathbf{1}\mathbf{F}static void seekerror{) 
    printf("imagedisp: seek error in reading rla filen"); exit(l); 
int search_map_index(s) 
 char *s; 
ſ
  inti; 
  for(i = mapdbindex - 1; i >=0; i--)[<br>if(strcmp(s, mapdb[i].mapname) == 0) return mapdb[i].mapindex;
  -1
  return O; 
void 
mapSize(int *x, int *y) 
  *x = data\_xsize; * y = data\_ysize;
```
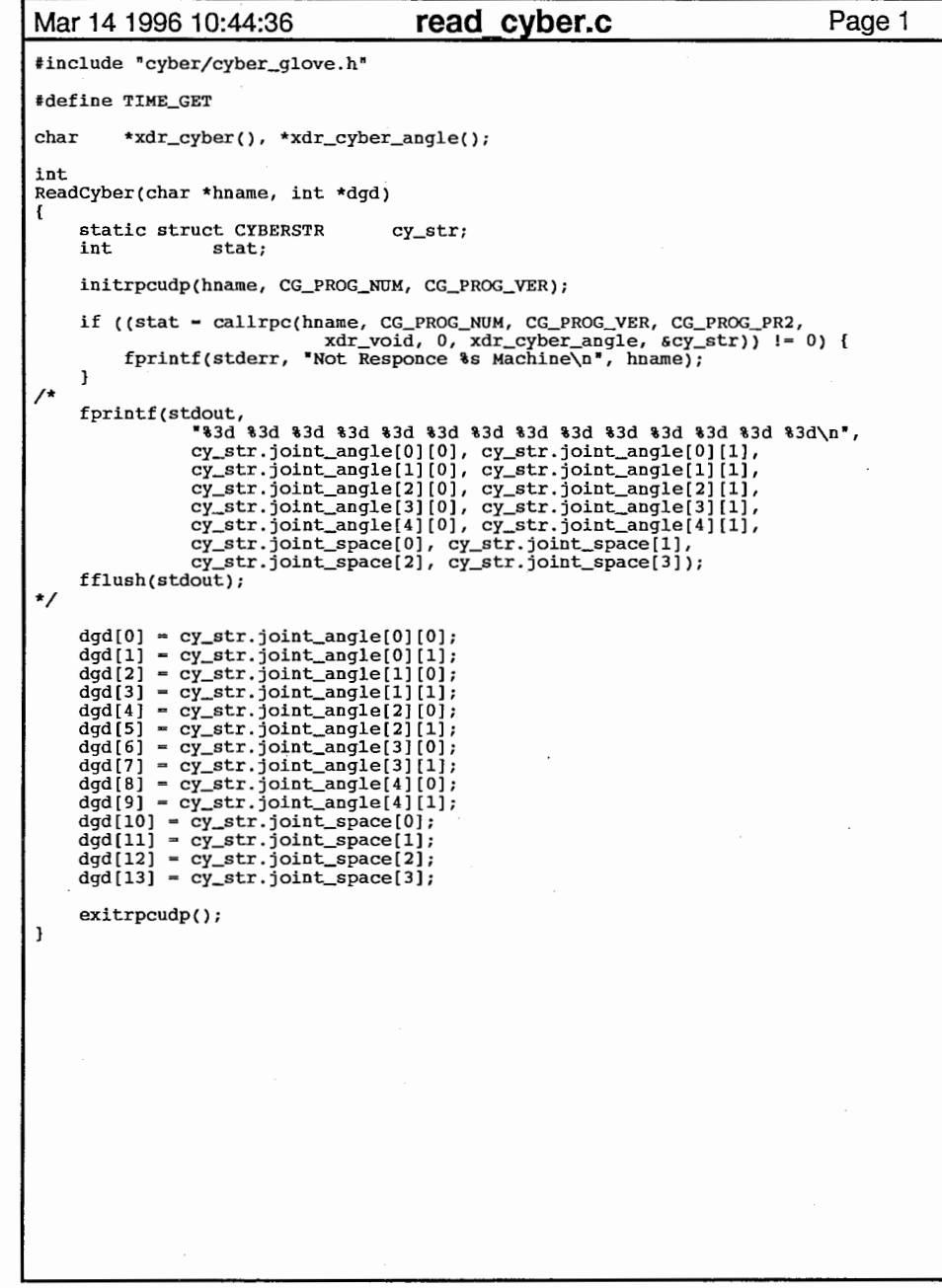

 $\sim$ 

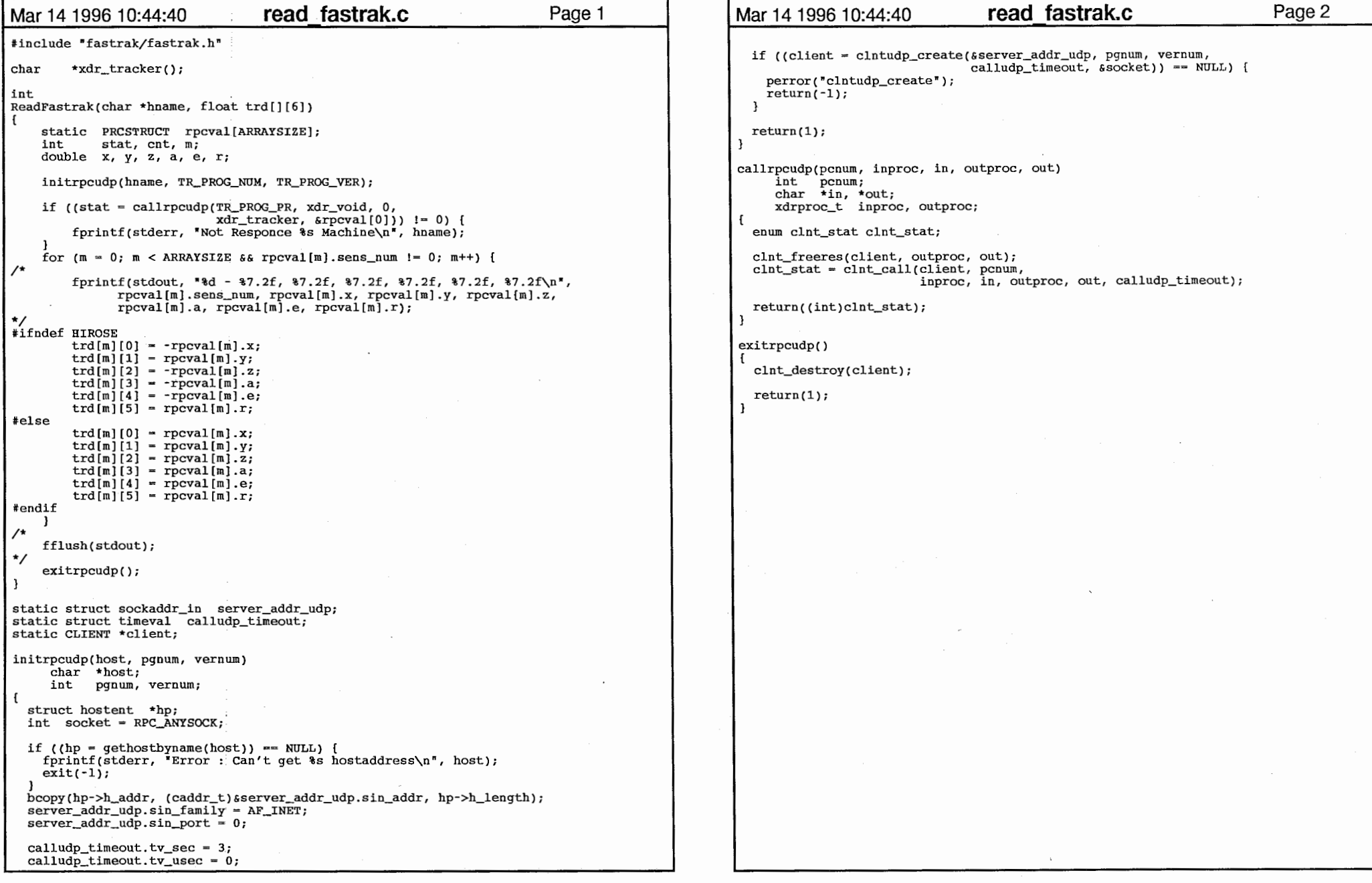

 $\sim 10^{11}$  km s  $^{-1}$ 

 $\mathcal{O}(\log n)$ 

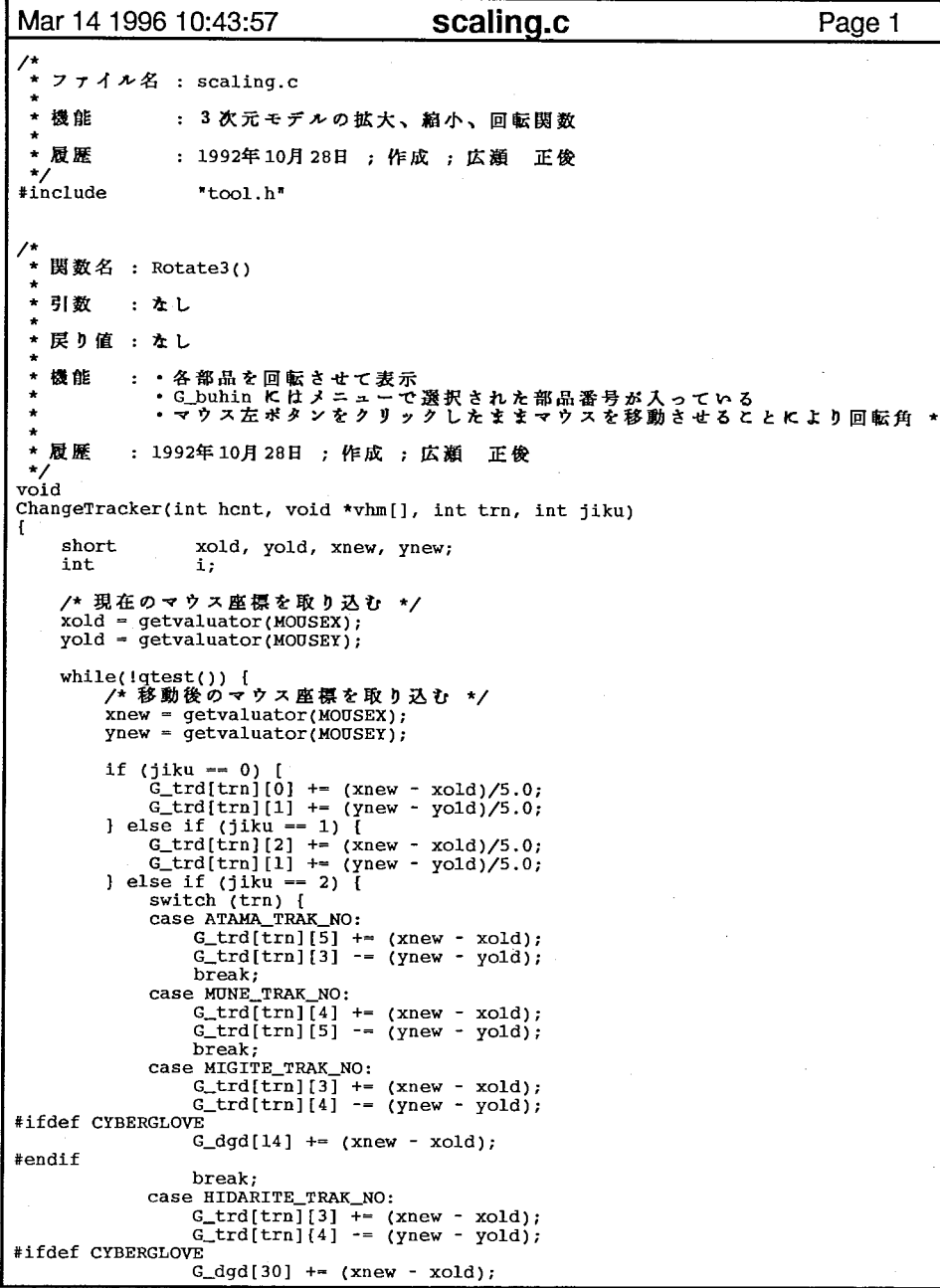

```
Mar 14 1996 10:43:57 Scaling.c
                                                                                    Page 2
  tendif 
                    break; 
                default: 
break; 
                \mathbf{1}} else if (jiku == 3) {<br>switch (trn) {
                case ATAMA_TRAK_NO: 
                    G_{rtd}[trn][5] += (xnew - xold);
                    G_t tr d[trn][4] -= (ynew - yold);break; 
                case MUNE_TRAK_NO: 
                    G_{\text{trd}[\text{trn}][4] \text{ += (xnew - xold)};
                    G_t tr d[trn][3] -= (ynew - yold);
                    break; 
                case MIGITE_TRAK_NO: 
                    G_{rtr}d[trn][3] += (xnew - xold);
                    G_t tr d[trn][5] -= (ynew - yold);
 #ifdef CYBERGLOVE 度を決定する
                     G_dgd[15] += (ynew - yold);#endif 
                    break; 
                case HIDARITE_TRAK_NO: 
                    G_{\text{trd}[\text{trn}]}(3) += (xnew - xold);
                    G_t tr d[trn][5] -= (ynew - yold);
  llifdef CYBERGLOVE 
                    G_dgd[31] += (ynew - yold);#endif break; 
                default: 
break; 
                \overline{\phantom{a}}\} else if (jiku == 4) {
                for (i = 0; i < 10; i++) {
                    G_dgd[i] += (xnew - xold);
                l 
for (i - 10; i < 14; i++) [ 
                    G_dgd[i] += (ynew - yold);
                -1
  } else if (jiku -- 5) { #ifdef CYBERGLOVE for (i = 16; i < 26; i++) {
                    G_dgd[i] += (xnew - xold);
                for (i = 26; i < 30; i++) {
                    G_dgd[i] += (ynew - yold);
                \mathbf{1}#else 
                for (i = 14; i < 24; i++) {
                    G_dgd[i] += (xnew - xold);
                - 1
                for (i = 24; i < 28; i++) {
                    G_dgd[i] += (ynew - yold);
                \mathbf{1}llendif 
           \mathbf{F}xold - xnew; 
           yold = ynew;DrawHuman(hcnt, vhm);
      \overline{\phantom{a}}\mathbf{F}\prime^** 関数名 : Scaling()
```
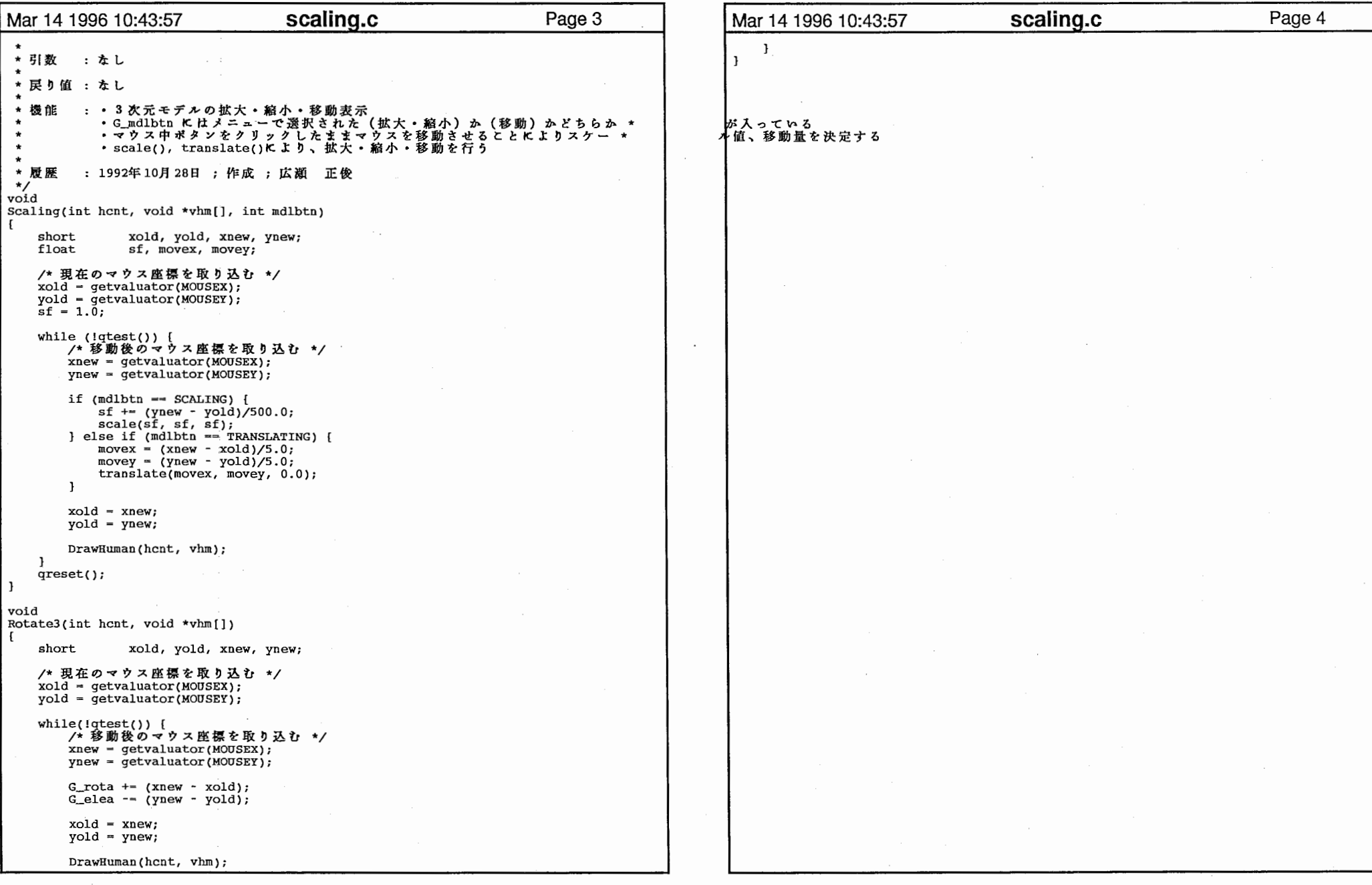
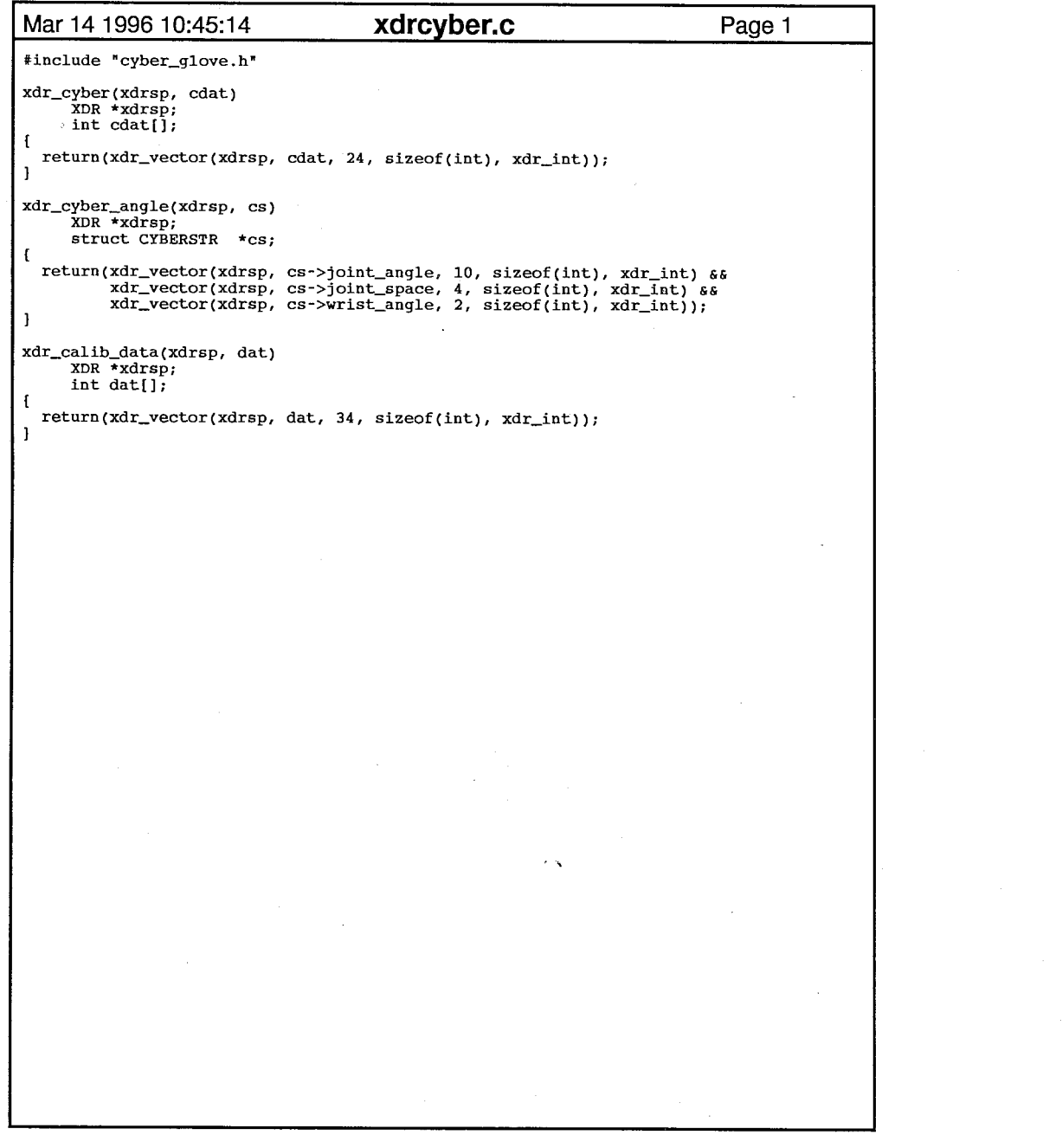

 $\label{eq:2.1} \frac{1}{2} \int_{\mathbb{R}^3} \left( \frac{1}{2} \int_{\mathbb{R}^3} \left( \frac{1}{2} \int_{\mathbb{R}^3} \left( \frac{1}{2} \int_{\mathbb{R}^3} \left( \frac{1}{2} \int_{\mathbb{R}^3} \left( \frac{1}{2} \int_{\mathbb{R}^3} \left( \frac{1}{2} \int_{\mathbb{R}^3} \right) \right) \right) \right) \right) \, d\mu(x) \, dx \, dx \, dx \, dx \, dx \, dx \, dx \, dx \, dx \, dx \, dx \, dx \,$ 

 $\label{eq:2.1} \frac{1}{\sqrt{2}}\int_{\mathbb{R}^3}\frac{1}{\sqrt{2}}\left(\frac{1}{\sqrt{2}}\right)^2\frac{1}{\sqrt{2}}\left(\frac{1}{\sqrt{2}}\right)^2\frac{1}{\sqrt{2}}\left(\frac{1}{\sqrt{2}}\right)^2\frac{1}{\sqrt{2}}\left(\frac{1}{\sqrt{2}}\right)^2.$ 

 $\sim 10^{11}$ 

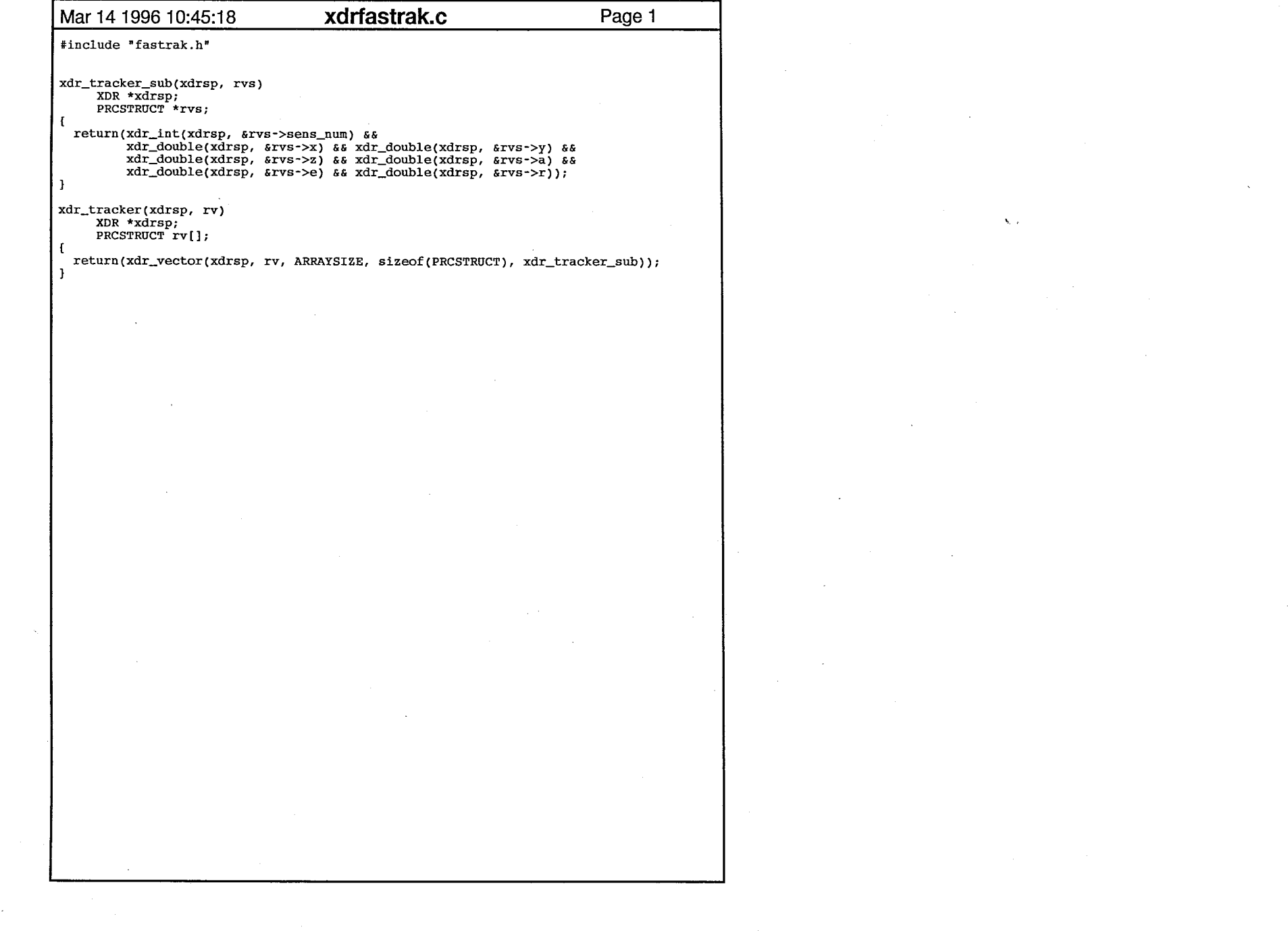

 $\mathbf{1}$ 

 $\mathcal{L}^{\text{max}}_{\text{max}}$ 

 $\mathcal{L}^{\text{max}}_{\text{max}}$